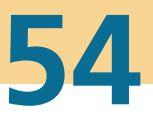

# **Karlsruher Schriftenreihe Fahrzeugsystemtechnik**

Katharina Knaisch

# **Untersuchung von Spulensystemen zur induktiven Energieübertragung von Elektrofahrzeugen**

Vergleich von Topologien und Entwicklung einer Auslegungsmethodik

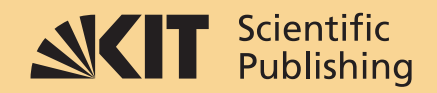

Katharina Knaisch

#### **Untersuchung von Spulensystemen zur induktiven Energieübertragung von Elektrofahrzeugen**

Vergleich von Topologien und Entwicklung einer Auslegungsmethodik

#### **Karlsruher Schriftenreihe Fahrzeugsystemtechnik Band 54**

Herausgeber

#### **FAST Institut für Fahrzeugsystemtechnik**

Prof. Dr. rer. nat. Frank Gauterin Prof. Dr.-Ing. Marcus Geimer Prof. Dr.-Ing. Peter Gratzfeld

Prof. Dr.-Ing. Frank Henning

Das Institut für Fahrzeugsystemtechnik besteht aus den Teilinstituten Bahnsystemtechnik, Fahrzeugtechnik, Leichtbautechnologie und Mobile Arbeitsmaschinen.

Eine Übersicht aller bisher in dieser Schriftenreihe erschienenen Bände finden Sie am Ende des Buchs.

## **Untersuchung von Spulensystemen zur induktiven Energieübertragung von Elektrofahrzeugen**

Vergleich von Topologien und Entwicklung einer Auslegungsmethodik

von Katharina Knaisch

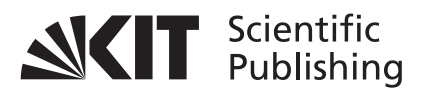

Dissertation, Karlsruher Institut für Technologie KIT-Fakultät für Maschinenbau

Tag der mündlichen Prüfung: 28. April 2017 Referenten: Prof. Dr.-Ing. Peter Gratzfeld apl. Prof. Dr. rer. pol. habil. Wolf-Dieter Heller

**Impressum**

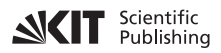

Karlsruher Institut für Technologie (KIT) KIT Scientific Publishing Straße am Forum 2 D-76131 Karlsruhe

KIT Scientific Publishing is a registered trademark of Karlsruhe Institute of Technology. Reprint using the book cover is not allowed.

www.ksp.kit.edu

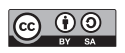

*This document – excluding the cover, pictures and graphs – is licensed under a Creative Commons Attribution-Share Alike 4.0 International License (CC BY-SA 4.0): https://creativecommons.org/licenses/by-sa/4.0/deed.en*

 $\circledcirc$   $\circledcirc$ 

*The cover page is licensed under a Creative Commons Attribution-No Derivatives 4.0 International License (CC BY-ND 4.0): https://creativecommons.org/licenses/by-nd/4.0/deed.en*

Print on Demand 2017 – Gedruckt auf FSC-zertifiziertem Papier

ISSN 1869-6058 ISBN 978-3-7315-0630-0 DOI: 10.5445/KSP/1000065246

## **Vorwort**

Kontaktlose Energieübertragungssysteme werden heutzutage für zahlreiche Anwendungen eingesetzt, bei denen Steckverbindungen vermieden werden sollen oder Verbindungskabel nicht eingesetzt werden können. Im Haushalt wird die induktive Energieübertragung unter anderem bei induktiven Kochfeldern oder zum Laden von elektrischen Zahnbürsten und anderen Haushaltskleingeräten genutzt. Im medizinischen Bereich können Implantate durch das Gewebe hindurch mit Energie versorgt werden. Bei industriellen Anwendungen werden Energieübertragungssysteme für Transportsysteme, Roboter oder Werkzeugmaschinen eingesetzt.

Vor dem Hintergrund der stark wachsenden Elektromobilität bietet sich die berührungslose induktive Energieübertragung auch zum Laden der Fahrzeugbatterie an. Bisher werden Elektrofahrzeuge vorwiegend über ein konduktives Ladesystem mit Ladekabel und Steckverbindungen geladen. Durch den Einsatz der kontaktlosen Energieübertragung jedoch wird der Ladevorgang für den Fahrer deutlich komfortabler. Darüber hinaus entfällt der mechanische Verschleiß an Leitungen und Steckern, und der Wartungsaufwand wird reduziert. Durch eine Integration des Ladesystems in die Infrastruktur werden Vandalismus und Diebstahl vermieden. Die induktive Ladetechnologie kann somit wesentlich zur Akzeptanzsteigerung und Verbreitung der Elektrofahrzeuge beitragen.

Der Anwendungsbereich der Elektrofahrzeuge stellt jedoch besonders komplexe und vielfältige Anforderungen an das induktive Energieübertragungssystem. Um ein Laden der Fahrzeugbatterie in kurzer Zeit zu ermöglichen, müssen hohe Ladeleistungen über einen relativ großen Abstand zwischen Asphalt und Unterboden übertragen werden. Darüber hinaus soll das Ladesystem eine hohe Positioniertoleranz aufweisen, um dem Nutzer den Einparkvorgang zu erleichtern. Nicht zuletzt verlangt die Integration in das Fahrzeug leichte und kompakte Komponenten.

In dieser Arbeit werden Spulensysteme zur induktiven Energieübertragung untersucht und ausgelegt, um den zuvor beschriebenen vielfältigen Anforderungen gerecht zu werden. Durch eine ausführliche Validierung und Verifikation wird die Qualität der in dieser Arbeit durchgeführten Simulationen gesichert.

Im ersten Teil der Arbeit wird ein Vergleich von unterschiedlichen Spulentopologien vorgenommen, der sowohl den Stand der Forschung als auch neue Konzepte umfasst. Durch die Analyse der jeweiligen Stärken und Schwächen der einzelnen Designs können die jeweils optimalen Anwendungsbereiche identifiziert werden.

Im zweiten Teil dieser Arbeit wird erstmals eine Methode entwickelt, die eine gesamthafte Analyse, Auslegung und Optimierung des Spulensystems in Sekunden erlaubt. Durch Einsatz von statistischer Versuchsplanung kann der numerische Simulationsaufwand erheblich reduziert werden. Auf Basis der numerischen Simulationen wird anschließend ein Metamodell erstellt, das über mathematische Beschreibungen das gesamte Verhalten der Spulensysteme abbildet. Durch die in dieser Arbeit entwickelte Auslegungsmethodik können Spulensysteme zur induktiven Energieübertragung innerhalb kürzester Zeit umfassend ausgelegt und optimiert werden.

Karlsruhe, im Mai 2017 *Prof. Dr.-Ing. Peter Gratzfeld*

## **Untersuchung von Spulensystemen zur induktiven Energieübertragung von Elektrofahrzeugen**

Vergleich von Topologien und Entwicklung einer Auslegungsmethodik

#### Zur Erlangung des akademischen Grades **Doktor der Ingenieurwissenschaften**

der Fakultät für Maschinenbau des Karlsruher Instituts für Technologie (KIT)

### genehmigte **Dissertation**

von

Dipl.-Ing. Katharina Knaisch

Tag der mündlichen Prüfung: 28.04.2017 Referent: Prof. Dr.-Ing. Peter Gratzfeld Korreferent: apl. Prof. Dr. rer. pol. habil.

Wolf-Dieter Heller

## **Kurzfassung**

Die berührungslose induktive Ladetechnik kann wesentlich zur Akzeptanzsteigerung von Elektroautos beitragen, da sie sowohl den Komfort für den Nutzer als auch die Sicherheit des Ladevorgangs erhöht. Für ein marktreifes induktives Energieübertragungssystem müssen vielfältige Anforderungen erfüllt werden. So soll das Spulensystem einerseits beispielsweise möglichst kompakt, klein und leicht sein. Andererseits soll eine ausreichende Leistungsübertragung über den Luftspalt zwischen der Ladestation im Boden und der Empfängerspule im Fahrzeug erreicht werden. Zudem erleichtert eine größtmögliche horizontale Positionstoleranz dem Nutzer das Einparken. Um den unterschiedlichen Anforderungen gerecht zu werden, ist zunächst eine für den jeweiligen Anwendungsfall geeignete Spulengeometrie auszuwählen. Anschließend muss eine Auslegung der geometrischen Freiheitsgrade erfolgen, sodass ein optimaler Betrieb des Energieübertragungssystems gewährleistet werden kann.

In dieser Arbeit werden deshalb zum einen verschiedene Spulengeometrien untersucht und verglichen. Durch die Identifikation der individuellen Eigenschaften, Stärken und Schwächen werden die optimalen Anwendungsbereiche (z.B. im Hinblick auf Bauraum, Kosten oder Positionstoleranz) der jeweiligen Spulentopologie definiert. Zum anderen wird in dieser Arbeit eine Auslegungsmethodik entwickelt, die eine gesamthafte Dimensionierung des Spulensystems in kürzester Zeit erlaubt. Dies wird möglich, indem zunächst mithilfe von statistischer Versuchsplanung eine begrenzte Anzahl an numerisch zu berechnenden Designpunkten ausgewählt wird. Durch Einsatz eines mathematischen Approximationsmodells, einem Gauß-Prozess-Modell, werden die vorliegenden numerischen Simulationen interpoliert. Dieses Metamodell bildet somit die wesentlichen Zusammenhänge des zugrunde liegenden Simulationsmodells über analytische Funktionen ab und ermöglicht infolgedessen eine Analyse, Auslegung und Optimierung des gesamten Spulensystems in Sekunden.

## **Abstract**

Wireless inductive charging can significantly improve user acceptance of electric vehicles, as it allows for a comfortable and safe charging process. A mature inductive power transfer solution has to fulfill various requirements. On the one hand, the coil system should be as compact, small, and lightweight as possible. On the other hand, a sufficient transfer of power over large air gaps has to be enabled between the charging station in the ground and the receiver coil in the vehicle underbody. In addition to that, a large horizontal tolerance to misalignment of the coils also facilitates the parking operation for the driver. In order to meet the various demands, at first, an appropriate structure of the magnetic coupler system has to be selected according to the specific case of application. Afterwards, an optimal design of the particular coil topology has to be defined.

Therefore, this work analyzes and compares various magnetic coupler topologies. Their specific characteristics, strengths, and weaknesses are identified to determine the optimal field of application for each coupler topology in particular (e.g. with regard to installation space, costs or horizontal tolerance to misalignment). Furthermore, a comprehensive design methodology is developed, which allows fast, reliable, and efficient dimensioning and optimization of the coil system. With design of experiments, computational expenses of the numerical simulations can be reduced significantly, as only a chosen subset of the design space has to be simulated numerically. A mathematical surrogate model based on a Gaussian process model approximates the underlying numerical simulations and represents the input and output relations. This statistical model of the underlying numerical simulation model thus allows analysis, design and optimization of the coil system within seconds.

# **Danksagung**

Die vorliegende Arbeit entstand während meiner Tätigkeit als akademische Mitarbeiterin am Teilinstitut für Bahnsystemtechnik des Instituts für Fahrzeugsystemtechnik des Karlsruher Instituts für Technologie (KIT).

Mein Dank gilt Herrn Prof. Dr.-Ing. Peter Gratzfeld, dem Leiter des Teilinstitutes für Bahnsystemtechnik, der mir Freiraum zum selbstständigen und wissenschaftlichen Arbeiten gab und zu jeder Zeit ein offenes Ohr für mich hatte.

Herrn Prof. Dr.-Ing. Wolf-Dieter Heller vom Institut für Ökonometrie und Statistik danke ich für seine Hilfsbereitschaft, sein Interesse an der Arbeit und die freundliche Übernahme des Korreferates.

Weiterhin bedanke ich mich bei Herrn Prof. Dr. Seemann vom Institut für Technische Mechanik für die Übernahme des Prüfungsvorsitzes.

Ich danke Herrn Thomas Mühlenstädt, der engagiert und unermüdlich meine Fragen im Bereich der Statistik beantwortet hat.

Meinen Kollegen am Teilinstitut möchte ich für die gute Arbeitsatmosphäre und die Zusammenarbeit danken. Insbesondere bedanke ich mich bei Markus Springmann und Philipp Otto für die Durchsicht meiner Arbeit. Ein besonderer Dank gilt außerdem Ivana Kramer, der guten Seele des **Teilinstitutes** 

Mein ganz besonderer Dank gilt meinen Eltern und meinem Bruder für die beständige Unterstützung auf meinem Lebensweg. Stephan, dir danke ich von Herzen für deinen liebevollen und unerschütterlichen Rückhalt.

Karlsruhe, im Mai 2017 *Katharina Knaisch*

# **Inhaltsverzeichnis**

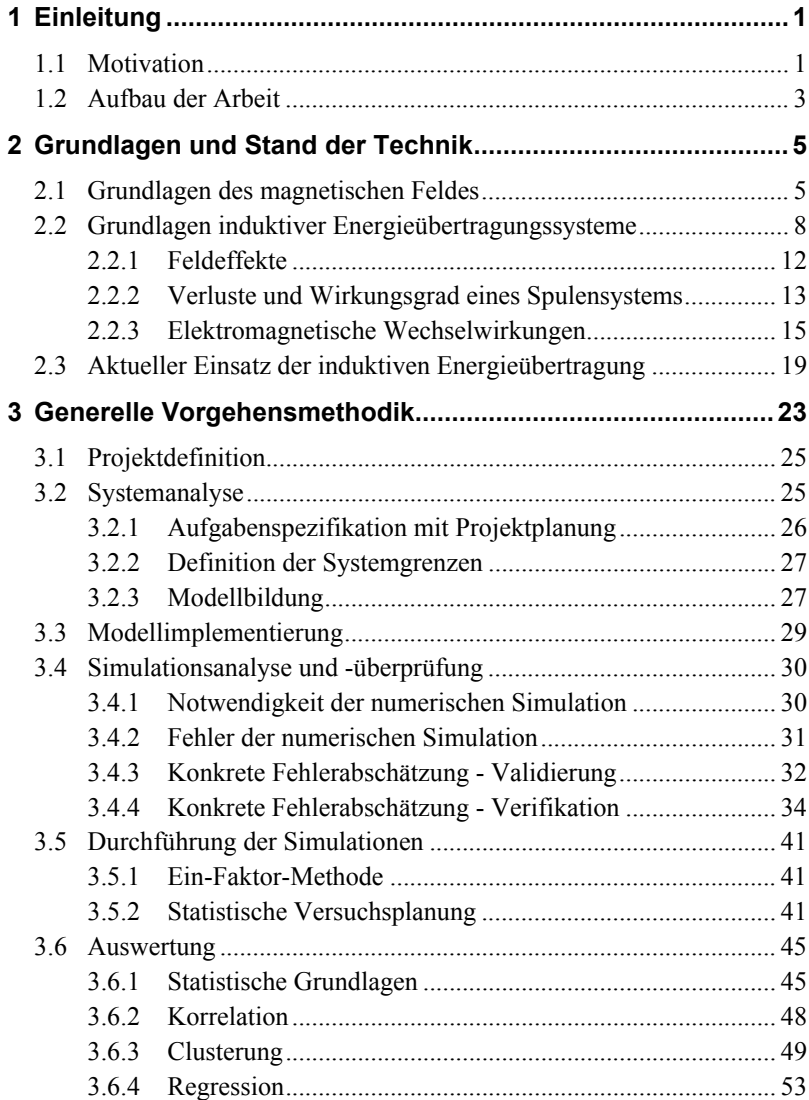

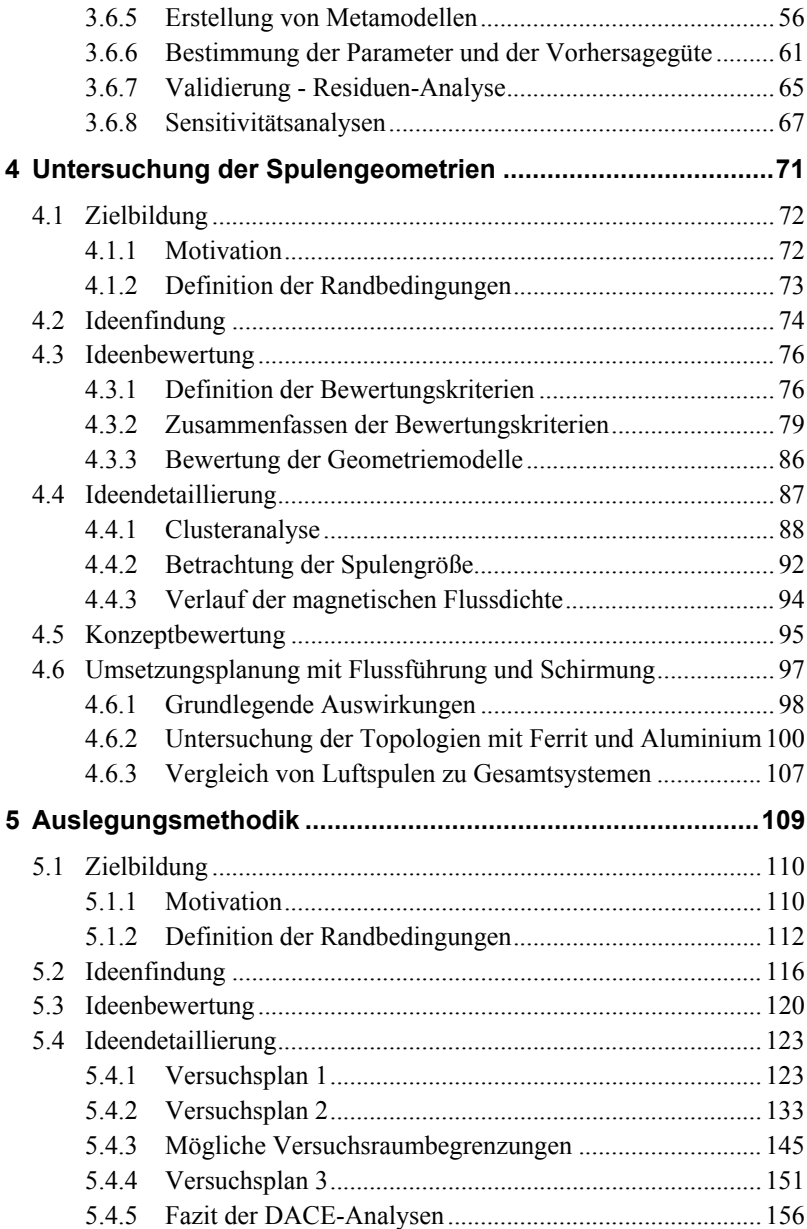

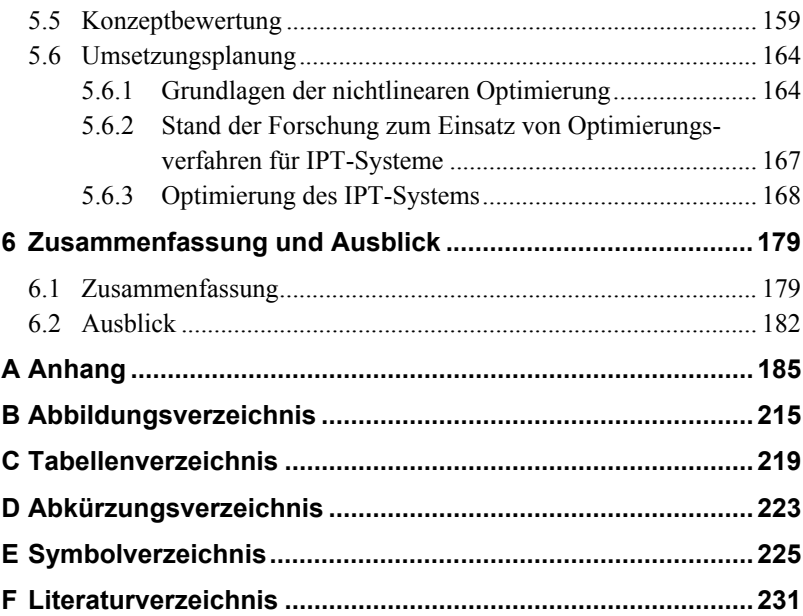

# **1 Einleitung**

### **1.1 Motivation**

Die deutsche Bundesregierung hat im Jahr 2009 das Ziel ausgesprochen, bis 2020 eine Durchdringung des Fahrzeugmarktes von einer Million Elektrofahrzeuge zu erreichen [38]. So soll Deutschland Leitanbieter und Leitmarkt für Elektromobilität werden. Laut dem deutschen Kraftfahrt-Bundesamt gab es im Januar 2016 insgesamt etwa 25.500 Elektrofahrzeuge und etwa 130.000 Hybridfahrzeuge [74]. Um das gesetzte Ziel von einer Million Elektrofahrzeuge erreichen zu können, muss die Akzeptanz der Elektromobilität in der Bevölkerung somit erheblich erhöht werden.

Ein Aspekt, der wesentlich zur Akzeptanz und zur Verbreitung von Elektrofahrzeugen beiträgt, ist der Ladevorgang zum Aufladen der Fahrzeugbatterien. Während bei herkömmlichen verbrennungsmotorischen Fahrzeugen der Tankvorgang eine untergeordnete Rolle spielt, gewinnt der Ladevorgang bei Fahrzeugen mit alternativen Antrieben an Bedeutung. Bisher tankt der Fahrer eines Fahrzeugs mit Verbrennungsmotor nur wenige Male im Monat, der Tankvorgang dauert hierbei lediglich ein paar Minuten. Rein elektrisch betriebene Fahrzeuge hingegen müssen öfter und länger geladen werden, sodass insbesondere der Komfort des Ladevorgangs in den Vordergrund rückt. Hier bietet sich das berührungslose, induktive Laden an, da es das Laden der Fahrzeugbatterien deutlich einfacher, komfortabler und sicherer macht.

Beim konduktiven, kabelgebundenen Laden muss der Nutzer sein Fahrzeug durch ein unhandliches und je nach Ladeleistung dickes Kabel aufladen. Schlechte Witterungsbedingungen erschweren den Umgang mit den schmutzanfälligen und bei Kälte starren Kabel. Das induktive Laden erlaubt eine berührungslose Ladung, sodass der Fahrer sein Fahrzeug lediglich über eine im Boden eingelassene Ladestation positioniert. Weiterhin wird der Wartungsaufwand reduziert, da keine Defekte mehr an Leitungen und Steckverbindungen aufgrund von Verschleiß, Korrosion oder Kabelbruch

auftreten. Die Integration der Ladestationen in die Infrastruktur vermeidet nicht nur Vandalismus, Diebstahl und Verschleiß, sondern erhöht auch die Barrierefreiheit des Straßenraums.

Die schematische Funktionsweise der induktiven Energieübertragung ist in der folgenden Abbildung 1.1 dargestellt. Die Energie wird über einen Luftspalt zwischen zwei Spulen (im Bild als ovale Kreise abgebildet) durch magnetische Kopplung übertragen. Die Primärspule ist als stationäre Spule im Asphalt eingelassen. Die sekundäre Empfängerspule befindet sich im Fahrzeugunterboden.

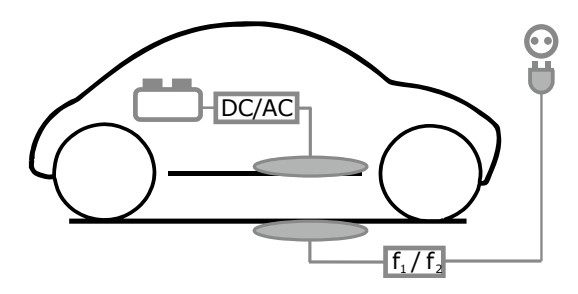

Abbildung 1.1 – Schematische Darstellung der induktiven Energieübertragung

Bei der Entwicklung und dem Einsatz der induktiven Ladetechnik müssen vielfältige technische Anforderungen erfüllt werden. Zunächst muss eine ausreichende Leistungsübertragung über große Luftspalte zwischen der Ladestation im Boden und der Sekundärspule im Fahrzeug sichergestellt werden. Des Weiteren soll die mechanische Auslegung der Spulen unter Berücksichtigung der vorgegebenen Bauraumrestriktionen möglichst kompakt und leicht sein. Im Hinblick auf den Benutzerkomfort spielt nicht zuletzt die horizontale Positionstoleranz zwischen den Spulen eine wesentliche Rolle. Ein Energieübertragungssystem, bei dem auch bei großen horizontalen Versätzen der Spulen eine gute Leistungsübertragung möglich ist, vereinfacht das Einparken für den Nutzer deutlich.

Bei der Auslegung eines Spulensystems, das den zuvor beschriebenen Anforderungen gerecht wird, ist eine Vielzahl von geometrischen Freiheitsgraden zu beachten. So existieren zum einen unterschiedliche Möglichkeiten hinsichtlich der geometrischen Topologien der Spulen. Zum anderen gilt es, die entsprechende Topologie optimal auszugestalten.

In dieser Arbeit werden deshalb zum einen unterschiedliche Spulengeometrien untersucht und verglichen. Durch die Identifikation der individuellen Eigenschaften, Stärken und Schwächen können die optimalen Anwendungsbereiche (z.B. hinsichtlich Einbauraum, Kosten oder Positionstoleranz) der jeweiligen Spulentopologie definiert werden. Zur konkreten Auslegung der Spule sind viele numerische Berechnungen notwendig, die jedoch sehr zeit- und rechenintensiv sind. Aus diesem Grund werden zunächst statistische Versuchspläne eingesetzt, mit denen der Simulationsaufwand deutlich reduziert werden kann. Hierzu werden mit raumfüllenden Versuchsplänen einige wenige Designpunkte ausgewählt, die anschließend numerisch berechnet werden. Auf Basis dieser Stichprobe kann dann auf die Grundgesamtheit geschlossen werden. Die numerischen Modelle werden durch den Einsatz von mathematischen Metamodellen approximiert, sodass die wesentlichen Zusammenhänge des Simulationsmodells über analytische Funktionen abgebildet werden können. Im Speziellen wird in dieser Arbeit das Gauß-Prozess-Modell angewendet. Auf Basis dieser Metamodelle kann das Spulensystem im Detail innerhalb kürzester Zeit untersucht, ausgelegt und optimiert werden.

#### **1.2 Aufbau der Arbeit**

Die vorliegende Arbeit ist wie folgt gegliedert: Zunächst werden in Kapitel 2 die technischen Grundlagen, im Speziellen die Grundlagen des magnetischen Feldes und die Funktionsweise von induktiven Energieübertragungssystemen (IPT-Systemen), erläutert. Ein Überblick über den Stand der Technik zeigt die vielfältigen Einsatzbereiche der induktiven Energieübertragung und beleuchtet im Detail die derzeitigen Anwendungen in der Automobilbranche.

In Kapitel 3 wird die generelle Vorgehensmethodik vorgestellt, die den Untersuchungen des Spulensystems in den darauf folgenden Kapiteln zugrunde liegt. Da in dieser Arbeit die Analysen des induktiven Energieübertragungssystems auf numerischen Simulationen basieren, muss eine

ausreichende Simulationsqualität sichergestellt werden. Durch die vorgestellte Vorgehensmethodik können Fehler im Simulationsprozess frühzeitig identifiziert und vermieden werden. Über die Validierung und Verifikation der Simulationsmodelle hinaus wird weiterhin das untersuchte System mit seinen Grenzen, Ein- und Ausgängen definiert. Außerdem werden die getroffenen Annahmen des Simulationsmodells ausgeführt sowie die eingesetzten Methoden zur Durchführung und Auswertung der Simulationen erläutert.

Der folgende Hauptteil dieser Arbeit, die Analyse und Auslegung von Spulensystemen, ist in zwei Teile (Kapitel 4 und 5) gegliedert. In Kapitel 4 werden unterschiedliche Spulengeometrien verglichen und ihre jeweiligen optimalen Anwendungsbereiche identifiziert. Hierzu werden die Charakteristika zunächst an Luftspulensystemen untersucht. Diese Erkenntnisse werden dann auf Spulensysteme mit Materialien zur Flussführung und zur Schirmung übertragen. Die Identifikation der Charakteristika der jeweiligen Topologien wird durch ein Scoring vorgenommen. Hierbei können die Störgrößen der Luftspalt- und Versatzvariation durch Einsatz von Korrelationsanalysen zusammengefasst werden. Eine Clusteranalyse zeigt wesentliche Gemeinsamkeiten und Unterschiede der Geometrien auf. In Kapitel 5 wird die konkrete Dimensionierung eines runden, planaren Spulensystems vorgenommen. Hierzu wird zunächst mithilfe einer Ein-Faktor-Analyse und einer Effektanalyse ein grundlegendes Verständnis über die Zusammenhänge im Spulensystem und über die aktiven Faktoren geschaffen. Anschließend werden die Einflussgrößen simultan variiert, um das Spulensystem gesamthaft analysieren zu können. Insgesamt werden drei Versuchspläne erstellt, die jeweils auf den Erkenntnissen der vorherigen Versuchspläne aufbauen und dementsprechend angepasst werden. Eine gezielte Begrenzung des dritten Versuchsraums erlaubt die Fokussierung auf höhere Leistungsbereiche. Die erstellten Metamodelle bilden auf Basis weniger numerischer Simulationen das grundlegende Gesamtverhalten des induktiven Energieübertragungssystems mit analytischen Gleichungen ab. So können mit geringem Rechenaufwand nicht nur die Einflüsse der Faktoren, sondern auch die Einflüsse der Störgrößen wie Versatzvariation und Luftspaltvariation untersucht werden. Anschließend erfolgt eine Optimierung sowohl in Nominalposition als auch bei Störgrößeneinfluss.

## **2 Grundlagen und Stand der Technik**

Zu Beginn dieses Kapitels werden zunächst die Grundlagen der magnetischen Felder erläutert. Auf Basis dieser mathematischen Beschreibungen wird dann im zweiten Teil auf die Funktionsweise der induktiven Energieübertragungssysteme (IPT-Systeme) eingegangen.

#### **2.1 Grundlagen des magnetischen Feldes**

Mit den vier Maxwellschen Gleichungen kann die Struktur der elektrischen und magnetischen Felder vollständig beschrieben werden:

**1. Maxwell-Gleichung (Durchflutungsgesetz, Ampèresches Gesetz)** Das Durchflutungsgesetz stellt den Zusammenhang zwischen der Ursache des Magnetfeldes (dem Strom *I,* bzw. der Stromdichte *J*) und der Wirkung (der magnetischen Feldstärke  $H$ ) dar. Es besagt, dass das geschlossene Linienintegral der magnetische Feldstärke  $H$  entlang einer Kontur  $C$  stets gleich dem gesamten Strom ist, der durch eine von dieser Kontur C berandeten Fläche  $A$  hindurchtritt.  $\Theta$  wird als magnetische Durchflutung bezeichnet.

$$
\oint_C \mathbf{H} \cdot d\mathbf{s} = \int_A \mathbf{J} \cdot d\mathbf{A} = \Theta \tag{2.1}
$$

In diesem Fall werden nur Leitungsströme berücksichtigt. Für nicht stationäre Ströme ist zusätzlich die Verschiebungsstromdichte  $J_V = \partial D/\partial t$ zu berücksichtigen. Während Leitungsströme auf einer Strömung von Ladungsträgern beruhen, entstehen Verschiebungsströme durch die zeitliche Änderung von elektrischen Feldern  $\vec{E}$  bzw.  $\vec{D}$ . Das 1. Maxwellsche Gesetz erweitert das Durchflutungsgesetz um den Verschiebungsstrom. Es gilt:

$$
\oint_C \mathbf{H} \cdot d\mathbf{s} = \int_A \left( \mathbf{J} + \frac{\partial \mathbf{D}}{\partial t} \right) \cdot d\mathbf{A} \tag{2.2}
$$

Die magnetische Feldstärke in einem bestimmten Punkt P lässt sich mithilfe der Formel von Biot-Savart berechnen:

$$
H = \frac{I}{4\pi} \oint \frac{ds \times r}{r^3} \tag{2.3}
$$

Dabei ist  $ds$  das Leiterelement in Richtung des Stromes I,  $r$  der Vektor von  $ds$  zum Punkt P und r der Abstand zwischen  $ds$  und P.

Mit dem Materialgesetz kann in materiellen Körpern ohne permanente Magnetisierung eine Verknüpfung der magnetischen Flussdichte  $\bm{B}$  und der magnetischen Feldstärke  $H$  über die magnetische Permeabilität  $\mu$  erfolgen. Die magnetische Leitfähigkeit setzt sich aus der magnetischen Feldkonstante  $\mu_0$  im Vakuum und der relativen Permeabilität  $\mu_r$  zusammen.

$$
\mathbf{B} = \mu \cdot \mathbf{H}, \qquad \text{mit } \mu = \mu_r \cdot \mu_0 \tag{2.4a}
$$

Ebenso bestehen Materialgesetze zwischen der elektrischen Flussdichte D und der elektrischen Feldstärke  $\bm{E}$  über die dielektrische Leitfähigkeit  $\varepsilon$ , beziehungsweise zwischen der Stromdichte *I* und der elektrischen Feldstärke  $\boldsymbol{E}$  über die elektrische Leitfähigkeit  $\sigma$ .

$$
\mathbf{D} = \varepsilon \cdot \mathbf{E}, \qquad \text{mit } \varepsilon = \varepsilon_r \cdot \varepsilon_0 \tag{2.4b}
$$

$$
J = \sigma \cdot E \tag{2.4c}
$$

#### **2. Maxwell-Gleichung (Induktionsgesetz, Faradaysches Gesetz)**

Der magnetische Fluss  $\Phi$  errechnet sich als Integral der magnetischen Flussdichte  $\bm{R}$  über die Fläche  $A^T$ 

$$
\Phi(t) = \int_{A} \boldsymbol{B} \cdot d\boldsymbol{A} \tag{2.5}
$$

Die zweite Maxwell-Gleichung beschreibt das allgemeine Induktionsgesetz, das besagt, dass die negative zeitliche Änderung des magnetischen Flusses durch eine Fläche *A* gleich dem geschlossenen Linienintegral der elektrischen Feldstärke  $E$  entlang der Kontur  $C$  der Fläche  $A$  ist:

$$
\oint_C \mathbf{E} \cdot d\mathbf{s} = -\frac{d\Phi}{dt} = -\int_A \frac{\partial \mathbf{B}}{\partial t} \cdot d\mathbf{A}
$$
\n(2.6)

#### **3. Maxwell-Gleichung (Gaußscher Satz des Magnetfeldes)**

Für den magnetischen Fluss  $\Phi$  gilt, dass der Gesamtfluss der magnetischen Flussdichte  $\bm{B}$  durch eine beliebige geschlossene Fläche immer Null ist. Dieses Gesetz der Kontinuität des Magnetflusses gilt auch für zeitlich veränderliche Zustände.

$$
\oint_{A} \boldsymbol{B} \cdot d\boldsymbol{A} = 0 \tag{2.7}
$$

**4. Maxwell-Gleichung (Gaußscher Satz der Elektrostatik)** Die vierte Maxwellsche Gleichung besagt, dass die elektrische Flussdichte  **durch eine beliebige geschlossene Fläche**  $\overline{A}$  **gleich der von der Fläche** insgesamt eingehüllten Ladungen  $Q$  ist.

$$
\oint_{A} \mathbf{D} \cdot d\mathbf{A} = Q \tag{2.8}
$$

**Maxwell-Gleichungen in Differentialform Bei Betrachtung der** ersten und zweiten Maxwellschen Gleichung (Gleichung (2.2) und (2.6)) stellt die jeweils linke Seite der Gleichung ( $\oint X \cdot d\mathbf{s}$ ) die Wirbelstärke dar. Für die dritte und vierte Maxwell-Gleichung (Gleichung (2.7) und (2.8)) ist die jeweils linke Seite der Gleichung ( $\oint X \cdot dA$ ) die Quellenstärke.

Zur Umwandlung der Integralformen in Gleichungen in Differentialform werden die globalen Größen der Wirbelstärken und Quellenstärken in lokale, diskrete Wirbeldichten und Quellendichten überführt. Für ein allgemeines Vektorfeld X erfolgt die Verknüpfung der Wirbelstärke mit der Wirbeldichte gemäß dem Satz von Stokes. Durch Anwendung des Satzes von Gauß wird die Quellenstärke in eine Quellendichte überführt.

$$
\oint X \cdot ds = \int_A rot X \cdot dA \tag{2.9}
$$

$$
\oint X \cdot dA = \int_{V} div X \cdot dV
$$
\n(2.10)

Die sich daraus ergebenden Maxwell-Gleichungen sind in der folgenden Tabelle 2.1 aufgeführt. [19, 85, 124]

| Gesetz         | Integralform                                                                                                    | Differentialform                                           |
|----------------|----------------------------------------------------------------------------------------------------|------------------------------------------------------------|
| $\overline{1}$ | $\oint_C \boldsymbol{H} \cdot d\boldsymbol{s} = \int_A \left( \boldsymbol{J} + \frac{\partial \boldsymbol{D}}{\partial t} \right) \cdot d\boldsymbol{A}$ | rot $H = J + J_v$                                          |
| $\overline{2}$ | $\oint_C \mathbf{E} \cdot d\mathbf{s} = -\int \frac{\partial \mathbf{B}}{\partial t} \cdot d\mathbf{A}$                                                  | rot $\mathbf{E} = -\frac{\partial \mathbf{B}}{\partial t}$ |
| 3              | $\oint$ $\bm{B} \cdot d\bm{A} = 0$                                                                                                    | $div \mathbf{B} = 0$                                       |
| 4              | $\oint$ $\bm{D} \cdot d\bm{A} = Q$                                                                                                    | $div\mathbf{D} = \rho$                                     |

Tabelle 2.1 – Übersicht über die Maxwell-Gleichungen

#### **2.2 Grundlagen induktiver Energieübertragungssysteme**

In einem induktiven Energieübertragungssystem wird die Energie kontaktlos mittels Induktion von einer Spule im Asphalt zu einer Spule im Fahrzeugunterboden übertragen. Das Gesetz der Induktion besagt, dass die induzierte Spannung  $u_{ind}$  der negativen Änderung des magnetischen Flusses  $\Phi$ entspricht.

$$
u_{ind} = -\frac{d\Phi}{dt} \tag{2.11}
$$

Die Richtung des induzierten Feldes wirkt hierbei der Bewegung des Leiters entgegen (Lenzsche Regel).

Bei gleichbleibender Fläche des Leiters, der sich in einem veränderlichen Magnetfeld befindet, wird eine Flussänderung hervorgerufen:

$$
\Phi(t) = B(t) \cdot A \tag{2.12a}
$$

$$
u_{ind} = -\frac{d\Phi}{dt} = -A \cdot \frac{dB}{dt}
$$
 (2.12b)

Für N Windungen ist das Induktionsgesetz folgendermaßen definiert:

$$
u_{ind} = -N \frac{d\Phi}{dt}
$$
 (2.13)

Der Eigenfluss der Spule  $\Phi$  ist proportional zum Strom i in der Spule und wird durch die Selbstinduktivität L der Spule dargestellt.

$$
L = \frac{\phi}{i} \tag{2.14}
$$

Für eine Spule mit N Windungen wird der verkettete Fluss  $\Psi$  eingesetzt:

$$
L = \frac{\Psi}{i} = \frac{N \cdot \Phi}{i} \tag{2.15}
$$

Der Widerstand eines Leiters bei Gleichspannung und Frequenzen unter 200 kHz wird über den spezifischen Widerstand  $\rho$ , die Leiterlänge  $l$  und die Querschnittsfläche A errechnet.

$$
R_{DC} = \rho \frac{l}{A} \tag{2.16}
$$

Für eine Spule lässt sich die Induktivität mit der Permeabilität  $\mu$ , der Fläche  $A$  der Spule und der Länge  $l$  der Spule berechnen.

$$
L = \mu N^2 \frac{A}{l} \tag{2.17}
$$

Bei gekoppelten Spulen durchsetzt das von der ersten Spule erzeugte Feld  $\Phi_1$  die zweite Spule nur teilweise mit seinem Hauptfluss  $\Phi_{12}$ . Der restliche Fluss, der nicht an der Kopplung der zwei Spulen beteiligt ist, wird als Streufluss  $\Phi_{\sigma}$  bezeichnet.

$$
\Phi_1 = \Phi_{12} + \Phi_{\sigma 1} \tag{2.18}
$$

Das Magnetfeld der ersten Spule durchsetzt dabei die zweite Spule, die  $N_2$ Windungen besitzt, teilweise und erzeugt in dieser eine Spannung. Es entsteht eine Gegeninduktivität M:

$$
M = \frac{N_2 \cdot \Phi_{21}}{i_1} \tag{2.19}
$$

Der Grad der Kopplung zwischen den beiden Spulen wird auch über den Kopplungsfaktor  $k$  angegeben:

$$
k = \frac{M}{\sqrt{L_1 \cdot L_2}}\tag{2.20}
$$

Über die Stromänderung können die induzierten Spannungen damit direkt berechnet werden:

$$
u_{L1} = -M \frac{di_2}{dt} bzw. u_{L2} = -M \frac{di_1}{dt}
$$
 (2.21)

[19, 85]

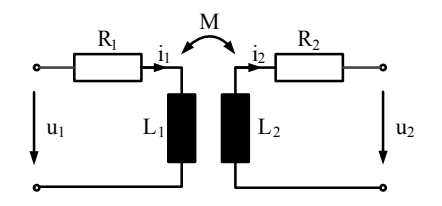

Abbildung 2.1 – Elektrisches Ersatzschaltbild von zwei gekoppelten Spulen

Das in Abbildung 2.1 aufgeführte Ersatzschaltbild zweier gekoppelter Spulen beschreibt mit den Größen  $R_1$  und  $R_2$  die ohmschen Widerstände der Wicklungen, mit  $L_1$  und  $L_2$  die Eigeninduktivitäten und mit *M* die Gegeninduktivität der Spulen:

$$
u_1(t) = R_1 \cdot i_1(t) + L_1 \cdot \frac{di_1(t)}{dt} - M \cdot \frac{di_2(t)}{dt}
$$
 (2.22a)

$$
u_2(t) = -R_2 \cdot i_2(t) - L_2 \cdot \frac{di_2(t)}{dt} + M \cdot \frac{di_1(t)}{dt}
$$
 (2.22b)

Über das Verhältnis der Windungszahlen ü können die Größen der Sekundärseite auf die Größen der Primärseite umgerechnet werden.

$$
\ddot{\mathbf{u}} = \frac{N_1}{N_2} = \frac{i_2(t)}{i_1(t)} = \frac{u_1(t)}{u_2(t)}
$$
(2.23)

Während bei einem Transformator ein geschlossener, gemeinsamer Ferritkern vorliegt, sind in einem IPT-System die Primär- und die Sekundärseite durch einen Luftspalt getrennt. Durch diese lose Kopplung liegen niedrige Kopplungsfaktoren vor und es herrschen große Verhältnisse von Selbstinduktivitäten zu Gegeninduktivitäten. Dies führt zu großen Blindleistungsanteilen im System. Durch die primär- und sekundärseitige Integration von Kondensatoren kann diese Blindleistung kompensiert werden.

Im Nachfolgenden werden die vier verschieden Kompensationsmöglichkeiten vorgestellt. Die Kondensatoren mit der jeweiligen Kapazität *C* können auf der jeweiligen Seite sowohl parallel als auch seriell geschaltet werden, siehe Abbildung 2.2. Die Abkürzung der Kompensationstopologien gibt mit dem ersten Buchstaben die Schaltung der Primärseite und mit dem zweiten Buchstaben die Schaltung auf der Sekundärseite an. "P" steht für parallele Kompensation, "S" steht für serielle Kompensation.

Da die unterschiedlichen Kompensationsarten mit ihren Vor- und Nachteilen bereits detailliert untersucht wurden, wird an dieser Stelle auf weiterführende Literatur verwiesen, beispielsweise [135, 148].

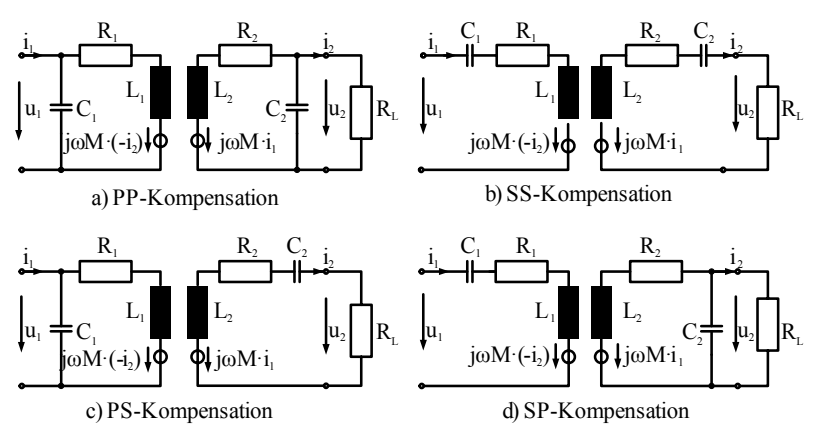

Abbildung 2.2 – Kompensationstopologien

#### **2.2.1 Feldeffekte**

Die in dieser Arbeit betrachteten Felder sind aufgrund der vorliegenden Wechselspannung zeitlich veränderliche Felder, d.h.:  $\partial/\partial t \neq 0$ . Gemäß dem Induktionsgesetz werden durch zeitlich veränderliche magnetische Felder elektrische Wirbelfelder induziert.

Im Bereich der induktiven Energieübertragung können die zeitlich veränderlichen Felder als quasistationär angenommen werden, da sich hier das Feld zeitlich langsam verändert. Somit ist die Orts– und Zeitabhängigkeit voneinander entkoppelt und die induzierende Wirkung des Magnetfelds des Verschiebungsstroms kann vernachlässigt werden. [124]

**Wirbelströme** In einem elektrisch leitenden Gegenstand, der sich in einem zeitlich veränderlichen Magnetfeld befindet, werden nach dem Induktionsgesetz Spannungen induziert. Aufgrund der induzierten Spannung entstehen in sich geschlossene, kreisförmige Stromlinien, sogenannte Wirbelströme. [75]

**Skin-Effekt** In den Leitern entstehen durch das magnetische Feld des Leiterstromes Wirbelströme, die dem ursprünglichen Strom im Leiterzentrum entgegengesetzt wirken. Die Ströme konzentrieren sich an der Leiteroberfläche. Hierdurch entsteht im Leiterquerschnitt eine ungleichmäßige Verteilung des Stromes, die als Skin-Effekt bezeichnet wird. Die Größe des Skin-Effektes lässt sich folgendermaßen berechnen.

Das elektrische Feld kann mithilfe des Induktionsgesetzes, wie in Tabelle 2.1 aufgeführt, berechnet werden als:

$$
rot \mathbf{E} = -\frac{\partial \mathbf{B}}{\partial t} = -\mu \cdot \frac{\partial \mathbf{H}}{\partial t}
$$
 (2.24)

Mit der Voraussetzung eines quellenfreien Strömungsfeldes (div $\mathbf{I} =$  $div \sigma E = 0$ ) und Anwendung des Laplace-Operators ergibt sich mit der Kreisfrequenz  $\omega$ , der elektrischen Leitfähigkeit  $\sigma$  und der Permeabilität  $\mu$ :

$$
\Delta \underline{E} = j\omega \sigma \mu \underline{E} \tag{2.25}
$$

Die elektrische Feldstärke  $E$  kann mit Definition der Wirbelstromkonstanten  $k$  auch geschrieben werden als:

$$
\Delta \underline{\mathbf{E}} = k^2 \underline{\mathbf{E}} \qquad \text{mit } k = \sqrt{j \omega \sigma \mu} \tag{2.26}
$$

Eine Lösung dieser komplexen Gleichung ergibt die Größe *δ*, die sogenannte Eindringtiefe des Stroms in den Leiter. [55, 124]

$$
\delta = \sqrt{\frac{2}{\omega \sigma \mu}} \tag{2.27}
$$

**Proximity-Effekt** Das magnetische Wechselfeld, das innerhalb und außerhalb eines stromführenden Leiters erzeugt wird, durchsetzt benachbarte Leiter, die sich in diesem Wechselfeld befinden. Durch die induzierten Spannungen im benachbarten Leiter werden wiederum Wirbelströme generiert. Dies wird als Proximity-Effekt bezeichnet. [48]

#### **2.2.2 Verluste und Wirkungsgrad eines Spulensystems**

**Verluste** In einem Spulensystem treten in den Kupferwindungen sowohl DC-Verluste als auch Wirbelstromverluste auf. Wirbelstromverluste sind im

Allgemeinen auf Skin- und Proximity-Effekte (s. Kapitel 2.2.1) zurückzuführen. Die Skin-Verluste können über das Durchflutungsgesetz (Gleichung (2.1)) und das Faradaysche Gesetz (Gleichung (2.6)) berechnet werden, siehe hierzu auch [17, 48]. Die Proximity-Verluste lassen sich analog zu den Skin-Verlusten über das Faradaysche Gesetz ermitteln [48].

In den Ferriten des Spulensystems treten Kernverluste auf. Die in dieser Arbeit eingesetzten Kernmaterialien besitzen eine kleine Koerzitivfeldstärke, das heißt, dass die Hystereseverluste beim Ummagnetisieren klein sind [19]. Die Kernverluste in den weichmagnetischen Werkstoffen des Spulensystems resultieren grundlegend aus drei verschiedenen Verlustanteilen: den Hysterese-Verlusten, den Wirbelstromverlusten und den Excess-Verlusten.

Die Hysterese-Verluste entstehen durch die Wechselmagnetisierung des Materials. Wirbelstromverluste werden durch Wirbelströme aufgrund magnetischer Wechselfelder verursacht. Sie sind von der Geometrie und den Werkstoffdaten abhängig. Excess-Verluste sind auf Relaxations-Vorgänge zurückzuführen. Bei der Aufprägung eines magnetischen Feldes verändert sich die Ausrichtung der Kristalle. Die zwischen den einzelnen ferromagnetischen Domänen, den Weißschen Bezirken, vorherrschenden Blochwände benötigen einen zusätzlichen Energiebedarf, um bei der Magnetisierung verschoben werden zu können. [33, 131]

Die Berechnung der Kernverluste kann mit der Steinmetz-Gleichung, einem der bekanntesten und ältesten Verfahren, erfolgen. Hierbei wird über eine empirische Verlustformel die mittlere Verlustleistung bezogen auf eine Volumeneinheit angeben. Die Steinmetz-Gleichung ist jedoch nur beschränkt einsetzbar, da die Parameter empirisch zu ermitteln sind und die Formel zudem von einer sinusförmigen Erregung ausgeht. Aus diesem Grund wurden alternative Verlustabschätzungen entwickelt, wie beispielsweise eine Abwandlung der Steinmetz-Gleichung [107], eine Aufteilung der Verluste [51] oder mathematische Hysterese-Modelle wie Preisach oder Jiles Atherton, [107].

**Wirkungsgrad** Der Übertragungswirkungsgrad eines IPT-Systems kann nach [143] mithilfe des Qualitätsfaktors angegeben werden.
Der Qualitätsfaktor Q wird über den Quotienten von Imaginärteil zu Realteil der Impedanz errechnet. Hierbei steht i = 1,2 für die jeweilige Primär- oder Sekundärseite und  $R_{AC}$  für den Wechselstromwiderstand. Der Gesamt-Qualitätsfaktor wird als geometrisches Mittel aus den zwei Spulenqualitätsfaktoren errechnet.

$$
Q_i = \frac{Im\{Z\}}{Re\{Z\}} = \frac{\omega L_i}{R_{AC,i}}\tag{2.28}
$$

$$
Q = \sqrt{Q_1 \cdot Q_2} \tag{2.29}
$$

Für eine Serie-Serie Kompensation ergibt sich der Wirkungsgrad nach [143]:

$$
\eta = \frac{(kQ)^2}{\left(1 + \sqrt{1 + (kQ)^2}\right)^2} \tag{2.30}
$$

#### **2.2.3 Elektromagnetische Wechselwirkungen**

Die zuvor beschriebenen elektromagnetischen Felder werden vom Spulensystem emittiert und strahlen in die Umgebung. Um den Einfluss dieser Felder auf Geräte, Umwelt und Menschen darzustellen, wird im Folgenden die Strahlung anhand ihrer Frequenz charakterisiert, und mögliche Wechselwirkungen und deren Folgen werden aufgezeigt.

Die Abbildung 2.3 zeigt das Frequenzspektrum von nichtionisierender Strahlung bis hin zu ionisierender Strahlung. Ab einer Frequenz von 1015 Hz liegen ionisierende Strahlungen vor, bei der aus der Elektronenhülle der Atome Elektronen ausgelöst werden und somit chemische Reaktionen eingehen können.

Nichtionisierende Strahlung kann nach [2] eingeteilt werden in niederfrequente Felder (< 9 kHz), die vorwiegend für technische Anwendungen eingesetzt werden, und in hochfrequente Felder (9 kHz - 300 GHz), die bei Kommunikationstechnologien und auch in der induktiven Energieübertragung Anwendung finden. [2, 125]

Elektromagnetische Wechselwirkungen können sowohl mit anderen Geräten auftreten (EMV - Elektromagnetische Verträglichkeit) als auch mit Menschen und Tieren (EMVU - Elektromagnetische Umweltverträglichkeit).

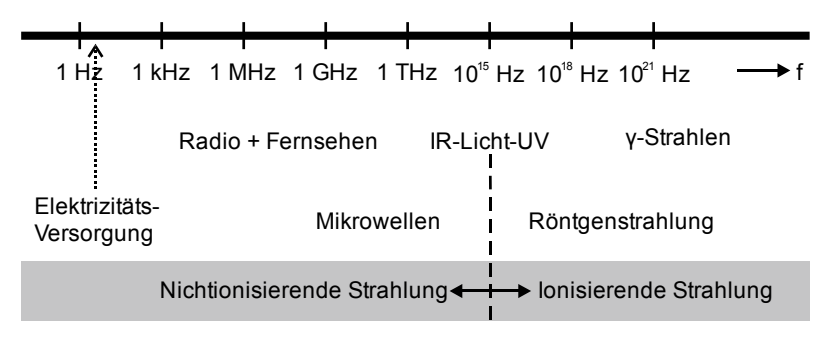

Abbildung 2.3 – Elektromagnetisches Spektrum [125]

**EMV – Elektromagnetische Verträglichkeit** Die elektromagnetische Verträglichkeit (EMV) bezieht sich auf die elektromagnetischen Wechselwirkungen von Geräten und Apparaten untereinander. Die europäische Richtlinie 2004/108/EG definiert EMV wie folgt: "elektromagnetische Verträglichkeit [ist] die Fähigkeit eines Betriebsmittels, in seiner elektromagnetischen Umgebung zufrieden stellend zu arbeiten, ohne dabei selbst elektromagnetische Störungen zu verursachen, die für andere Betriebsmittel in derselben Umgebung unannehmbar wären  $[...]$ ".  $[109]$ 

Ein Gerät ist somit elektromagnetisch verträglich, wenn zum einen die von ihm ausgesendeten elektrischen, magnetischen und elektromagnetischen Felder, die Störemissionen, in einem zulässigen Bereich liegen. Zum anderen muss das Gerät eine ausreichend hohe Störfestigkeit aufweisen, das heißt, eine gewisse Immunität gegenüber elektromagnetischen Störungen durch andere Betriebsmittel. [125]

**EMVU – Elektromagnetische Umweltverträglichkeit** Die biologischen Auswirkungen der elektromagnetischen Felder auf menschliche und tierische Organismen hängen vorwiegend von der Frequenz und der Stärke der einwirkenden Felder ab. Niederfrequente Felder führen zu elektrischen Wirbelströmen im Körper und somit zu Stimulationen der Nerven-, Sinnes- und Muskelzellen; hochfrequenten Felder erzeugen einen Temperaturanstieg in den entsprechenden Körperteilen durch Absorption der Strahlung.

Akute Wirkungen von starken Feldern sind derzeit detailliert erforscht, wohingegen die Langzeitwirkung von schwachen Feldern bisher nur wenig bekannt ist. Epidemiologische Studien konnten bisher keinen wissenschaftlichen Erweis erbringen, dass beispielsweise ein Zusammenhang zwischen der Exposition von niederfrequenten magnetischen Feldern und einem erhöhten Krebsrisiko oder neurodegenerativen Erkrankungen, wie Parkinson oder Alzheimer, besteht. Für Langzeitwirkungen von hochfrequenten elektromagnetischen Feldern existieren bisher nur wenige epidemiologische Studien. [14, 56, 57]

Aktuelle Richtlinien für die Grenzwerte von elektromagnetischen Feldern stammen beispielsweise von der International Commission on Non-Ionizing Radiation Protection (ICNIRP), die in Zusammenarbeit mit der World Health Organization (WHO) Expositionsgrenzen für elektrische und magnetische Felder empfiehlt. Die ICNIRP-Richtlinie von 1998 definiert die Grenzwerte von elektromagnetischen Feldern von bis zu 300 GHz [57]. 2010 wurde eine neue Empfehlung der ICNIRP veröffentlicht, die elektromagnetische Felder von 1 Hz bis 100 kHz behandelt [56]. Auf Basis dieser Empfehlungen wurden EU-Direktiven (beispielsweise [1] und [110]) und Verordnungen zu Bundesgesetzen, wie das 26. Bundesimmissionsschutzgesetz (BImSchV) [2], erlassen.

Für die Festlegung von Grenzwerten für elektromagnetische Felder werden zunächst Basisgrenzwerte festgelegt, die auf gesicherten Schwellenwerten basieren. Für niederfrequente Felder wird beispielsweise die Einflussgröße der Stromdichte betrachtet, für hochfrequente Felder wird die Spezifische Absorptions-Rate (SAR) herangezogen. Um eine messtechnische Überprüfbarkeit dieser Grenzwerte zu gewährleisten, werden anhand der Basisgrenzwerte Referenzwerte abgeleitet, die in der Umgebung des Menschen gemessen werden können, wie beispielsweise die elektrische Feldstärke, die magnetische Flussdichte oder die Leistungsflussdichte. Anhand dieser Referenzwerte können dann Aussagen über die Werte im Körperinneren getroffen werden.

Die Empfehlung der Expositionsgrenzen richtet sich nach zwei verschiedenen Bevölkerungsgruppen: Zum einen werden die Referenzwerte für eine Exposition am Arbeitsplatz und zum anderen für die allgemeine Bevölkerung definiert. Es wird angenommen, dass sich die Personen, die beruflich eine Exposition erfahren, der Gefahren durch elektromagnetische Felder bewusst sind und entsprechende Vorsichtsmaßnahmen durchführen. Aus diesem Grund sind die Expositionsgrenzwerte für die allgemeine Bevölkerung restriktiver definiert. [14, 57, 125]

Die nachfolgende Tabelle 2.2 zeigt die empfohlenen Referenzwerte für die allgemeine Bevölkerung. Die Effektivwerte der ICNIRP 1998 bilden die Grundlage für die Richtlinie der EU von 1999. Die 26. Verordnung des Bundesimmissionsschutzgesetzes gründet auf der ICNIRP 2010.

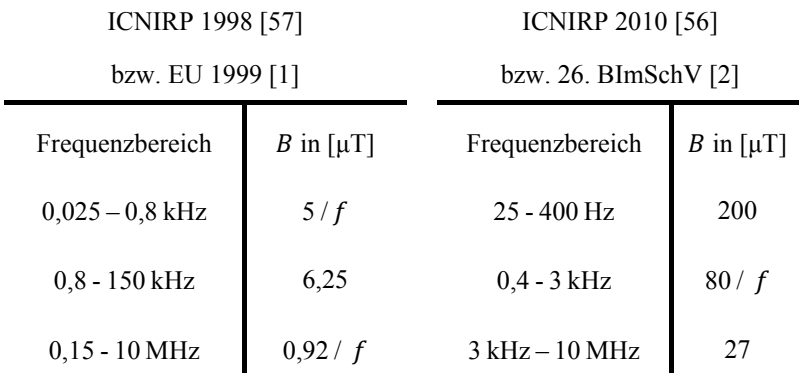

Tabelle 2.2 – Aktuelle Referenzwerte für die Magnetfeldexposition der Bevölkerung als ungestörte Effektivwerte

# **2.3 Aktueller Einsatz der induktiven Energieübertragung**

Die induktive Energieübertragung findet heutzutage bereits Anwendung in unterschiedlichen Bereichen unseres Alltags, beispielsweise bei induktiven Kochfeldern oder zur Aufladung von elektrischen Zahnbürsten und anderen mobilen Endgeräten [89, 112]. Im medizinischen Bereich wird die berührungslose Energieübertragung zum Beispiel verwendet, um Implantate durch das Gewebe hindurch mit Energie zu versorgen [143]. Im Hinblick auf industrielle Anwendungen werden IPT-Systeme häufig bei Reinraumanwendungen, Transportsystemen oder Robotern und Werkzeugmaschinen eingesetzt [25, 88].

Während die induktive Ladetechnik im Alltag und im Industriebereich bereits seit mehreren Jahren eingesetzt wird, befindet sie sich im Bereich der Elektrofahrzeuge noch in einem frühen Stadium der Anwendung. Im Individualverkehr, der Fokus dieser Arbeit ist, wird die induktive Ladetechnik mit Übertragungsleistungen von 3,3 kW bis 11 kW bereits vereinzelt von unterschiedlichen Fahrzeugherstellern zum Einsatz gebracht und steht bei großen deutschen Automobilherstellern kurz vor der Serieneinführung. So entwickelt beispielsweise der Schweizer Ladetechnikhersteller Brusa Elektronik AG mit der Daimler AG und der BMW Group eine induktive Ladetechnologie mit 3,7 kW Übertragungsleistung, die mittelfristig Serienreife erlangen soll [18, 28]. Daimler forscht zudem auch in Kooperation mit der Firma Qualcomm Inc. an IPT-Systemen. Über die bereits bestehende Zusammenarbeit mit Qualcomm und dem Mercedes Formel Eins Team hinaus wird das Halo Wireless Electric Vehicle Charging-System (WEVC) von Qualcomm auch im Automobilbereich eingesetzt [39, 104]. Das WEVC-System von Qualcomm findet bereits im Modell 201EX von Rolls Royce Anwendung [111]. Ein weiteres induktives Ladesystem, das aktuell auf dem Markt erhältlich ist, ist das plugless-System von Evatran mit Ladeleistungen von 3,3 kW bis 7,2 kW. Es wird beispielsweise für den Nissan Leaf, den Tesla S, den Chevrolet Volt und den Cadillac ELR angeboten [44].

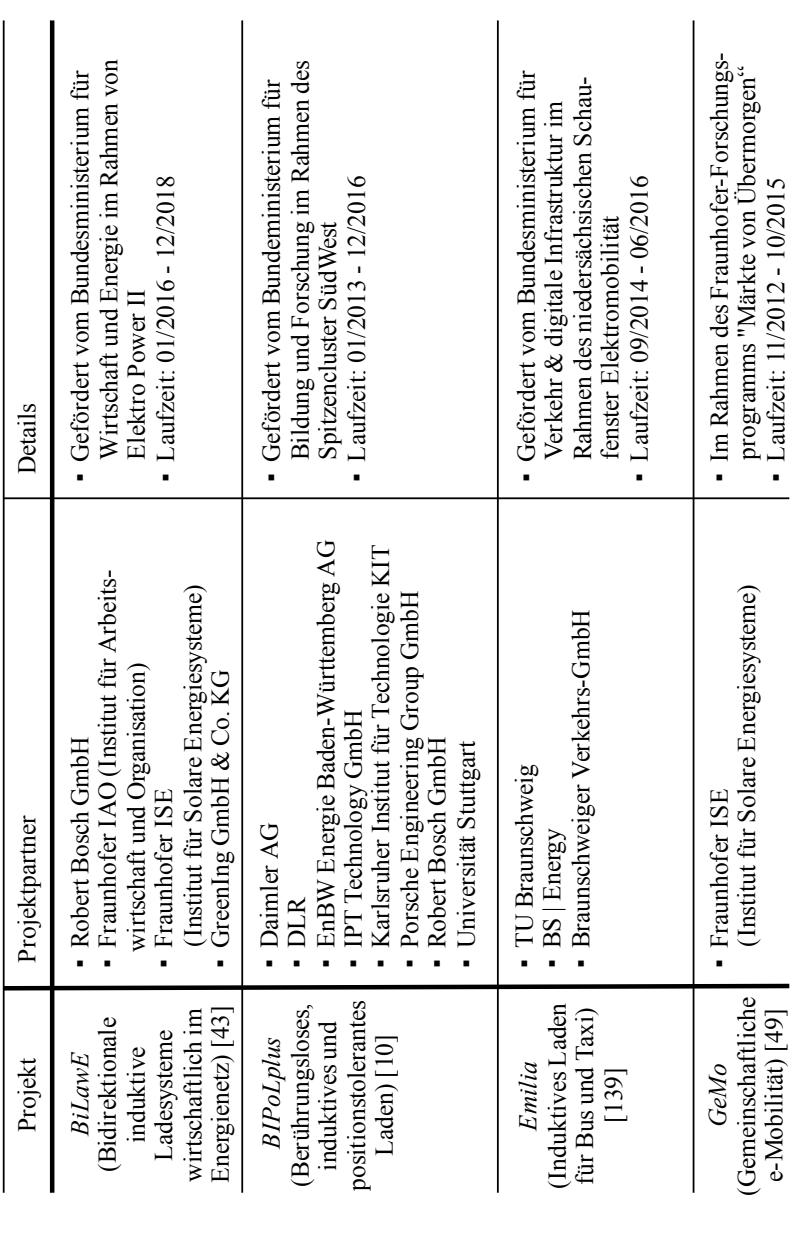

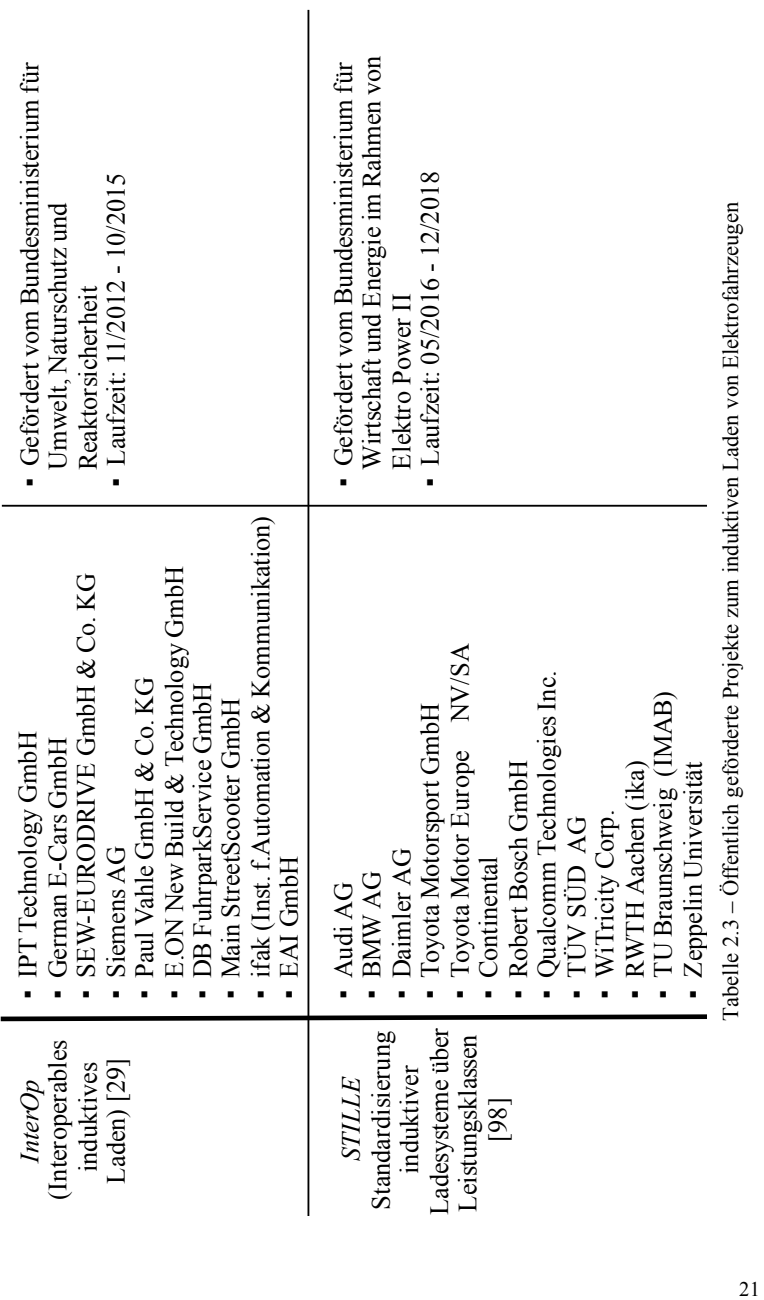

Auch Audi wird voraussichtlich 2017 ein induktives Ladesystem (AWC: audi wireless charging) mit einer Ladeleistung von 3,6 kW zur Serienreife bringen. Eine Erhöhung der Ladeleistung auf 11 kW ist möglich [7]. Das Unternehmen Bombardier Transportation, dessen induktive Ladesysteme bisher vorrangig für Straßenbahnen, Busse und LKWs eingesetzt wurden, kündigt eine Zusammenarbeit mit einem bisher noch ungenannten Automobilhersteller an [20, 21].

Die Forschung und Entwicklung des induktiven Ladens von Elektrofahrzeugen wird weiterhin durch eine Vielzahl von öffentlich geförderten Projekten vorangetrieben, wie ein Auszug in der Tabelle 2.3 zeigt. Diese Projekte befassen sich mit den aktuellen Herausforderungen, beispielsweise dem interoperablen Betrieb zwischen unterschiedlichen Spulensystemen, dem Laden mit hohen Ladeleistungen oder einem bidirektionalem Laden zur Stabilisierung des Stromnetzes.

Neben IPT-Systemen, die die Energie stationär über einen Luftspalt zwischen Boden und Fahrzeug übertragen, werden auch alternative Ladesysteme erforscht. So wird beispielsweise vom Fraunhofer-Institut für Integrierte Systeme und Bauelementetechnologie (IISB) ein System entwickelt, bei dem die Energieübertragung zwischen einer Spule im Nummernschild und einer flexiblen Ladesäule erfolgt [50]. Ein weiterer Ansatz ist beispielsweise das dynamische induktive Laden, bei dem die Fahrzeugbatterie während der Fahrt über in der Fahrbahn verlegte Linienleiter geladen wird [60].

# **3 Generelle Vorgehensmethodik**

Bevor die wesentlichen Inhalte und Ergebnisse dieser Arbeit vorgestellt werden, wird zunächst ein Überblick über die Struktur der Arbeit mit der zugrunde liegenden Methodik gegeben, siehe Abbildung 3.1.

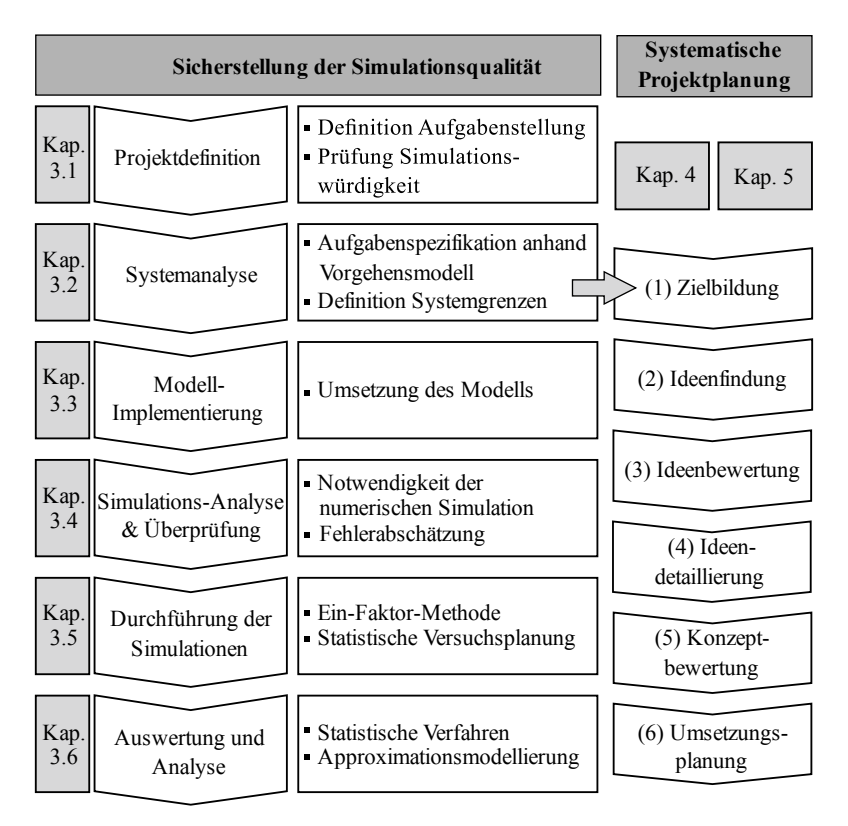

Abbildung 3.1 – Struktur der Arbeit

Da alle Untersuchungen des induktiven Energieübertragungssystems dieser Arbeit auf Finite-Elemente-Simulationen (FEM) basieren, muss eine ausreichende Simulationsqualität sichergestellt werden. Falsche

Simulationsergebnisse, fehlerhafte Aussagen und Fehlentscheidungen müssen ausgeschlossen werden. Aus diesem Grund ist eine methodische und strukturierte Vorgehensweise notwendig, um nicht nur Fehler im Simulationsprozess zu vermeiden, sondern auch mögliche Fehler frühzeitig zu identifizieren. Die in dieser Arbeit angewandte Vorgehensweise zur Sicherstellung der Simulationsqualität (s. Abbildung 3.1 links) beruht auf den Empfehlungen von Rabe et al. [105], Wenzel et al. [149] und der VDI-Richtlinie 3633 zur Simulation von Logistik-, Materialfluss- und Produktionssystemen [146]. Sie besteht aus sechs aufeinanderfolgenden Schritten, die in den Unterkapiteln 3.1 bis 3.6 näher erläutert werden. Ziel dieser Vorgehensweise ist vorrangig die Sicherstellung der Simulationsqualität. Es werden hierbei jedoch noch keine Aussagen über die Vorgehensweise der eigentlichen Aufgaben getroffen.

Die Betrachtung und Umsetzung der eigentlichen Aufgaben erfolgt, unter stetiger Berücksichtigung der Simulationsqualität, in den Kapiteln 4 und 5 und orientiert sich an einem systematischen Projektplanungsprozess. Ziel eines solchen Vorgehensmodells ist ein Leitfaden, der die systematische Generierung von Ideen und eine transparente und objektive Auswahl der Ideen unterstützt. Es existieren unterschiedlichste Planungsmethoden, die sich beispielsweise hinsichtlich Abstraktionsgrad, Anwendungsbereichen oder beschreibendem / vorschreibendem Charakter unterscheiden. So finden das allgemeine Vorgehensmodell der VDI-Richtlinie 2221 [147], der Vorgehenszyklus nach Ehrlenspiel [41], die Phasen des Entwickelns und Konstruierens nach Pahl-Beitz [99] oder das SPALTEN-Modell nach Albers et al. [4] Anwendung, um nur einige zu nennen. In dieser Arbeit wird das W-Modell von Eversheim eingesetzt [45, 52, 123]. Das W-Modell, auch InnovationRoadMap genannt, bietet einen Vorgehensleitfaden zur methodischen Projektplanung. Die Vorgehensmodelle dienen lediglich als Orientierungshilfe und müssen auf den speziellen Anwendungsfall angepasst werden. Aus diesem Grund könnten andere Vorgehensmodelle für diese Arbeit ebenso Anwendung finden. Eine nähere Betrachtung des Planungsprozesses nach dem W-Modell erfolgt in Kapitel 3.2.1.

In den folgenden Unterkapiteln werden die einzelnen Schritte zur Sicherstellung der Simulationsqualität und der erfolgreichen Verifikation und Validierung erläutert. Anhand dieser, hier zunächst allgemein vorgestellten, Schritte werden die Aufgaben dann konkret in den Kapiteln 4 und 5 durchgeführt.

### **3.1 Projektdefinition**

Im ersten Schritt der Projektdefinition muss zunächst die eigentliche Aufgabe definiert werden. Anschließend wird die Simulationswürdigkeit geprüft und das passende Simulationswerkzeug ausgewählt.

**Definition der Aufgabenstellung Zu Beginn werden die Ziele** präzisiert und die Ausgangssituation dargelegt. In dieser Arbeit erfolgt die Zielbeschreibung in den jeweiligen Kapiteln 4 und 5.

**Prüfung der Simulationswürdigkeit** Nach der VDI-Richtlinie 3633 ist eine Simulationswürdigkeit unter anderem gegeben, wenn ein Nutzen aus der Simulation erwartet wird, komplexe Aufgaben vorliegen, analytisch mathematische Modelle nur bedingt Anwendung finden oder fehlen und das Simulationsmodell wiederholt eingesetzt werden kann. Da alle diese Punkte für den vorliegenden Fall zutreffen (s. auch Kapitel 3.4.1), kann somit eine Simulationswürdigkeit festgestellt werden.

**Auswahl des Simulationswerkzeugs** Alle numerischen Simulationen wurden mit dem Programm ANSYS Maxwell durchgeführt. Es erlaubt eine Analyse von elektromagnetischen Feldern auf Basis der Finite-Elemente-Methode (FEM). Charakteristisch für das Programm ist die adaptive Netzverfeinerung, bei der das Netz automatisch im Bereich des größten Lösungsfehlers schrittweise verfeinert wird.

### **3.2 Systemanalyse**

Der zweite Schritt des Vorgehensmodells, die Systemanalyse, spezifiziert die Aufgabe weiter. Das zu entwickelnde Simulationsmodell mit den Grenzen und den Ein- und Ausgängen wird detailliert beschrieben. Hierbei gilt es, Vereinfachungen und Abstraktionen vorzunehmen, um die

Komplexität des Systems zu verringern. Die Systemanalyse legt den Grundstein für alle weiteren Schritte. Das Ziel ist eine genaue Definition der Vorgehensweise und eines Modells, das in den weiteren Schritten formalisiert und implementiert werden kann.

#### **3.2.1 Aufgabenspezifikation mit Projektplanung**

Anhand einer methodischen Projektplanung kann eine systematische und zielorientierte Vorgehensweise bei der Spezifikation und Ausführung der Aufgabe erreicht werden. Wie bereits zuvor erläutert, orientieren sich die Aufgaben in dieser Arbeit am Planungsprozess von Eversheim und Hartschen [45, 52, 123]. Der Prozess soll laut den Autoren keine strikte Handlungsanweisung, sondern lediglich einen Leitfaden darstellen.

Die Schritte des Projektplanungsprozesses, die Kapitel 4 und 5 zugrunde liegen, sind:

- 1. Zielbildung / Initiierung: Im ersten Schritt wird eine Situationsanalyse durchgeführt, in der die aktuellen Trends definiert und mögliche Gestaltungsfelder identifiziert werden. Ergebnis dieses ersten Schrittes ist eine exakte Analyse der derzeitigen Ausgangssituation.
- 2. Ideenfindung: Die im ersten Schritt definierten Probleme werden nun in einem Problemlösungsprozess in mögliche Ideen überführt. Hierzu werden zunächst Ideen generiert und gesammelt.
- 3. Ideenbewertung und -auswahl: Die zuvor gesammelten Ideen werden nun anhand definierter Kriterien bewertet und priorisiert.
- 4. Ideendetaillierung: Auf Basis der Bewertung werden ausgewählte Ideen weiter untersucht und konkretisiert.
- 5. Konzeptbewertung: In der Konzeptbewertung werden anschließend die gesamten entwickelten und untersuchten Konzepte bewertet.
- 6. Umsetzungsplanung: Die Konzepte werden schließlich weiter konkretisiert und die Umsetzung des Projektes wird vorbereitet.

### **3.2.2 Definition der Systemgrenzen**

Das folgende Schaubild 3.2 zeigt die definierten Systemgrenzen der untersuchten Modelle. Es wird nur das Spulensystem betrachtet, die Leistungselektronik vor und nach den Spulen wird nicht untersucht. Das Spulensystem besteht aus zwei Spulen, die jeweils auf eine Ferrit- und eine Aluminiumplatte zur Flussführung und zur Schirmung aufgebracht sind. Der Unterboden des Fahrzeugs wird durch eine weitere Aluminiumplatte repräsentiert.

Als Eingangsgrößen werden eine Leistung von 22 kW und eine Frequenz von 85 kHz definiert. Diese Werte entsprechen den aktuellen Richtlinien für ein IPT-System für Personenkraftwagen im hohen Leistungsbereich, vgl. [58]. Es wird angenommen, dass das Modell vollkompensiert ist.

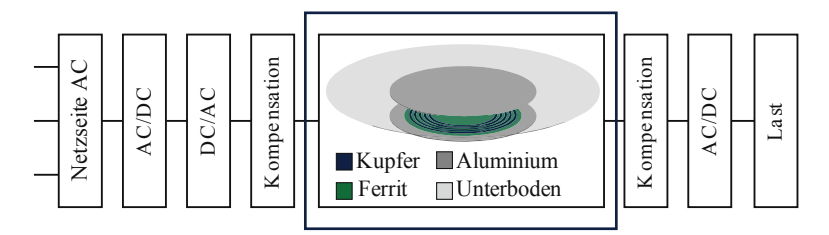

Abbildung 3.2 – Definition der Systemgrenzen

### **3.2.3 Modellbildung**

Nachdem die Systemgrenzen definiert wurden, kann nun die Modellbildung vorgenommen werden. Hierbei werden die sechs wesentlichen Grundsätze der ordnungsgemäßen Modellierung nach [15] berücksichtigt. Diese sind:

- Richtigkeit: Das Modell muss sowohl vollständig und konsistent sein als auch das Objekt in Struktur und Verhalten korrekt abbilden.
- Relevanz: Das Simulationsmodell beinhaltet nur die relevanten und wesentlichen Objekte. Der Detaillierungsgrad des Modells ist angemessen.
- Wirtschaftlichkeit: Der Detaillierungsgrad der Modellierung muss nicht nur inhaltlich, sondern auch wirtschaftlich angemessen sein.
- Klarheit: Das aufgebaute Modell soll strukturiert und übersichtlich sein. Dies bedeutet, dass die Modelle so einfach wie möglich und so kompliziert wie nötig sind.
- Vergleichbarkeit: Modelle, die mit unterschiedlichen Modellierungsverfahren aufgebaut wurden, müssen dieselben Ergebnisse erzielen.
- Systematischer Aufbau: Alle Sichten (bspw. Datensicht, Funktionssicht…), die modelliert wurden, müssen in sich konsistent sein.

Das den Simulationsmodellen zugrunde liegende Koordinatensystem ist in Abbildung 3.3 definiert. Der Begriff Luftspalt, der im Folgenden verwendet wird, bezeichnet stets den magnetischen Luftspalt, der den Abstand von der Oberfläche der Primärspule zur Oberfläche der Sekundärspule angibt (siehe Nr. 4 in Abbildung 3.3). Als Versatz wird die horizontale Verschiebung zwischen den beiden Spulen bezeichnet. Bei Nullversatz sind die beiden Spulenzentren exakt übereinander positioniert. Die genaue Definition der geometrischen Parameter erfolgt in den jeweiligen Kapiteln unter "Ideenfindung".

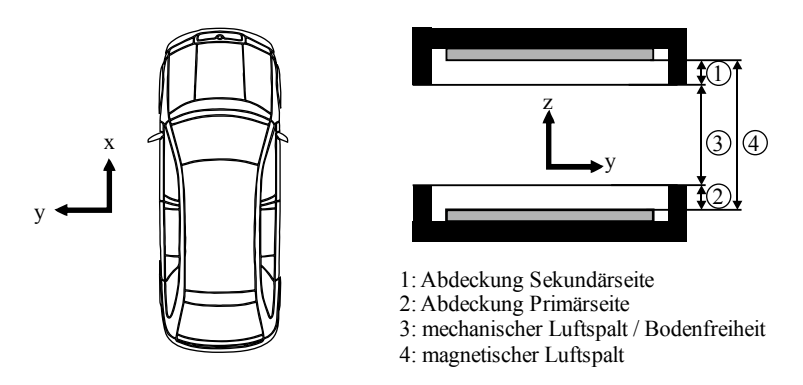

Abbildung 3.3 – Definition der Koordinaten und des Luftspaltes

# **3.3 Modellimplementierung**

Ziel der Modellimplementierung ist die Erstellung des ausführbaren Modells.

Die Simulationsmodelle werden mit der Software ANSYS Maxwell erstellt und berechnet. Das Programm berechnet elektrische und magnetische Felder mithilfe der Finite-Elemente-Methode. Als Lösungsverfahren wird in dieser Arbeit der Wirbelstromansatz eingesetzt. Dieser errechnet stationäre, sinusförmig zeitlich veränderliche magnetische Felder im Frequenzbereich. Die Materialeigenschaften sind hierbei als lineare Größen hinterlegt. [5, 6]

In allen Simulationsmodellen wird angenommen, dass ein konstanter, sinusförmiger Primärstrom eingeprägt wird. Abhängig vom Ziel der Untersuchungen wird eine konstante Leistungsübertragung oder ein konstanter Sekundärstrom vorausgesetzt. Für den Vergleich verschiedener Geometrien und der entstehenden Flussdichten ist eine konstante Leistung definiert. Um die Auswirkungen einzelner Parametervariationen auf das Verhalten der Zielgrößen zu untersuchen, erfolgt die Einprägung eines ein konstanten Sekundärstroms.

Die Leiter sind nicht als Volldraht, sondern als Litzenleiter mit einer homogenen Stromverteilung modelliert. So kann eine zeitaufwendige Berechnung der Wirbelströme in den Leitern vermieden werden. Diese Annahme ist zulässig, weil die Stromverteilung in den Windungen einen vernachlässigbar kleinen Einfluss auf das äußere magnetische Feld besitzt. Da die Leiter als Litzenleiter modelliert sind, muss weiterhin der Kupferfüllfaktor berücksichtigt werden, der sich aus dem Verhältnis der Summe aller Kupferflächen der Einzeladern zum gesamten Kabeldurchmesser ergibt.

Die Elemente aus Aluminium konnten im Simulationsmodell ebenfalls vereinfacht modelliert werden, da die Skin-Tiefe mit 0,28 mm im Vergleich zur Objekthöhe von 1 mm deutlich kleiner ist. Indem eine näherungsweise Berechnung über die Oberfläche des Aluminiums durchgeführt wird, kann eine rechenzeitintensive Berechnung des Modellinneren mit detaillierter Eindringtiefe vermieden werden. [5]

## **3.4 Simulationsanalyse und -überprüfung**

In diesem Abschnitt werden zunächst die Grenzen der analytischen Methoden zur Berechnung der Feldprobleme aufgezeigt und die Notwendigkeit der numerischen Simulation herausgestellt.

Die numerischen Simulationen basieren auf Differentialgleichungen, die nur näherungsweise gelöst werden können. Somit ist das Ergebnis der Simulation nie exakt, sondern lediglich eine Näherung. Aus diesem Grund werden in dieser Arbeit die möglichen Fehler in der numerischen Simulation zunächst identifiziert. Anschließend erfolgt eine Abschätzung der Größenordnung der einzelnen Fehler.

#### **3.4.1 Notwendigkeit der numerischen Simulation**

Die analytischen Formeln von Biot-Savart zur Berechnung der Feldgrößen (siehe Gleichung (2.3)) besitzen nur bei Luftspulen Gültigkeit. Ferromagnetische Werkstoffe ( $\mu > \mu_0$ ) in Spulennähe beeinflussen die Feldverteilung, sodass Biot-Savart in diesem Fall nicht mehr eingesetzt werden kann. Zudem ist für unsymmetrische oder kompliziertere Spulengeometrien oder für Spulensysteme mit diskontinuierlichen Strukturen der Einsatz von analytischen Gleichungen sehr aufwendig. [85, 102]

Für die hier durchzuführenden Auslegungen individueller Spulengeometrien mit dem Einsatz von Kernelementen ist somit eine analytische Auslegung lediglich für elementare Untersuchungen geeignet. Zur detaillierten Dimensionierung der einzelnen Spulensysteme müssen rechnergestützte Verfahren eingesetzt werden.

Mithilfe von Simulationsprogrammen können die zuvor beschriebenen Feldprobleme, beschrieben durch partielle Differentialgleichungen, numerisch gelöst werden. Im vorliegenden Fall werden die Lösungen durch den Einsatz der Finite-Elemente-Methode generiert.

Für die Näherung an die exakte Lösung der Differentialgleichung wird zunächst das Gesamtgebiet in kleine Teilgebiete diskretisiert. Für jedes finite Element werden dann die Differentialgleichungen mit definierten Randbedingungen gelöst. Das in dieser Arbeit verwendete Simulationsprogramm ANSYS Maxwell führt die numerische Lösung von elektromagnetischen Feldproblemen durch Berechnung der magnetischen Vektorpotentiale A im 2D-Modell und durch Errechnen der H-Feld-Komponenten im 3D-Fall durch. Auf Basis dieser Feldgrößen können dann die weiteren Größen wie Energie, Induktivitäten, Kräfte und Momente abgeleitet werden. [6]

### **3.4.2 Fehler der numerischen Simulation**

Grundlegend kann die Vorgehensweise der numerischen Simulation in zwei Schritte unterteilt werden: Die Modellierung der Simulationsmodelle und die anschließende numerische Integration dieser Modelle. Bei beiden Schritten können verschiedene Fehler auftreten: Im ersten Schritt, dem Modellierungsschritt, wird das Problem vereinfacht modelliert und dargestellt. Die hierbei entstehenden Ungenauigkeiten werden Modellfehler genannt. Im zweiten Schritt, der numerischen Lösung des Modells, können numerische Fehler und Diskretisierungsfehler vorhanden sein. Numerische Fehler sind beispielsweise Rundungsfehler. Diese Fehler liegen jedoch im Bereich einer Größenordnung von 10-16, vgl. [42], und können darüber hinaus im verwendeten Simulationsprogramm nicht beeinflusst werden. Aus diesem Grund werden sie in dieser Arbeit nicht weiter betrachtet. Diskretisierungsfehler geben die Abweichung zwischen der exakten analytischen Lösung der Differentialgleichung und der numerischen Lösung ohne Rundungsfehler an. [78, 106]

Die beiden wesentlichen Fehler der Modellierung und der Diskretisierung sind zwar unvermeidbar, die Größenordnungen der Fehler jedoch können abgeschätzt werden. Somit ist eine Aussage über die Verlässlichkeit der Simulationsergebnisse möglich. Eine Übersicht über die Abschätzung der beiden wesentlichen Fehlerquellen ist in Abbildung 3.4 dargestellt.

Der Begriff "Validierung" wird nach der VDI-Richtlinie 3633 wie folgt definiert: "Überprüfung der hinreichenden Übereinstimmung von Modell und System, die sicherstellen soll, dass das Modell das Verhalten des realen Systems im Hinblick auf die Untersuchungsziele genau genug und fehlerfrei widerspiegelt" [145]. Hierbei wird überprüft, ob das Modell das richtige Modell für die Aufgabenstellung ist (" […] building the *right* model.") [11]. Durch Experimente können die Abweichungen zwischen dem realen Modell und dem mathematisch-physikalischen Modell ermittelt werden.

Die Verifikation ist nach [145]: "Softwaretechnisch unterstützter formaler Nachweis der Korrektheit von Programmen oder Programmteilen". So soll sichergestellt werden, dass das Modell korrekt ist  $($ <sub>u</sub>  $[$   $]$ ...] building the model *right*.") [11]. Da, wie schon zuvor beschrieben, der Rundungsfehler nicht weiter betrachtet wird, wird in dieser Arbeit im Rahmen der Verifikation nur der Diskretisierungsfehler betrachtet.

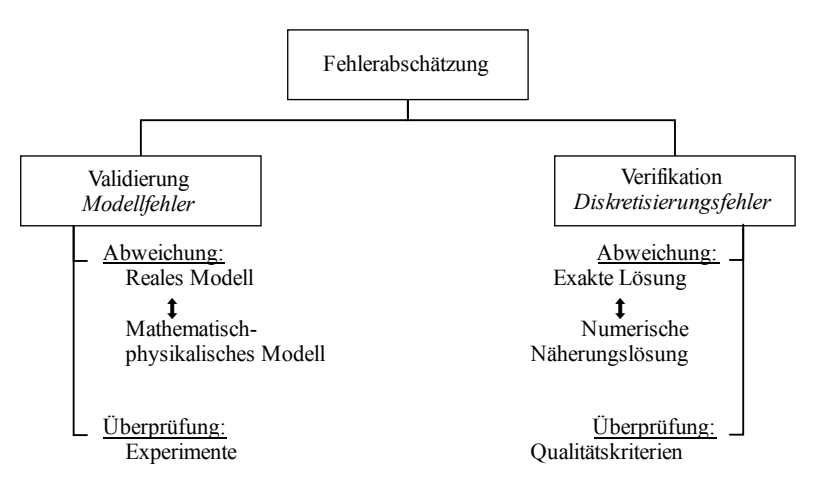

Abbildung 3.4 – Fehlerabschätzung

In den beiden nachfolgenden Kapiteln werden die in dieser Arbeit verwendeten Simulationsmodelle validiert und verifiziert.

#### **3.4.3 Konkrete Fehlerabschätzung - Validierung**

Im Rahmen des Projektes BIPoL<sup>plus</sup> [10] wurde ein Prüfstand des induktiven Energieübertragungssystems aufgebaut, der in Abbildung 3.5 zu sehen ist.

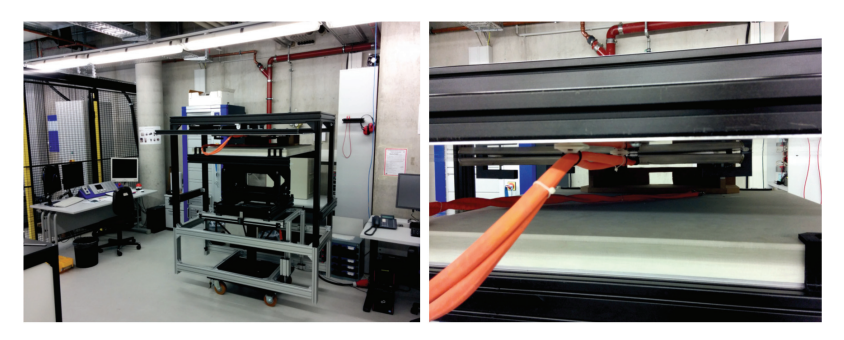

Abbildung 3.5 – Aufbau des Prüfstandes

Die in dieser Arbeit eingesetzten Simulationsmodelle sind durch Messungen an diesem Prüfstand validiert. Die detaillierten Abmessungen und Eingangsparameter des Prüfstandes sind im Anhang A.4 aufgeführt. Insgesamt wurden die Messungen und Simulationen der Induktivitäten für drei verschiedene Luftspalte und für fünf Variationen des horizontalen Versatzes durchgeführt. Die Auswertung der Abweichungen zwischen Messungen und Simulation in diesen 15 Messpunkten ist in der folgenden Tabelle 3.1 zusammengefasst.

|       | Mittlere<br>Abweichung | Mittlere<br>Abweichung<br>absolut | Maximale<br>Abweichung | Standard-<br>abweichung <sup>1</sup> |
|-------|------------------------|-----------------------------------|------------------------|--------------------------------------|
| $L_1$ | $4,22\%$               |                                   | 5,20 %                 | 0,97                                 |
| $L_2$ | $-3,66%$               | 4,94 %                            | 4,28 %                 | 0,30                                 |
| M     | $-6,93\%$              |                                   | 8,17%                  | 0,56                                 |
| B     | $-0,11\%$              | 3,98 %                            | 7,79 %                 | 0,05                                 |

Tabelle 3.1 – Ergebnisse der Validierung

 $\overline{a}$  $<sup>1</sup>$  vgl. Formel (3.3)</sup>

Es ist zu erkennen, dass die Systemgrößen der Simulation und der Experimente mit einer durchschnittlichen Gesamtabweichung von 4,9 %, einer maximalen Abweichung von 8,2 % und einer geringen Streubreite gut übereinstimmen.

Neben der Validierung der Induktivitäten wurde darüber hinaus eine Quantifizierung des Modellfehlers der magnetischen Flussdichte durchgeführt. Hierzu wurde der Betrag der gemessenen Flussdichte im Sondenkopf an unterschiedlichen Messorten mit verschiedenen Primär- und Sekundärströmen, beziehungsweise Leistungen, aufgezeichnet. Auch hier ist eine gute Übereinstimmung zwischen Simulation und Experiment festzustellen, vgl. Tabelle 3.1.

### **3.4.4 Konkrete Fehlerabschätzung - Verifikation**

Für die Verifikation der Simulationsmodelle wird zunächst ein analytischer Vergleich vorgenommen, bei dem die numerischen Simulationsergebnisse mit analytisch ermittelten Lösungen verglichen werden. Anschließend erfolgt eine Abschätzung des Diskretisierungsfehlers.

**Analytischer Vergleich** Um den Einschränkungen der analytischen Gleichungen gerecht zu werden, werden Luftspulenmodelle ohne den Einfluss hochpermeabler Materialien mit einfacher, symmetrischer Geometrie verwendet: Ein zirkulares, planares Spulenmodell mit je einer und je fünf Windungen sowie ein quadratisches Spulenmodell. Der Spulendurchmesser beträgt 500 mm, mit einem Windungsabstand von 20 mm und einem Luftspalt von 150 mm.

Für alle drei Modelle wird die magnetische Feldstärke in z-Richtung ermittelt, wie in Tabelle 3.2 dargestellt.

Die magnetische Feldstärke der Spulen wird zum einen über die Formeln von Biot-Savart mit der Annahme eines endlich langen Leiters errechnet und zum anderen mithilfe der FEM simuliert. Mit beiden Berechnungsmethoden ergeben sich vergleichbare Ergebnisse.

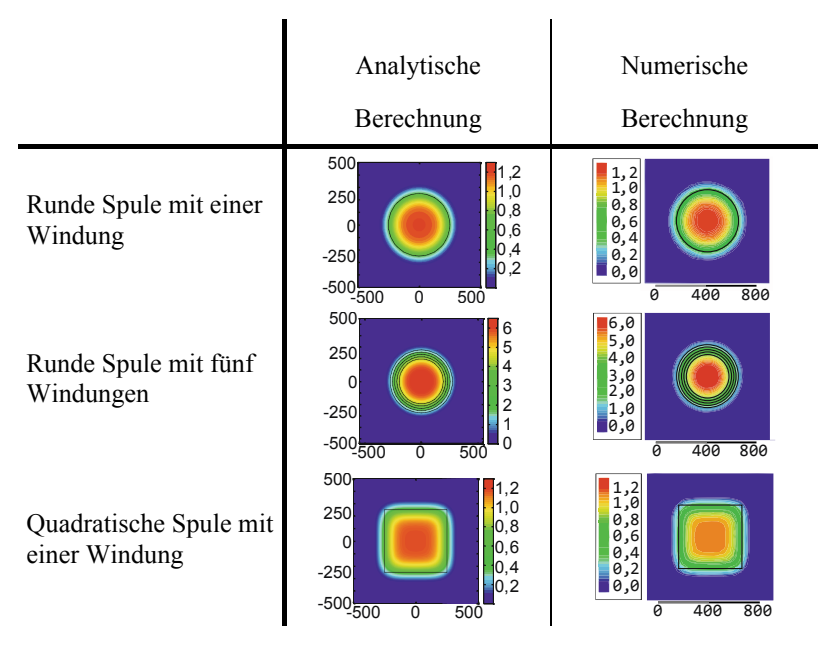

Tabelle 3.2 – Vergleich der magnetischen Feldstärken, analytisch und numerisch ermittelt

Die numerisch und analytisch ermittelten Induktivitäten sind in Tabelle 3.3 gezeigt.

|             |       | Analytische<br>Berechnung | Numerische<br>Berechnung | Abweichung |
|-------------|-------|---------------------------|--------------------------|------------|
| Rund,       | $L_1$ | $1,76 \mu H$              | $1,85 \mu H$             | $-4,9%$    |
| 1 Windung   | M     | $0,23 \mu H$              | $0,23 \mu H$             | $0,0\%$    |
| Rund,       | $L_1$ | $17,08 \mu H$             | $17,61 \mu H$            | $-3,0%$    |
| 5 Windungen | M     | $3,87 \mu H$              | $3,84 \mu H$             | 0,8%       |

Tabelle 3.3 – Vergleich der Induktivitäten, analytisch und numerisch ermittelt

Aus Gründen des rechnerischen Aufwandes werden die Induktivitätsberechnungen lediglich für runde, planare Spulen durchgeführt. Hierbei wird angenommen, dass eine gleichmäßige Stromverteilung über den Leiterquerschnitt vorliegt. Die analytische Berechnung erfolgte auf Basis der Näherungsformeln von [3] und [101]. Zu erkennen ist, dass die numerisch ermittelten Werte mit den analytisch ermittelten gut übereinstimmen – die Abweichung liegt in allen Fällen unter fünf Prozent.

In der folgenden Abbildung 3.6 sind die numerisch und analytisch ermittelten Induktivitäten bei unterschiedlichen Parametereinstellungen dargestellt.

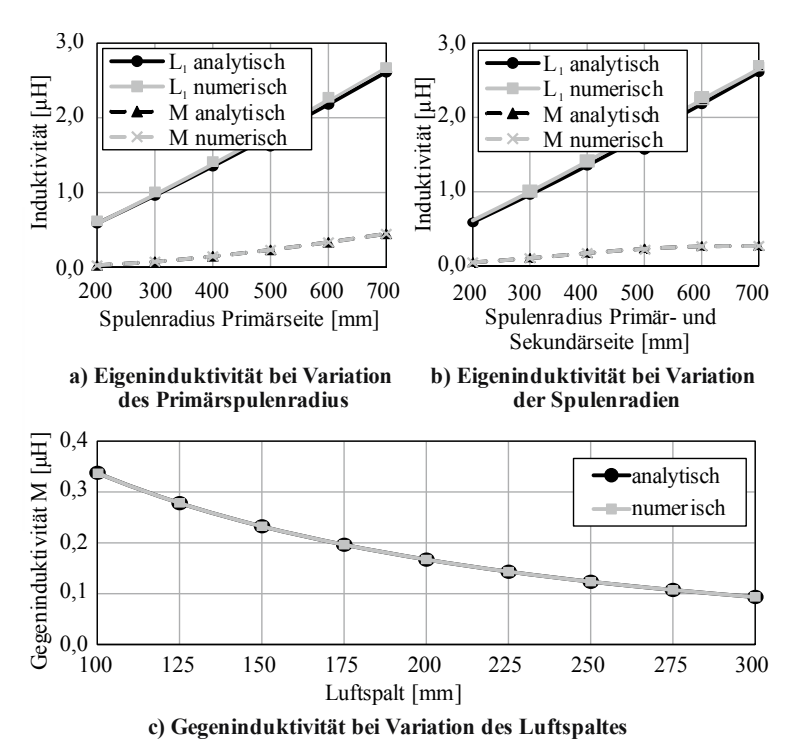

Abbildung 3.6 – Analytischer und numerischer Vergleich der Induktivitäten

Der Vergleich wird für das Spulenmodell mit runden, planaren Spulen mit je einer Windung vorgenommen. Insgesamt werden drei Parametereinstellungen untersucht: eine Variation des Luftspaltes, eine Variation des Primärspulenradius und eine Variation beider Spulenradien gleichzeitig. Für alle drei Fälle zeigt der Verlauf der Induktivitäten eine sehr gute Übereinstimmung. Somit ist die Vergleichbarkeit der numerischen Ergebnisse mit den analytisch ermittelten Ergebnissen gewährleistet.

**Abschätzung des Diskretisierungsfehlers** Die Vernetzung in ANSYS Maxwell erfolgt mit einem adaptiven Vernetzungsalgorithmus, bei dem mithilfe der Gesamtenergie des Systems das Netz mit jedem Berechnungsschritt an das Feldproblem angepasst wird. Hierzu wird zum einen in jedem Tetraeder der lokale Fehler der Feldlösung, beispielsweise über die Quellenfreiheit der magnetischen Flussdichte (vgl. 3. Maxwell-Gleichung (Gaußscher Satz des Magnetfeldes)), errechnet. Zum anderen wird der prozentuale Fehler der Gesamtenergie in Bezug auf den folgenden Berechnungsschritt ermittelt. An Stellen mit einem hohen prozentualen Energiefehler wird das Netz schrittweise feiner vernetzt. [5]

Das Netz kann grundlegend durch unterschiedliche Stellgrößen beeinflusst werden, wie beispielsweise die Größe, Anzahl und Form der Tetraeder, die räumliche Verteilung der Tetraeder oder die Annäherung der Tetraeder an die Oberflächen des Modells.

In dieser Arbeit wird der Diskretisierungsfehler anhand verschiedener Qualitätskriterien abgeschätzt. Hierzu werden Kriterien definiert, die sowohl das Simulationsmodell räumlich umfassen als auch die wesentlichen elektromagnetischen Größen des Modells berücksichtigen. Eine Übersicht über die definierten Qualitätskriterien und die jeweilige Methode zur Abschätzung des Fehlers ist in Abbildung 3.7 zu sehen.

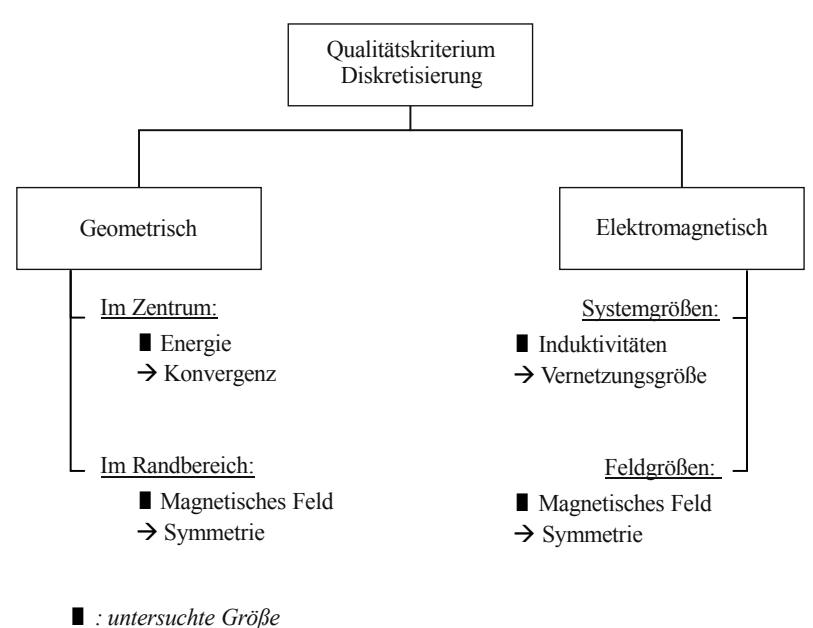

 *: Kriterium zur Abschätzung des Fehlers*

Abbildung 3.7 – Kriterien für die Abschätzung des Diskretisierungsfehlers

Zur Abschätzung der Fehler der Systemgrößen wird die Veränderung der Induktivitäten  $L$ , der Gesamtenergie  $E$  und des Qualitätsfaktors  $Q$  bei Veränderung der gesamten Tetraederzahl untersucht, wie in Abbildung 3.8a) und b) zu erkennen.

Die Untersuchungen erfolgten sowohl für Luftspulensysteme als auch für Gesamtsysteme, die Ferrit und Aluminium beinhalten. Ebenso wird die Energie bei Veränderung der Tetraederzahl anhand der Konvergenz analysiert. Ab einer Tetraederzahl von über 400.000 Elementen verändert sich die Energie bei beiden Spulensystemen um weniger als 0,5 Prozent. Die Konvergenz der Induktivitäten ist mit einer Abweichung von unter 1 bzw. 2 Prozent gegeben. Die Werte der Spulengüte konvergieren zu einer Genauigkeit von 1 bzw. 5 Prozent.

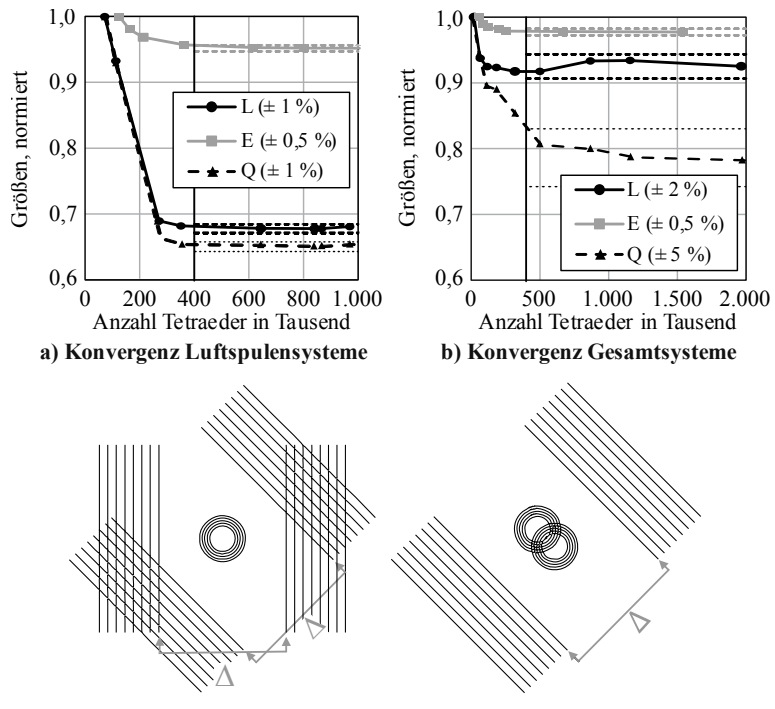

**c) Berechnung der Abweichungen des magnetischen Feldes** 

Abbildung 3.8 – Vorgehen zur Berechnung der Qualitätskriterien des Diskretisierungsfehlers

Wie bereits erläutert, bildet die Konvergenz der Energie die Grundlage für das adaptive Vernetzungsverfahren in ANSYS Maxwell. Jedoch ist die Systemenergie im Inneren des Spulensystems signifikant höher als im äußeren Bereich. Dies führt dazu, dass im Systeminneren die Vernetzung deutlich feiner ist als außen. Somit stellt die Erreichung der Konvergenz der Energie lediglich eine ausreichende Vernetzungsqualität im Spulenzentrum sicher. Die Vernetzung im Randbereich wird gesondert über die Symmetrie des magnetischen Feldes untersucht. Jede Spulentopologie weist mindestens eine Symmetrieebene auf, sodass durch die Abweichung der magnetischen Flussdichten zwischen den spiegelsymmetrischen Seiten auf die Vernetzungsqualität geschlossen werden kann.

Für jedes Spulenmodell sind jeweils acht Symmetrieebenen definiert, die zusätzlich um 45 Grad gedreht werden, wie auf der Abbildung 3.8c) links abgebildet ist. Im Falle eines horizontalen Versatzes der Spulen, siehe Abbildung 3.8c) rechts, werden acht Symmetrieebenen ausgewertet. Auf diesen Ebenen wird das Maximum der magnetischen Flussdichte als quadratischer Mittelwert über alle Phasenwinkel  $\varphi$  errechnet und die jeweilige Abweichung zwischen den Ebenen ermittelt.

Alle in dieser Arbeit simulierten Modelle genügen den in Tabelle 3.4 aufgeführten Qualitätskriterien.  $\blacksquare$  $\mathbf{L}$ 

| Qualitätskriterien der<br>Diskretisierung     | Luftspulen | Gesamtmodell |
|-----------------------------------------------|------------|--------------|
| Energiefehler $E$                             | $0.5\%$    | $0.5\%$      |
| Induktivitäten L                              | $< 1\%$    | $<$ 2 %      |
| Qualitätsfaktor Q                             | $< 1\%$    | $< 5\%$      |
| Tetraederzahl                                 | >400.000   | >400.000     |
| Maximale Abweichung<br>einzelner B-Werte      | $< 15 \%$  | $< 20\%$     |
| Durchschnittliche<br>Abweichung aller B-Werte | $< 2\%$    | $< 2\%$      |

Tabelle 3.4 – Diskretisierungsanforderungen

Die Diskretisierungsanforderungen sind für Luftspulen insgesamt geringer als für Gesamtsysteme. Dies ist darin begründet, dass beim Gesamtsystem der Fahrzeugunterboden berücksichtigt wird, wodurch die Größe des gesamten Simulationsmodells und damit der Berechnungsaufwand signifikant steigt.

# **3.5 Durchführung der Simulationen**

#### **3.5.1 Ein-Faktor-Methode**

Bei Ein-Faktor-Versuchen (One-Factor-at-a-Time, OFAT) wird jeweils eine Einflussgröße verändert, die anderen Größen werden dabei konstant gehalten. Als Einflussgrößen werden alle Größen bezeichnet, die einen möglichen Einfluss auf die Zielgröße(n) besitzen; Einflussgrößen, die für den Versuch ausgewählt wurden, werden Faktoren genannt. [69]

OFAT-Versuche werden eingesetzt, wenn der lokale Einfluss der Faktoren identifiziert werden soll. Hiermit kann ein grundlegendes Verständnis über Einflussgrößen geschaffen werden, die voneinander unabhängig sind. Die Wechselwirkungen der Faktoren untereinander können nicht berücksichtigt werden. Die OFAT-Methode findet in Kapitel 5.2 Anwendung.

### **3.5.2 Statistische Versuchsplanung**

Im Gegensatz zur OFAT werden bei der statistischen Versuchsplanung, auch Design of Experiments (DoE) genannt, die Einflussgrößen simultan variiert. So können nicht nur die Haupteffekte, sondern auch die Interaktionen der Einflüsse untereinander identifiziert werden. Neben der Betrachtung von Wechselwirkungen zwischen den Einflussfaktoren ist ein weiterer Vorteil der Versuchsplanung, dass eine geringere Anzahl an Einzelversuchen durchgeführt werden muss und auch komplexe Aufgaben gelöst werden können. Mithilfe von Versuchsplänen werden gezielt Designpunkte ausgewählt, an denen die Computerexperimente durchgeführt werden. Anhand dieser Stichproben kann dann mit statistischen Methoden auf die Gesamtheit geschlossen werden und beispielsweise eine Vorhersagefunktion für die Computerexperimente erstellt werden.

Im Rahmen der statistischen Versuchsplanung wird oftmals zunächst ein Screening durchgeführt, um die wesentlichen Einflussgrößen zu identifizieren. Auf Basis dieser Ergebnisse wird dann eine detailliertere Modellierung der Computerexperimente vorgenommen. Die Wahl der

Datenpunkte im experimentellen Design erfolgt in dieser Arbeit mit raumfüllenden Versuchsplänen. Anschließend können weitere Untersuchungen wie Sensitivitätsanalysen oder Optimierungen durchgeführt werden.

**Screening** Screening-Versuche werden vorwiegend angewendet, wenn aus einer Vielzahl von möglichen Faktoren die wenigen Faktoren identifiziert werden sollen, die einen signifikanten Einfluss auf die Zielgrößen besitzen. Durch eine lineare Beschreibung der Zusammenhänge können mit einem kleinen Versuchsumfang die wesentlichen Haupteffekte ermittelt werden. Für das Screening werden Teilfaktorpläne eingesetzt. Diese enthalten nur Teile eines vollständigen Versuchsplans. Nach der Eingrenzung auf die signifikanten Faktoren werden diese anschließend im Schritt der Modellierung weiter analysiert.

**Modellierung mit raumfüllenden Versuchsplänen** Das zuvor vorgestellte Verfahren des Screenings basiert auf einer linearen Beschreibung der Zusammenhänge. Da in der Realität jedoch meist komplexe nichtlineare Zusammenhänge vorliegen, werden spezielle Versuchspläne eingesetzt, die in Kombination mit entsprechenden statistischen Modellen dieser Komplexität gerecht werden und die Zusammenhänge des Simulationsmodells ausreichend genau darstellen. Für den Bereich der Computerexperimente werden passende Versuchspläne eingesetzt, da hier im Vergleich zu physikalischen Experimenten deterministische Größen, eine hohe Faktorzahl und eine meist flexible Stufenwahl vorherrschen [127].

Bei der Konstruktion eines Versuchsplans wird davon ausgegangen, dass nur wenige Informationen über das simulierte Modell vorliegen. Aus diesem Grund werden meist raumfüllende Versuchspläne eingesetzt, die einen möglichst großen Teil des Versuchsraumes abdecken. Als raumfüllende Versuchspläne kommen derzeit beispielsweise Latin-Hypercubes (LH), Fast-Flexible-Filling-Designs (FFF), Monte-Carlo-Testfelder, orthogonale oder uniforme Designs zur Anwendung [64]. Im Folgenden werden zwei wesentliche Methoden zur Konstruktion des Versuchsplans vorgestellt: Latin-Hypercubes und Fast-Flexible-Filling-Designs.

Die Methode der Latin-Hypercubes wurde ursprünglich von McKay [87] entwickelt. Sie bietet den Vorteil, dass die Testfelder einfach zu erstellen sind und eine gute Gleichmäßigkeit der Designpunkte im Versuchsraum erreicht werden kann [67].

Für einen Latin-Hypercube-Versuchsplan wird der Raum zunächst in jeder Dimension *d* in *n* gleichgroße Intervalle partitioniert. Damit entstehen  $n^d$  ddimensionale Würfel, von denen  $n$ -Würfel so ausgewählt sind, dass die Würfelmittelpunkt-Projektionen (Designpunkte) auf jeder Achse verteilt sind. Somit ist pro Spalte und Reihe lediglich ein Designpunkt definiert. Durch diese Vorgehensweise sind die Punkte für jeden Parameter über den gesamten Wertebereich verteilt. Es ist jedoch nicht sichergestellt, dass eine gleichmäßige Verteilung der Versuchspunkte über den Versuchsraum entsteht. Wie beispielhaft in der folgenden Abbildung 3.9 zu sehen, stellt der Versuchsplan a) einen nicht raumfüllenden LH-Versuchsplan dar, wohingegen b) raumfüllend ist.

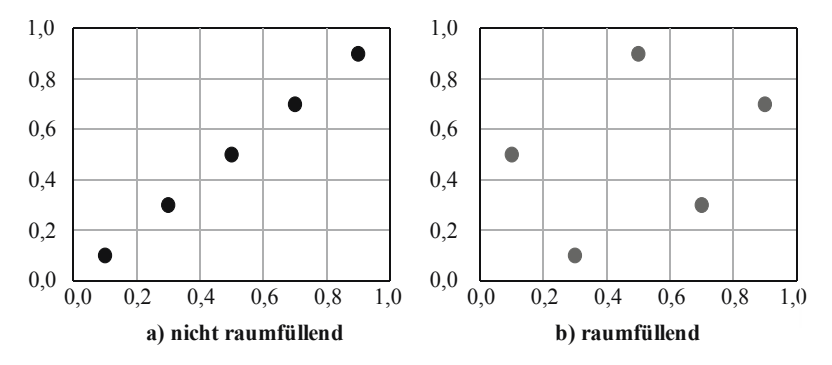

Abbildung 3.9 – Latin-Hypercube Versuchspläne

Aus diesem Grund werden Gütekriterien herangezogen, die beispielsweise die Orthogonalität oder Symmetrie eines Testfeldes beurteilen. Die Beurteilung kann unter anderem über Abstandsmaße, Entropie des Datensatzes oder auch über die Gleichverteilung der Testpunkte erfolgen. Im Folgenden werden die zwei wesentlichen Abstandsmaße, entwickelt von Johnson, Moore und Ylvisaker [63], vorgestellt.

Grundlage für die Abstandsmaße bildet der euklidische Abstand  $\delta$  (vgl. Gl.) (3.9)). Beim Maximin-Verfahren wird der minimale Abstand zwischen zwei Punkten eines Versuchsplanes  $\mathcal{D}_{Mm}$  über alle Versuchspläne  $\mathcal D$  maximiert:

$$
\min_{x_1, x_2 \in \mathcal{D}_{Mm}} \delta(x_1, x_2) = \max_{\mathcal{D} \subset \mathcal{X}} \min_{x_1, x_2 \in D} \delta(x_1, x_2) \tag{3.1}
$$

Konträr hierzu existiert auch das Minimax-Verfahren, das den maximalen Abstand eines Punktes aus dem gesamten Parameterraum zu einem Punkt des Versuchsplans  $\mathcal{D}_{Mm}$  minimiert. Hierbei ist zu beachten, dass der maximale Abstand von jedem möglichen Punkt und damit die Menge aller Punkte berechnet wird. Minimax-Versuchspläne besitzen vor allem für kleine Versuchsräume eine bessere Raumfüllung, werden aber in der Praxis aufgrund der zuvor geschilderten anspruchsvollen Berechnung seltener eingesetzt.

Für eingeschränkte Versuchsbereiche können sogenannte Fast-Flexible-Filling-Versuchspläne (FFF) eingesetzt werden, die eine lineare Restriktion des Versuchsraumes erlauben, vgl. [82]. Bei dieser Methode wird zunächst eine Anzahl an Designpunkten erzeugt. Diese werden anschließend zu Clustern gruppiert, sodass jeder Cluster wiederum einen Designpunkt darstellt. Die Clusterung erfolgt über die Wards Clusterung, die anhand der Fehlerquadratsumme die Objekte zu einer Gruppe zusammenfasst, die die Varianz eines Clusters am wenigsten erhöhen, vgl. S. 52. Auch hier werden Optimalitätskriterien angewendet, um einen raumfüllenden Versuchsplan zu erhalten. Beispielsweise wird das Maximum-Projection-Kriterium häufig eingesetzt, das eine Maximierung des Abstandes möglicher Designpunkte für alle Teilmengen vornimmt, vgl. [66, 119].

$$
MaxPro = \sum_{i}^{n-1} \sum_{j=i+1}^{n} \frac{1}{\prod_{k=1}^{l} (x_{ik} - x_{jk})^2}
$$
(3.2)

# **3.6 Auswertung**

### **3.6.1 Statistische Grundlagen**

Im folgenden Unterkapitel werden die statistischen Grundlagen erläutert, die für die Auswertungen in den nachfolgenden Kapiteln von Bedeutung sind.

Statistische Verfahren können nach [31] in zwei Arten unterteilt werden. In der deskriptiven Statistik werden die Daten beschrieben und dargestellt. Durch Darstellung der Häufigkeiten oder graphische Datenaufbereitung werden aus den Daten Informationen abgeleitet. Die induktive Datenanalyse zieht von den Verhältnissen aus Stichproben Rückschlüsse auf die Gesamtheit.

**Deskriptive Statistik** Beginnend mit den Grundlagen der deskriptiven Statistik werden die Daten zunächst anhand ihres Skalenniveaus unterschieden:

- Nominal: Die Objekte können anhand ihrer Merkmalsausprägung in verschiedene Gruppen unterteilt werden, jedes Objekt kann nur einer Gruppe zugeordnet werden. Nominale Objekte unterliegen keiner Rangfolge. (z.B. Geschlecht / Geburtsort …)
- Ordinal: Ordinale Daten können ebenfalls anhand ihrer Merkmalsausprägung in Gruppen unterteilt werden, weisen aber eine definierte Rangfolge aus. Die Reihung der Objekte lässt aber keine Rückschlüsse auf die Abstände zwischen den Rangplätzen zu. (z.B. größer / kleiner)
- Metrisch: Die metrische oder kardinale Skalierung erlaubt eine quantitative Darstellung durch Zahlen. Hierbei können Rangunterschiede identifiziert werden, beispielsweise Alter oder Länge. Die Klasse der metrischen Daten kann weiter untergliedert werden in diskrete Merkmale (ganzzahlige Werte) und in stetige Merkmale (beliebige Werte).

Zur Analyse der Daten wird oftmals zunächst die Struktur der Daten abgeschätzt und diese gegebenenfalls reduziert. Häufig verwendet werden hierzu

beispielsweise Lageparameter, wie der Modalwert oder der Mittelwert, die eine zentrale Tendenz der Daten zeigen. Streuungsparameter, die die Form der Verteilung vom Lageparameter beschreiben, sind zum Beispiel die Standardabweichung oder die Varianz.

Varianz: Die empirische Varianz errechnet sich über die quadrierten Entfernungen der Merkmalswerte in Bezug auf ihr arithmetisches Mittel und gibt somit die Abweichung einer Variablen zu ihrem Mittelwert an. Die empirische Standardabweichung s ergibt sich aus der Quadratwurzel der Varianz.

$$
Var(x)_{emp} = s_{emp}^2 = \frac{1}{n} \sum_{i=1}^{n} (x_i - \bar{x})^2
$$
 (3.3)

Kovarianz: Die empirische Kovarianz ist eine Maßzahl für den linearen Zusammenhang zwischen zwei Variablen  $X$  und  $Y$  mit den Datenreihen  $x_i$ und  $y_i$  und den arithmetischen Mitteln  $\bar{x}$  und  $\bar{y}$ .

$$
Cov_{XY} = \frac{1}{n} \sum_{i=1}^{n} (x_i - \bar{x}) (y_i - \bar{y})
$$
 (3.4)

Um Daten vergleichbar zu machen, können die Messwerte standardisiert werden. So zum Beispiel durch die Z-Transformation: Bei der z-Transformation wird die Differenz aus dem jeweiligen Messwert  $x_i$  mit dem arithmetischen Mittel gebildet und durch die Standardabweichung dividiert.

$$
z_i = \frac{x_i - \bar{x}}{s_x} \qquad \text{mit } \bar{z} = 0 \text{ und } s_z = 1 \tag{3.5}
$$

Mit dem standardisierten Messwert  $z_i$  kann angegeben werden, um wie viele Standardabweichungen und in welche Richtung ein Messwert  $x_i$  in einer Stichprobe vom arithmetischen Mittelwert abweicht. Zudem können auch Variablen verglichen werden, die in einer unterschiedlichen Metrik gemessen wurden. [8]

Aufbauend auf den Ergebnissen der deskriptiven Statistik werden schließlich die Informationen durch induktive Statistik analysiert und eine statistische Auswertung vorgenommen.

**Induktive Statistik** Um auf Basis der empirischen Daten einer Stichprobe Rückschlüsse auf die Grundgesamtheit zu ziehen, werden Schätzwerte ermittelt. Ausgehend von den konkreten Stichprobenrealisationen  $x_1, x_2, \ldots, x_n$  soll durch einen geeigneten Schätzer auf die Grundgesamtheit von  $X$  geschlossen werden können.

Auch bei der induktiven Statistik werden Parameter herangezogen, die die Verteilung der Zufallsvariablen beschreiben.

Als Lageparameter wird häufig der Erwartungswert  $E(X) = \mu$  der Zufallsvariablen  $X$  berechnet. Er ist das Mittel der Zufallsvariablen  $X$  und beschreibt den Schwerpunkt der Verteilung, vergleichbar zum arithmetischen Mittel der deskriptiven Statistik.

Ein zweiter wichtiger Parameter in der induktiven Statistik ist die Varianz, die die Konzentration der Verteilung einer Zufallsvariablen  $X$  um den Erwartungswert angibt. Die Standardabweichung  $\sigma$  ergibt sich aus der Quadratwurzel der Varianz. [8, 140]

$$
Var(X) = \sigma^2 = E[X - E(X)]^2
$$
 (3.6)

Irrtumswahrscheinlichkeit und Signifikanzniveau: Anhand von Hypothesen kann geprüft werden, ob die ermittelten Ergebnisse zufällig zustande gekommen sind, oder ob sie eine statistische Signifikanz aufweisen. Der Hypothesenraum wird grundsätzlich in zwei Teilmengen aufgeteilt: in die Nullhypothese, die zu testende Hypothese, und in die Alternativhypothese, die die komplementäre Aussage aufstellt. Durch einen Hypothesentest wird nun geprüft, ob die Nullhypothese abgelehnt werden kann.

Bei der Prüfung können zwei Fehlerarten entstehen. Fehler 1. Art  $(\alpha)$ : Nullhypothese wird abgelehnt, obwohl diese eigentlich richtig ist. Fehler 2. Art  $(\beta)$ : Nullhypothese wird nicht abgelehnt, obwohl diese eigentlich falsch ist, siehe Tabelle 3.5.

Mithilfe des Signifikanzniveaus können schließlich diese Fehlerarten abgeschätzt werden. Das Signifikanzniveau  $\alpha$ , bzw. die Irrtumswahrscheinlichkeit, quantifiziert die maximale Wahrscheinlichkeit für einen Fehler erster Art. Gewöhnlich werden drei Signifikanzniveaus eingesetzt: 1 %, bzw.  $\alpha$  = 0,01 (sehr signifikant), 5 % bzw.  $\alpha$  = 0,05 (signifikant) und 10 %, bzw.  $\alpha = 0.1$  (Tendenz zur Signifikanz). [31, 140]

|              |               | Situation in der Grundgesamtheit |                         |
|--------------|---------------|----------------------------------|-------------------------|
|              |               | $H_0$ abgelehnt                  | $H_0$ nicht abgelehnt   |
| Test-        | $H_0$ richtig | Fehler 1. Art $(\alpha)$         | korrekt                 |
| entscheidung | $H_0$ falsch  | korrekt                          | Fehler 2. Art $(\beta)$ |

Tabelle 3.5 – Testentscheidung Signifikanztest

#### **3.6.2 Korrelation**

Die Korrelationsanalyse wird angewendet, um einen linearen Zusammenhang zwischen zwei metrischen Variablen zu quantifizieren. Im Gegensatz zur Kovarianz, die nur die Richtung, jedoch nicht die Stärke eines Zusammenhangs aufweisen kann, werden durch den Korrelationskoeffizienten  $r$  sowohl die Richtung als auch die Stärke des Zusammenhangs beschrieben. Der Koeffizient r kann Werte zwischen  $r = -1$  und  $r = +1$ annehmen, wobei das Vorzeichen die jeweilige Richtung des linearen Zusammenhangs angibt (-1: perfekter negativer Zusammenhang, +1: perfekter positiver Zusammenhang). Der Betrag des Koeffizienten charakterisiert die Stärke des Zusammenhangs:

> $|r| < 0.5$ : geringe Korrelation  $0.5 \le |r| < 0.8$ : mittlere Korrelation  $|r| > 0.8$ : hohe Korrelation

Der Korrelationskoeffizient beschreibt den linearen Zusammenhang zwischen zwei Variablen; ein  $r=0$  sagt deshalb nur aus, dass kein linearer Zusammenhang vorliegt. Über einen nichtlinearen Zusammenhang kann mit dem Korrelationskoeffizienten keine Aussage getroffen werden. Um einen ersten Eindruck von der Stärke und der Art des Zusammenhangs zu erhalten, können die Variablen in einem Streudiagramm graphisch dargestellt werden.

Das Bestimmtheitsmaß  $R^2$ , auch Determinationskoeffizient genannt, errechnet sich aus dem Quadrat des Korrelationskoeffizienten und ist nicht vorzeichenbehaftet.

Es existieren unterschiedlichste Korrelationsansätze, von denen im Folgenden die zwei wesentlichen erläutert werden.

Der Korrelationsansatz nach Bravais-Pearson (auch als Produkt-Moment-Korrelation bezeichnet) gibt die Stärke eines linearen Zusammenhangs von metrisch skalierten Variablen an. Er wird berechnet über den Quotienten der Kovarianz  $\mathcal{C}ov_{XY}$  mit dem Produkt der Standardabweichungen von  $X$  und  $Y$ .

$$
P = \frac{Cov_{XY}}{s_X \cdot s_Y} = \frac{\sum_{i=1}^{n} (x_i - \bar{x}) (y_i - \bar{y})}{\sqrt{\sum_{i=1}^{n} (x_i - \bar{x})^2 \cdot \sum_{i=1}^{n} (y_i - \bar{y})^2}}
$$
(3.7)

Durch die Division der Kovarianz mit dem Produkt der Standardabweichungen werden die Maßstabs- und Streuungsunterschiede zwischen den Variablen kompensiert.

Der Spearman-Rangkorrelationskoeffizient erlaubt Aussagen über die Stärke des monotonen Zusammenhangs und kann auch bei Messungen von Zusammenhängen zwischen ordinalskalierten Daten eingesetzt werden. Im Gegensatz zu Bravais-Pearson basiert dieser nicht auf den eigentlichen Zahlenwerten, sondern auf den jeweiligen Rangnummern der Merkmale. Der Spearman-Rangkorrelationskoeffizient weist eine deutlich größere Robustheit gegenüber Ausreißern auf als die Produkt-Moment-Korrelation.

[8, 22, 31]

#### **3.6.3 Clusterung**

Ziel der Clusterung ist eine Zusammenfassung verschiedener Objekte zu Gruppen, sodass die Objekte untereinander möglichst homogen, d.h. sich möglichst ähnlich sind. Die einzelnen Gruppen im Vergleich sollen weitestgehend unähnlich, beziehungsweise stark heterogen, sein. Die Clusteranalyse wird durch zwei wesentliche Eigenschaften charakterisiert: Proximitätsmaße und Gruppierungsverfahren.

**Proximitätsmaße** Proximitätsmaße sind Maße, die die Distanz zwischen den Objekten beschreiben, indem sie den Grad der Ähnlichkeit, beziehungsweise der Unähnlichkeit, zwischen den Objekten quantifizieren. Ähnlichkeitsmaße spiegeln den Grad der Ähnlichkeit der einzelnen Objekte wider und beschreiben den Ähnlichkeitsaspekt im Gleichlauf zweier Profile zwischen den Objekten. Distanzmaße drücken den Grad der Unähnlichkeit aus. Da in dieser Arbeit der absolute Abstand zwischen zwei Objekten von Interesse ist, werden kurz die wesentlichen Distanzmaße bei metrischen Daten vorgestellt.

Als allgemein gebräuchliches Distanzmaß wird die Minkowski-Metrik definiert, mit den Objekten  $k$  und  $l$ , den konkreten Ausprägungen der Objekte  $x_{ki}$ und  $x_{li}$ , den *n* Merkmalen *i* und dem Metrikparameter  $r \ge 1$ . [9]

$$
Distanz_{k,l} = \left[\sum_{i=1}^{n} |x_{ki} - x_{li}|^{r}\right]^{\frac{1}{r}}
$$
(3.8)

Wird der Metrikparameter zu  $r=2$  gesetzt, erhält man die euklidische Distanz, die Summe aus den Differenzwerte für jede Eigenschaft  $i = 1..n$ der Objekte  $k$  und  $l$ .

$$
Euklid. Distanz_{k,l} = \sqrt{\sum_{i=1}^{n} |x_{ki} - x_{li}|^2}
$$
 (3.9)

Durch erneutes Quadrieren ergibt sich die quadrierte euklidische Distanz, die eine stärkere Gewichtung von größeren Differenzwerten beinhaltet.

Die Manhattan-Metrik (auch City-Block-Metrik genannt), erhält man durch Setzen des Metrikparameters zu  $r = 1$ . Im Falle der Manhattan-Metrik
werden Ausreißer stärker vernachlässigt als im Falle der euklidischen Distanz mit  $r = 2$ . [22]

$$
Manhattan Metrik_{k,l} = \sum_{i=1}^{n} |x_{ki} - x_{li}|
$$
\n(3.10)

**Gruppierungsverfahren** Bei Clusterverfahren werden schrittweise die Beobachtungen zusammengefasst, die sich jeweils am ähnlichsten sind. Im Bereich der deterministischen Verfahren, bei denen die Objekte jeweils mit einer Wahrscheinlichkeit von 0 oder 1 einem Cluster zugeordnet werden, lassen sich partitionierende und hierarchische Verfahren unterscheiden, vgl. [22, 121].

Bei nicht-hierarchischen (partitionierenden) Gruppierungsverfahren können die zusammengefassten Objekte in den späteren Studien wieder getrennt werden. Anhand eines Algorithmus werden die Objekte solange angeordnet, bis ein definiertes Optimum erreicht ist. Im Vergleich zu hierarchischen Verfahren besitzen die nicht-hierarchischen Verfahren zwar eine größere Flexibilität, jedoch ist das Ergebnis stark durch die anfangs definierte Zielfunktion beeinflusst. Dieser Aspekt führt unter anderem dazu, dass partitionierende Verfahren in der Praxis nur selten Anwendung finden. Bei hierarchischen, agglomerativen Gruppierungsverfahren werden die Objekte, die einmal zu einem Cluster gruppiert wurden, in den darauffolgenden Schritten nicht wieder aufgespalten. Im ersten Schritt enthält eine Gruppe zunächst ein einzelnes Objekt, die Anzahl der Gruppen entspricht also der Objektanzahl. Diese Gruppen werden dann im weiteren Verlauf schrittweise zusammengefasst, mit jedem weiteren Schritt sinkt damit die Zahl der Gruppen um 1. Im Folgenden werden kurz die wesentlichen Clusteralgorithmen vorgestellt.

 Single Linkage: Beim Single Linkage Verfahren werden die Objekte zusammengefasst, die die kleinste Distanz aufweisen. Da die neue Distanz immer der kleinste Wert der Einzeldistanzen ist, können Ausreißer erkannt werden. Es kann beim Single Linkage Verfahren zu kettenförmigen Clustern kommen, da lediglich zwei nahe beieinander liegende Objekte über die Gruppierung entscheiden.

- Complete Linkage: Das Complete Linkage Verfahren fasst Objekte zusammen, die die größten Abstände aufweisen. In diesem Fall ist durch die Betrachtung der größten Distanzen eine Identifikation von Ausreißern nicht möglich. Das Verfahren ist dilatierend, das heißt es entstehen in etwa gleich große Gruppen.
- Average Linkage: Für je zwei Gruppen wird der Durchschnitt aller Objektdistanzen errechnet und die Gruppen mit der geringsten Durchschnittsdistanz werden zusammengefasst. Das Verhalten des Average Linkage Verfahrens ist konservativ und kann zwischen dem Single Linkage und dem Complete Linkage Verfahren eingeordnet werden.
- Ward Verfahren: Im Gegensatz zu den vorherigen Linkage Verfahren werden die Gruppen nicht anhand der Distanz zusammengefasst, sondern es werden die Objekte gruppiert, die die Varianz in einer Gruppe am wenigsten erhöhen. Hierzu wird die Fehlerquadratsumme als Heterogenitätsmaß herangezogen. Das Ward Kriterium eignet sich insbesondere für unkorrelierte Variablen, für Mengen, die keine Ausreißer aufweisen und für zu erwartende ähnliche Gruppengrößen

Das Ergebnis einer Clusteranalyse wird wesentlich durch die vorgestellten Charakteristiken bestimmt. So beeinflusst die Wahl des Maßes die Ähnlichkeitsreihenfolge der Objekte. Außerdem müssen bei der Clusterung die Variablen in einer vergleichbaren Maßeinheit vorliegen. Ist dies nicht der Fall, muss eine Standardisierung (siehe Z-Transformation) vorgenommen werden, um eine unterschiedliche Skalierung der Variablen zu vermeiden.

Beurteilung der Clusterlösung Zur Beurteilung der Clusterlösung können nach [121] Grafiken und Kriterien ausgewertet werden. Diese stellen sicher, dass die gefundene Clusterlösung stabil und valide ist. In dieser Arbeit werden die drei folgenden Aspekte untersucht:

- Stabilität: Trotz (geringfügiger) Variation von Methoden, Maßen und gegebenenfalls Variablen bleibt die Clusterlösung in etwa konstant.
- Häufigkeitsauszählung: Durch eine Häufigkeitsanalyse kann sichergestellt werden, dass die Elemente in etwa gleichmäßig über die

einzelnen Cluster verteilt sind und keine Cluster vorherrschen, die nur sehr wenige Elemente beinhalten.

 Gütekriterium F-Wert: Der F-Wert charakterisiert die Homogenität der Streuung in einem Cluster. Er basiert auf dem Verhältnis der Varianz der Variablen  $x$  im Cluster  $y$  zur Varianz der Variablen  $x$  in den Ausgangsdaten. Mit einem Wert von 1 entspricht die Streuung der Variablen innerhalb des Clusters exakt der Streuung in den Ausgangsdaten. Ziel sind deshalb F-Werte < 1 aller Variablen des Clusters; damit ist der Cluster vollkommen homogen.

$$
F_{xy} = \frac{Var_{x \, in \, y}}{Var_x} \tag{3.11}
$$

#### **3.6.4 Regression**

Während die Korrelationsanalyse lediglich einen Zusammenhang zwischen Variablen quantifiziert, kann mithilfe einer Regressionsanalyse eine Ursache-Wirkungs-Beziehung hergestellt werden. Ziel der Regressionsanalyse ist eine Vorhersage der Abhängigkeit einer Zielvariablen  $y$  (auch abhängige / zu erklärende Variable genannt) zu einem anderen Merkmal  $x$ (auch unabhängige / erklärende Variable oder Regressor / Kovariable). [46]

**Klassisches lineares Regressionsmodell** Mit der Regressionsanalyse wird grundlegend eine Gleichung geschätzt, die den Zusammenhang zwischen den beiden Merkmalen  $x$  und  $y$  optimal beschreibt. Hierzu wird zunächst als einfaches lineares Regressionsmodell folgende lineare Gleichung definiert, bei der die Zielgröße y eine Addition aus systematischer Komponente  $f$  und einem Fehlerterm  $\varepsilon$ , einer stochastischen Komponente darstellt:

$$
y = f(x_1, \dots, x_k) + \varepsilon \tag{3.12}
$$

Ziel der Regressionsanalyse ist die Schätzung der systematischen Komponente  $f$ , die bei der linearen Regression linear mit den unbekannten Regressionskoeffizienten  $\beta_0$ , ...,  $\beta_k$  modelliert wird:

$$
y = \beta_0 + \beta_1 x_1 + \dots + \beta_k x_k + \varepsilon \tag{3.13}
$$

Zur Schätzung der Regressionskoeffizienten werden  $n$  Beobachtungen erhoben, sodass sich für jede Beobachtung die Funktion in Vektorschreibweise bzw. für die  $n$  Gleichungen die Funktion in Matrixschreibweise schreiben lassen:

$$
y_i = \beta_0 + \beta_1 x_{i1} + \dots + \beta_k x_{ik} + \varepsilon_i = f^T(x_i) \beta + \varepsilon_i \tag{3.14a}
$$

$$
y = F\beta + \varepsilon \tag{3.14b}
$$

Neben der Schätzung der Regressionskoeffizienten werden darüber hinaus im Rahmen des klassischen linearen Regressionsmodell Annahmen über den Störgrößenvektor  $\varepsilon$  getroffen: Die Störungen sind im Mittel Null, die Varianz der Störgrößen ist konstant und die Störgrößen sind unkorreliert.

$$
E(\boldsymbol{\varepsilon}) = \mathbf{0} \tag{3.13a}
$$

 $(3.15)$ 

$$
Cov(\varepsilon) = E(\varepsilon \varepsilon^T) = \sigma^2 I \tag{3.15b}
$$

Darüber hinaus besitzt die Designmatrix vollen Spaltenrang:

$$
rg(X) = k + 1 \tag{3.16}
$$

Mit den getroffenen Modellannahmen ergibt sich für die Kovarianz und den Erwartungswert:

$$
E(\mathbf{y}) = \mathbf{F}\boldsymbol{\beta} \tag{3.17a}
$$

$$
Cov(\mathbf{y}) = \sigma^2 \mathbf{I} \tag{3.17b}
$$

Die beiden unbekannten Parameter  $\beta$  und  $\sigma^2$  des linearen Modells müssen nun abgeschätzt werden.

**Parameterschätzung** Schätzmethoden sind beispielsweise die Methode der kleinsten Quadrate, LS (Least Squares) oder die Maximum-Likelihood-Methode.

Bei der Methode der kleinsten Quadrate wird der Regressionskoeffizient  $\beta$ bestimmt, indem die Summe der quadrierten Abweichungen hinsichtlich  $\beta$ minimiert wird:

$$
LS(\beta) = \sum_{i=1}^{n} (y_i - f^T(x_i) \beta)^2 = \sum_{i=1}^{n} \varepsilon_i^2 = \varepsilon^T \varepsilon
$$
  

$$
\widehat{\beta}_{LS} = (F^T F)^{-1} F^T y
$$
 (3.18)

Nach Definition (3.20) ist der Schätzer  $\hat{\boldsymbol{B}}_{I\text{S}}$  im linearen Modell erwartungstreu. Der Schätzer in der Klasse der unverzerrten linearen Schätzer mit minimaler Varianz wird als BLUE (best linear unbiased estimator) bezeichnet. Im Falle von zufälligen Größen wird die beste linear unverzerrte Schätzung BLUP (best linear unbiased predictor) genannt.

Zur Schätzung von Parametern aus Stichproben für beliebige Wahrscheinlichkeitsverteilungen kann die Maximum-Likelihood-Methode eingesetzt werden. In Fall von normalverteilten Größen ist der LS-Schätzer für  $\beta$  auch gleichzeitig der Maximum Likelihood Schätzer. [8, 46]

$$
l(\boldsymbol{\beta}, \sigma^2) = -\frac{n}{2} log(2\pi) - \frac{n}{2} log(\sigma^2) - \frac{1}{2\sigma^2} (\mathbf{y} - \mathbf{F}\boldsymbol{\beta})^T (\mathbf{y} - \mathbf{F}\boldsymbol{\beta})
$$
 (3.19)

**Güte von Schätzern** Da ein Schätzwert  $\hat{\boldsymbol{\beta}}$  in der Regel von seinem wahren Wert  $\beta$  abweicht, wird im Folgenden die Güte eines Schätzers betrachtet.

Zur Beurteilung der Güte von Schätzern sind nach [8] vier Eigenschaften von Bedeutung: Erwartungstreue, kleine mittlere quadratische Abweichung (MSE), Effizienz und Konsistenz.

Bei einem unverzerrten Schätzer (auch unbiased oder erwartungstreu genannt) stimmt der Erwartungswert mit dem wahren Wert überein.

$$
E(\hat{\boldsymbol{\beta}}) = \boldsymbol{\beta} \tag{3.20}
$$

Ein erwartungstreuer Schätzer jedoch liefert noch keine Aussage über die Höhe der Varianz. Aus diesem Grund wird als weiteres Kriterium der mittlere quadratische Prognosefehler (mean squared prediction error, MSPE) herangezogen, der sowohl den Erwartungswert als auch die Varianz eines Schätzers betrachtet:

$$
MSPE(\hat{\boldsymbol{\beta}}) = Var(\hat{\boldsymbol{\beta}}) + Bias(\hat{\boldsymbol{\beta}}, \boldsymbol{\beta})^2
$$
  

$$
E\{(\hat{\boldsymbol{\beta}} - \boldsymbol{\beta})^2\} = Var(\hat{\boldsymbol{\beta}}) + (E\{\hat{\boldsymbol{\beta}}\} - \boldsymbol{\beta})^2
$$
 (3.21)

Ein Schätzer wird als effizient bezeichnet, wenn er im Vergleich zu den anderen erwartungstreuen Schätzern die kleinste Varianz besitzt. Die Forderung der Konsistenz besagt, dass bei einer Vergrößerung der Stichprobenzahl die Abweichung des Schätzers zum wahren Wert abnimmt und gegen einen wahren Wert konvergiert.

**Prüfung der Regressionsfunktion** Nach der Schätzung der Regressionsfunktion ist die Güte der Regressionsfunktion zu prüfen. Ein globales Gütemaß zur Prüfung, wie gut das Regressionsmodell die abhängige Variable *y* erklärt, ist das Bestimmtheitsmaß *R².* Das Bestimmtheitsmaß errechnet sich aus dem Verhältnis von erklärter Streuung zur Gesamtstreuung. Es ist eine normierte Größe, die Werte zwischen 0 und 1 annehmen kann, wobei bei einem Wert von 1 die gesamte Streuung erklärt wird. [9]

$$
R^{2} = \frac{erklärte Streamng}{erklärte + nicht erklärte Streamng}
$$
  
= 
$$
\frac{\sum_{i=1}^{n} (\hat{y}_{i} - \bar{y})^{2}}{\sum_{i=1}^{n} (\hat{y}_{i} - \bar{y})^{2} + \sum_{i=1}^{n} (y_{i} - \hat{y}_{i})^{2}}
$$
(3.22)

#### **3.6.5 Erstellung von Metamodellen**

Wie bereits in Kapitel 3.4 erläutert, ist eine analytische Untersuchung des Spulenmodells nicht möglich. Aus diesem Grund müssen Computersimulationen eingesetzt werden, die auf Basis der FEM die zugrunde liegenden Differentialgleichungen lösen. Die Lösung dieser Differentialgleichungen ist jedoch komplex und rechenzeitaufwändig. Um die komplexen Zusammenhänge für eine Auslegung dennoch analysieren zu können, werden mathematische Modelle zur Beschreibung des Systems (auch Metamodelle genannt) eingesetzt. Die Metamodelle sollen demnach einen funktionellen Zusammenhang liefern, der die wahre Funktion mit angemessener Genauigkeit abbildet und so die Berechnungszeit des zu untersuchenden Problems erheblich verkürzt.

**Grundlagen der Metamodelle** Das generelle Vorgehen zur Approximation der Simulationsmodelle und zur Auswertung dieser Informationen ist im folgenden Schaubild 3.10 dargestellt.

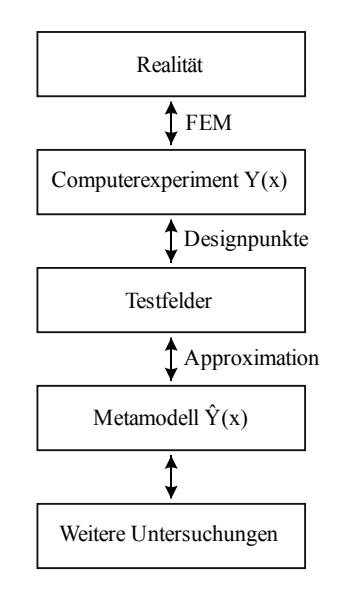

Abbildung 3.10 – Vorgehen bei Computerexperimenten

Zunächst werden anhand von Testfeldern (vgl. Kapitel 3.5.2) Datenpunkte definiert, an denen die Informationen aus dem Simulationsmodell ausgelesen werden. Basierend auf diesen Designpunkten kann dann ein Metamodell erzeugt werden, das die Zusammenhänge des zugrunde liegenden Simulationsmodells approximiert. Mithilfe dieses Metamodells können weitere Untersuchungen wie Sensitivitätsanalysen oder Optimierungen durchgeführt werden. [127]

Zur Erzeugung von Metamodellen werden derzeit unterschiedlichste Methoden eingesetzt, beispielsweise:

- Lineare Regression (für lineare Zusammenhänge)
- Polynome (für wenige Faktoren und einfache Zusammenhänge) (Response-Surface-Modelle)
- Splines (für geringe Faktorzahlen)
- Gauß-Prozess-Modell (auch Kriging genannt)
- Radiale Basisfunktion
- Neuronale Netze

Grundlegend können die Metamodell-Methoden in lokale und globale Verfahren unterteilt werden. Bei globalen Verfahren, wie beispielsweise den neuronalen Netzen, wird das Metamodell basierend auf allen Datenpunkten erzeugt. Bei lokalen Verfahren, beispielsweise dem Gauß-Prozess-Modell, wird ausgehend von den gemessenen Nachbarschaftspunkten eine Vorhersage getroffen.

In dieser Arbeit wird das Gauß-Prozess-Modell (GP-Modell) eingesetzt, da es sich für deterministische und hoch nichtlineare Modelle mit einer Faktoranzahl kleiner als 50 sehr gut eignet, vgl. [47, 61, 128]. Des Weiteren ist hervorzuheben, dass für das GP-Modell im Gegensatz zur radialen Basisfunktion eine Unsicherheitsschätzung vorliegt, die sowohl bei der Vorhersage als auch bei der Optimierung zusätzliche Informationen liefert.

**Gauß-Prozess-Modell** Das Gauß-Prozess-Modell ist ein statistisches Interpolationsverfahren. Die zugrunde liegende Idee hierbei ist, dass das räumliche Verhalten durch räumliche Korrelation modelliert werden kann und zwischen den einzelnen Beobachtungen Abhängigkeiten bestehen. Dieses Modell wird auch Kriging genannt, da es ursprünglich von dem südafrikanischen Bergbauingenieur D.G. Krige entwickelt wurde. Sacks hat die Methode aus den Geowissenschaften erstmalig auf Computer Experimente angewendet, bekannt auch als DACE (Design and Analysis of Computer Experiments). [113]

Der Gauß-Prozess kann den stochastischen Prozessen zugeordnet werden. Ein stochastischer Prozess ist definiert als eine Menge  $Y(x)$  mit  $x$  Zufallsvariablen einer Indexmenge  $\mathcal{X}$ .  $Y(x)$  wird groß geschrieben, um zu verdeutlichen, dass es sich um eine Zufallsvariable handelt. Wird im Folgenden von einer speziellen Realisierung der Zufallsvariablen gesprochen, wird sie klein geschrieben. Charakteristisch für den Gauß-Prozess ist die multivariate Normalverteilung. Er wird nach [117] wie folgt definiert:

 $Y(x)$  ist ein Gauß-Prozess, wenn  $Y(x)$  ein stochastischer Prozess ist und für jedes  $L≥1$  und für jede Wahl von  $x_1, ..., x_L$  eine multivariate Normalverteilung des Vektors  $(Y(x_1), ..., Y(x_l))$  vorliegt.

Ein Gauß-Prozess  $Z(x)$  ist vollständig bestimmt durch seinen Erwartungswert und die positiv semidefinite Kovarianzfunktion (vgl. Kapitel 3.6.1):

$$
\mu(x) \coloneqq E\{Y(x)\}, \qquad x \in \mathcal{X} \tag{3.23}
$$

$$
C(x_1, x_2) := Cov{Y(x_1), Y(x_2)}, \qquad x_1, x_2 \in \mathcal{X}
$$
 (3.24)

Für den vorliegenden Fall werden nach [117] folgende Annahmen getroffen:

- Die Erwartungswertfunktion ist konstant
- Die Kovarianzfunktion besitzt die Form  $Cov{Y(x_1), Y(x_2)} = C(h)$  mit  $h = x_1 - x_2$
- Die Kovarianz hängt lediglich vom euklidischen Abstand  $C(x y)$  ab

An diesen Eigenschaften wird die dem Gauß-Prozess-Modell zugrunde liegende Idee deutlich: Die Fehlerterme im Regressionsmodell entstehen durch nicht bekannte x-Werte und nicht, wie bei physikalischen Experimenten, beispielsweise durch Messfehler. Dies bedeutet, dass bei einer kleinen Distanz der beiden Punkte  $x_1$  und  $x_2$  auch die Fehlerterme von  $x_1$  und  $x_2$  ähnlich sind. Aus diesem Grund kann die Annahme getroffen werden, dass  $x_1$  und  $x_2$  nicht unabhängig, sondern korreliert sind. Explizit heißt das, dass eine hohe Korrelation vorliegt, wenn die Punkte in der Nähe voneinander sind. Punkte die weiter auseinander sind besitzen eine geringere

Korrelation. Damit kann also  $Y(x)$  auf einem neuen Punkt abgeschätzt werden, wenn dieser eine hohe Korrelation mit einem bereits bekannten Punkt besitzt.

Die euklidische Distanz wird nicht eingesetzt, da hier alle Variablen gleich gewichtet werden. [65]

Der Gewichtungsaspekt wird durch eine geeignete Auswahl des Korrelationsmodells im folgenden Kapitel berücksichtigt.

In der vorliegenden Arbeit wird das allgemeine Kriging Modell vorgestellt, das sich aus einem polynominellen Regressionsterm und einem stationären Gauß-Prozess  $Z(x)$  zusammensetzt. Der Regressionsterm, bestehend aus einer bekannten Regressionsfunktion  $f_i(x)$  und einem unbekannten Parametervektor  $\beta_i$ , stellt ein globales Modell des Designraums dar, der stationäre Gauß-Prozess approximiert lokal den Designraum, [117]:

$$
Y(x) = \sum_{j=1}^{p} f_j(x)\beta_j + Z(x)
$$
 (3.25)

Wie bereits erläutert, ist der Gauß-Prozess vollständig durch Erwartungswert und Kovarianzfunktion definiert.

Die Kovarianzfunktion  $C(·)$  wird über die Korrelationsfunktion  $R(·)$ , die Varianz  $\sigma^2$  und den Differenzvektor **h** beschrieben

$$
C(\mathbf{h}) = R(\mathbf{h}) \cdot \sigma^2 \tag{3.26}
$$

und besitzt folgende Eigenschaften:

- $\sigma^2 = C(0)$ :  $R(0) = 1$
- symmetrisch
- $\bullet$  positiv definit

Das GP-Modell kann also nicht nur den Schätzer  $\hat{v}(x)$  für einen bisher unbekannten Punkt  $x$  bestimmen, sondern liefert zusätzlich Aussagen über dessen Varianz  $\sigma^2$ .

Die multivariate Normalverteilung des Gauß-Prozess-Modells ergibt sich mit der zuvor definierten Kovarianz

$$
Cov{Y(xi), Y(xj)} = R \cdot \sigma^{2}(x_{i} - x_{j})
$$
\n(3.27)

nach [117] zu:

$$
\binom{Y(x)}{y} \sim N_{1+n} \left[ \binom{f^{T}(x)}{F} \beta, \sigma^{2} \binom{1}{r(x)} \frac{r^{T}(x)}{R} \right] \tag{3.28}
$$

Die n-Punktwolke  $\mathbf{v}$  ist nach multivariater Gauß-Verteilung mit der Korrelationsfunktion  $R(\cdot)$  verteilt. Hierbei ist  $Y(x)$  der neu zu berechnende  $(1 + n)$ -Punkt.  $f^T$  ist der Regressionsvektor, F die Regressionsmatrix,  $\beta$  der Vektor der unbekannten Regressionskoeffizienten und  $r<sup>T</sup>$  stellt den Korrelationsvektor zwischen  $Y$  und  $y$  dar.

Im nächsten Schritt wird nun die Korrelationsfunktion ܴ(∙) bestimmt und der Regressionskoeffizient  $\beta$  und die Varianz  $\sigma^2$  geschätzt.

#### **3.6.6 Bestimmung der Parameter und der Vorhersagegüte**

**Bestimmung der Korrelationsfunktion Beim stationären Gauß-**Prozess ist die Kovarianzfunktion als einzige Größe unbekannt. Durch die Wahl einer passenden Kovarianz- / Korrelationsfunktion können die Eigenschaften des Gauß-Prozesses beeinflusst werden. Räumliche Korrelationsfunktionen können beispielsweise durch Exponential-, Maternoder kubische Funktionen abgebildet werden.

Die Exponential-Korrelationsfunktion ist wie folgt definiert:

$$
R(\mathbf{h}) = exp\left\{-\sum_{j=1}^{d} \left|\frac{h_j}{\theta_j}\right|^{p_j}\right\}
$$
(3.29)

Je nach Wahl der stetigen Parameter  $p(0 < p \le 2)$  und  $\theta(> 0)$  können unterschiedlichste Funktionen generiert werden. Der Parameter  $\theta$  wird als Range-Parameter bezeichnet, der Parameter p bestimmt die Glattheit der Realisierungen. Beispielsweise entspricht  $p = 2$  der Gaußschen Korrelationsfunktion. [65, 118]

Die Korrelationsfunktion im stochastischen Prozess-Modell ist für unterschiedliche Parameter in der folgenden Abbildung 3.11 dargestellt.

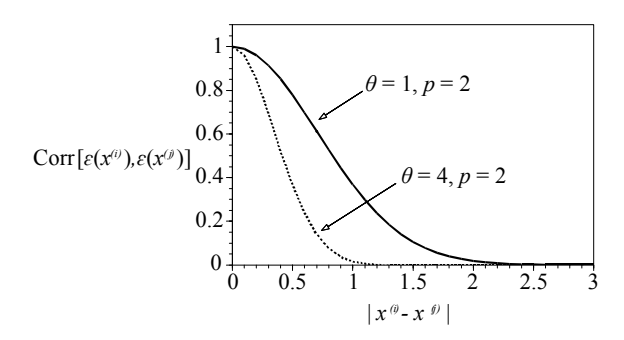

Abbildung 3.11 – Korrelationsfunktionen im stochastischen Prozess-Modell [65]

In der vorliegenden Arbeit wird unter anderem die Kubische Spline Korrelationsfunktion verwendet:

$$
R(h|\theta) = \begin{cases} 1 - 6\left(\frac{h}{\theta}\right)^2 + 6\left(\frac{|h|}{\theta}\right)^3, |h| \le \frac{\theta}{2} \\ 2\left(1 - \frac{|h|}{\theta}\right)^3, \quad \frac{\theta}{2} < |h| \le \theta \\ 0, \quad \theta < |h| \end{cases}
$$
(3.30)

Für Punkte, die weit genug entfernt sind, wird die Korrelation zu Null gesetzt. Dies bietet im Vergleich zur Gaußschen Korrelationsfunktion beispielsweise den Vorteil, dass im Falle einer sehr kleinen Korrelation zwischen den Parametern  $\theta$  zu Null und nicht unendlich groß wird.

[117, 118]

Im Folgenden wird nun ein Set von vorhergesagten Werten  $\hat{Y}$  erstellt und eine Schätzung von  $\theta$ ,  $\beta$  und  $\sigma^2$  vorgenommen.

**Schätzung des Funktionswertes** Wie bereits in Kapitel 3.6.4 erläutert, kann die Vorhersagegüte anhand des mittleren quadratischen Vorhersagefehlers (MSPE) bewertet werden.

Für die in Gleichung (3.28) definierte multivariate Normalverteilung kann der beste linear unverzerrte Prädiktor  $\hat{Y}(x)$  für  $y(x)$  wie folgt angegeben werden:

$$
\hat{Y}(x) = f^{T}(x)\beta + r^{T}(x)\widehat{R^{-1}}(y - F\widehat{\beta})
$$
\n(3.31)

Hierbei entspricht der erste Teil des Prädiktors ( $f^T(x)$ ) $\hat{\beta}$ ) der Generalisierte Kleinste Quadrate Schätzung (GLS) für  $y(x)$ . Der zweite Teil  $(\mathbf{r}^T(\mathbf{x})\mathbf{R}^{-1}(\mathbf{y} - \mathbf{F}\hat{\boldsymbol{\beta}}))$  ist ein Korrekturterm der Schätzung mit der Gewichtung von  $(\mathbf{y} - \mathbf{F}\hat{\boldsymbol{\beta}})$  in Abhängigkeit der Korrelation.

Die Schätzung von  $\beta$  ist der GLS-Schätzer im linearen Modell, vgl. Gleichung (3.18):

$$
\widehat{\beta} = (F^T R^{-1}(\theta) F)^{-1} F^T R^{-1}(\theta) y \qquad (3.32)
$$

Im Falle einer unbekannten Korrelationsfunktion wird *Y(x)* vorhergesagt, indem Schätzer für *R* und *r(x)* eingesetzt werden. Hier lautet der entsprechende Prädiktor EBLUP, empirisch bester linear unverzerrter Schätzer.

Zur Schätzung des Parametervektors der Korrelationsfunktion  $\psi$  (und damit des EBLUPs) können verschiedene Methoden angewendet werden, beispielsweise:

- Maximum-Likelihood-Schätzung (MLE)
- Restricted MLE (RMLE)
- Kreuzvalidierung
- Posterior Mode

Im Folgenden wird zur Schätzung der Modellparameter die verbreitete Maximum-Likelihood-Schätzung, vgl. Kapitel 3.6.4, eingesetzt.

**Schätzung der Modellparameter** Die Log-Likelihood-Funktion ergibt sich wie folgt:

$$
l(\boldsymbol{\beta}, \sigma^2, \boldsymbol{\theta}) = -\frac{1}{2} \Big[ n \log (\sigma^2) + \log(\det(\mathbf{R})) + \frac{1}{\sigma^2} (\mathbf{y} - \mathbf{F} \boldsymbol{\beta})^T \mathbf{R}^{-1} (\mathbf{y} - \mathbf{F} \boldsymbol{\beta}) \Big]
$$
(3.33)

Eine gleichzeitige Maximierung nach allen drei Parametern ist instabil. Aus diesem Grund erfolgt eine getrennte Maximierung nach  $\beta$  und nach  $\sigma^2$  $\mathbf{u}$ nd  $\mathbf{\theta}$ 

Die Maximierung der Likelihood-Funktion nach  $\beta$  wird für ein anfänglich gewähltes  $\theta$  (z.B.  $\theta = 0$ ) vorgenommen. Für ein bestimmtes Theta ist der MLE-Schätzer von  $\beta$ :

$$
\widehat{\boldsymbol{\beta}}_{MLE} = (\boldsymbol{F}^T \boldsymbol{R}^{-1}(\theta) \boldsymbol{F})^{-1} \boldsymbol{F}^T \boldsymbol{R}^{-1}(\theta) \boldsymbol{y}
$$
\n(3.34)

Des Weiteren wird eine Maximierung der Likelihood-Funktion nach  $\sigma^2$ vorgenommen:

$$
\frac{\partial l(\beta, \sigma^2, \theta)}{\partial \sigma^2} = 0
$$
\n
$$
\hat{\sigma}_{MLE}^2 = \frac{1}{n} (\mathbf{y} - \mathbf{F} \hat{\beta}_{MLE})^T \mathbf{R}^{-1} (\mathbf{y} - \mathbf{F} \hat{\beta}_{MLE})
$$
\n(3.35)

Schließlich werden beide Schätzer in die Ausgangsfunktion eingesetzt und nach  $\theta$  maximiert:

$$
\frac{\partial l(\boldsymbol{\beta}, \sigma^2, \boldsymbol{\theta})}{\partial \boldsymbol{\theta}} = 0 \tag{3.36}
$$

Iterativ wird nun mit dem erhaltenen  $\theta$  Gleichung (3.34), beziehungsweise Gleichung (3.35), erneut errechnet, bis eine Konvergenz erreicht ist. [47]

### **3.6.7 Validierung - Residuen-Analyse**

Da die Metamodelle lediglich Approximationen der Simulationsmodelle darstellen, wird im Folgenden eine Validierung durch eine Residuen-Analyse durchgeführt. Diese überprüft die zugrunde gelegten Modellannahmen und liefert Hinweise, inwieweit das Modell verbessert werden kann.

**Getroffene Modellannahmen** Wie bereits in Kapitel 3.6.5 und 3.6.6 erläutert, wurden für die Fehlerterme  $\epsilon_i \sim \mathcal{N}(0, \sigma^2)$  angenommen, das heißt, es gelten im vorliegenden Fall die drei folgenden Annahmen:

- (1)  $E(\mathbf{\varepsilon}_i)=0$
- (2) Konstante Varianz  $Var(\varepsilon_i) = \sigma^2$
- (3) Normalverteilung

Da die Fehlerterme nicht bekannt sind, werden im Folgenden die Residuen  $R_i$  untersucht, die die Abweichung zwischen den tatsächlichen Werten und den vorhergesagten Werten angeben:

$$
R_i = Y_i - \widehat{Y}_i \tag{3.37}
$$

Durch die eingesetzte Interpolation sind alle Residuen Null. Aus diesem Grund werden kreuzvalidierte Werte zur Modellüberprüfung eingesetzt, vgl. [65]. Bei der Kreuzvalidierung wird bei der Schätzung der Parameter jeweils sukzessive eine Beobachtung weggelassen und die ausgelassene Beobachtung vorhergesagt. Somit kann über die Differenz zwischen der Vorhersage und dem wahren Wert eine Aussage über die Vorhersagegüte getroffen werden.

**Analyse der Modellannahmen** In Anlehnung an [12, 65, 134, 142] werden in dieser Arbeit verschiedene Diagramme eingesetzt, um die getroffenen Modellannahmen zu überprüfen:

 Das Diagramm der Zielgrößen über die Vorhersagen liefert durch eine Winkelhalbierende ein Indiz, inwieweit der Erwartungswert der Zielgröße beschrieben wird, beziehungsweise ob die Annahme (1) erfüllt

ist. Eine konstante Streubreite der Punkte (Homoskedastizität) weist auf eine konstante Varianz  $Var(\varepsilon_i) = \sigma^2$  hin.

- Mithilfe des Tukey-Anscombe-Diagramms (Residuen vs. Vorhersagen) können bei großen Bestimmtheitsmaßen und kleinen Residuen die Abweichungen der Residuen noch deutlicher herausgestellt werden. Eine gleichmäßige Streuung um die Nulllinie bei  $R = 0$  deutet darauf hin, dass Annahme (1) und (2) erfüllt sind.
- Das Schaubild der standardisierten Residuen (standardisierte Residuen vs. Vorhersagen) erlaubt Aussagen über die Erfüllung von Annahme (1). Nach [12] sollten sich die Werte in etwa in einem Wertebereich von -3 bis 3 befinden. Auch hier weist eine Homoskedastizität auf eine konstante Varianz hin.
- Mit dem Streuungsdiagramm bzw. Scale-Location-Diagramm (Wurzel der standardisierten Residuen vs. Vorhersagen) werden die Standardabweichungen über die Residuen aufgetragen und so die Voraussetzung (2) der konstanten Varianz visualisiert.
- Die Voraussetzung (3) der Normalverteilung wird in einem Quantil-Quantil-Diagramm sichtbar, in dem die geordneten, standardisierten Residuen über die Quantile der Standardnormalverteilung aufgetragen sind.
- Ebenfalls kann in einem Histogramm, einer Häufigkeitsverteilung der standardisierten Residuen, die Normalverteilung analysiert werden.

Möglichkeiten zur Modellverbesserung Die eventuell zuvor festgestellten Abweichungen können nun Hinweise zur Modellverbesserung liefern. Beispielsweise können für schiefe Verteilungen Transformationen eingesetzt werden, wie die Logarithmus-Funktion, die Wurzel-Funktion oder die Arcus-Sinus-Funktion. Identifizierte Ausreißer müssen zunächst auf tatsächliche Korrektheit überprüft werden und dann gegebenenfalls ausgeschlossen werden. Weiterhin können Transformationen der Eingangsgrößen oder eine unterschiedliche Gewichtung der Beobachtungen anhand ihrer Zufallsstreuung zu einer Modellverbesserung beitragen.

## **3.6.8 Sensitivitätsanalysen**

Wurde das Metamodell erfolgreich validiert, können im Folgenden die Beziehungen zwischen den Parametern und den Ausgangsdaten analysiert werden.

**Ziele** Die Anwendungsmöglichkeiten der Sensitivitätsanalyse sind vielfältig, vgl. [115]. So können beispielweise die Faktoren identifiziert werden, die einen wesentlichen Einfluss auf die Zielgröße besitzen, beziehungsweise keinen Einfluss haben. Des Weiteren können die Faktoren bestimmt werden, die mit anderen Faktoren wechselwirken. Ebenso kann mithilfe einer Sensitivitätsanalyse angegeben werden, wie ein Modell auf Variationen der Eingangsgrößen reagiert.

**Einteilung der Verfahren** Generell können die Verfahren der Sensitivitätsanalyse in globale und lokale Verfahren, beziehungsweise in qualitative und quantitative Verfahren unterteilt werden:

Qualitative Verfahren, Screening Verfahren, dienen vorrangig zur Unterscheidung von signifikanten und nicht signifikanten Größen. Eine Aussage, inwieweit ein Faktor wichtiger ist als ein anderer ist nicht möglich. Screening-Methoden sind beispielsweise OFAT-Methoden (siehe auch Kapitel 3.5.1) oder Morris-Designs, vgl. [91]. Mit lokalen, quantitativen Sensitivitätsanalysen werden einzelne Faktoren leicht verändert und der Einfluss auf die örtlich begrenzte Ausgangsgröße untersucht, wie beispielsweise bei Robustheitsanalysen.

Bei globalen, quantitativen Verfahren hingegen wird der gesamte Werteraum der Faktoren und der Zielgrößen betrachtet. Damit beziehen sich die Sensitivitätsmaße ebenfalls auf den gesamten Modellbereich. Im Bereich der globalen Verfahren werden die Sensitivitätsmaße auf der Basis von Stichproben für die Grundgesamtheit (deshalb auch stichprobenbasierte Methoden bzw. Monte-Carlo-Methoden) ermittelt. Eine Übersicht über die unterschiedlichen Methoden der globalen Verfahren findet sich zum Beispiel in [54]. Beispielsweise finden einfache grafische Darstellungen wie Scatterplots oder auch stichprobenbasierte Regressions- und Korrelationsanalysen Anwendung. Für Modelle mit geringer Komplexität und einer geringen

Anzahl an Faktoren kann die Berechnung der Effekte mittels direkter Monte-Carlo-Sampling-Strategien erfolgen. Für komplexere Modelle jedoch müssen effizientere Strategien eingesetzt werden. Hierzu werden varianzbasierte Verfahren eingesetzt, die eine Untergruppe der stichprobenbasierten Verfahren darstellen. Im Folgenden werden die varianzbasierten Verfahren näher beschrieben.

**Varianzbasierte Sensitivitätsanalyse** Varianzbasierte Methoden sind unabhängig von den Modelleigenschaften der Linearität, Monotonie und Additivität. Sie setzen zur Bewertung der Sensitivität des Systems eine Varianzanalyse der untersuchten Zielgröße ein, indem der Anteil an der Varianz der Ausgangsgröße ermittelt wird, der von einer Eingangsgröße erzeugt wird. Mit einer varianzbasierten Sensitivitätsanalyse werden vorrangig zwei Aspekte untersucht. Zum einen die Wichtigkeit der Faktoren, also der Anteil der Eingangsgrößen an der Varianz der Zielgröße. Zum anderen wird im Rahmen einer Risikoanalyse die Verringerung der Einflüsse der Faktoren auf die Varianz der Zielgrößen analysiert. Im Bereich der varianzbasierten Analyse können beispielsweise spektrale oder statistische Methoden eingesetzt werden. Das spektrale Verfahren Fourier Amplitude Sensitivity Test (FAST) wurde von Cukier, Schaibly und Shuler 1973 entworfen [32, 120] und von Saltelli et al. weiterentwickelt [114, 116]. Es weist jeder Eingangsgröße eine spezifische Frequenz zu. Anhand dieser wird mit einer periodischen Funktion der Parameterraum raumfüllend abgefahren und die Stichprobenwerte über eine Abtastrate generiert. Die Berechnung der Sensitivitätsmaße erfolgt dann schließlich über eine Fourier Analyse. Die zweite Methode, die unabhängig von den Modelleigenschaften zur globalen, quantitativen Berechnung varianzbasierter Sensitivitäten eingesetzt wird, wurde von Sobol 1993 entwickelt [132]. Beide Verfahren erzielen trotz unterschiedlicher Herangehensweisen dasselbe Ergebnis, vgl. [114]. Das in dieser Arbeit eingesetzte Sensitivitätsverfahren nach Sobol wird im Folgenden näher erläutert.

**Sobol-Indizes** Mit dem Sensitivitätsindex der 1. Ordnung können die Haupteffekte berechnet werden. Im additiven Modell liegen keine Interaktionen zwischen den Parametern vor. Der Sensitivitätsindex berechnet sich über die bedingte Varianz eines Parameters zur Gesamtvarianz der Ausgangsgröße:

$$
S_{Hi}^{Sob} = \frac{Var(E[Y|X_i])}{Var(Y)}\tag{3.38}
$$

Ein hoher Sensitivitätsindex der 1. Ordnung bedeutet also, dass der i-te Faktor einen hohen Einfluss auf die Ausgangsgröße besitzt. Ist  $S_{Hi}^{Sob} = 0$ , so hat der i-te Faktor zwar keinen direkten Einfluss auf die Ausgangsgrößen, kann jedoch in Wechselwirkung mit anderen Faktoren die Ausgabe beeinflussen.

Die Gesamteffekte berücksichtigen zusätzlich zu den Haupteffekten auch die Wechselwirkungseffekte nicht-additiver Modelle, wobei  $X_{-i}$  die Menge aller Faktoren unter Ausschluss des i-ten Parameters ist.

$$
S_{Ti}^{Sob} = 1 - \frac{Var(E[Y|X_{-i}])}{Var(Y)}
$$
(3.39)

# **4 Untersuchung der Spulengeometrien**

Die Untersuchung der unterschiedlichen Spulengeometrien wird anhand der in Kapitel 3 vorgestellten Vorgehensweise durchgeführt, siehe Diagramm 4.1.

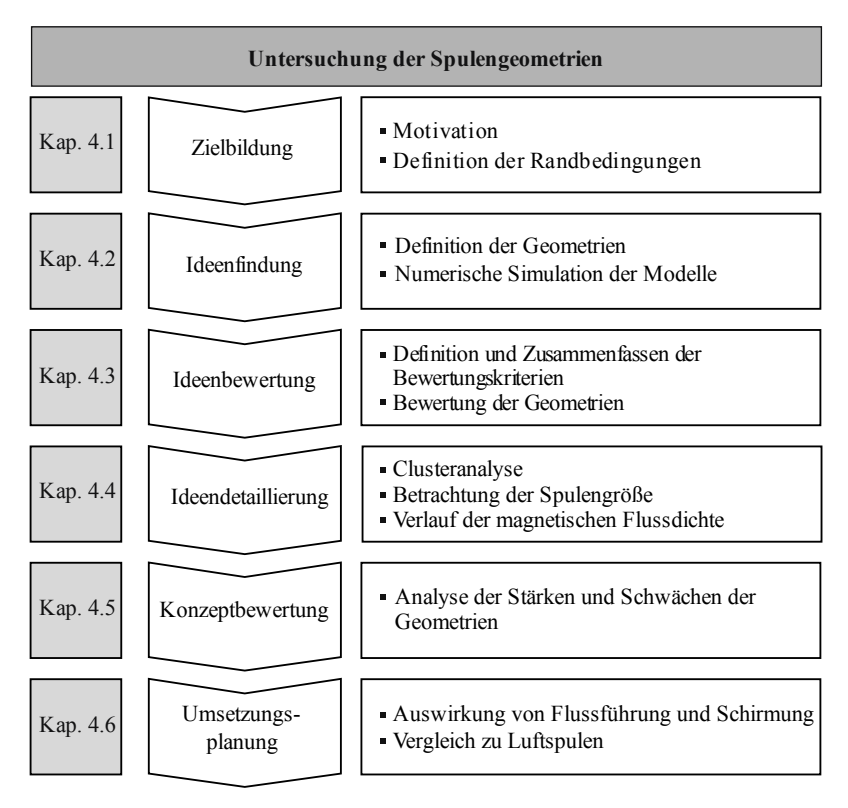

Abbildung 4.1 – Vorgehen zur Untersuchung der Spulengeometrien

Zunächst erfolgt im Rahmen der Zielbildung die Motivation der Aufgabe und die Definition der Randbedingungen des Systems. Anschließend werden im zweiten Teilkapitel die untersuchten Geometriemodelle vorgestellt. Im dritten Teilkapitel, der Ideenbewertung, werden geeignete Bewertungskriterien definiert, anhand derer die Topologien verglichen werden können.

Darauf aufbauend werden die Modelle in der Ideendetaillierung weiter untersucht, um dann in der Konzeptbewertung insgesamt bewertet zu werden. Die Umsetzungsplanung schließlich untersucht die reale Umsetzung der Topologien mit Materialien zur Flussführung und Schirmung.

## **4.1 Zielbildung**

## **4.1.1 Motivation**

Derzeit werden für die induktive Energieübertragung bei elektrischen Fahrzeugen unterschiedlichste Spulengeometrien eingesetzt. Beispielsweise finden einfache Spulentopologien wie runde, ovale oder rechteckige Formen Anwendung, vgl. [24, 27, 151]. Darüber hinaus werden komplexere Topologien mit mehreren Teilspulen untersucht, wie beispielsweise zwei nebeneinander angeordnete ovale Spulen, auch DD genannt, oder mit einer zusätzlichen quadratischen Spule über den ovalen Spulen (DDQ) [26, 95, 152].

Bisher wurden die einzelnen Topologien zwar eingeführt und analysiert, es existiert jedoch keine Kenntnis über die wesentlichen Charakteristika und die individuellen Stärken und Schwächen der jeweiligen Geometrien im Vergleich zu den anderen eingesetzten Geometrien. Insbesondere im Hinblick auf unterschiedliche Fahrzeugklassen, in denen die IPT-Systeme eingesetzt werden können, müssen die optimalen Anwendungsbereiche der jeweiligen Geometrien identifiziert werden. Die idealen Anwendungsbereiche werden auf Basis der Aspekte von Systemkomplexität, Positionstoleranz, magnetisches Streufeld, Bodenfreiheit sowie Einbauraum definiert.

In der vorliegenden Arbeit werden unterschiedlichste Spulengeometrien analysiert und verglichen. Zudem erfolgt eine Evaluation der Topologien anhand eines breiten Bewertungsspektrums. Hierdurch werden die Gemeinsamkeiten und Unterschiede der Spulenmodelle aufgezeigt und die Charakteristiken jeder Geometrie identifiziert. Auf Basis dieses gesamthaften Verständnisses über die unterschiedlichen Topologien können dann die jeweiligen optimalen Anwendungsbereiche jedes Spulenmodells definiert werden.

Ausgehend von diesen Ergebnissen wird anschließend der Untersuchungsraum der Luftspulen auf das Gesamtsystem mit Materialien zur Flussführung und Schirmung ausgedehnt. Durch den Einsatz von Ferrit zur Bündelung des magnetischen Flusses und Aluminium zur zusätzlichen Schirmung werden eine Verbesserung der Kopplung und eine Reduzierung der Streuflüsse erreicht.

In der derzeitigen Literatur werden unterschiedliche Ferritgeometrien, wie Platten, Stäbe, Schalenkerne oder zusätzliche Platten [13, 24, 93, 126] sowie Größenoptimierungen von Aluminium und Ferrit [27, 30, 83] diskutiert. Bislang jedoch ist der grundlegende Einfluss der beiden Materialien auf die wesentlichen Einflussgrößen eines induktiven Energieübertragungssystems nicht klar aufgezeigt worden. Des Weiteren wurde bisher noch nicht herausgestellt, wie sich das Einbringen von Weichmagneten und Aluminium auf die Charakteristiken der einzelnen Spulentopologien auswirkt. Diese Untersuchungen werden, aufbauend auf den Ergebnissen des Geometrievergleichs, in Kapitel 4.6 durchgeführt.

## **4.1.2 Definition der Randbedingungen**

Die Eingangsrandbedingungen sowie die geometrischen Abmessungen der Spulen sind in der folgenden Tabelle 4.1 festgelegt. Die gewählten Werte ergeben sich aus den aktuellen Richtlinien der DKE, der Deutschen Kommission Elektrotechnik Elektronik Informationstechnik in DIN und VDE [58, 144] sowie aus dem verfügbaren Einbauraum für die Sekundärspule am Fahrzeugunterboden. Die Spulengröße wird bei allen Simulationen konstant gehalten, da von einem identischen Einbauraum ausgegangen wird.

Da die Spulen für unterschiedliche Fahrzeugklassen eingesetzt werden können, werden unterschiedliche Bodenfreiheiten bzw. Luftspalte untersucht. Des Weiteren wird die Varianz des Luftspaltes, wie sie beispielsweise

durch Be- und Entladen des Fahrzeugs entsteht, analysiert. Die einzelnen Werte, die in Tabelle 4.1 aufgelistet sind, leiten sich aus den geforderten Bodenfreiheiten der DKE-Richtlinien [58, 144] ab.

Um weiterhin die Spulensysteme hinsichtlich ihrer Positionierungstoleranz bewerten zu können, werden die Geometriemodelle bei unterschiedlichen horizontalen Versätzen simuliert. Da der in [144] geforderte minimale Arbeitsbereich für ein IPT-System sowohl in Fahrtrichtung als auch quer zur Fahrtrichtung jeweils 100 mm beträgt, werden in dieser Arbeit die Geometrien für einen horizontalen Versatz von 0 mm bis 150 mm untersucht.

| Eingangsleistung                          | $22$ kW                                    |  |  |
|-------------------------------------------|--------------------------------------------|--|--|
| Frequenz                                  | 85 kHz                                     |  |  |
| Spulendurchmesser                         | 550 mm                                     |  |  |
| Querschnittsfläche Windungen              | $50 \text{ mm}^2$                          |  |  |
| Windungszahl                              | 5                                          |  |  |
| Windungsabstand                           | $20 \text{ mm}$                            |  |  |
| Luftspaltvariationen                      | $50 \text{ mm}$   100 mm   150 mm   200 mm |  |  |
| Versatzvariationen<br>in x-und y-Richtung | $0 \text{ mm}$   71 mm   100 mm   150 mm   |  |  |

Tabelle 4.1 – Randbedingungen und geometrische Abmaße der Spulen

## **4.2 Ideenfindung**

Die untersuchten Geometriemodelle, wie in Abbildung 4.2 dargestellt, basieren zum einen auf Spulenmodellen, die derzeit in der Forschung diskutiert werden, wie auch in Kapitel 4.1.1 erläutert. So werden hier beispielsweise einfache geometrische Grundformen wie runde oder rechteckige Spulen (Abb. 4.2, Nr. 1&2) untersucht. Eine kreuzförmige Anordnung von rechteckigen Spulen (Abb. 4.2, Nr. 3) soll die Positionstoleranz in eine Richtung signifikant erhöhen. Des Weiteren werden Spulen mit zwei Teil-Spulen (Nr. 7-12) und vier Teil-Spulen (Nr. 13-16) untersucht, die sich teilweise gegenseitig überlappen. Die Topologien sind so aufgebaut, dass die Gegeninduktivität der einzelnen benachbarten Teilspulen untereinander Null ist.

| $\mathbf{1}$   | Rund                                    | 9  | DD<br>Überlappend              |  |
|----------------|-----------------------------------------|----|--------------------------------|--|
| $\overline{2}$ | Rechteckig                              | 10 | <b>DDQ</b>                     |  |
| 3              | <b>K</b> reuz                           | 11 | Zwei Rechtecke                 |  |
| $\overline{4}$ | Kompensations-<br>windung<br>Primär     | 12 | Zwei Rechtecke<br>Überlappend  |  |
| 5              | Kompensations-<br>windung<br>Sekundär   | 13 | Vier Rechtecke                 |  |
| 6              | Kompensations-<br>windung<br>Beidseitig | 14 | Vier Rechtecke<br>Überlappend  |  |
| $\overline{7}$ | Dreiecke                                | 15 | Rund Geviertelt                |  |
| 8              | D <sub>D</sub>                          | 16 | Rund Geviertelt<br>Überlappend |  |

Abbildung 4.2 – Übersicht über die untersuchten Geometriemodelle, nach [70]

Zudem wurden Spulen mit einer Kompensationswindung (Nr. 4-6) modelliert. Diese Topologien sind aus einer runden Spule mit einer zusätzlichen äußeren Windung aufgebaut. Die Stromrichtung der äußeren Windung ist den Strömen der inneren Windungen entgegengesetzt. Die Idee hierbei ist, dass durch die äußere Windung der magnetische Fluss teilweise ausgelöscht wird und der Fluss somit nach außen hin schneller abnimmt. Die Kompensationswindung wird für jede Seite getrennt sowie für beide Seiten simuliert.

## **4.3 Ideenbewertung**

Zu Beginn dieses Kapitels werden zunächst die einzelnen Bewertungskriterien definiert und ihre Bedeutung für die Evaluation herausgestellt. Zudem wird kurz das jeweilige Berechnungsverfahren erläutert. Anschließend erfolgt eine Zusammenfassung der Bewertungskriterien über Luftspalt- und Versatzvariation, um dann die einzelnen Geometrien in Kapitel 4.3.3 bewerten zu können.

## **4.3.1 Definition der Bewertungskriterien**

In Tabelle 4.2 sind die Kriterien und Zielfunktionen aufgeführt, mit denen die Geometriemodelle bewertet werden.

| Nr. | Bewertungskriterium                             | Ziel |
|-----|-------------------------------------------------|------|
| (1) | Kopplungsfaktor absolut                         | Max  |
| (2) | Gradient Kopplungsfaktor bei Luftspaltvariation | Min  |
| (3) | Gradient Kopplungsfaktor bei Versatz            | Min  |
| (4) | Magnetische Flussdichte an Karosserie           | Min  |
| (5) | Abnahme magnetische Flussdichte in y-Richtung   | Max  |
| (6) | Übertragbare Leistung                           | Max  |
|     | Kupfermasse                                     | Min  |

Tabelle 4.2 – Bewertungskriterien und Zielfunktionen für Luftspulen

Im Folgenden wird anhand dieser Tabelle die Vorgehensweise der Definition und Berechnung der Bewertungskriterien erörtert.

- (1) Kopplungsfaktor absolut: Um die Güte der Energieübertragung quantifizieren zu können, wird der Kopplungsfaktor in Nominalposition2 als Bewertungskriterium definiert. Ziel ist ein möglichst hoher Kopplungsfaktor.
- (2) und (3) Gradient des Kopplungsfaktors: Zusätzlich zu einem hohen Kopplungsfaktor in Nominalposition soll weiterhin der Einfluss des horizontalen Versatzes, der beispielsweise durch ungenaues Parken entsteht und der Einfluss von Luftspaltschwankungen, beispielsweise durch Be- und Entladen des Fahrzeuges, bewertet werden. Hierbei ist eine möglichst geringe Abnahme des Kopplungsfaktors, und damit eine weiterhin hohe Leistungsübertragung zwischen den Spulen, anzustreben. Hierzu wird beispielsweise die relative Abweichung des Kopplungsfaktors bei einem bestimmten Versatz  $v$  zum Kopplungsfaktor bei Nullversatz errechnet, siehe Gleichung (4.1).

$$
k_{Gradient,v} = \left| \frac{k_{Versatz,v} - k_{nominal}}{k_{nominal}} \right| \tag{4.1}
$$

(4) Magnetische Flussdichte: Neben dem Kopplungsfaktor gilt es zudem, das erzeugte magnetische Feld zu evaluieren. Die aktuellen ICNIRP-Richtlinien [56, 57] schreiben einen Grenzwert der magnetischen Flussdichte an der Fahrzeugkarosserie vor. Um diesen Richtlinien Rechnung zu tragen, wird das Maximum der magnetischen Flussdichte im Abstand von 950 mm zur Spulenmitte in y-Richtung ermittelt und der quadratische Mittelwert über den Phasenwinkel  $\varphi$  gebildet. Der Abstand der magnetischen Flussdichte wird anhand der Größe eines Kleinstwagens abgeschätzt. So beträgt beispielweise die Fahrzeugbreite des Smart ForTwo 1663 mm [130], zusätzlich wird ein Abstand von etwa 100 mm zwischen Passant und Fahrzeug addiert. Bei

 $\overline{a}$ 

<sup>&</sup>lt;sup>2</sup> Nominalposition: Luftspalt = 150 mm, Versatz in x-y-Richtung = 0 mm

horizontalem Versatz der Spulen wird jeweils der maximale Wert für die Evaluation berücksichtigt.

$$
B_{950mm} = Max \left( \frac{1}{\varphi} \sum_{\varphi=0^{\circ}}^{\varphi=360^{\circ}} Mag(B_{950mm}) \right)
$$
 (4.2)

(5)Abnahme magnetische Flussdichte in y-Richtung: Da der Abstand zwischen Spulenmitte und Karosserie je nach Fahrzeugtyp variiert, wird ein zusätzliches Kriterium ausgewertet, das die Abnahme der magnetischen Flussdichte von den Spulen hin zur Karosserie beschreibt. Das magnetische Feld soll nach außen hin rasch abfallen, um Personen, die beispielsweise am Fahrzeug vorbeigehen, einer geringstmöglichen Exposition auszusetzen. Der Zielverlauf der magnetischen Flussdichte sowie der Verlauf für drei exemplarische Geometrien ist in Abbildung 4.3 skizziert.

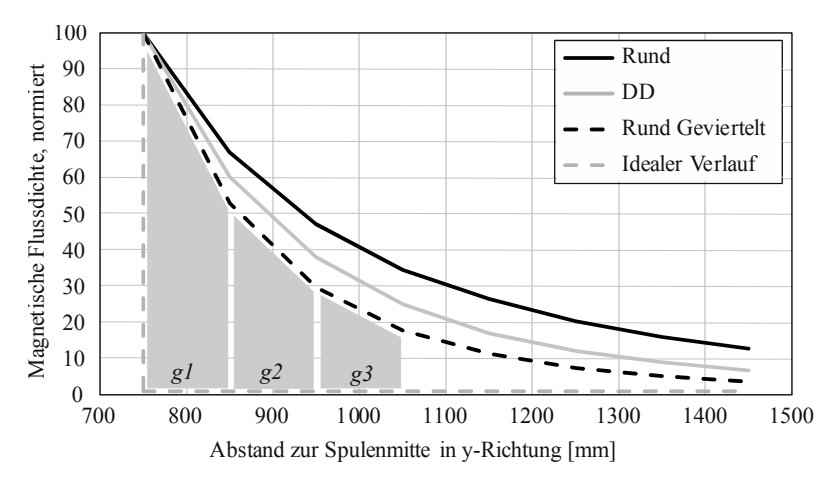

Abbildung 4.3 – Berechnung des Kriteriums "Abnahme der magnetischen Flussdichte in y-Richtung"

Zur Berechnung des magnetischen Feldverlaufes wird die magnetische Flussdichte an acht verschiedenen Punkten *(i = 1 .. 8)* im Abstand von 100 mm auf einer Linie quer zur Fahrtrichtung ermittelt. Dieser Verlauf wird anschließend normiert und die zwischen den

Messpunkten eingeschlossenen Flächen errechnet. Da das magnetische Feld möglichst schnell nach außen hin abnehmen soll, werden die einzelnen Flächen in absteigender Reihenfolge von innen nach außen zur Karosserie hin mit dem jeweiligen Faktor  $q_i$ gewichtet. Somit charakterisiert die gesamte gewichtete Fläche unter der Kurve der magnetischen Flussdichte die Abnahme des magnetischen Feldes von der Spulenmitte zur Karosserie hin.

$$
Abnahme \ B = \sum_{j=i}^{8} g_i \cdot \int_{i}^{i+1} Mag(B)_{normiert} \tag{4.3}
$$

- (6) Übertragbare Leistung: Zur Evaluation der magnetischen Flussdichte werden stets eine konstante Eingangsleistung und ein konstanter Primärstrom eingeprägt. Dies hat bei großen Luftspalten oder Versätzen immens hohe Sekundärströme zur Folge. Um dennoch Aussagen über die realistische Leistungsfähigkeit des Systems zu treffen, wird der sekundärseitige Strom begrenzt und dann evaluiert, welche Leistung hierbei noch übertragen werden kann.
- (7) Kupfermasse: Um das Gewicht und die Kosten der Systeme zu berücksichtigen, wird weiterhin die eingesetzte Kupfermasse bewertet. Hierbei ist zu beachten, dass die Kupfermasse bei einer hohen zu übertragenden Leistung gegebenenfalls reduziert werden kann.

Werden nun diese sieben Bewertungskriterien auf die zuvor definierten Variationen von Luftspalt und horizontalem Versatz angewendet, so ergeben sich mehr als 1000 Aspekte dieser Bewertungskriterien. Im nachfolgenden Kapitel wird deshalb eine Analyse durchgeführt, die mithilfe von Korrelationsanalysen die Bewertungskriterien über die Variationen zusammenfasst.

## **4.3.2 Zusammenfassen der Bewertungskriterien**

Ein erstes Indiz für ein mögliches Zusammenfassen der Bewertungskriterien liefert beispielsweise Diagramm 4.4. Hier ist die Höhe des Kopplungsfaktors

der einzelnen Geometrien bei unterschiedlichen Luftspalten dargestellt. Um die einzelnen Geometrien besser vergleichen zu können, sind die jeweiligen Kopplungsfaktoren durch eine Linie verbunden. Hierbei fällt auf, dass eine Geometrie, die bei einem kleinen Luftspalt einen hohen Kopplungsfaktor besitzt, auch bei größeren Luftspalten eine hohe Kopplung im Vergleich zu den anderen Geometrien aufweist. Damit kann das Bewertungskriterium des Kopplungsfaktors über die Variation der Luftspalte zusammengefasst und gemittelt werden. Somit fließt insgesamt nur ein Bewertungskriterium für den Kopplungsfaktor in die Gesamtbewertung ein.

Um diese Annahme zu überprüfen und einen linearen Zusammenhang zwischen den Variationen zu quantifizieren, werden für jedes Kriterium Korrelationsanalysen durchgeführt. Ziel dieser Analysen ist es, die Bewertungskriterien über die Luftspalte und horizontalen Versätze zusammenzufassen.

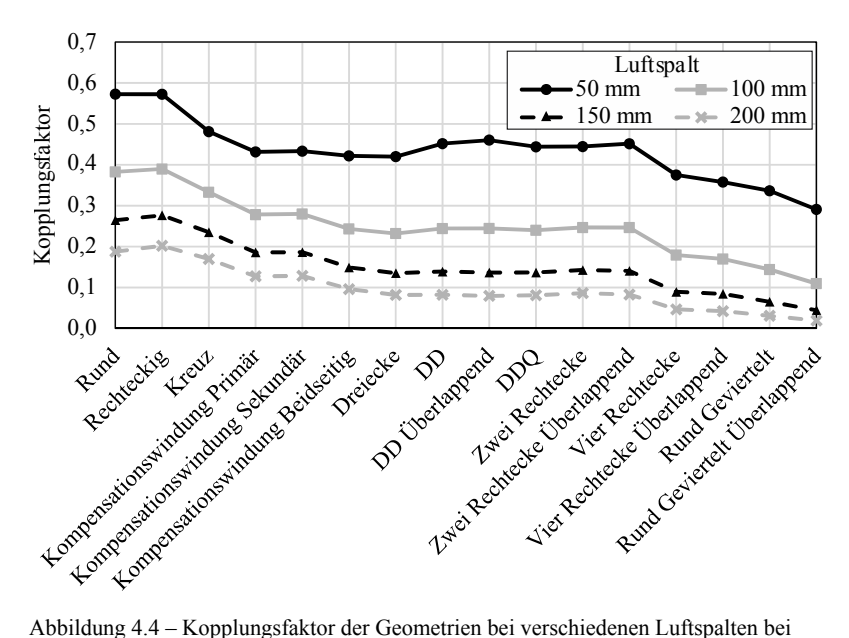

Nullversatz [70]

Das allgemeine Vorgehen der Korrelationsanalyse beginnt mit einer Linearitätsprüfung der Daten in einem Streudiagramm, siehe Abbildung 4.5. Stellvertretend für alle Linearitätsprüfungen wird im Folgenden ein Datensatz vorgestellt. Hierbei ist der Kopplungsfaktor bei einem bestimmten Luftspalt auf der y-Achse über den Kopplungsfaktor bei einem Luftspalt von 150 mm auf der x-Achse aufgetragen. Jeder Punkt entspricht einem Geometriemodell, wie exemplarisch bei Luftspalt  $a = 50$  mm zu erkennen. Für jeden Luftspalt ist außerdem das Bestimmtheitsmaß  $R^2$  eingetragen.

Es wird ersichtlich, dass alle Interpolationslinien eine hohe Linearität mit einer Steigung nahe Eins aufweisen. Bei gegebener Linearität mit einem Bestimmtheitsmaß von  $R^2 > 0.7$  wird eine Korrelation nach Bravais-Pearson (s. Kapitel 3.6.2) durchgeführt. In dieser Arbeit wird für eine signifikante lineare, positive Korrelation ein Produkt-Moment-Korrelationskoeffizient  $P$  von mindestens 0,7 und ein Signifikanzniveau von mindestens 0,01 vorausgesetzt.

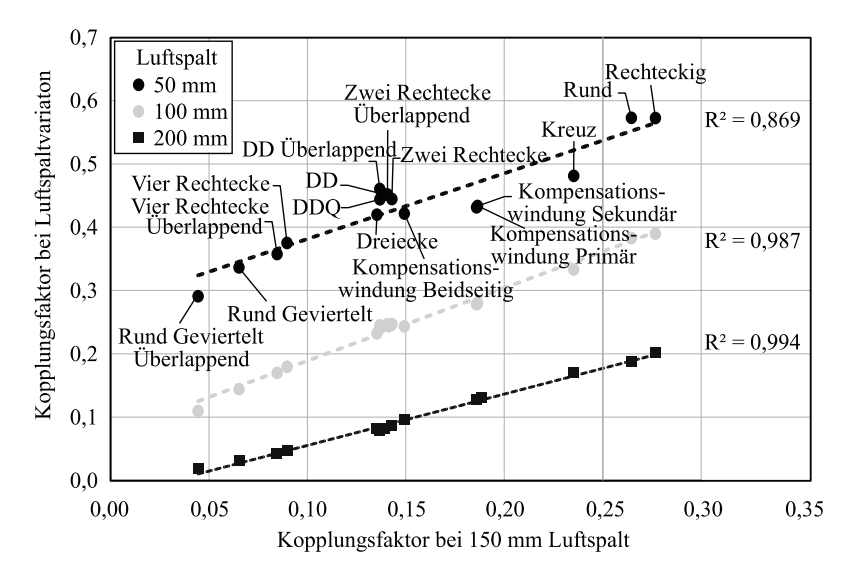

Abbildung 4.5 – Streudiagramm: Absoluter Kopplungsfaktor bei Luftspaltvariation bei Nullversatz

Alle Korrelationen werden zunächst über den Luftspalt durchgeführt. Im Falle einer vorliegenden Korrelation erfolgt eine arithmetische Mittelung der Werte über den Luftspalt. Anschließend werden diese Werte auf eine mögliche Korrelation über eine Versatzvariation analysiert. In Bezug auf Abbildung 4.5 sind in der folgenden Tabelle 4.3 die Ergebnisse der Korrelation mit dem Bestimmtheitsmaß  $R<sup>2</sup>$  und dem Bravais-Pearson-Korrelationskoeffizient P für den absoluten Kopplungsfaktor bei Luftspaltvariation bei Nullversatz dargestellt.

Eine Übersicht über das Vorgehen und die weiteren Ergebnisse aller Analysen finden sich in Anhang A.1. Ebenfalls ist im Anhang vermerkt, in welchen Fällen partielle Korrelationen oder Skalentransformationen vorgenommen wurden.

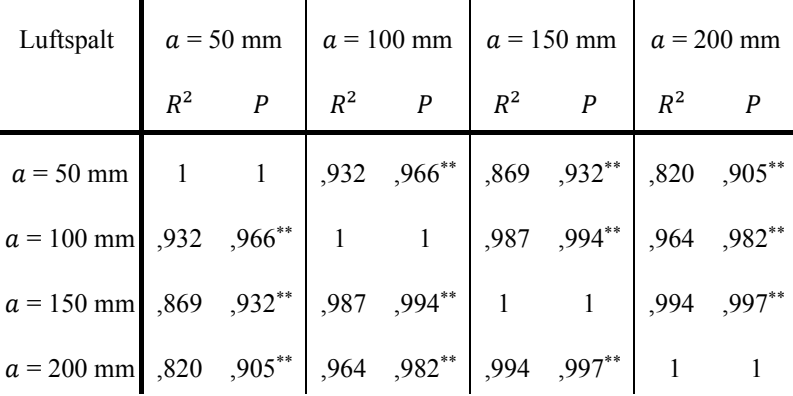

\*\* Die Korrelation ist auf dem Niveau von 0,01 (2-seitig) signifikant.

Tabelle 4.3 – Korrelationskoeffizienten: Absoluter Kopplungsfaktor bei Luftspalt variation bei Nullversatz

Als Ergebnis der Analysen ergeben sich die folgenden Bewertungskriterien, die zur Übersicht in Tabelle 4.4 dargestellt sind.

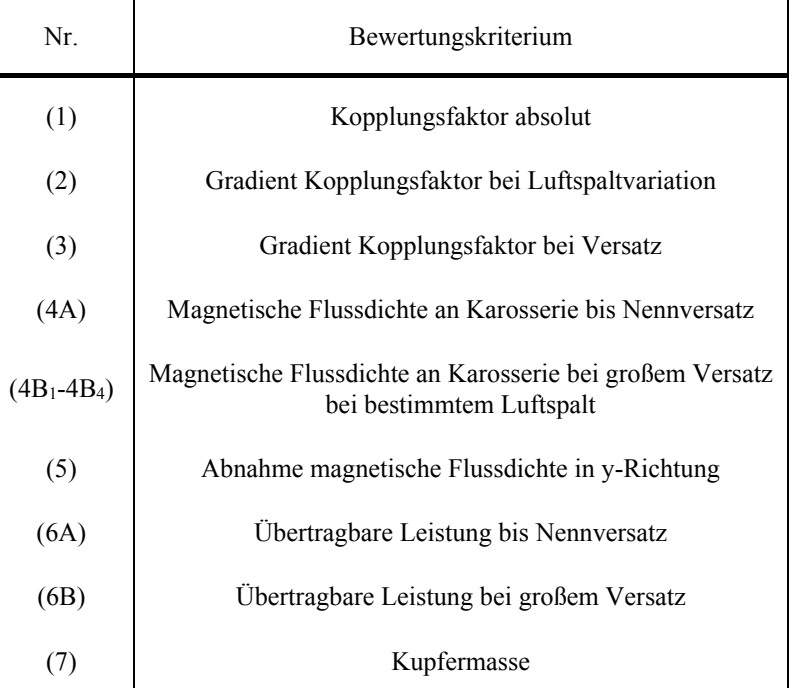

Tabelle 4.4 – Zusammengefasste Bewertungskriterien

- (1)–(3): Der absolute Kopplungsfaktor sowie die Gradienten des Kopplungsfaktors zeigen in allen Fällen eine signifikante Korrelation. Dies bedeutet, dass eine Geometrie, die bei einem kleinen Luftspalt oder Versatz eine hohe Kopplung besitzt, auch bei großem Luftspalt oder Versatz eine hohe Kopplung im Vergleich zu den anderen Geometrien aufweist.
- (4)–(5): Die magnetische Flussdichte an der Fahrzeugkarosserie weist eine Korrelation bis zu einem Nennversatz von 100 mm in x- und y-Richtung über die Variation der Luftspalte auf (Diagramm 4.6a). Bei einem horizontalen Versatz von  $v = 150$  mm treten Nichtlinearitäten auf, die darin begründet sind, dass der Versatz im Verhältnis zur Spulengröße zu groß ist. Insbesondere bei großen horizontalen Versätzen und kleinem Luftspalt kehren sich die Vorzeichen des

magnetischen Flusses um und negative Gegeninduktivitäten resultieren. Da stets eine konstante Leistung eingeprägt wird, ist in diesen Fällen der Sekundärstrom sehr hoch, was direkt in hohen Flussdichten resultiert (Diagramm 4.6b). Aus diesem Grund wird die magnetische Flussdichte an der Karosserie für die Versätze in x- und y-Richtung  $v = 0$  mm,  $v = 71$  mm und  $v = 100$  mm zusammengefasst; die magnetische Flussdichte für einen Versatz von  $v = 150$  mm wird separat für den jeweiligen Luftspalte in der Bewertung betrachtet. Die Abnahme der magnetischen Flussdichte in y-Richtung zeigt eine hohe Korrelation über Luftspalte und Versatz und kann somit zu einem Kriterium zusammengefasst werden.

(6): Die übertragbare Leistung bei einem begrenzten Sekundärstrom korreliert bis zu einem Nennversatz von 100 mm über den Luftspalt. Eine Korrelation bei großem Versatz kann nicht festgestellt werden. Dies ist wie zuvor darin begründet, dass der Kopplungsfaktor bei großem Versatz sehr klein, beziehungsweise negativ, wird. Da die Leistung keine negativen Werte annehmen kann, wird sie zu Null und weist nunmehr keine Korrelation mit den anderen horizontalen Versätzen auf.

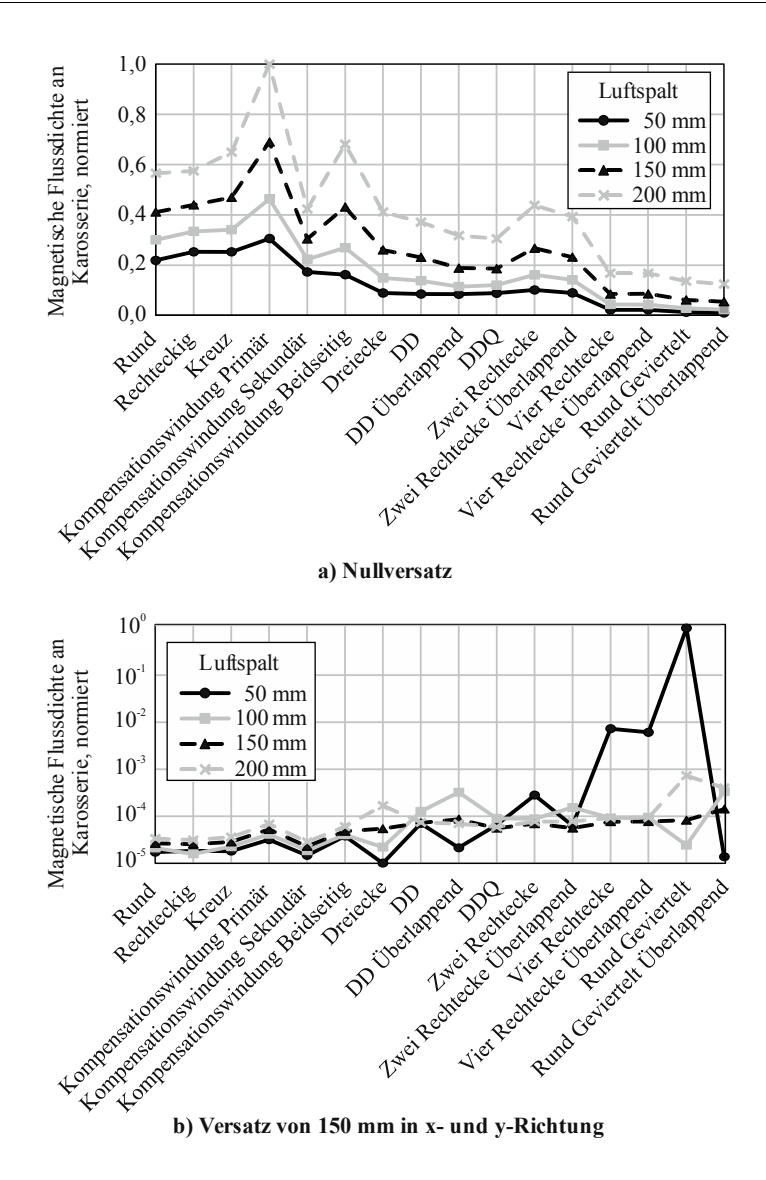

Abbildung 4.6 – Magnetische Flussdichte an der Karosserie der Geometrien bei Luftspaltvariation

## **4.3.3 Bewertung der Geometriemodelle**

Nachdem die Bewertungskriterien über die Variationen von Luftspalt und Versatz zusammengefasst wurden, kann nun eine Bewertung der Geometriemodelle vorgenommen werden. Die Bewertung erfolgt über ein Punktbewertungsverfahren, auch Scoring genannt. Jede Geometrie erhält pro Bewertungsaspekt eine bestimmte Punktzahl. Die Geometrie mit dem höchsten Erfüllungsgrad erhält jeweils einen Punkt, die Geometrie mit dem geringsten Erfüllungsgrad erhält null Punkte. Für die restlichen Geometrien wird je nach Höhe des jeweiligen Erfüllungsgrades eine anteilige Punktzahl vergeben.

In die Bewertungskriterien fließt eine unterschiedliche Anzahl an Variationswerten ein. So beinhaltet beispielsweise das Kriterium "Übertragbare Leistung bis Nennversatz" insgesamt drei Versätze, das Kriterium "Übertragbare Leistung bei großem Versatz" lediglich einen Versatz. Um diesem Sachverhalt Rechnung zu tragen, werden die einzelnen Bewertungskriterien anhand der einfließenden Anzahl an Variationen gewichtet. So erhält ein Bewertungskriterium, das eine breite Variation von Luftspalt bzw. Versatz umfasst, eine höhere Aussagekraft als ein Kriterium, das nur einen spezifischen Punkt von Versatz oder Luftspalt beinhaltet. Somit resultieren aus den 12 Bewertungskriterien insgesamt 21 zu vergebende Punkte.

Das Ergebnis des Scorings ist in Abbildung 4.7 zu sehen.

Die Geometrie der rechteckigen Spulengeometrie erreicht die höchste Punktzahl von 15,66 Punkten, gefolgt vom runden Spulendesign mit 14,64 Punkten. Beide Geometrien weisen einen hohen Kopplungsfaktor und eine hohe Positionstoleranz auf. Im Vergleich zu den anderen Geometrien ist die magnetische Flussdichte außerhalb des Spulensystems jedoch relativ hoch. Die Geometrie mit der geringsten Punktzahl ist die Topologie Rund Geviertelt Überlappend, die einen sehr geringen Kopplungsfaktor und damit eine sehr geringe übertragbare Leistung aufweist. Alle Geometrien mit zwei Teilspulen, wie beispielsweise DD oder Zwei Rechtecke, liegen über dem Durchschnitt von 12,46 Punkten.
Es wird ersichtlich, dass keine Geometrie den anderen in allen Bereichen überlegen ist. Jede Geometrie besitzt spezifische Stärken und Schwächen. Nur wenige Geometrien schneiden in allen Bereichen schlecht ab, wie zum Beispiel Rund Geviertelt Überlappend. Weiterhin ist zu erkennen, dass bestimmte Geometrien ein ähnliches Verhalten in den einzelnen Bereichen aufweisen. Dies führt zu der Annahme, dass die Geometrien möglicherweise zu Gruppen zusammengefasst werden können.

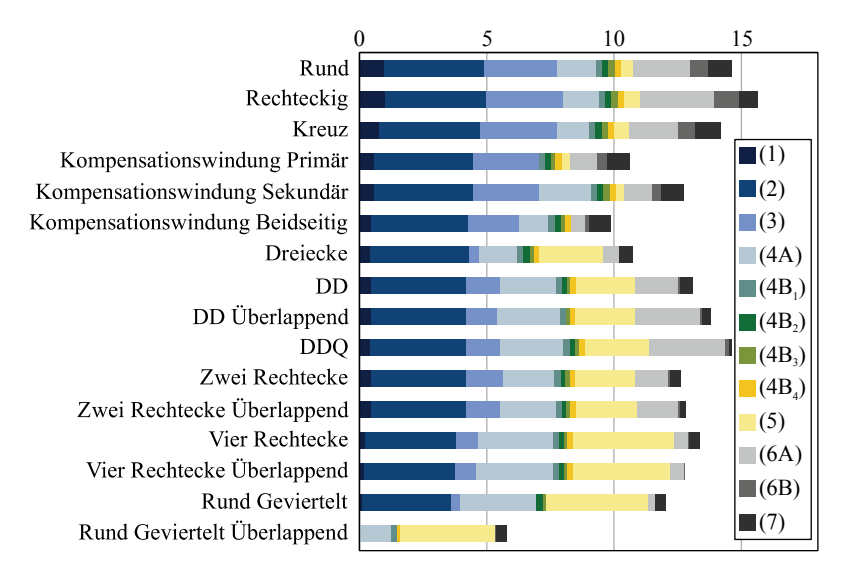

Abbildung 4.7 – Ergebnisse des Scorings der Luftspulen, gewichtete Kriterien

Um die ersten Erkenntnisse dieser Bewertung erklären und interpretieren zu können, werden im folgenden Kapitel die Ideen weiter untersucht und analysiert.

## **4.4 Ideendetaillierung**

Für eine detailliertere Untersuchung der Geometrien wird zunächst eine Clusteranalyse durchgeführt, die eine mögliche Gruppierung der Topologien analysiert. Anschließend wird die anfänglich getroffene Annahme einer konstanten Spulengröße überprüft. Im dritten Teil werden die Verläufe der magnetischen Flussdichte untersucht und vor dem Hintergrund der Ergebnisse der Bewertung analysiert.

#### **4.4.1 Clusteranalyse**

Bereits in Abbildung 4.5 wurde ersichtlich, dass die einzelnen Geometrien sich anscheinend zu Gruppen ordnen lassen. Für eine nähere Betrachtung werden die Geometrien über ihre Bewertungskriterien (von Null bis Eins normiert) in einem Streudiagramm (Abbildung 4.8) dargestellt.

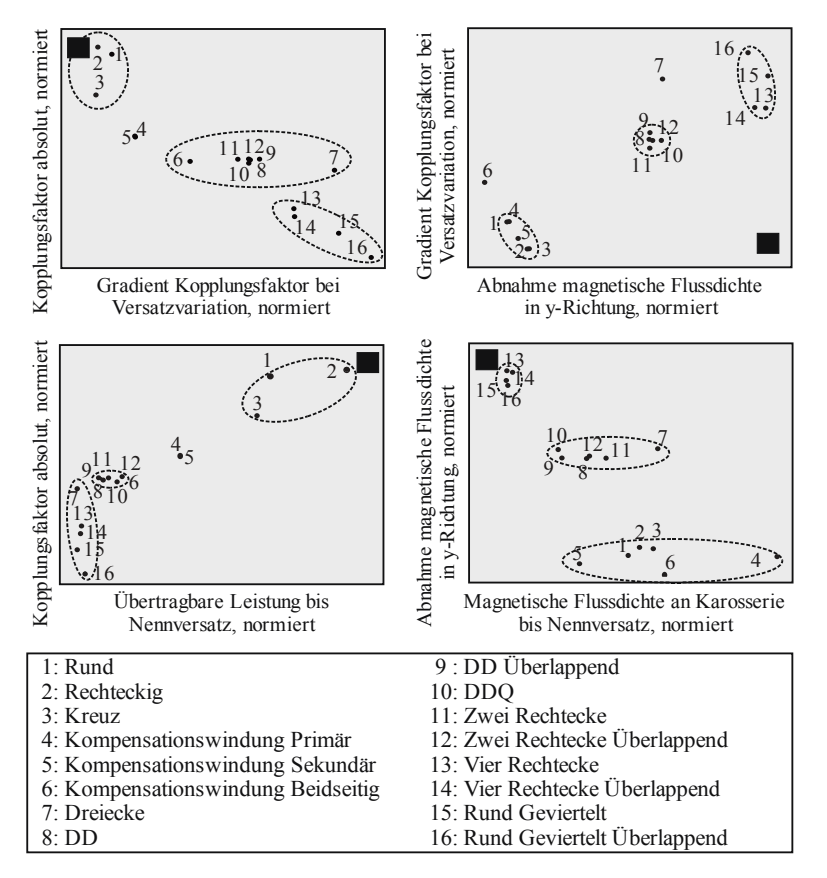

Abbildung 4.8 – Streudiagramme mit einzelnen Evaluationskriterien und beispielhafter visueller Clusterung

Das schwarze Rechteck in jedem Streudiagramm verdeutlicht das jeweilige Optimum der beiden dargestellten Kriterien. Auf die detaillierte Bewertung der einzelnen Geometrien bzw. Gruppen soll an dieser Stelle nicht eingegangen werden, diese wird im Anschluss in Kapitel 4.5 vorgenommen.

Eine erste visuelle Gruppierung der Spulen wird durch die ovalen Kreise vorgenommen. Die Geometrien zeigen überwiegend eine starke Gruppenorientierung, in den meisten Fällen sind stets die gleichen Geometrien einer Gruppe zugeordnet. Auf Basis dieser ersten Annahme wird eine Clusteranalyse durchgeführt, um die Geometrien korrekt zu Gruppen zusammenfassen zu können.

**Vorgehen der Clusteranalyse** Als Gruppierungsverfahren wird das hierarchische Average Linkage Verfahren gewählt, da diese Methode vergleichsweise konservativ ist und einen guten Kompromiss zwischen Single Linkage und Complete Linkage darstellt (siehe auch Kapitel 3.6.3). Das Proximitätsmaß ist der quadrierte euklidische Abstand (Gleichung (3.9)). Es werden standardisierte z-Werte (vgl. Seite 46) eingesetzt, damit die Werte in vergleichbaren Einheiten vorliegen.

Um die bereits zuvor betrachteten Ausnahmefälle bei sehr hohem Versatz und kleinen Luftspalten auszuschließen werden alle zuvor definierten Bewertungskriterien bis zum Nennversatz berücksichtigt.

Zur Bestimmung der Clusterzahl werden die Heterogentiätsmaße betrachtet, die im Folgenden in einem Scree-Plot, Abbildung 4.9, aufgetragen werden.

Die Ein-Cluster-Lösung, die hier den größten Sprung der Heterogenitäten aufweist, wird nach [9] nicht berücksichtigt. Der nächstgrößere Sprung tritt bei einer Clusterzahl von 5 auf. Hier bildet jedoch die Geometrie "Kompensationswindung Primär" einen Cluster. Da in Anlehnung an [9] Gruppen, die lediglich ein Objekt beinhalten, nicht berücksichtigt werden, ergibt sich eine Clusterzahl von 4 Clustern.

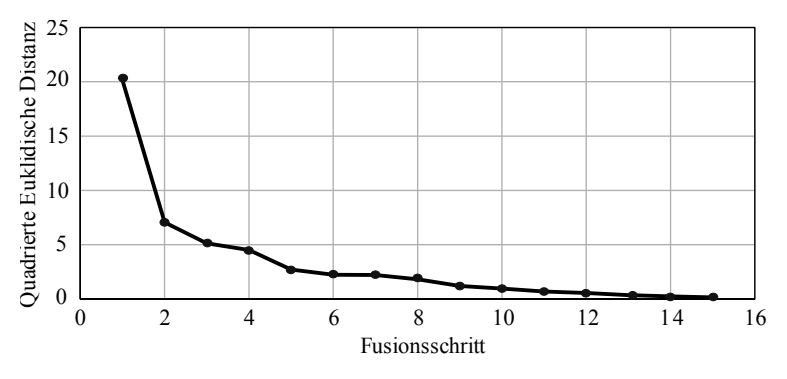

Abbildung 4.9 – Ellenbogenkriterium

**Beurteilung der Clusterlösung** Vor der Auswertung der Ergebnisse wird die Clusterlösung zunächst auf ihre Aussagekraft überprüft. Hierzu werden, wie bereits in Kapitel 3.6.3 erläutert, die Aspekte der Stabilität, der Häufigkeitsauszählung und der Homogenität der Cluster untersucht.

Für die Stabilitätsprüfung werden sowohl die Methode als auch das Proximitätsmaß getrennt voneinander variiert. Ein Vergleich von Average Linkage, Complete Linkage und Wards liefert identische Ergebnisse. Lediglich das Single Linkage Verfahren zeigt leichte Abweichungen. Für die unterschiedlichen Proximitätsmaße (Quadriert Euklidisch, Euklidisch, Minkowski  $(r = 3)$  und Manhattan) werden stets die gleichen Ergebnisse erzielt. Die detaillierten Ergebnisse sind in Anhang A.2 zu finden.

Die Häufigkeitsauszählung in der Tabelle 4.5 auf der linken Seite zeigt, dass über alle Cluster eine proportionale Verteilung der Elemente vorliegt und der Clustervorgang somit plausibel ist.

Um eine Aussage über die Homogenität des Clusters zu erreichen, wird der F-Wert errechnet, der die Varianz der Variablen  $x$  im Cluster  $y$  zur Varianz der Variablen  $x$  in den Ausgangsdaten angibt. Ziel ist, dass alle F-Werte kleiner 1 sind, damit der Cluster vollständig homogen ist. Wie in Tabelle 4.5 auf der rechten Seite zu erkennen, sind mit Ausnahme eines Wertes alle F-Werte kleiner als eins.

|         | Häufigkeit     |            | F-Werte der Variablen |                |      |      |      |      |
|---------|----------------|------------|-----------------------|----------------|------|------|------|------|
| Cluster | absolut        | in Prozent | $\mathbf{1}$          | $\overline{2}$ | 3    | 4    | 5    | 6    |
| I       | 6              | 37,5       | 0,01                  | 0,16           | 0,20 | 0,00 | 0,02 | 0,31 |
| П       | 4              | 25,0       | 0,14                  | 0,17           | 0,00 | 0,01 | 0,00 | 0,42 |
| III     | $\mathfrak{Z}$ | 18,8       | 0,20                  | 0,01           | 0,02 | 0,00 | 0,30 | 0,19 |
| IV      | 3              | 18,8       | 0,06                  | 0,12           | 1,51 | 0,02 | 0,15 | 0,00 |
| Gesamt  | 16             | 100,0      |                       |                |      |      |      |      |

Tabelle 4.5 – Häufigkeitsauszählung der Clusterlösung

**Ergebnisse der Clusteranalyse** Die hierarchische, schrittweise Verknüpfung von Objekten zu Gruppen lässt sich in einem Baumdiagramm, siehe Abbildung 4.10, darstellen. In diesem Dendrogramm wird zum einen durch einen senkrechten Verbindungsstrich die Gruppierung der einzelnen Objekte repräsentiert. Darüber hinaus können anhand des Fusionswertes auf der x-Achse die Abstandsrelationen zwischen den Clustern und die Reihenfolge der Gruppenerstellung abgelesen werden.

Wie zu erkennen wurden die Objekte durch die Clusteranalyse in vier Gruppen eingeteilt. Gruppe I umfasst alle Geometrien, die aus zwei Teilspulen bestehen, wie beispielsweise DD, Dreiecke oder Zwei Rechtecke. Des Weiteren werden die Geometrien, die aus vier Teilspulen bestehen zur Gruppe II zusammengefasst. Cluster III umfasst die grundlegenden Geometrieformen Rund, Rechteckig und Kreuz. Die IV. Gruppe beinhaltet die Spulen mit Kompensationswindung.

Die einzelnen Gruppen unterscheiden sich wesentlich in den generierten magnetischen Feldern. Während die Geometrien der Gruppe III und IV ein Feld erzeugen, das die Spule nahezu senkrecht durchfließt (auch unpolarisierte Topologien genannt, vgl. [152]), erzeugen Cluster I und II Felder, die nahezu parallel auf die gegenüberliegende Spule auftreffen (polarisierte

Topologien). Hier treten die Feldlinien aus der einen Teilspule aus und in die benachbarte Teilspule wieder ein. In Gruppe II ist dieser Effekt ebenfalls beobachtbar, jedoch besteht das System hier stets aus vier Teilspulen.

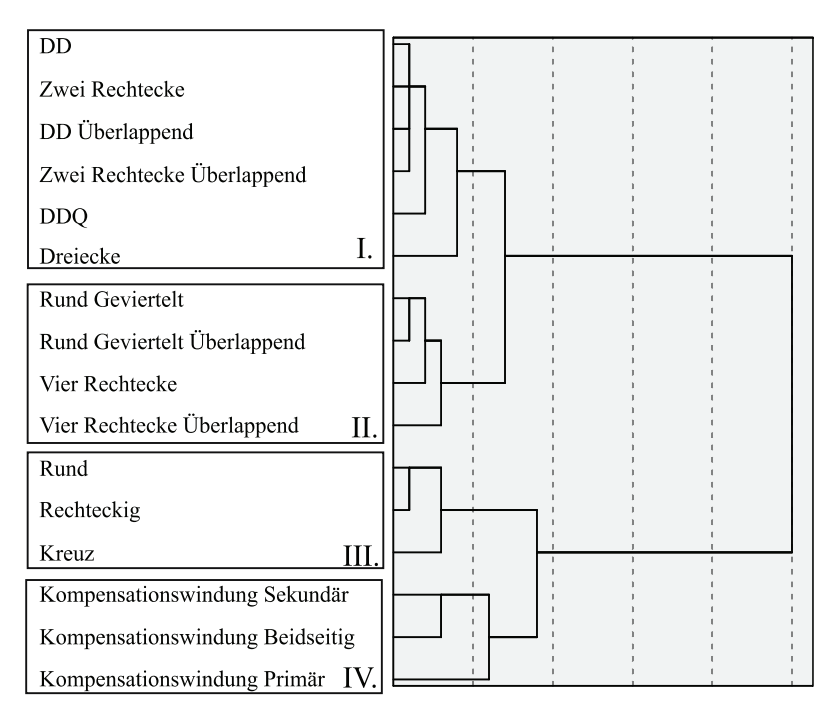

Abbildung 4.10 – Ergebnisse der Clusteranalyse - Dendrogramm [70]

## **4.4.2 Betrachtung der Spulengröße**

Zusätzlich zum zuvor betrachteten Spulendurchmesser von 550 mm werden alle Geometrien mit verschiedenen, vergrößerten Spulendurchmessern simuliert. Diese Geometrien werden ebenfalls über den Luftspalt variiert. Dieser ist jedoch für den vorliegenden Fall bewusst größer gewählt, um dem vergrößerten Spulendurchmesser Rechnung zu tragen und um ein ähnliches Verhältnis zwischen Spulendurchmesser und Luftspalt beizubehalten.

Analog zur Vorgehensweise in 4.3.2 werden die Korrelationsanalysen über die Variation von Versatz und Luftspalt durchgeführt. In allen Fällen liegt eine signifikante lineare Korrelation über die Luftspalte und Spulengrößen vor. Die detaillierten Ergebnisse sind in Tabelle A.12 und A.13 im Anhang A.1 dargestellt.

In Abbildung 4.11 ist die normierte Veränderung des Kopplungsfaktors bei einer Spulenvergrößerung dargestellt.

Insbesondere Cluster I und II zeigen eine signifikante Zunahme des Kopplungsfaktors bei Vergrößerung des Spulendurchmessers. In diesen beiden Gruppen bestehen die Geometrien aus kleineren Teilspulen, diese werden bei Vergrößerung des Außendurchmessers ebenfalls größer. Somit hat eine Vergrößerung der Teilspulen einen signifikanten Einfluss auf die Höhe des Kopplungsfaktors. Für eine abschließende Bewertung und Empfehlung eines spezifischen Einsatzbereiches muss aus diesem Grund der zur Verfügung stehende Einbauraum und damit die mögliche Spulengröße mit berücksichtigt werden.

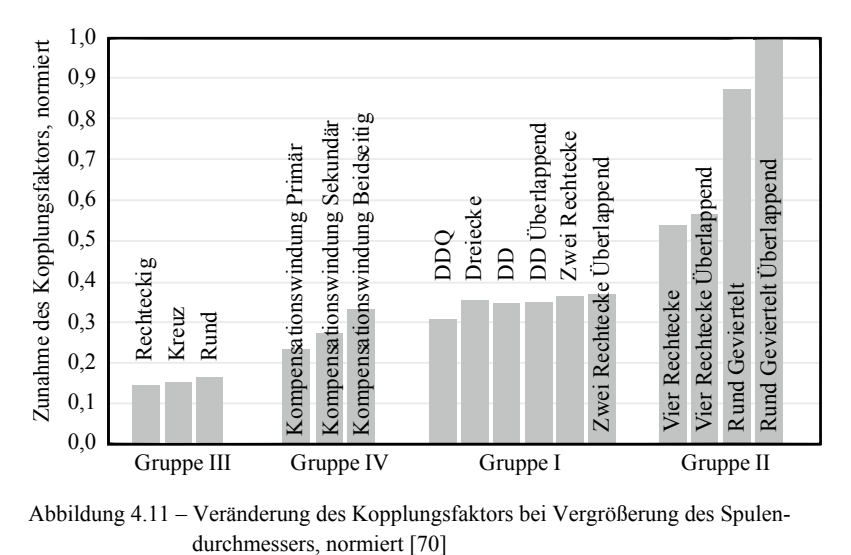

Abbildung 4.11 – Veränderung des Kopplungsfaktors bei Vergrößerung des Spulen-

#### **4.4.3 Verlauf der magnetischen Flussdichte**

Um die zuvor gezeigten Bewertungsergebnisse weiter interpretieren zu können, wird in der folgenden Abbildung 4.12 die Verteilung der magnetischen Flussdichte über dem Spulenquerschnitt der Primärspule quer zur Fahrtrichtung dargestellt. Die Geometrien sind anhand der Ergebnisse aus der Clusteranalyse sortiert.

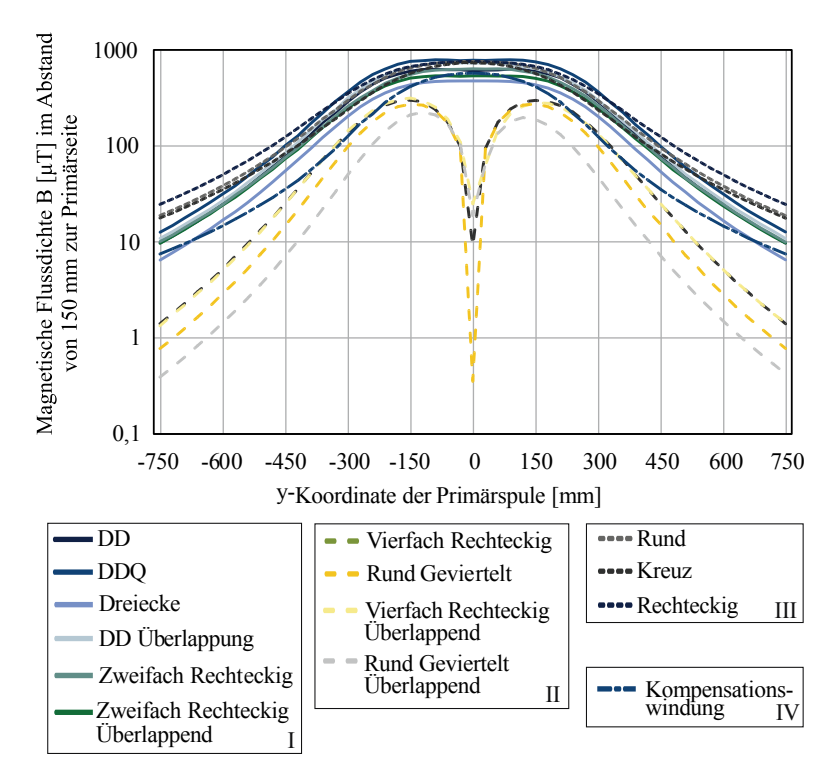

Abbildung 4.12 – Verlauf der magnetischen Flussdichte über den Spulenquerschnitt für Luftspulen [70]

Die Geometrien der Gruppe II weisen einen Einbruch der magnetischen Flussdichte in der Spulenmitte auf, da sich die Flüsse zwischen den Spulenvierteln teilweise aufheben. Dies stützt die zuvor festgestellten Schwächen im Bereich des Kopplungsfaktors. Des Weiteren ist bei den Geometrien des Clusters II eine sehr schnelle Abnahme des magnetischen Feldes nach außen hin zu erkennen.

Die polarisierten Geometrien der Gruppe I besitzen ein plateauförmiges, hohes magnetisches Feld in der Spulenmitte, was durch die zwei Teilspulen mit entgegengesetzten Strömen erzeugt wird. Durch das flächige magnetische Feld wird eine gute Positionstoleranz erreicht. Im Vergleich zu den anderen Geometrien von Gruppe III und IV zeigt Gruppe I eine schnelle Abnahme des magnetischen Feldes. Da bei den Geometrien, die aus einfachen geometrischen Grundkörpern bestehen, keine Änderung der Stromrichtung und somit keine Feldauslöschung stattfindet, weisen sie eine deutlich langsamere Abnahme des magnetischen Feldes nach außen hin auf.

# **4.5 Konzeptbewertung**

Im folgenden Netzdiagramm 4.13 sind die einzelnen Stärken und Schwächen der Geometrien zu erkennen.

Wie erwartet ähneln sich Gruppe I und II; Gruppe III ähnelt Gruppe IV. Im Vergleich der unpolarisierten Geometrien (Gruppe III und IV) und der polarisierten Geometrien (Gruppe I und II) wird ersichtlich, dass die Ziele einer hohen Kopplung und eines geringen Streufeldes generell divergent sind. Im Hinblick auf den Kopplungsfaktor zeigen die unpolarisierten Geometrien deutliche Vorteile, jedoch weisen die polarisierten Geometrien eine erkennbar schnellere Abnahme des magnetischen Feldes auf.

Der geringe Kopplungsfaktor der polarisierten Geometrien verliert jedoch bei Betrachtung der Variation der Spulengröße (vgl. Kapitel 4.4.2) an Gewicht.

Innerhalb der unpolarisierten Geometrien wird ersichtlich, dass die Geometrien mit vier Teilspulen signifikant vergrößert werden müssen, um einen Kopplungsfaktor zu erreichen, der mit den Geometrien mit zwei Teilspulen vergleichbar ist. Im Vergleich der Gruppe III und IV eignen sich die Geometrien der Gruppe III generell besser für den Einsatz in induktiven Energieübertragungssystemen. Hier zeigt sich, dass die gewünschte

Abschwächung des magnetischen Feldes durch die äußerste Kompensationswindung nicht eingetreten ist.

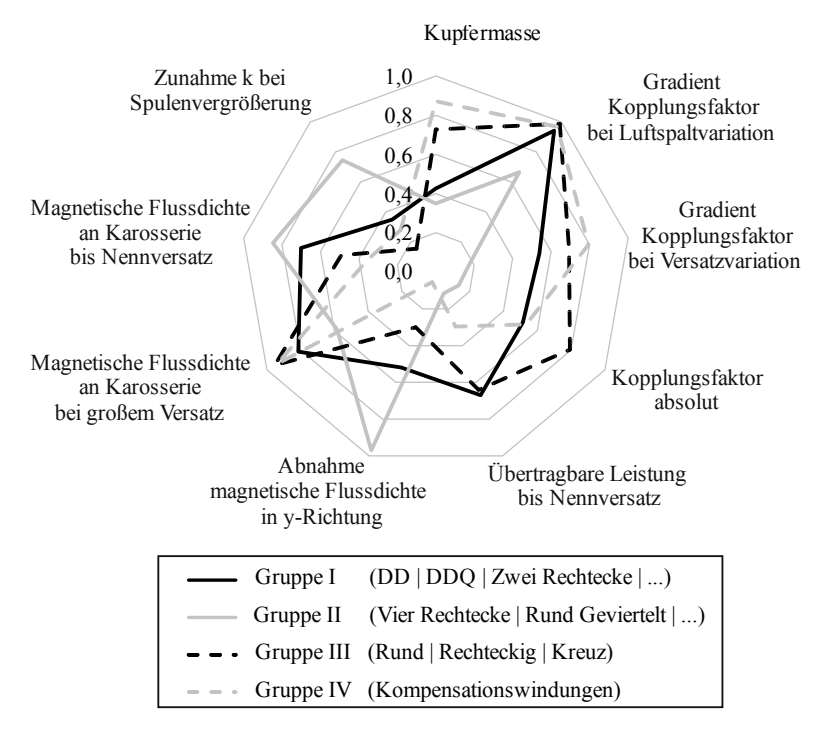

Abbildung 4.13 – Netzdiagramm zur Übersicht der Stärken und Schwächen der einzelnen Gruppen [70]

Im Folgenden sind die wesentlichen Eigenschaften der vier Gruppen und die daraus abgeleiteten Anwendungsbereiche zusammenfassend im Schaubild 4.14 dargestellt.

| Anwendungen<br>• Mit großem<br>Einbauraum<br>• Mit hohen<br>EMF-Anforderungen<br>• Hochpreisig       | • Bei Spulenvergrößerung starke<br>Zunahme der Kopplung<br>• Hohe Positionstoleranz<br>• Geringe Streuflüsse<br>• Komplexer<br>Spulenaufbau              | Gruppe I<br>(DD   DDQ   Zwei<br>Rechtecke  )                  | <b>Gruppe II</b><br>(Vier Rechtecke)<br>Rund Geviertelt [] | • Vergleichbar mit Gruppe I<br>• Deutlich geringere<br>Kopplung als Gruppe I                                           |
|----------------------------------------------------------------------------------------------------|----------------------------------------------------------------------------------------------------|---------------------------------------------------------------|------------------------------------------------------------|----------------------------------------------------------------------------------------------------|
| Anwendungen<br>• Mit kleinem<br>Einbauraum<br>• Mit geringen<br>EMF-Anforderungen<br>• Kostengünstig | • Durchschnitt-<br>liche Kopplung<br>• Durchschnittliche<br>Positionstoleranz<br>• Höhere Streuflüsse<br>• Einfacher und kostengünstiger<br>Spulenaufbau | <b>Gruppe III Gruppe IV</b><br>(Rund   Kreuz  <br>Rechteckig) | (Kompensations-<br>window                                  | • Vergleichbar<br>mit Gruppe III<br>• Geringere Kopp-<br>lung als Gruppe III<br>• Höhere Streuflüsse<br>als Gruppe III |

Abbildung 4.14 – Charakteristika und Anwendungsbereiche der Geometriegruppen

# **4.6 Umsetzungsplanung mit Flussführung und Schirmung**

Im Folgenden sollen in die zuvor untersuchten Luftspulen Materialien zur Flussführung und Schirmung eingebracht werden und das somit vollständige Gesamtsystem der Spulen untersucht werden.

Die Funktion der Flussführung und der Schirmung lässt sich auf zwei wesentliche Ursachen zurückführen [100, 150]: In ferromagnetischen Materialien konzentriert sich zum einen das magnetische Feld und wird dadurch abgehalten, nach außen zu streuen. Zum anderen werden durch das magnetische Feld im elektrisch leitfähigen Schirm Wirbelströme erzeugt. Diese generieren wiederum ein Magnetfeld, das dem äußeren Magnetfeld entgegengesetzt ist und es somit abschwächt. Je leitfähiger das Material ist und je höher die Frequenz des Magnetfeldes ist, desto stärker sind die Wirbelströme.

Die Schirmungseigenschaft ist somit abhängig von der Geometrie (Größe und Materialstärke) und den Materialeigenschaften wie Leitfähigkeit und Permeabilität.

Im vorliegenden Fall werden Ferrit- und Aluminiumplatten zur Flussführung und zur Schirmung eingesetzt. Die detaillierten Materialwerte sind in der folgenden Tabelle 4.6 aufgelistet. Weichmagnetische Ferrite werden bei hohen Frequenzen aufgrund der geringen Wirbelströme eingesetzt, Aluminium wird aufgrund des geringen Gewichtes und der einfachen Bearbeitbarkeit ausgewählt.

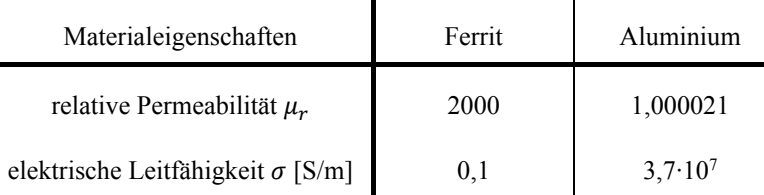

Tabelle 4.6 – Materialeigenschaften des eingebrachten Ferrit und Aluminium

#### **4.6.1 Grundlegende Auswirkungen**

In diesem Kapitel wird analysiert, inwieweit sich ein Hinzufügen von Ferrit und Aluminium in das Spulensystem auf die wesentlichen Größen des IPT-Systems auswirkt. Für das Spulenmodell wird eine einfache, zirkulare, planare Spule mit runden Ferrit- und Aluminiumplatten gewählt. Ferrit wird hierbei als Material mit konstanter Permeabilität angenommen. Das in ANSYS Maxwell implementierte Gesamtmodell ist in der folgenden Abbildung 4.15 dargestellt.

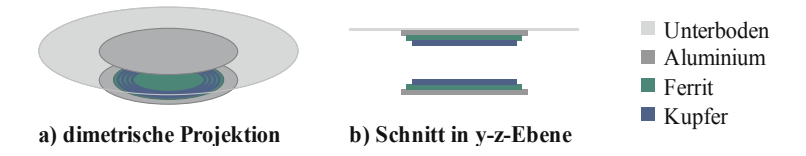

Abbildung 4.15 – Simulationsmodell der zirkularen Spule mit Ferrit und Aluminium

Als relevante Größen werden die Induktivitäten, die Kopplung zwischen den beiden Spulen und das magnetische Feld analysiert.

Im vorliegenden Fall wird die einzuprägende Stromhöhe bewusst nicht angepasst, sodass eine konstante Leistung übertragen wird. Es soll vorrangig der generelle Einfluss der Flussführung und Schirmung, unabhängig vom eingeprägten Strom, gezeigt werden.

Die Auswirkungen von Ferrit und Aluminium sind in der Tabelle 4.7 gezeigt. In allen vier Bildern ist die Größe des Spulensystems identisch. Die magnetische Flussdichte an der Karosserie ergibt sich aus dem quadratischen Mittelwert der Flussdichte im Abstand von 950 mm zur Spulenmitte. Die Feldbilder der Spulen zeigen das magnetische Feld in der Seitenansicht der y-z-Ebene zu dem Phasenwinkel, bei dem das Feld seine maximale Stärke an der Karosserieaußenseite aufweist.

Zu erkennen ist, dass das eingebrachte Ferritmaterial eine Erhöhung der Eigen- und der Gegeninduktivität bewirkt. Außerdem wird die magnetische Flussdichte an der Karosserie leicht erhöht. Dies ist darin begründet, dass das Ferrit den Fluss sammelt und gezielt leitet und dadurch eine bessere Kopplung entsteht. Das Einbringen von Aluminium senkt sowohl die Eigenals auch die Gegeninduktivitäten signifikant, sodass der Kopplungsfaktor sehr klein wird. Durch die große Schirmwirkung von Aluminium nimmt das magnetische Feld nach außen hin stark ab. Bei der Kombination von Ferrit und Aluminium werden die zuvor festgestellten Charakteristiken kombiniert. So erhöhen sich die Induktivitäten im Vergleich zur Luftspule und das magnetische Feld nimmt wesentlich stärker ab als bei einem alleinigen Einbringen von Ferrit.

Zusammenfassend lässt sich festhalten, dass Ferrit und Aluminium in einem Spulensystem unerlässlich sind, um sowohl einen ausreichenden Kopplungsfaktor zu gewährleisten als auch den aktuellen Richtlinien der International Commission on Non-Ionizing Radiation Protection (ICNIRP) [56, 57] zu entsprechen.

| 4 Untersuchung der Spulengeometrien                                      |                 |            |                  |                                |  |  |
|--------------------------------------------------------------------------|-----------------|------------|------------------|--------------------------------|--|--|
|                                                                          |                 |            |                  |                                |  |  |
|                                                                          | Luft-<br>spulen | Mit Ferrit | Mit<br>Aluminium | Mit Ferrit<br>und<br>Aluminium |  |  |
| $L_1$ [µH]                                                               | 13,59           | 25,39      | 2,54             | 22,91                          |  |  |
| $M$ [ $\mu$ H]                                                           | 3,58            | 9,94       | 0,06             | 7,55                           |  |  |
| $\boldsymbol{k}$                                                         | 0,26            | 0,39       | 0,02             | 0,33                           |  |  |
| $B_{Karosserie}$ [µT]                                                    | 10,74           | 12,04      | 0,09             | 1,74                           |  |  |
| $B$ [ $\mu$ T]<br>6,25<br>4,69<br>3,13<br>1,56<br>0,00                   |                 |            | <b>War</b>       |                                |  |  |
| Tabelle 4.7 – Auswirkungen des Einbringens von Ferrit und Aluminium [73] |                 |            |                  |                                |  |  |

Tabelle 4.7 – Auswirkungen des Einbringens von Ferrit und Aluminium [73]

## 4.6.2 Untersuchung der Topologien mit Ferrit und Aluminium

Zu den bereits zuvor untersuchten Geometriemodellen als Luftspulen werden nun Ferrit und Aluminium hinzugefügt. Die Kombination aus Ferrit und Aluminium wird im Folgenden als Pad bezeichnet. Für die Analyse der Gesamtsysteme gelten die in Kapitel 4.1.2 definierten Randbedingungen.

Bestimmung der Größe von Ferrit und Aluminium Um die Größe des einzubringenden Materials zu bestimmen, wird im Folgenden eine Größenvariation des Pad-Durchmessers durchgeführt, siehe Abbildung 4.16.

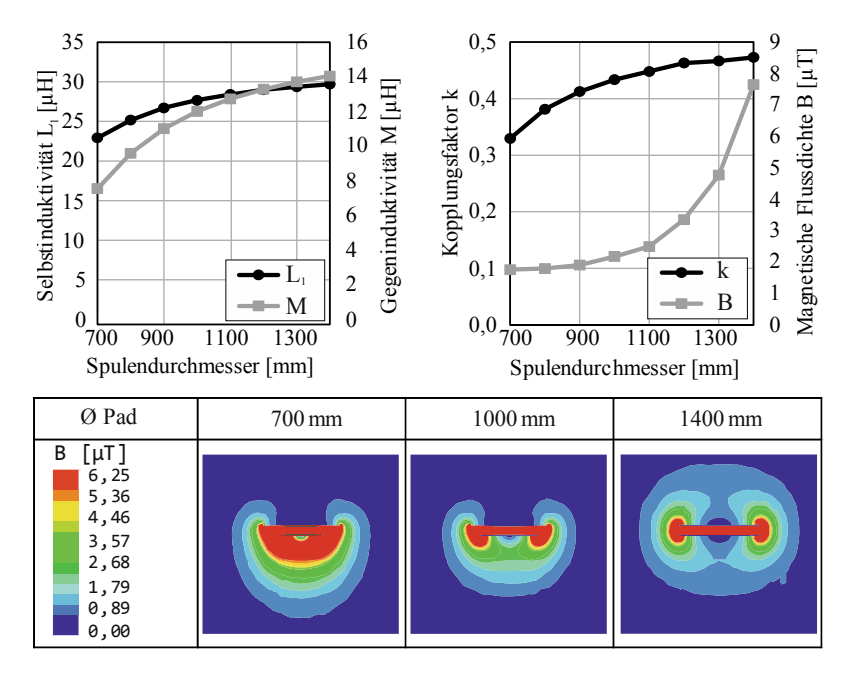

Abbildung 4.16 – Verhalten der Systemgrößen bei Größenvariation von Ferrit und Aluminium [73]

Die Induktivitäten streben mit steigendem Pad-Durchmesser einem Endwert entgegen. Ebenso verhält sich der Kopplungsfaktor, der ab einem Pad-Durchmesser von 1100 mm mit einer schrittweisen Vergrößerung von 100 mm weniger als 5 % bei jedem Schritt zunimmt. Der Verlauf des magnetischen Feldes steigt mit größer werdendem Pad quadratisch an. Dies zeigt, dass die Pad-Größe einen wesentlichen Einfluss, insbesondere durch die Randeffekte, auf das magnetische Feld besitzt. Bei größer werdender Schirmung und Flussführung wird das Feld unterhalb der Primärspule kleiner und konzentriert in x-y-Richtung ausgedehnt. Wird der Pad-Durchmesser so groß wie der Unterboden, koppeln die Feldlinien über den Unterboden zurück. Aus diesem Grund wird für die Größe des Ferrits und des Aluminiums ein Durchmesser von jeweils 1400 mm gewählt. So ist sichergestellt, dass sich der Kopplungsfaktor durch die Materialien nur noch geringfügig ändert und eine Vergleichbarkeit der Geometrien gewährleistet ist.

**Definition der Bewertungskriterien** Als Bewertungskriterien für die Geometriemodelle werden die bereits in Tabelle 4.2 definierten Kriterien herangezogen und ebenfalls für eine Variation des Luftspaltes und des horizontalen Versatzes ausgewertet. Eine Bewertung des magnetischen Feldes kann in diesem Fall jedoch nicht vorgenommen werden, da, wie bereits erläutert, das Feld durch die Randeffekte der Schirmung und der Flussführung wesentlich geprägt wird. Somit würde das Ergebnis der magnetischen Flussdichte verzerrt werden.

**Zusammenfassen der Bewertungskriterien** Analog zu Kapitel 4.3.2 werden auch diesmal die Bewertungskriterien über die Variationen für Luftspalt und Versatz zusammengefasst. Die einzelnen Ergebnisse der Korrelationsanalysen im Detail sind in Anhang A.3 dargestellt. Insgesamt ergeben sich 5 Bewertungskriterien, die in Tabelle 4.8 aufgelistet sind:

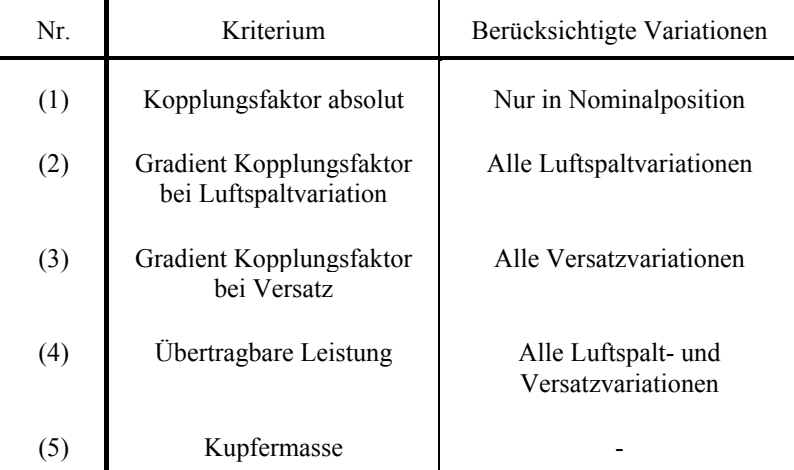

Tabelle 4.8 – Zusammengefasste Bewertungskriterien für die Gesamtspulensysteme

Die Ergebnisse der Bewertung der einzelnen Geometriemodelle sind in Abbildung 4.17 dargestellt, wobei die Punktevergabe für das Scoring analog zu dem in Kapitel 4.3.3 erfolgt. Da in diesem Fall weniger Bewertungskriterien in das Scoring einfließen, ist die Gesamtpunktzahl im Vergleich zum Scoring in Abbildung 4.7 geringer.

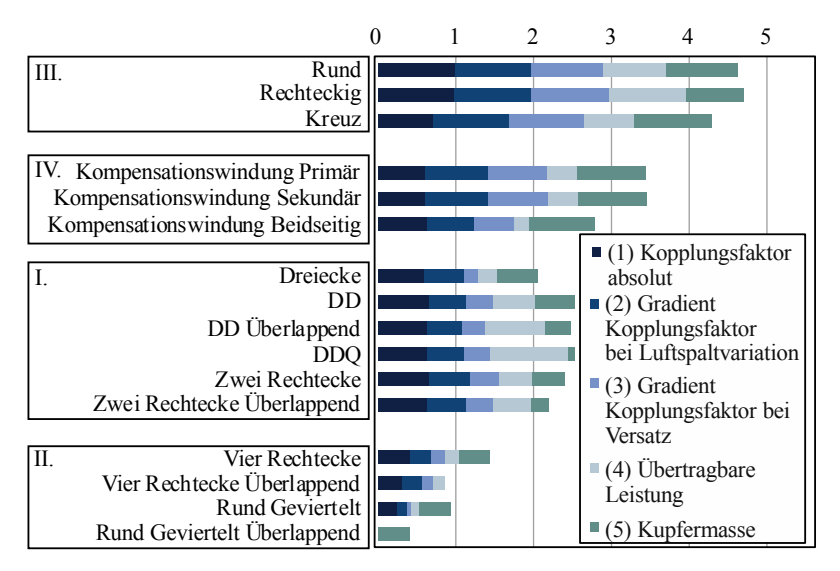

Abbildung 4.17 – Ergebnisse des Scorings des Gesamtspulensystems [73]

In gleicher Weise zur Untersuchung der Luftspulen wird eine Clusteranalyse durchgeführt (vgl. Kapitel 4.4.1) und die Geometrien zu Gruppen zusammengefasst. Die Ergebnisse dieser Analyse sind ebenfalls in der Abbildung 4.17 durch die Gruppierung mit Rechtecken und römischen Zahlen verdeutlicht. Um eine Vergleichbarkeit mit den vorherigen Ergebnissen der Clusterung herstellen zu können, sind die einzelnen Cluster analog nummeriert. Die Plausibilitätsprüfung der Clusterlösung (vgl. Kapitel 4.4.1) zeigt stabile Ergebnisse bei Variation der Clustermethode und den Proximitätsmaßen sowie eine proportionale Verteilung der Elemente über die Cluster und F-Werte aller Variablen kleiner als 1. Somit kann von einer plausiblen Clusterlösung ausgegangen werden.

Insgesamt ergeben sich bei der Clusteranalyse dieselben Cluster, die bei der Gruppierung der Luftspulen identifiziert wurden. Auch hier bilden die Geometrien mit zwei beziehungsweise vier Teilspulen jeweils eine Gruppe. Des Weiteren sind die einfachen geometrischen Spulen zu einer Gruppe zusammengefasst, und die Geometrien mit Kompensationswindung bilden eine Gruppe.

Die Ergebnisse des Scorings zeigen, dass die Gesamtpunktzahl mit zunehmender Anzahl der Teilspulen abnimmt. Generell schneiden die Geometrien mit einfachen geometrischen Elementen am besten ab. Die Topologien mit vier Teilspulen erhalten im Scoring vergleichsweise wenige Punkte, da hier der Teilspulendurchmesser im Verhältnis zum Luftspalt zu klein ist. Insgesamt muss bei der Bewertung noch einmal darauf hingewiesen werden, dass in diesem Scoring die Bewertung der magnetischen Flussdichte aufgrund der oben genannten Verzerrung nicht berücksichtigt wurde.

Im Vergleich der kompensierten Topologien mit den einfachen Geometrien sind die einfachen Geometrien zu bevorzugen. Durch die äußerste Kompensationswindung reduziert sich die effektive Windungszahl. Dies wird vor allem bei der beidseitigen Kompensation deutlich, bei der die Leistungsfähigkeit signifikant reduziert wird.

Innerhalb der Gruppe der polarisierten Geometrien eignet sich insbesondere die Geometrie DDQ für hohe Leistungen. Die geringe Punktzahl bei der eingesetzten Kupfermasse relativiert sich zudem vor dem Hintergrund, dass bei einer solch guten Kopplung die Ströme reduziert werden können und damit auch die einzusetzende Kupfermasse gegebenenfalls reduziert werden kann. Insgesamt schneiden die runderen polarisierten Geometrien besser ab als die eckigen polarisierten Geometrien, da hier die Feldverteilung innerhalb der Teilspulen homogener ist. Die dreieckige Spule weist deutliche Nachteile auf, da ihre Teilspulen in diagonaler Richtung angeordnet sind.

Es kann festgehalten werden, dass runde Spulen besser abschneiden als eckige. Dies ist zum einen in der homogeneren Feldverteilung der runden Spulen begründet, zum anderen ist der Kupfereinsatz bei runden Spulen geringer.

Untersuchung des magnetischen Feldverlaufs Da bisher das magnetische Feld in der Bewertung nicht berücksichtigt wurde, wird in diesem Abschnitt der Verlauf des magnetischen Feldes über den Spulenquerschnitt analysiert. Dieser ist in Abbildung 4.18 dargestellt, wobei die Geometrien bereits anhand der Ergebnisse aus der Clusterung angeordnet sind. Gewünscht ist ein Feldverlauf, der über den Spulendurchmesser eine möglichst hohe, gleichmäßige Flussdichte aufweist, um eine hohe Kopplung bei Nominalposition als auch bei Versatz zu gewährleisten. Dieser Verlauf ist als Zielfunktion skizziert. Nach außen hin ist ein minimaler Streufluss anzustreben. Exemplarisch für einen idealen Feldverlauf ist hier eine Kurve eingezeichnet, deren Maximum dem Maximum der Feldstärke der Geometrien entspricht.

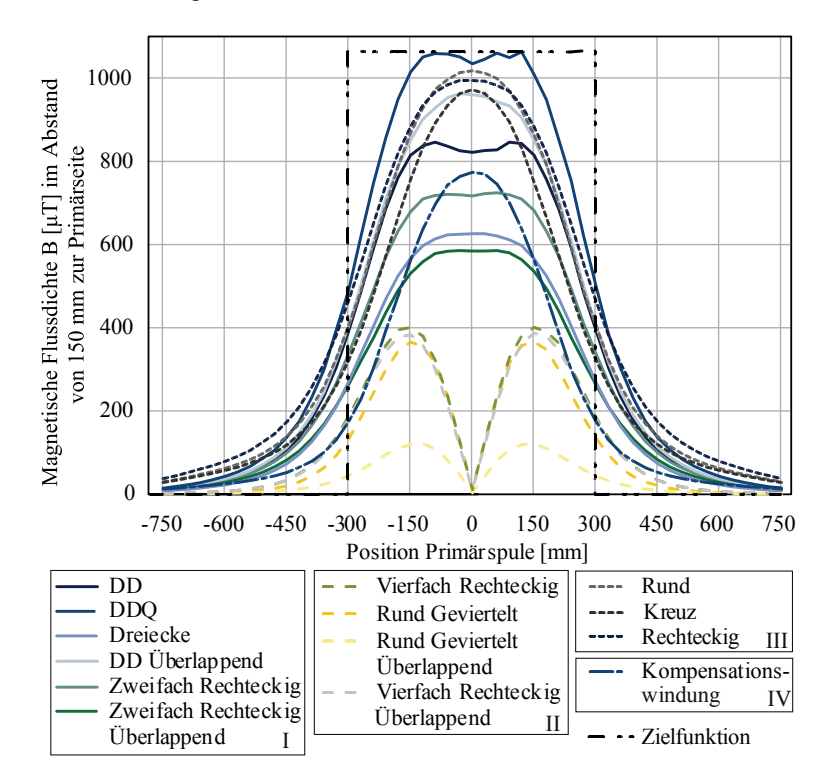

Abbildung 4.18 – Verlauf der magnetischen Flussdichte über den Spulenquerschnitt für das Gesamtspulensystem [73]

Insgesamt ist ein ähnlicher Feldverlauf wie bei den Luftspulen zu erkennen. Die Topologien mit vier Teilspulen weisen, wie zuvor beobachtet, einen Nulldurchgang der Feldlinien in Spulenmitte auf. Die Geometrien mit zwei Teilspulen erzeugen ein hohes, plateauförmiges Feld wohingegen die unpolarisierten Geometrien eine spitze Feldform generieren. Generell ist zu beobachten, dass der charakteristische Verlauf einer jeden Spule durch das Einbringen von Ferrit und Aluminium verstärkt wird.

Um quantifizieren zu können, inwieweit die Geometrien der gewünschten Zielfunktion entsprechen, werden die jeweiligen Flächen unter den Kurven der magnetischen Flussdichte berechnet. Hierbei wird einerseits die Fläche direkt über der Spule (schwarz) und andererseits die Fläche außerhalb der Spule (grau) berechnet, siehe Abbildung 4.19.

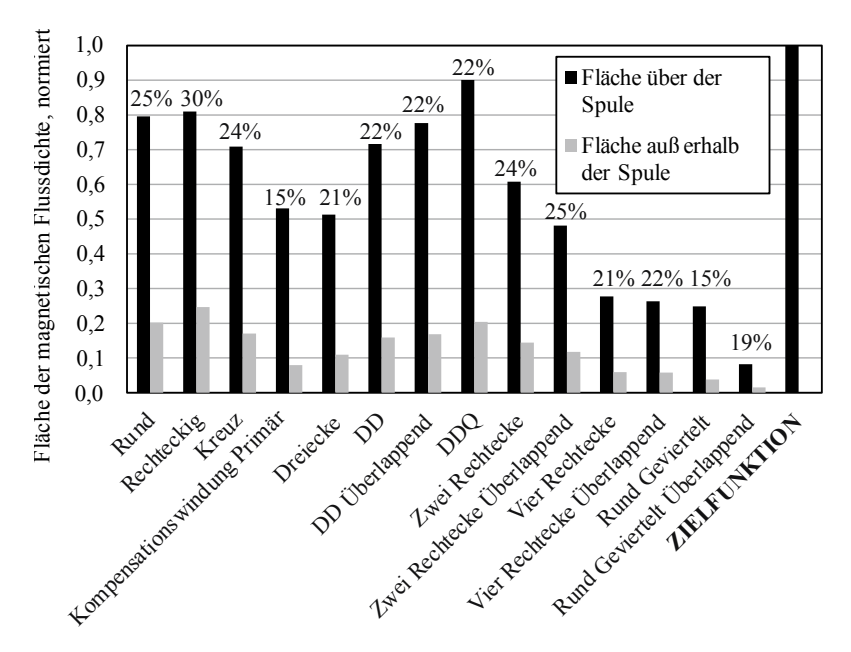

Abbildung 4.19 – Verteilung der magnetischen Flussdichte über dem Spulenquerschnitt [73]

Die prozentualen Werte geben das Verhältnis zwischen der Fläche außerhalb der Spule und der Fläche über der Spule an. Ziel ist es, eine möglichst große Fläche über der Spule sowie ein möglichst kleines Verhältnis der beiden Flächen zu erhalten (siehe "Zielfunktion").

Es ist zu erkennen, dass die Geometrie DDQ die größte Fläche der magnetischen Flussdichte über der Spule hat. Da in diesem Fall jedoch die Fläche außerhalb der Spulen mit 0,2 relativ hoch ist, liegt DDQ im Vergleich mit den anderen polarisierten Geometrien mit zwei Teilspulen im Mittelfeld. Die Geometrien mit vier Teilspulen besitzen hingegen deutlich kleinere magnetische Flussdichten außerhalb der Spulen. Da hier jedoch auch die magnetische Flussdichte über der Spule sehr klein ist, weisen sie die geringsten Verhältnisse der beiden Flächen auf.

## **4.6.3 Vergleich von Luftspulen zu Gesamtsystemen**

In diesem Kapitel wird untersucht, inwiefern sich das Hinzufügen von Ferrit und Aluminium auf die einzelnen Bewertungskriterien für die jeweiligen Geometrien auswirkt. Hierzu wird für jedes Bewertungskriterium die prozentuale Veränderung, die durch das Einbringen von Flussführung und Schirmung entsteht, berechnet. Die maximale Gesamtveränderung ist für eine verständliche Darstellung auf 1 normiert, die einzelnen Bewertungskriterien sind anteilig im Diagramm aufgetragen, siehe Abbildung 4.20.

Das Einbringen von Ferrit und Aluminium bewirkt bei allen Geometrien insbesondere ein Zuwachs in der übertragbaren Leistung. Zudem kann durch Flussführung und Schirmung eine geringere Abnahme des Kopplungsfaktors bei Versatz erzielt werden. Lediglich bei Gruppe II wird der Kopplungsfaktor in Nominalposition reduziert. Der Grund hierfür ist, dass die Spulen einerseits in Spulenmitte einen Nulldurchgang der Feldrichtung aufweisen. Andererseits wird durch Ferrit der magnetische Fluss in Spulenmitte konzentriert. Somit kommt es insgesamt zu einer Verringerung des Kopplungsfaktors.

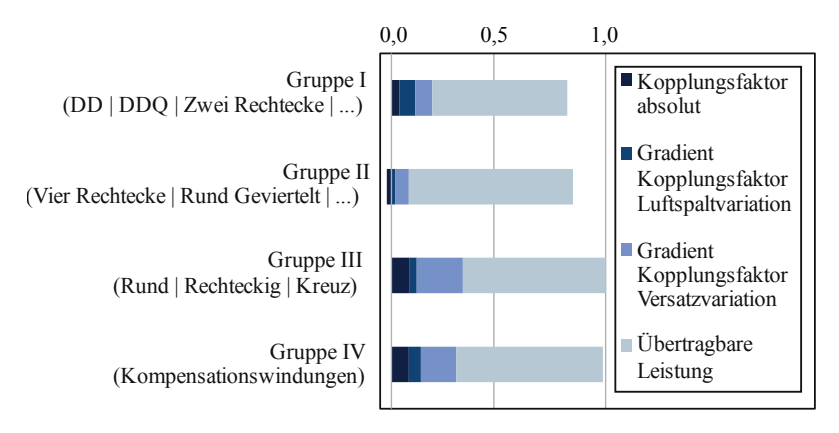

Abbildung 4.20 – Vergleich des Verhaltens der Luftspulen mit dem Gesamtspulen system [73]

Als wesentliche Erkenntnis kann festgehalten werden, dass sich die Bewertungsreihenfolge der Geometrien und die grundlegenden Aussagen durch das Einbringen von Aluminium und Ferrit nicht verändert haben.

Somit werden die einzelnen Schwächen und Stärken, die bei den Luftspulen identifiziert wurden, durch das Einbringen von Ferrit und Aluminium zusätzlich verstärkt.

# **5 Auslegungsmethodik**

Der Aufbau des folgenden Kapitels basiert, analog zu Kapitel 4, auf der Vorgehensweise der systematischen Projektplanung, siehe Abbildung 5.1.

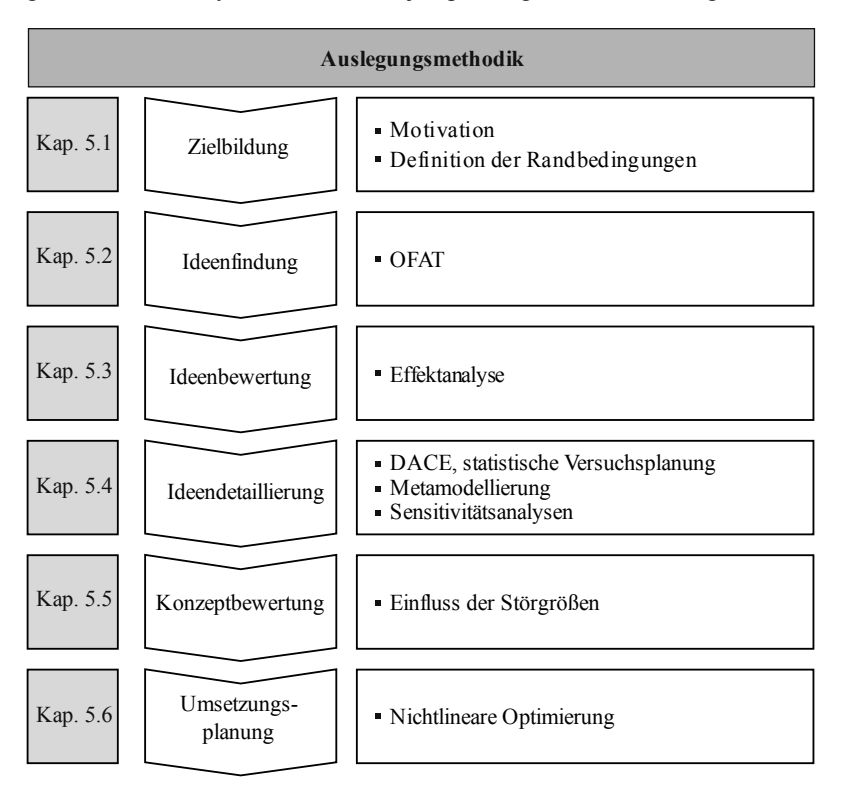

Abbildung 5.1 – Vorgehen zur Erstellung der Auslegungsmethodik

Im ersten Teil der Zielbildung werden die Motive zur Entwicklung einer Auslegungsmethodik für ein Spulensystem in einem induktiven Energieübertragungssystem erläutert. Des Weiteren wird das untersuchte System definiert und eingegrenzt. Anschließend wird im Rahmen der Ideenbewertung mithilfe einer Ein-Faktor-Analyse (OFAT) das grundlegende

Verhalten des Spulensystems anhand der Haupteffekte der Faktoren untersucht. Eine Bewertung der Einflussgrößen erfolgt im dritten Teilkapitel, der Ideenbewertung. Diese ersten Erkenntnisse werden dann im Kapitel 5.4 weitergehend untersucht. Hierfür werden die Simulationsmodelle durch den Einsatz von statistischer Versuchsplanung und Metamodellen approximiert. Insgesamt werden in dieser Arbeit drei aufeinander aufbauende Versuchspläne und Metamodelle erstellt (Kapitel 5.4.1-5.4.4), anhand derer eine umfassende Untersuchung aller Steuergrößen, Störgrößen und Zielgrößen durchgeführt wird. Zur Bewertung des Gesamtkonzeptes wird der Einfluss der Störgrößen auf das Spulensystem in Kapitel 5.5 analysiert. Abschließend erfolgt auf Basis aller gewonnenen Erkenntnisse eine Optimierung des Spulensystems, auch unter Berücksichtigung der Störgrößen.

# **5.1 Zielbildung**

#### **5.1.1 Motivation**

Im vorherigen Kapitel wurden die wesentlichen Unterschiede der Spulentopologien für IPT-Systeme von Fahrzeugen analysiert und die individuellen Stärken und Schwächen der Designs identifiziert. Somit kann nun für den jeweiligen Anwendungsfall ein optimales Spulendesign ausgewählt werden. Im folgenden Schritt gilt es, für das gewählte Design die geometrischen Parameter der Spulen, der Schirmung und der Flussführung zu bestimmen. Die einzelnen geometrischen Faktoren stehen jedoch in starken Wechselwirkungen zueinander, sodass derzeit noch keine profunden Kenntnisse über die Einflüsse und Wechselwirkungen aller geometrischen Parameter des Spulensystems vorliegen. Dadurch existiert auch keine gesamthafte Auslegungsmethodik, die eine zielgerichtete Dimensionierung und Optimierung der Spulen erlaubt. In der aktuellen Forschung wurde bisher lediglich eine teilweise Betrachtung der Spulenauslegung vorgenommen. Beispielsweise wird häufig davon ausgegangen, dass Primär- und Sekundärseite identische Abmessungen aufweisen [16, 86]. Andere Arbeiten, die sich mit der Auslegung von Spulensystemen befassen, berücksichtigen nur einzelne Steuergrößen [23, 77, 86, 89] oder auch nur einzelne Zielgrößen, wie beispielsweise in [24, 77, 86, 92], bei denen die Auswirkungen auf die

magnetische Flussdichte an der Karosserie nicht erörtert wurden. Ebenso wird häufig der Einfluss der Störgrößen, wie beispielsweise die Positionstoleranz, vernachlässigt, vgl. [16, 23, 24].

Empfehlungen, die bisher zur idealen Auslegung von Spulensystemen ausgesprochen wurden, basieren auf Untersuchungen von "Trial-and-Error" und Ein-Faktor-Versuchen. Weiterführende Analysen, die die Wechselwirkungen der Faktoren untereinander betrachten, wie beispielsweise in [16, 89], setzen vollfaktorielle Versuchspläne ein. Diese Versuchsplanart erfordert jedoch einen sehr hohen Versuchsumfang, sodass nur eine geringe Anzahl an Faktoren erfasst werden kann.

In dieser Arbeit erfolgt eine Untersuchung des gesamten Spulensystems, in der alle Steuer-, Stör- und Zielgrößen des Systems und ihre Wechselwirkungen berücksichtigt werden. Die Analysen erfolgen am Basis-Design einer runden, zirkularen Spule mit Ferrit- und Aluminiumplatten. Aufgrund der hohen Zahl an Faktoren und Störgrößen, von denen zudem viele in Wechselwirkung zueinander stehen, ist eine vollfaktorielle Untersuchung mit numerischen Methoden nicht möglich. In dieser Arbeit werden deshalb mathematische Modelle eingesetzt, die mithilfe von statistischer Versuchsplanung die numerischen Simulationsmodelle abbilden und so die Berechnungszeit von Vorhersagen sowie den Versuchsumfang erheblich verringern.

Bei der Entwicklung der Auslegungsmethodik sollen folgende Ziele erreicht werden:

- Begrenzung des numerischen Simulationsaufwandes durch den Einsatz der statistischen Versuchsplanung.
- Umfassende Spulendimensionierung in Sekunden, indem die numerischen Simulationsmodelle durch analytische Funktionen abgebildet werden.
- Erlangung von Erkenntnissen über das Systemverhalten des Spulensystems, beispielsweise über die wesentlichen Einflussfaktoren des Spulensystems und über den Einfluss der Störgrößen.

 Erfolgreiche Validierung und Plausibilitätsprüfung der Metamodelle und Ergebnisse.

## **5.1.2 Definition der Randbedingungen**

Zur Auslegung des Spulensystems wird im Folgenden von einem gängigen und relativ einfachen Spulendesign ausgegangen. Das Design einer zirkularen, planaren Spule bietet aus diesem Grund eine gute Ausgangsbasis zur Erstellung einer Auslegungsmethodik und zur Identifikation der wesentlichen Einflussfaktoren. Die Materialien zur Schirmung und Flussführung werden aus Komplexitätsgründen als kreisförmige Platten angenommen.

**Systemdefinition** Das untersuchte System ist in der folgenden Abbildung 5.2 dargestellt. Die Einflussgrößen des Systems sind hier in Störgrößen und Steuergrößen / Geometrische Parameter unterteilt. Als Störgrößen werden Einflussgrößen bezeichnet, deren Wert nicht explizit eingestellt werden kann [69]. Im vorliegenden Fall sind dies Variationen im Versatz, beispielsweise durch ungenaues Parken, und Variationen im Luftspalt, zum Beispiel durch Be- und Entladen des Fahrzeuges. Steuergrößen, Größen, deren Wert exakt vorgegeben werden kann, umfassen alle geometrischen Freiheitsgrade des Spulensystems. Damit ergeben sich für die Untersuchung insgesamt zehn Einflussgrößen. Davon sind zwei Faktoren Störgrößen und acht Faktoren geometrische Steuergrößen, jeweils für die Primär- und Sekundärseite. Der Unterboden wird im Folgenden stets konstant gehalten.

Die Auslegung des Spulensystems erfolgt im Hinblick auf die Zielgrößen. Hierzu zählen beispielsweise die Induktivitäten, die magnetische Flussdichte an der Karosserie und der Qualitätsfaktor Q (vgl. Formel (2.28)). Die Spulengüte kann in dieser Arbeit nur qualitativ angegeben werden, da zum einen zur Induktivitätsberechnung in der Simulation der äußere Windungsdurchmesser ohne Berücksichtigung des Kupferfüllfaktors verwendet wird. Somit kann der Spulenwiderstand, der in die Berechnung der Spulengüte einfließt, in der Simulation nicht abgebildet werden. Zum anderen wird in der Modellierung die Berechnung des Aluminiums durch eine Oberflächenannäherung vereinfacht, vgl. Kapitel 3.3. Weitere Größen, die aus den vorhergesagten Werten analytisch errechnet werden können, sind das Gewicht, die Kopplung und der Wirkungsgrad.

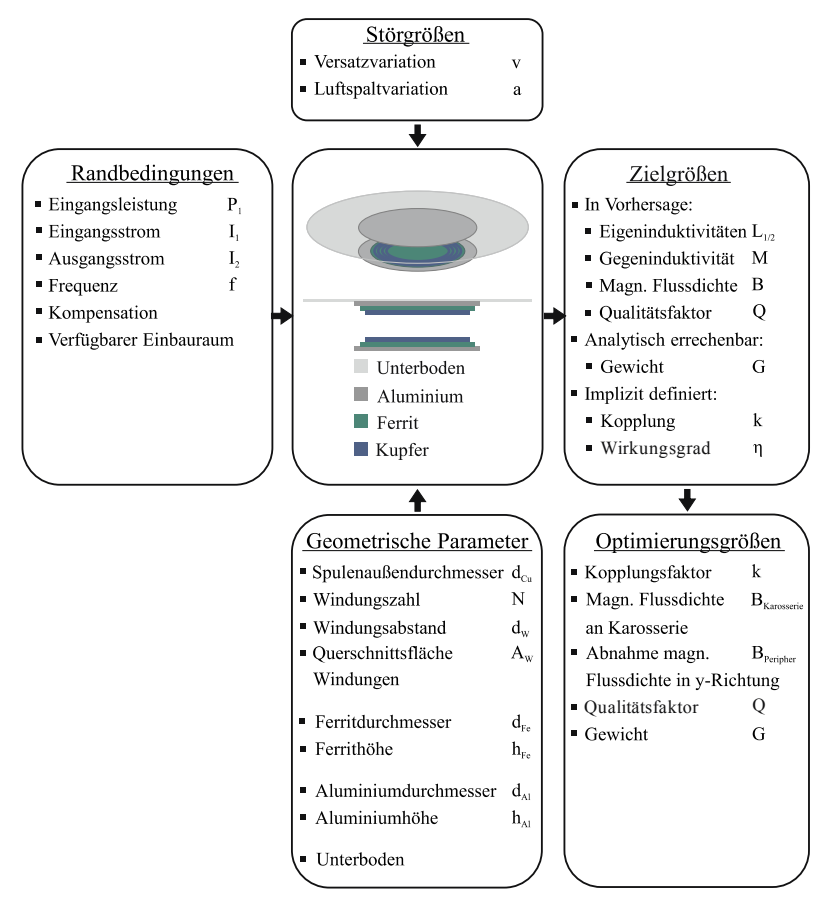

Abbildung 5.2 – Systemdefinition, nach [71]

Auf Basis dieser Zielgrößen werden wesentliche Größen definiert, die später für eine Optimierung des Systems relevant sind, wie beispielsweise der Kopplungsfaktor oder die magnetische Flussdichte an der Karosserie (im Abstand von 900 mm zur Spulenmitte) sowie die magnetische Flussdichte in der Fahrzeugperipherie (im Abstand von 1200 mm zu Spulenmitte). Durch die Ermittlung der magnetischen Flussdichte bei unterschiedlichen Abständen zur Spulenmitte kann die Abnahme des Feldes nach außen hin quantifiziert werden.

Die nachfolgende Abbildung 5.3 stellt eine detaillierte Definition der geometrischen Parameter dar.

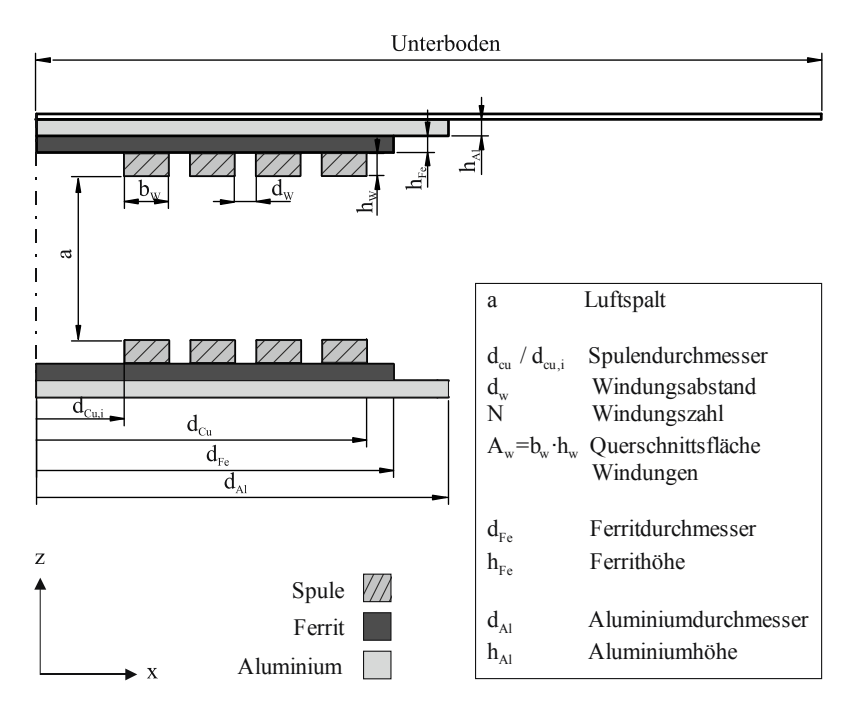

Abbildung 5.3 – Definition der geometrischen Parameter

**Definition des Referenzmodells** Basierend auf den Systemdefinitionen in Kapitel 3.2.2 und Tabelle 4.1 wird für die Untersuchungen zur Spulenauslegung das in Tabelle 5.1 definierte Referenz-Modell eingesetzt.

In den bisherigen Untersuchungen dieser Arbeit stand die Vergleichbarkeit der Spulentopologien im Vordergrund. Aus diesem Grund wurde an dieser Stelle eine konstante Leistungseinprägung vorausgesetzt. Im Folgenden werden die Größen der Ferrit- und Aluminium-Platten variiert, was sich

direkt in einer Veränderung der magnetischen Flussdichte auswirkt. Um eine Verfälschung der magnetischen Flussdichten durch eine konstante Leistungseinprägung zu vermeiden, werden deshalb in den Untersuchungen zur Spulenauslegung die Ströme konstant gehalten.

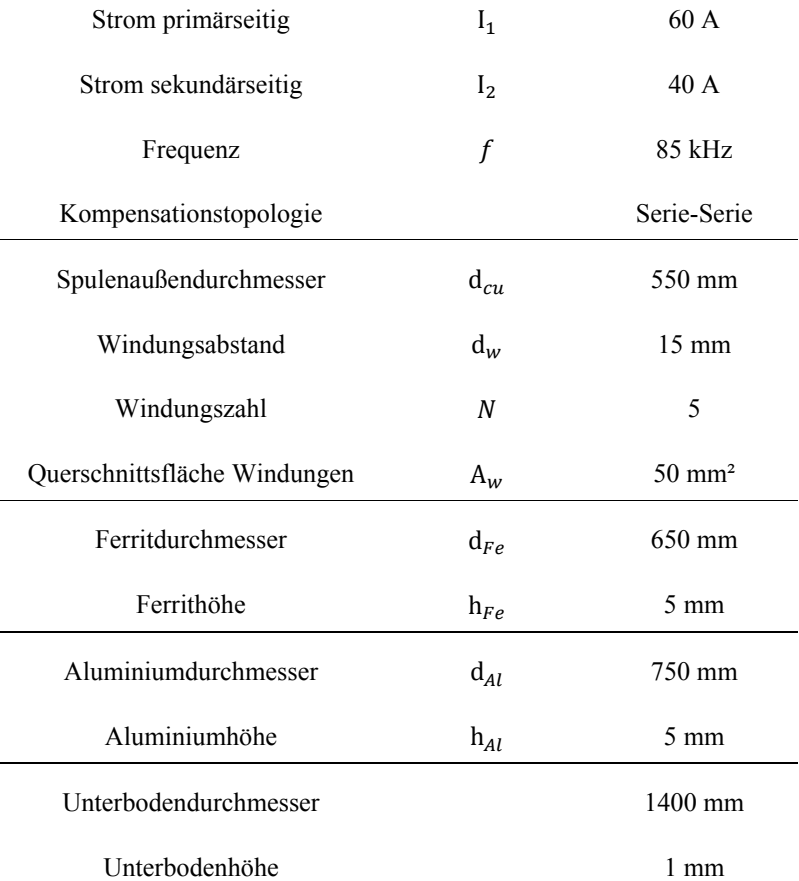

Tabelle 5.1 – Definition des Referenzmodells [71]

**Sensitivität des Simulationsmodells** Bevor mit der eigentlichen Untersuchung des Spulensystems begonnen werden kann, wird zunächst eine Sensitivitätsanalyse der Simulationsmodelle durchgeführt. Ziel dieser Analyse ist es herauszufinden, mit welcher Genauigkeit die geometrischen Parameter festgelegt werden müssen. Hierzu wird untersucht, wie stark das Simulationsmodell auf leicht veränderte Eingangsparameter reagiert.

Wie in Tabelle 5.2 zu sehen, wird eine Variation aller stetigen geometrischen Parameter in drei unterschiedlichen Größenbereichen vorgenommen und die jeweilige Veränderung im Vergleich zum Referenzmodell dokumentiert. Bei Veränderung der Faktoren um 0,1 mm weichen die Zielgrößen nur geringfügig ab. Aus diesem Grund wird im Folgenden für die Erstellung der Versuchspläne eine Genauigkeit der geometrischen Parameter von 0,1 mm gefordert.

|                  | Veränderung zum Referenzmodell    |                                |                                 |  |  |  |
|------------------|-----------------------------------|--------------------------------|---------------------------------|--|--|--|
| Zielgröße        | bei Variation<br>$mit \pm 0,1$ mm | bei Variation<br>mit $\pm$ 1 % | bei Variation<br>$mit \pm 1$ mm |  |  |  |
| $L_1$ bzw. $L_2$ | $1\%$                             | $1\%$                          | $6\%$                           |  |  |  |
| M                | $0\%$                             | $2\%$                          | $4\%$                           |  |  |  |
| k                | $0\%$                             | $1\%$                          | $2\%$                           |  |  |  |
| $B_{Karosserie}$ | $1\%$                             | $2\%$                          | $7\%$                           |  |  |  |
|                  | $2\%$                             | $1\%$                          | $13\%$                          |  |  |  |

Tabelle 5.2 – Sensitivitätsanalyse des Simulationsmodells

## **5.2 Ideenfindung**

Wie bereits in Kapitel 3.5.1 erläutert, wird durch eine One-Factor-At-A-Time-Analyse ein erstes Verständnis über die Höhe und die Art des Einflusses der einzelnen Faktoren geschaffen.

**Vorgehen** Jeder der acht geometrischen Parameter und der zwei Störgrößen aus der Systemdefinition (siehe Abbildung 5.2) wird einzeln variiert, während die anderen Parameter jeweils konstant gehalten werden. Die Faktorgrenzen sind in diesem Fall sehr weit gefasst, um ein breites Verständnis über den Verlauf der Faktoren, auch in den Grenzbereichen, zu erhalten. In späteren Simulationen werden dann die Restriktionen der Normungen und des Einbauraumes berücksichtigt. Um den Aufwand der Simulationen gering zu halten, variieren die Primärseite und die Sekundärseite simultan. So kann die Zahl der Variationen von 18 auf 10 reduziert werden.

Die Variationen werden hinsichtlich der in Abbildung 5.2 definierten Zielgrößen analysiert: Induktivitäten und Kopplungsfaktor, magnetische Flussdichte an der Karosserie, magnetische Flussdichte in der Fahrzeugperipherie und normierter Qualitätsfaktor des Spulensystems.

**Ergebnisse** In den beiden folgenden Bildern 5.4 und 5.5 sind ausgewählte Variationen zu sehen, die exemplarisch einen guten Überblick über das Verhalten des Spulensystems vermitteln. Die weiteren Ergebnisse der OFAT-Analyse sind im Anhang A.6 aufgeführt.

Beispielhaft sind die beiden Störgrößen sowie die Faktoren Spulendurchmesser, Windungszahl, Ferritdurchmesser und Ferrithöhe dargestellt. In der ersten Abbildung 5.4 ist ihr Einfluss auf die Zielgrößen der Induktivitäten und des Kopplungsfaktors dargestellt. In der zweiten Abbildung 5.5 ist ihr Einfluss auf die magnetische Flussdichte und den Qualitätsfaktor zu sehen.

Zu erkennen ist hierbei, dass sich die Faktorverläufe überwiegend linear oder quadratisch verhalten. Es existieren jedoch auch Funktionsverläufe, die auch nicht monotones Verhalten aufweisen. So steigt beispielsweise die Eigeninduktivität mit Vergrößerung des Spulendurchmessers an und sinkt beim Erreichen der Ferritgröße (650 mm) wieder ab. Die Veränderungen bei der Höhenvariation von Ferrit und Aluminium sind im Vergleich zu den Veränderungen bei der Variation des Durchmessers sehr klein. Aus diesem Grund werden die Faktoren Ferrithöhe und Aluminiumhöhe in den folgenden Untersuchungen nicht mehr berücksichtigt.

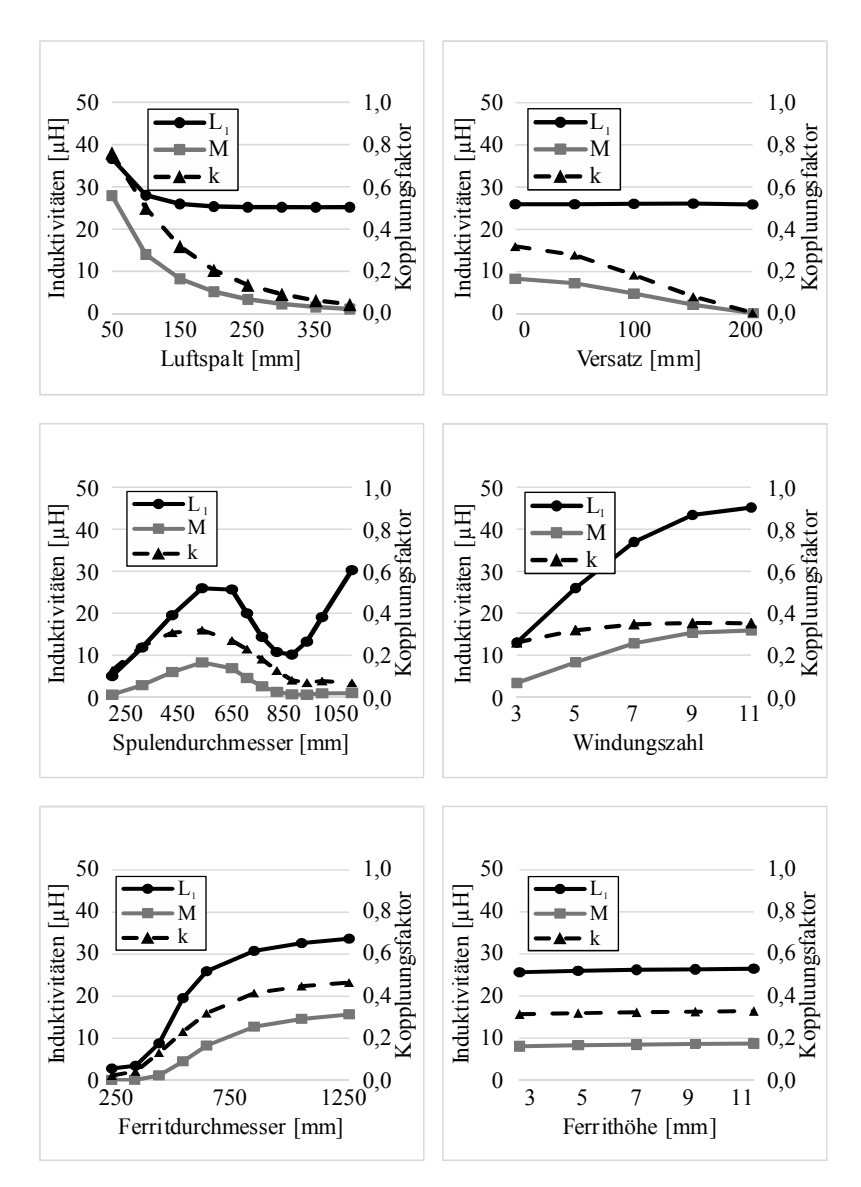

Abbildung 5.4 – OFAT: Induktivitäten bei Variation der geometrischen Parameter

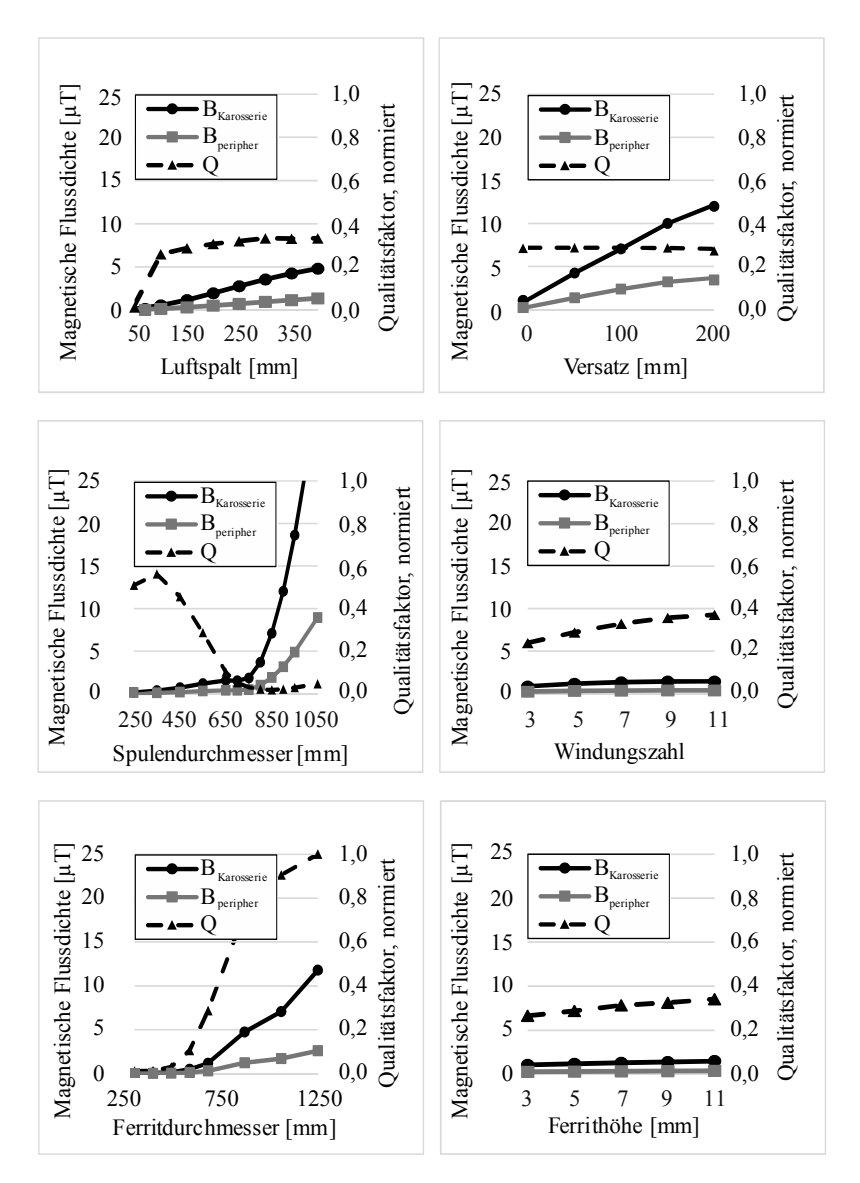

Abbildung 5.5 – OFAT: Magnetische Flussdichte und Qualitätsfaktor bei Variation der geometrischen Parameter

# **5.3 Ideenbewertung**

Auf Basis der Ergebnisse der OFAT-Analyse wird im Folgenden eine Effektanalyse durchgeführt. Hierbei werden für jeden Faktor zwei Stufen definiert: (+) und (-). Über die Differenz der beiden Mittelwerte bei den jeweiligen Stufen kann der Effekt quantifiziert werden [127]:

$$
Effekt(x_i) = \frac{\sum_{i=1+}^{N_+} y(x_i)}{N_+} - \frac{\sum_{i=1-}^{N_-} y(x_i)}{N_-}
$$
(5.1)

Mit dieser Kontrastmethode können die aktiven Faktoren auf das System identifiziert und die Größe des linearen Effektes eines Faktors auf die Zielgröße abgeschätzt werden. Ziel dieser Effektanalyse ist es, möglicherweise weitere Faktoren zu identifizieren, die keinen Einfluss auf das System besitzen. Insbesondere bei monotonen Einflüssen der Faktoren liefert diese Art der Variablenselektion zuverlässige Ergebnisse.

**Vorgehen** Die Faktoren und die jeweiligen Stufen, die für die Effektanalyse definiert sind, sind in Tabelle 5.3 aufgeführt.

Für die Datengenerierung wird, wie auch bei der OFAT, eine simultane Variation von Primär- und Sekundärseite vorgenommen. Durch das Ausschließen der Ferrit- und Aluminiumhöhe werden nun insgesamt acht Faktoren variiert. Die Durchmesser des Ferrits und Aluminiums sind als relative Größen bezogen auf den Spulendurchmesser mit  $\gamma = 1 \dots 1.4$ definiert. Die Faktorgrenzen sind so gewählt, dass sie einen größtmöglichen Versuchsraum abdecken, ohne geometrische Kollisionen im Spulenaufbau hervorzurufen.

Zielgrößen sind, wie auch bereits bei der OFAT-Analyse, die Induktivitäten und der Kopplungsfaktor, der Qualitätsfaktor und die magnetische Flussdichte an der Karosserie sowie die Abnahme der Flussdichte nach außen.

| Faktor                                             | Stufe $(-)$                          | Stufe $(+)$                                     |  |  |
|----------------------------------------------------|--------------------------------------|-------------------------------------------------|--|--|
| Luftspalt [mm]                                     | 150                                  | 350                                             |  |  |
| Versatz [mm]                                       | $\theta$                             | 100                                             |  |  |
| $\varnothing$ Spule [mm]                           | 450                                  | 650                                             |  |  |
| Windungsabstand [mm]                               | 5                                    | 25                                              |  |  |
| Windungszahl [-]                                   | 5                                    | 7                                               |  |  |
| Querschnittsfläche<br>Windungen [mm <sup>2</sup> ] | 3                                    | 50                                              |  |  |
| Ø Ferrit                                           | $\gamma_{Fe} = 1 \rightarrow 450$ mm | $\gamma_{Fe} = 1.4 \rightarrow 910 \text{ mm}$  |  |  |
| Ø Aluminium                                        | $\gamma_{Al} = 1 \rightarrow 450$ mm | $\gamma_{Al} = 1.4 \rightarrow 1274 \text{ mm}$ |  |  |

Tabelle 5.3 – Definition der Faktoren und Faktorgrenzen der Effektanalyse

**Ergebnisse** Die Ergebnisse des vollfaktoriellen Versuchsplans mit 256 Simulationspunkten sind in einem Effekt-Diagramm, siehe Abbildung 5.6, dargestellt. Hierbei sind auf der horizontalen Achse die jeweiligen Faktoren mit ihren zwei Stufen abgebildet. Durch die Stufenkodierung ist die Einheit dimensionslos. Auf der vertikalen Achse ist der normierte Wert des Qualitätsmerkmals aufgetragen.

Bei Betrachtung der Ausgangsgrößen fällt auf, dass die Faktoren nur einen marginalen Einfluss auf die Abnahme des magnetischen Feldes in y-Richtung besitzen. Beim Vergleich der verschiedenen Spulendesigns in Kapitel 4 konnte gezeigt werden, dass die Designs eine unterschiedliche Abnahme der magnetischen Flussdichte in y-Richtung aufweisen. Es kann in diesem Fall durch eine alleinige Veränderung der Geometriegrößen im planaren, zirkularen Design die Abnahme des magnetischen Feldes nach außen hin nicht beeinflusst werden. Aus diesem Grund wird die Zielgröße Abnahme der magnetischen Flussdichte in y-Richtung im Rahmen der Spulenauslegung nicht weiter berücksichtigt.

Alle untersuchten Faktoren besitzen auf mindestens eine Zielgröße einen wesentlichen Einfluss. Dies bedeutet, dass alle Faktoren aktiv sind und keiner vernachlässigt werden kann.

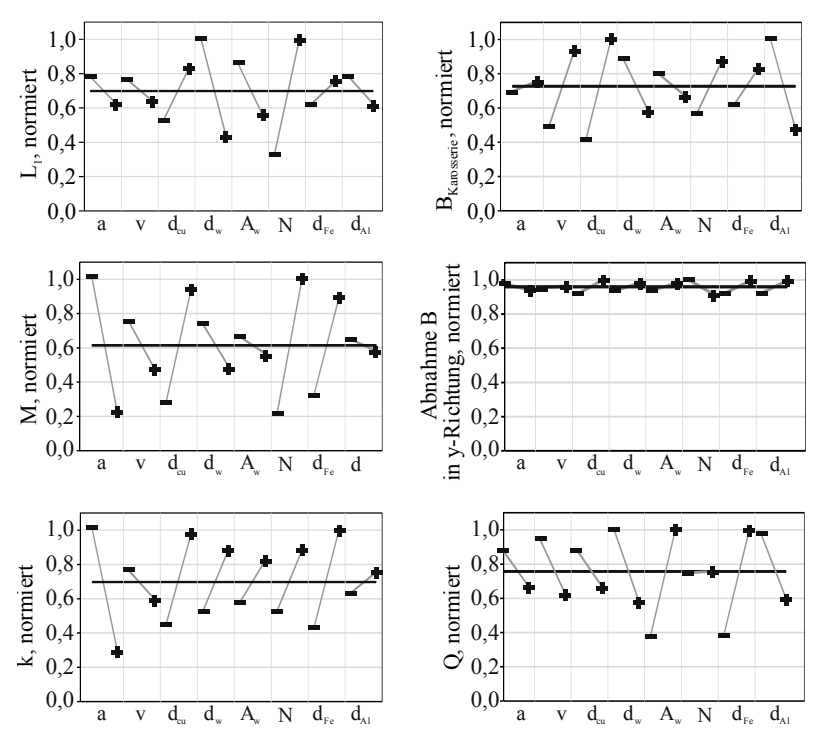

Abbildung 5.6 – Haupteffekte der Effektanalyse

Auf die einzelnen Einflüsse der Faktoren soll an dieser Stelle nicht näher eingegangen werden, da diese später durch die Metamodellierung und die varianzbasierte Sensitivitätsanalyse im Detail abgebildet und interpretiert werden, siehe Seite 128 und Seite 138. Es kann an dieser Stelle jedoch bereits vorweggenommen werden, dass die Ergebnisse der Effektanalyse keine Widersprüche zu den Resultaten aus den Versuchsplänen aufweisen.
Für die vollfaktorielle Untersuchung der Haupteffekte werden die Größen der Primär- und der Sekundärseite simultan variiert. Durch den Einsatz von teilfaktoriellen Versuchsplänen kann nun in den folgenden Untersuchungen eine getrennte Variation der Parameter für Primär- und Sekundärseite erfolgen.

# **5.4 Ideendetaillierung**

Nachdem der lokale Einfluss der Faktoren identifiziert werden konnte, werden im Folgenden die Einflussgrößen simultan variiert. In dieser Arbeit werden insgesamt drei Versuchspläne erstellt, die jeweils auf den Erkenntnissen der vorherigen Versuchspläne aufbauen und dementsprechend angepasst wurden. Eine Übersicht über die Eigenschaften, Faktoren, Ausgangsgrößen und Restriktionen der einzelnen Versuchspläne ist in Anhang A.5 aufgelistet.

Die Unterkapitel der drei Versuchspläne folgen dem hier skizzierten Schema: Im ersten Teil werden die Eigenschaften des Versuchsplans, wie beispielsweise Art und Umfang, vorgestellt. Außerdem werden die analysierten Faktoren und ihre Grenzen definiert. Der so erstellte Plan wird dann im zweiten Teil analysiert und die Verteilung der Faktoren und Zielgrößen untersucht. Anschließend erfolgt eine Analyse der Residuen und der Vorhersagegüte. Im vierten Abschnitt werden mithilfe einer Sensitivitätsanalyse die Haupt- und Totaleffekte der Faktoren untersucht. Nachdem jeder Versuchsplan anhand dieser Struktur untersucht wurde, werden in Kapitel 5.4.5 die Ergebnisse aller Versuchspläne abschließend zusammengefasst.

## **5.4.1 Versuchsplan 1**

**Charakteristika** Die Erstellung und Auswertung der Versuchspläne erfolgt mit dem Softwaretool JMP von SAS, vgl. [118, 119]. Für den ersten Versuchsplan (VP 1) wird ein Latin-Hypercube-Plan erstellt, bei dem anschließend manuell alle Designpunkte mit geometrischen Kollisionen eliminiert werden. Aus dem ursprünglichen Design mit 450 Versuchsläufen entsteht damit ein bereinigtes Design mit 200 Designpunkten (DP). Die Festlegung des Versuchsumfangs erfolgt in Anlehnung an [84], in der für die

Mindestzahl der Versuche in etwa das Zehnfache der Eingangs-Dimension empfohlen wird.

Die Faktoren für diesen Versuchsplan setzen sich zusammen aus den sechs Geometrie-Parametern, die im OFAT als aktive Faktoren identifiziert wurden und der Variation des Luftspaltes. Um ein erstes Verständnis für die Erstellung und Auswertung eines Versuchsplans zu erhalten, wird die Komplexität zunächst gering gehalten und eine Variation des Versatzes vorerst vernachlässigt. Die Faktorgrenzen, wie in Tabelle 5.4 aufgelistet, orientieren sich bei ihren Maximalwerten an den aktuellen Richtlinien und Standards.

 $\mathbf{r}$ 

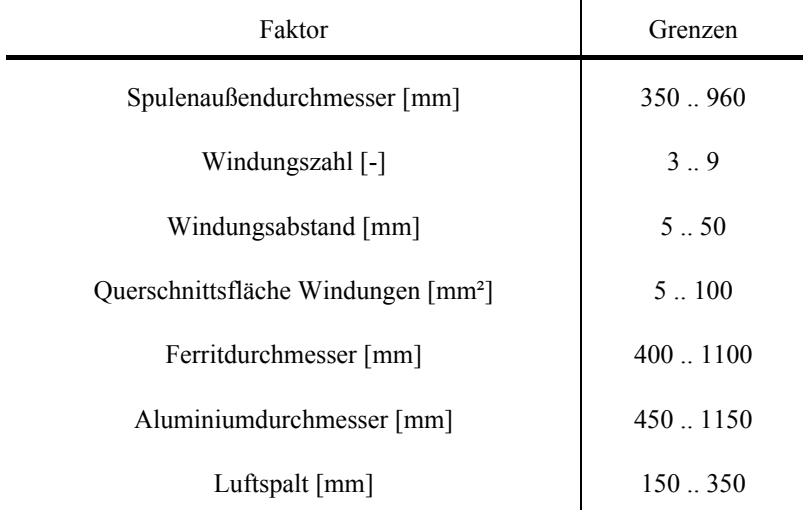

Tabelle 5.4 – Definition der Faktoren und Faktorgrenzen, VP 1

**Analyse des erstellten Versuchsplans** Da die Spulen- und Ferritdurchmesser jeweils als relative Werte zum Aluminiumdurchmesser definiert sind, sind die Designpunkte kleinerer Spulendurchmesser stärker vertreten, wie in Abbildung 5.7 abgebildet.

Die manuelle Selektion der Designs zur Vermeidung von geometrischen Kollisionen führt dazu, dass die Designpunkte der Faktoren Windungszahl und Windungsabstand vorwiegend im unteren Grenzbereich verteilt sind. Gegebenenfalls könnten für weitere Analysen gezielt zusätzliche Designpunkte in den oberen Grenzbereichen erstellt werden.

Die von den Restriktionen unabhängigen Faktoren, beispielsweise Aluminiumdurchmesser und Luftspalt, weisen eine gleichmäßige Verteilung über den Versuchsraum auf.

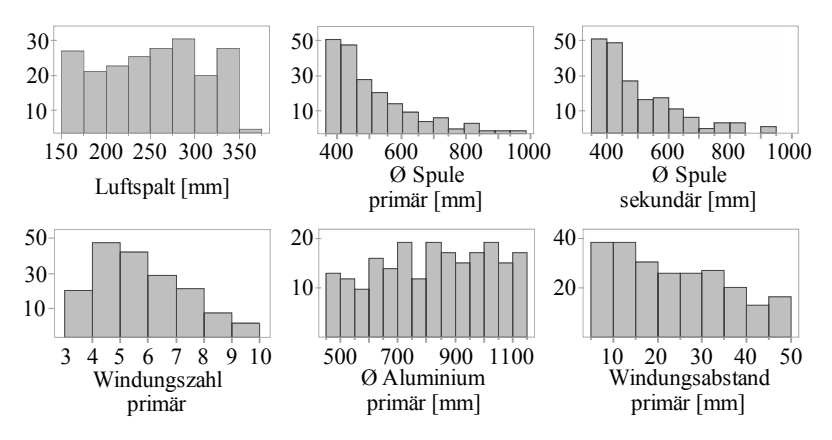

Abbildung 5.7 – Histogramme ausgewählter Faktoren, VP 1

Die Verteilung der Zielgrößen ist in Abbildung 5.8 abgebildet. Die Histogramme zeigen, dass die Eigeninduktivitäten im arithmetischen Mittel bei etwa 15 μH liegen, die Gegeninduktivität ܯ beträgt im Durchschnitt 1,5 μH. Hinsichtlich der Optimierungsgrößen muss festgestellt werden, dass der Kopplungsfaktor nur in 9 von insgesamt 201 Fällen größer als 0,25 ist. Die magnetische Flussdichte ist in 199 von 201 Fällen kleiner als 6,25 μT.

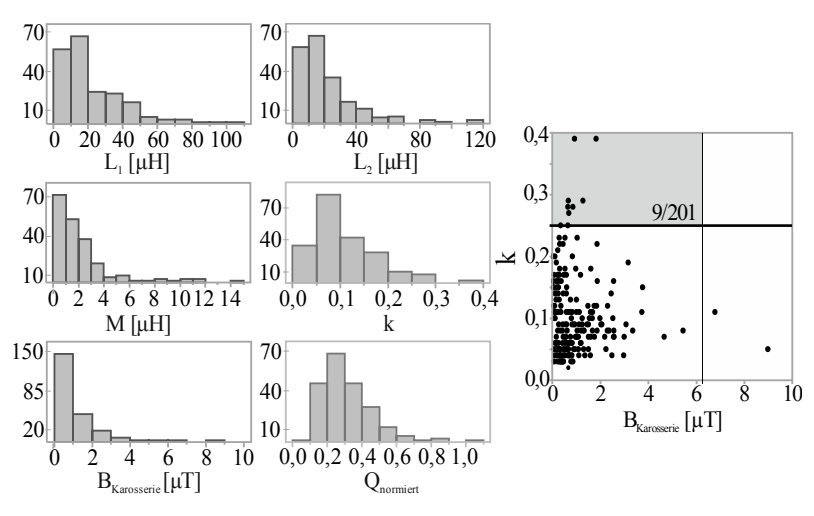

Abbildung 5.8 – Verteilung der Zielgrößen, VP 1

Insbesondere vor dem Hintergrund, dass in diesem Versuchsplan von einer optimalen Positionierung mit Nullversatz ausgegangen wird, muss in den weiteren Versuchsplänen eine mögliche Verbesserung des Kopplungsfaktors untersucht werden.

**Vorhersagegüte** Für die Modellierung werden zwei unterschiedliche Metamodelle getestet: das RSM und das Gauß-Prozess-Modell (GP-Modell), vgl. Kapitel 3.6.5. Für das GP-Modell wird sowohl die Kubische als auch die Gaußsche Korrelationsfunktion überprüft, siehe auch Kapitel 3.6.6.

Beispielhaft sind die Vorhersagediagramme für das GP-Modell mit Kubischer Korrelationsfunktion in der folgenden Abbildung 5.9 aufgeführt.

Es ist ersichtlich, dass für die Eigeninduktivitäten und den Kopplungsfaktor die Verteilung der Punkte durch die Winkelhalbierende sehr gut abgebildet wird. Ebenso weisen die Vorhersagediagramme der drei Zielgrößen eine geringe Streubreite auf. Für die Zielgrößen  $M$ ,  $B_{Karosserie}$  und  $Q$  stellen die Vorhersagediagramme weniger eine Gerade als vielmehr eine Punktewolke dar. Um eine Verbesserung der Vorhersagegüte zu erzielen, können die Zielgrößen gegebenenfalls transformiert werden, vgl. Kapitel 3.6.7.

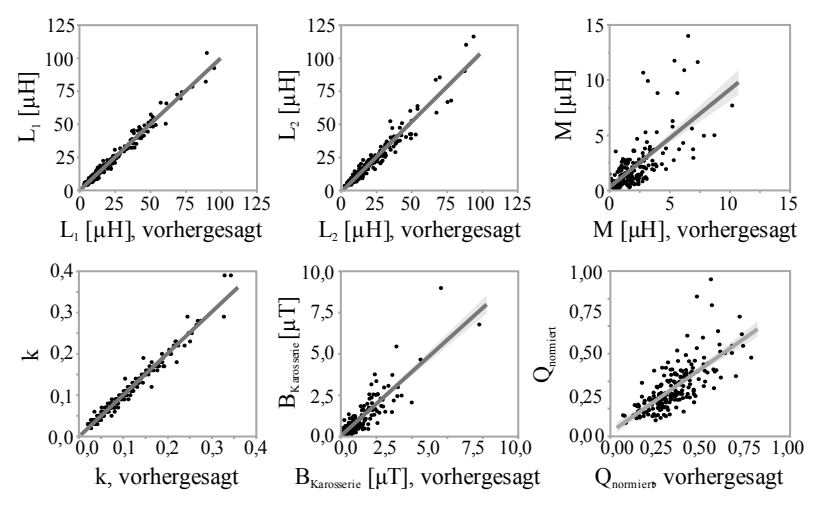

Abbildung 5.9 – Vorhersagediagramme der Zielgrößen, VP 1

Die Bestimmtheitsmaße der Zielgrößen für die untersuchten Metamodelle sind in Tabelle 5.5 aufgelistet. Insbesondere das RSM liefert eine gute Vorhersagegüte, ebenso auch das GP-Modell mit Gaußscher Korrelationsfunktion. Für das GP-Modell mit Kubischer Korrelation kann durch eine Logarithmus-Transformation der Zielgrößen  $M$ ,  $B_{Karnos{{\sigma}r}i\rho}$ und  $Q$  eine deutliche Verbesserung der Vorhersagegüten erreicht werden.

Vor dem Hintergrund, dass in diesem Versuchsplan ein Nullversatz vorausgesetzt wurde, ist im folgenden Versuchsplan ebenfalls ein Modellvergleich durchzuführen. Durch die Einbeziehung von Versatz wird die Komplexität voraussichtlich deutlich steigen. Somit ist die Eignung des RSM-Modells für den zweiten Versuchsplan erneut zu überprüfen.

Eine ausführliche Residuenanalyse wird für die komplexeren Versuchspläne VP 2 und VP 3 durchgeführt, vgl. S.136, bzw. S.154.

|                              | GP-Modell<br>(Kubische<br>Korrelation) | GP-Modell<br>(Gaußsche<br>Korrelation) | RSM-Modell |
|------------------------------|----------------------------------------|----------------------------------------|------------|
| $R^2\{L_1\}$                 | 0,98                                   | 0,98                                   | 0,99       |
| $R^2\{L_2\}$                 | 0,96                                   | 0,92                                   | 0,98       |
| $R^2\{M\}$                   | 0,49                                   | 0,93                                   | 0,96       |
| $R^2\{k\}$                   | 0,97                                   | 0,96                                   | 0,99       |
| $R^2\{B_{Karosserie}\}$      | 0,76                                   | 0,82                                   | 0,97       |
| $R^2\{Q\}$                   | 0,54                                   | 0,88                                   | 0,96       |
| $R^2\{\ln(M)\}\$             | 0,92                                   | 0,94                                   | 0,99       |
| $R^2\{\ln(B_{Karosserie})\}$ | 0,96                                   | 0,94                                   | 0,99       |
| $R^2\{\ln(Q)\}\$             | 0,89                                   | 0,74                                   | 0,95       |

Tabelle 5.5 – Vorhersagegüte unterschiedlicher Metamodelle, VP 1

**Sensitivitätsanalyse** Wie bereits in Kapitel 3.6.8 erläutert, wird in dieser Arbeit eine globale varianzbasierte Sensitivitätsanalyse eingesetzt, um den Anteil der Faktoren an der Varianz der Zielgrößen zu quantifizieren. In der folgenden Abbildung 5.10 sind sowohl die Haupteffekte  $(H_i)$  als auch die Totaleffekte  $(T_i)$  der aktiven Faktoren des GP-Modells mit Gaußscher Korrelationsfunktion dargestellt.

Die für die Eigeninduktivitäten wichtigen Faktoren sind die Spulenabmessungen der jeweiligen Seite sowie das Ferrit. Dies wird auch durch die analytische Gleichung (2.17) zur Berechnung der Induktivitäten bei Luftspulen bestätigt.

|                                  |                | $L_{1}$                 |                |   |                       |                                         |      | $L_{2}$               |                        |                         |  |
|----------------------------------|----------------|-------------------------|----------------|---|-----------------------|-----------------------------------------|------|-----------------------|------------------------|-------------------------|--|
| <b>Faktor</b>                    | Н.             | Anteil H.               |                |   | $T_i$ , 0 $2$ , 4 $6$ | <b>Faktor</b>                           | Н.   | Anteil H.             |                        | $T_{i}$ , 0 , 2 , 4 , 6 |  |
| $d_{w,1}$                        | 0,27           | 71%                     | 0,377          |   |                       | $\overline{\mathrm{N}}_{2}$             | 0,31 | 74%                   | 0,415                  |                         |  |
| $d_{\text{cu},1}$                | 0,27           | 74%                     | 0,361          |   |                       | $d_{\rm cu2}$                           | 0,27 | 78%                   | 0.338                  |                         |  |
| $N_{\perp}$                      | 0,17           | 57%                     | 0,301          |   |                       | $d_{w2}$                                | 0,23 | 63%                   | 0,368                  |                         |  |
| $d_{Fe,1}$                       | 0,05           | 51%                     | 0,104          |   |                       | $d_{Fe2}$                               | 0,02 | 50%                   | 0,030                  |                         |  |
|                                  |                | M                       |                |   |                       |                                         |      | $\bf k$               |                        |                         |  |
| Faktor                           | $H_{i}$        | Anteil H <sub>i</sub>   | $\mathbf{T}_i$ |   | ,0,2,4,6              | Faktor                                  | H,   | Anteil H.             |                        | $T_i$ , 0, 2, 4, 6      |  |
| a                                | 0,24           | 77%                     | 0,309          |   |                       | a                                       | 0,43 | 84%                   | 0,507                  |                         |  |
| $d_{Fe2}$                        | 0.15           | 68%                     | 0,225          |   |                       | $\operatorname{d}_{\operatorname{Fe1}}$ | 0,14 | 69%                   | 0,208                  |                         |  |
| $N_{2}$                          | 0,11           | 61%                     | 0,186          |   |                       | $\rm{d}_{Fe2}$                          | 0,13 | 68%                   | 0,190                  |                         |  |
| $d_{Fe,1}$                       | 0,10           | 58%                     | 0,163          |   |                       | $d_{cu2}$                               | 0,04 | 43%                   | 0,091                  |                         |  |
| $N_{1}$                          | 0,08           | 50%                     | 0,154          |   |                       | $d_{\text{cu},1}$                       | 0,03 | 38%                   | 0,077                  |                         |  |
| $d_{cu,1}$                       | 0,04           | 58%                     | 0,065          |   |                       | $N_{2}$                                 | 0,01 | 46%                   | 0,028                  |                         |  |
| $d_{cu,2}$                       | 0,03           | 50%                     | 0,050          |   |                       | $\rm N_{_1}$                            | 0,01 | 47%                   | 0.017                  |                         |  |
|                                  |                | $B_{\text{Karosserie}}$ |                |   |                       |                                         |      | Q                     |                        |                         |  |
| Faktor                           | H <sub>i</sub> | Anteil H <sub>i</sub>   |                |   | $T_{i_0,0,2,4,6}$     | <b>Faktor</b>                           | Η,   | Anteil H <sub>i</sub> |                        | $T_i$ , 0, 2, 4, 6      |  |
| $\bar{d}_{\textrm{\tiny{cu,l}}}$ | 0,44           | 78%                     | 0,555          |   |                       | $d_{Fe,2}$                              | 0,26 | 63%                   | 0,406                  |                         |  |
| a                                | 0,14           | 67%                     | 0,212          |   |                       | $\rm{d}_{Fe.1}$                         | 0.16 | 54%                   | 0,298                  |                         |  |
| $d_{\text{Al},1}$                | 0,06           | 51%                     | 0,115          | n |                       | $d_{cu2}$                               | 0,11 | 50%                   | 0,211                  |                         |  |
| $d_{Fe,1}$                       | 0,05           | 53%                     | 0,094          |   |                       | $d_{\mathrm{cu,l}}$                     | 0,10 | 48%                   | 0,208                  |                         |  |
| $d_{\rm cu,2}$                   | 0,03           | 46%                     | 0,057          |   |                       | $\mathbf{A}_{\textrm{\tiny w,l}}$       | 0,05 | 41%                   | 0,112                  |                         |  |
| $d_{Fe,2}$                       | 0,03           | 49%                     | 0,053          |   |                       | $A_{w,2}$                               | 0,01 | 33%                   | $0,040$ $\blacksquare$ |                         |  |

Abbildung 5.10 – Haupt- und Totaleffekte der aktiven Faktoren des VP 1

Die Gegeninduktivität als verallgemeinerte Eigeninduktivität ergibt sich aus der magnetischen Interaktion der beiden Spulen. Sie setzt sich demnach aus den für die Eigeninduktivitäten aktiven Faktoren und der Interaktion dieser beiden zusammen. Diese Faktoren bestätigen sich auch in dieser Analyse, hier sind Luftspalt, Ferrit, Windungszahl und Spulengröße aktiv.

Der Kopplungsfaktor, definiert über  $L_1$ ,  $L_2$  und  $M$  (vgl. Gl. (2.20)), wird durch die aktiven Faktoren dieser Größen bestimmt.

Die magnetische Flussdichte an der Fahrzeugkarosserie wird vorrangig von der primärseitigen Spulengröße beeinflusst. Des Weiteren spielen der Luftspalt, das primärseitige Aluminium und das Ferrit eine Rolle. Der Einfluss der Sekundärseite ist vor dem Hintergrund des großen sekundärseitigen Unterbodens gering. Dass das Aluminium als Schirmung und das Ferrit als

Flussführung einen wesentlichen Einfluss auf die Ausprägung des magnetischen Feldes besitzt, konnte bereits in Kapitel 4.6 herausgestellt werden, vergleiche auch [73].

Die Güte des Spulensystems besitzt als aktive Faktoren die Ferrit- und die Spulengröße sowie die Querschnittsfläche der Spulenwindungen. Der Einfluss des Aluminiums ist aufgrund der vereinfachten Modellierung gering, vgl. Kapitel 3.3.

Das sekundärseitige Aluminium wird als nicht aktiver Faktor für das Spulensystem definiert. Dies kann dadurch begründet werden, dass der Unterboden des Fahrzeuges deutlich größer als die untersuchte Aluminiumplatte ist und somit die kleinere Platte in den Hintergrund tritt. Des Weiteren besitzt der Faktor Querschnittsfläche Windungen ausschließlich auf die Zielgröße Qualitätsfaktor einen Einfluss, der zudem relativ gering ist. Wie bereits erläutert, muss der Qualitätsfaktor ohne Berücksichtigung des Kupferfüllfaktors modelliert werden und kann deshalb lediglich als Vergleichsgröße dienen. Aus diesem Grund wird der Faktor der Querschnittsfläche der Windungen auf beiden Seiten in den folgenden Untersuchungen vernachlässigt.

Bei Betrachtung der Anteile der Haupteffekte an den Totaleffekten wird deutlich, dass der aktive Faktor Luftspalt die Zielgröße  $k$  sehr stark als Haupteffekt beeinflusst, der Anteil der Wechselwirkungen am Totaleffekt ist gering. Eine detaillierte Analyse der Einflüsse der Störgrößen wird vor diesem Hintergrund in Kapitel 5.5 durchgeführt. Der aktive Faktor Spulengröße primärseitig beeinflusst die Zielgröße  $B_{Karosserie}$  sehr stark als Haupteffekt, der Anteil der Wechselwirkungen am Totaleffekt ist gering. Die aktiven Faktoren Windungsfläche haben insbesondere in Kombination mit anderen Faktoren einen Einfluss auf die Zielgröße Q, hier ist der Anteil der Wechselwirkungen am Gesamteffekt hoch. Eine detaillierte Wechselwirkungsanalyse erfolgt auf Seite 143.

Um weitere Aussagen über die Zielgrößen zu treffen, können Entscheidungsbäume herangezogen werden. Diese spalten einen Datensatz hierarchisch auf und zeigen Teilungen, beziehungsweise Gruppierungen, der Faktoren an, die die Variation einer Ausgangsgröße am besten vorhersagen.

Die Teilung der Daten erfolgt über eine stückweise, lineare Anpassung anhand eines Kriteriums, das den p-Wert mit der Anzahl der Hypothesen multipliziert, vgl. [118].

In der folgenden Abbildung 5.11 sind die Entscheidungsbäume der Zielgröße mit den ersten fünf Teilungen skizziert. Die gewählte Anzahl der Teilungen ist so definiert, dass sich die Vorhersagegüte bei weiteren Teilungen nur geringfügig ändert. Die Variablen mit den höchsten Anteilen an der Gesamtstreuung sind mit einem dicken Rahmen gekennzeichnet.

Zu erkennen ist, dass die Eigeninduktivitäten vorrangig von der Windungszahl bestimmt werden. Für die sekundärseitige Induktivität ist zudem der Spulendurchmesser relevant. Für die Gegeninduktivität besitzen sowohl der Luftspalt als auch die sekundärseitige Windungszahl einen hohen Anteil an der Gesamtstreuung. Bei der magnetischen Flussdichte wird der größte Streuungsanteil durch den primären Spulendurchmesser erklärt. Bei der Spulengüte spielt der Windungsquerschnitt eine wesentliche Rolle.

Es ist festzustellen, dass in mehreren Fällen eine Teilung der Windungszahlen bei sieben Windungen vorliegt; die Obergrenze für diesen Versuchsplan beträgt neun Windungen. Aus diesem Grund wird im nächsten Versuchsplan die Windungszahl erhöht. Keiner der Teilungswerte der restlichen Faktoren befindet sich nahe an den zuvor definierten Grenzen. Deshalb werden im folgenden Versuchsplan diese Grenzen beibehalten.

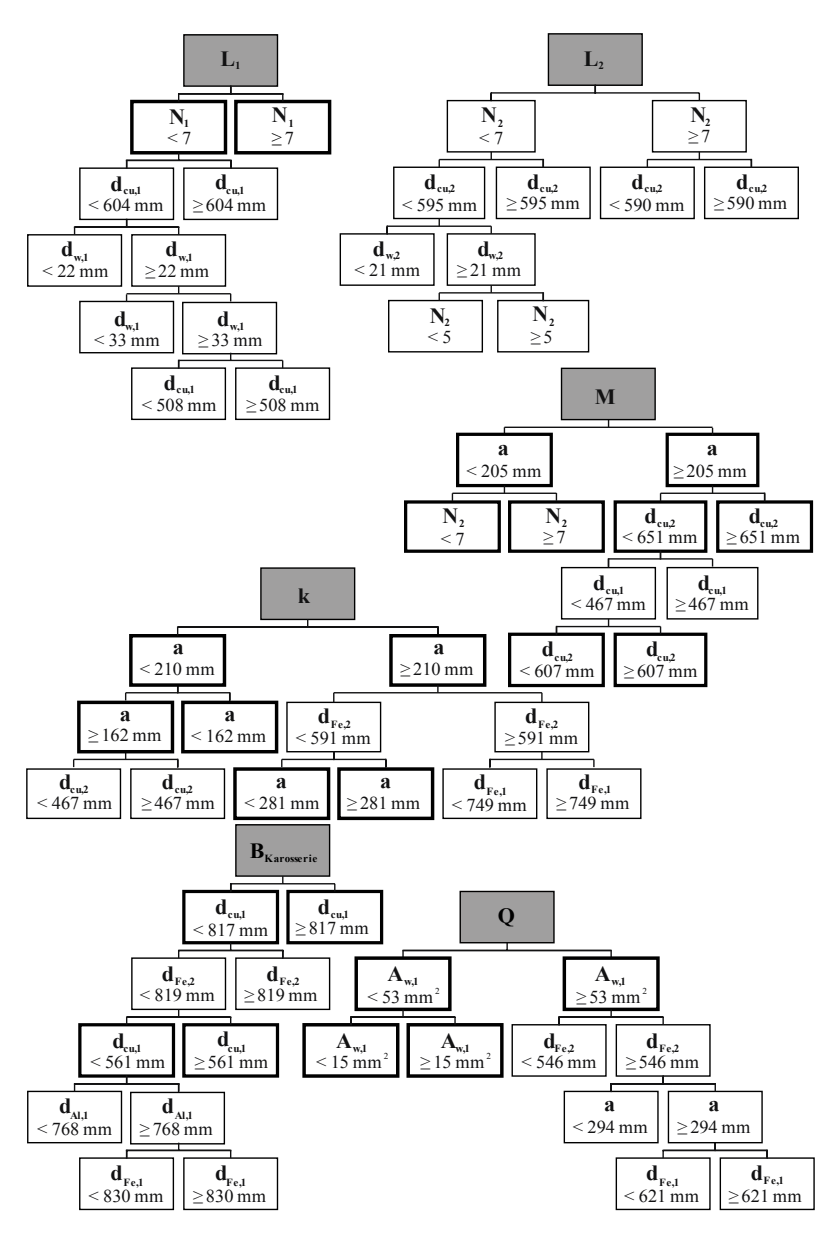

Abbildung 5.11 – Entscheidungsbäume des VP 1

Die Variablen, die im Entscheidungsbaum als relevant extrahiert wurden, können nun mit den Ergebnissen der varianzbasierten Sensitivitätsanalyse verglichen werden. Die relevanten Faktoren der Entscheidungsbäume werden ebenfalls in der Sensitivitätsanalyse als aktive Faktoren identifiziert.

Damit kann also festgestellt werden, dass mit zwei völlig unterschiedlichen Methoden (einer stückweisen, linearen Anpassung und mit einer nichtlinearen Interpolation) übereinstimmende Ergebnisse erzielt werden konnten. Somit sind keine Widersprüche oder Probleme im allgemeinen GPoder RSM-Modell erkennbar.

Wesentliche Erkenntnisse des VP 1 Mit dem ersten Versuchsplan konnte ein erster Eindruck für die Datenlage und die zu erreichende Vorhersagegüte geschaffen werden. Für die Definition des nächsten Versuchsplans werden die zuvor erlangten Erkenntnisse berücksichtigt:

- Berücksichtigung der Störgröße Versatz.
- Vernachlässigung der nicht aktiven Faktoren Aluminiumgröße sekundärseitig und Querschnittsfläche der Windungen.
- Erhöhung der Grenzen der Windungszahl von 9 auf 20.
- Definition der Spulen-, Ferrit- und Aluminiumgröße als absolute Werte.

#### **5.4.2 Versuchsplan 2**

**Charakteristika** In Versuchsplan 1 wurde ein LH-Design (vgl. Kapitel 3.5.2, "Modellierung mit raumfüllenden Versuchsplänen") erstellt, bei dem die unzulässigen Kombinationen manuell eliminiert wurden. Bei der Erstellung des zweiten Versuchsplanes war es mit der Software JMP indes möglich, nicht rechteckige Versuchsräume für Fast-Flexible-Filling Designs (FFF) vorzugeben. Aus diesem Grund wird für den Versuchsplan 2 der automatisierte FFF-Ansatz gewählt, mit dem Optimalitätskriterium MaxPro, vgl. Gleichung (3.2). Um Spulendesigns mit geometrischen Kollisionen auszuschließen, wird der minimal zulässige Spuleninnendurchmesser vor

Erstellung des Versuchsplans auf 100 mm festgelegt. Dieser Wert orientiert sich an einem minimal möglichen Biegeradius der Windungen. Der Versuchsplan besitzt insgesamt 210 Designpunkte.

Auf Basis der Erkenntnisse aus VP 1 sind die Faktoren wie folgt definiert, siehe Tabelle 5.6.

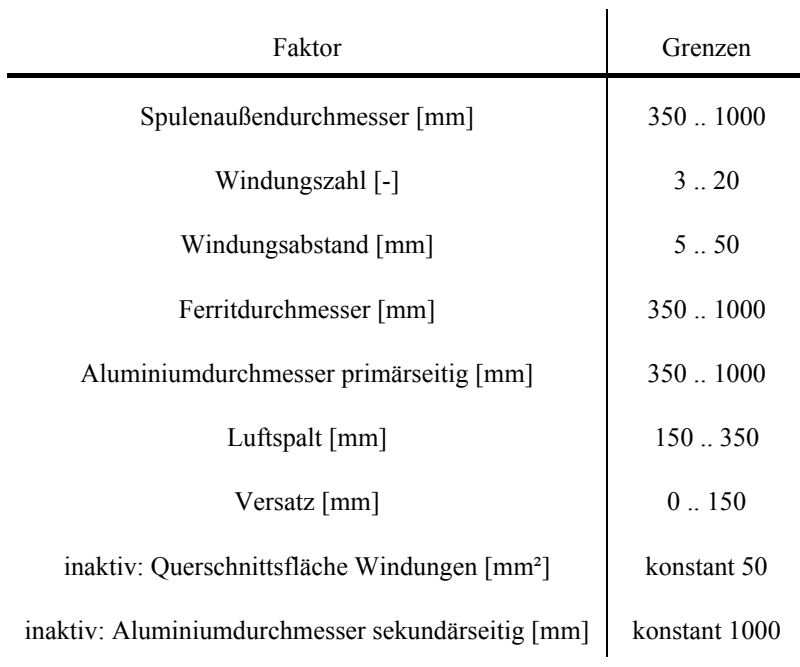

Tabelle 5.6 – Definition der Faktoren und Faktorgrenzen, VP 2 [71]

Die Querschnittsfläche Windungen und der Aluminiumdurchmesser sekundärseitig werden vernachlässigt, der Versatz wird zusätzlich berücksichtigt. Um die Abhängigkeiten der Materialien für Flussführung und Schirmung untereinander untersuchen zu können, wird die eingangs definierte relative Beziehung zwischen Spulen-, Ferrit- und Aluminiumgröße aufgehoben. Für jede der drei Faktoren wird eine maximale Größe von 1000 mm festgelegt, diese entspricht der maximalen Grenze, die in den aktuellen Normungsgremien festgelegt ist, vgl. [59, 144].

Die Zielgrößen, die bereits in VP 1 eingesetzt wurden, finden auch in diesem Versuchsplan Anwendung.

**Analyse des erstellten Versuchsplans** Durch die Begrenzung des minimalen Spuleninnendurchmessers sind auch in diesem Versuchsplan die Windungszahlen und die Windungsabstände eher in den unteren Grenzbereichen vertreten, vgl. Abbildung 5.12.

Die Spulengröße ist nicht mehr als relative Größe definiert und deshalb durch die Restriktion des Spuleninnendurchmessers im oberen Grenzbereich verteilt. Die restlichen Faktoren zeigen eine gleichmäßige Verteilung über den Versuchsraum.

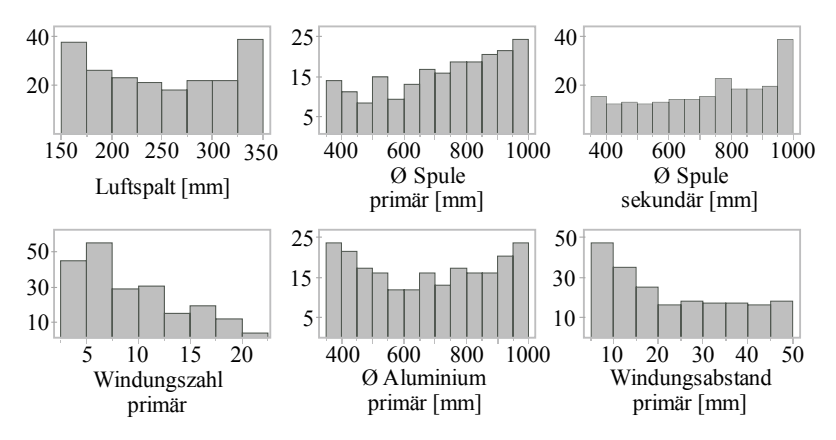

Abbildung 5.12 – Histogramme ausgewählter Faktoren, VP 2

Während im ersten Versuchsplan das arithmetische Mittel der Eigeninduktivitäten bei etwa 15 μH lag, sind die Mittelwerte der Eigeninduktivitäten nun durch die Erhöhung der Windungszahlen auf 23 μH bzw. 30 μH angestiegen, vgl. Abbildung 5.13. Der Mittelwert der Gegeninduktivität ist mit 2,09 μH weiterhin klein.

Wie ebenfalls in Abbildung 5.13 zu sehen, ist die Zielgröße Kopplungsfaktor in 14 von 210 Fällen größer als 0,25; die magnetische Flussdichte erfüllt in 72 Fällen den ICNIRP-Grenzwert von 6,25 μT [57]. Es existiert kein Designpunkt, der sowohl einen ausreichenden Kopplungsfaktor als auch eine geringe magnetische Flussdichte aufweist. Wird der ICNIRP-Grenzwert von 27 μT [56] zugrunde gelegt, so sind es insgesamt 14 Designpunkte die sowohl einen Kopplungsfaktor größer als 0,25 als auch eine magnetische Flussdichte unter 27 μT aufweisen. Vor diesem Hintergrund muss für die Erstellung eines weiteren Versuchsplans darauf geachtet werden, dass gezielt attraktivere Leistungsbereiche adressiert werden, vgl. Kapitel 5.4.3.

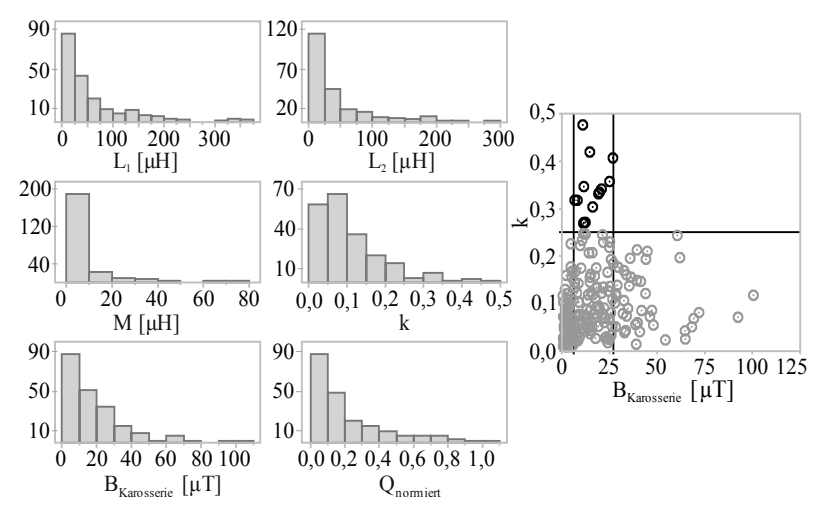

Abbildung 5.13 – Verteilung der Zielgrößen, VP 2

**Vorhersagegüte und Residuenanalyse** Im Folgenden wird die Residuenanalyse beispielhaft für die Zielgröße  $L_1$  durchgeführt, siehe Abbildung 5.14. Die Analyse orientiert sich an den in Kapitel 3.6.7 vorgestellten Ansätzen zur Auswertung der Residuen.

Im Vorhersagediagramm 5.14a) wird ersichtlich, dass die eigentlichen Werte, bzw. die Vorhersagewerte, durch die Winkelhalbierende gut dargestellt werden. Weiterhin ist die Streubreite gleichmäßig. Der gleitende Durchschnitt der Werte im Tukey-Anscombe-Diagramm verläuft nahe der Nulllinie. Das Streuungsdiagramm (5.14c)) zeigt, dass insbesondere bei kleinen Eigeninduktivitäten eine konstante Varianz gegeben ist. Bezüglich der standardisierten Residuen liegen nur wenige Werte außerhalb des empfohlenen Wertebereichs von -3 bis 3. Keiner dieser Ausreißer ist bei mehreren Zielgrößen gleichzeitig auffällig. Aus diesem Grund wird für die weitere Analyse kein Designpunkt eliminiert. Sowohl das Quantile-Quantile-Diagramm als auch das Histogramm zeigen keine wesentlichen Auffälligkeiten.

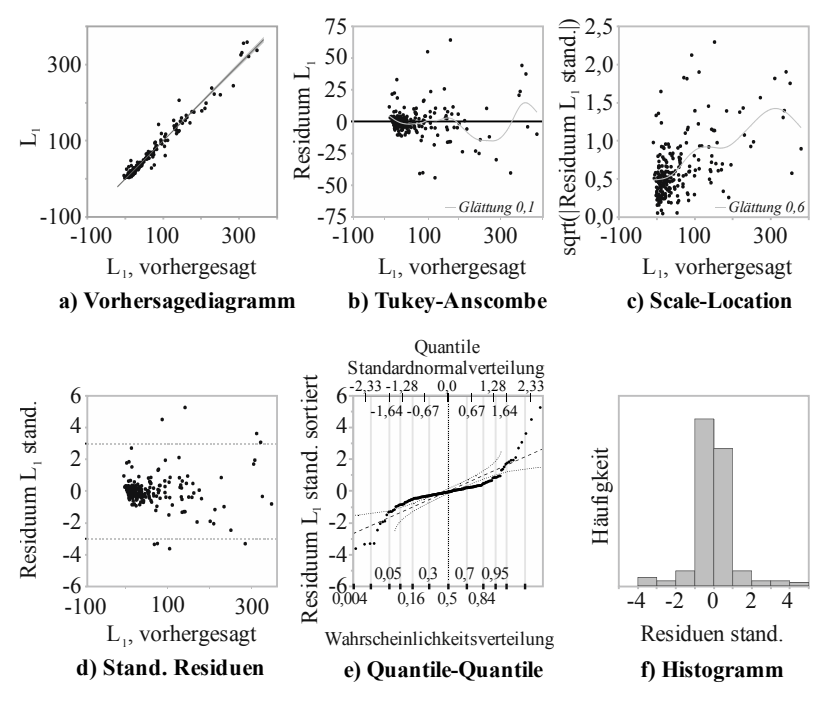

Abbildung 5.14 – Residuenanalyse von L1, VP 2

Die Residuenanalyse für die restlichen Zielgrößen ergibt, dass alle getroffenen Modellannahmen validiert werden konnten. Kein Diagramm zeigt ein Indiz, dass eine Transformation einer Zielgröße vorgenommen werden sollte.

Ähnlich zur Vorhersagegüte der Modelle in VP 1 besitzt auch das RSM-Modell für den zweiten Versuchsplan eine hohe Vorhersagegüte, siehe Tabelle 5.7. Für eine einfachere Darstellung ist in dieser Tabelle lediglich das Bestimmtheitsmaß angegeben, das für die untransformierte, beziehungsweise transformierte, Zielgröße maximal ist.

Auch das GP-Modell mit Gaußscher Korrelation weist eine gute Vorhersage auf. Die Vorhersagediagramme für dieses Modell sind im Anhang A.7 dargestellt. Wie bereits in der Residuenanalyse gesehen, muss für das im Folgenden verwendete GP-Modell mit Gaußscher Korrelation keine Transformation der Zielgrößen erfolgen.

|                         | GP-Modell<br>(Kubische<br>Korrel.) | GP-Modell<br>(Gaußsche<br>Korrel.) | RSM-<br>Modell |
|-------------------------|------------------------------------|------------------------------------|----------------|
| $R^2\{L_1\}$            | 0,86                               | 0,97                               | 0,95           |
| $R^2\{L_2\}$            | 0,72                               | 0,96                               | 0,94           |
| $R^2\{M\}$              | $0.81^{3}$                         | 0,88                               | $0,94^3$       |
| $R^2\{k\}$              | $0,92^3$                           | 0,94                               | 0,96           |
| $R^2\{B_{Karosserie}\}$ | 0,88                               | 0,88                               | 0,92           |
| $R^2\{Q\}$              | 0,92                               | 0.92                               | 0,90           |

Tabelle 5.7 – Vorhersagegüte unterschiedlicher Metamodelle, VP 2

Sensitivitätsanalyse Die Ergebnisse der varianzbasierten Sensitivitätsanalyse des GP-Modells mit Gaußscher Korrelationsfunktion sind in der folgenden Abbildung 5.15 zusammengefasst.

Im Vergleich zu den Ergebnissen des ersten Versuchsplans ergeben sich nur leichte Abweichungen hinsichtlich des Einflusses der Faktoren. Bei den Zielgrößen  $M$ ,  $k$  und  $B_{Karosserie}$  ist nun auch der erstmals berücksichtigte Versatz von Bedeutung. Generell wird durch den Einbezug von Versatz der

j. <sup>3</sup> Logarithmiert

Faktor der Aluminiumgröße bedeutsamer. Die Schirmung durch das Aluminium begrenzt die durch den Versatz entstehenden Streuflüsse. Eine wesentliche Veränderung erfährt die Zielgröße  $B_{Karosserie}$ , bei der nun auch der primärseitige Windungsabstand einen aktiven Faktor darstellt. Dies bedeutet, dass bei vorliegendem Versatz wichtig wird, wie die Überdeckung des Mittelpunktes einer Spule zu der durch die Windungen aufgespannten Fläche der anderen Spule ist.

|                             |         | $L_{i}$                          |                                              |                                          |       | $L_{2}$               |                            |
|-----------------------------|---------|----------------------------------|----------------------------------------------|------------------------------------------|-------|-----------------------|----------------------------|
| Faktorl                     | H.      | Anteil H.                        | $T_i$<br>,0,2,4,6                            | Faktor H.                                |       | Anteil H.             | T,<br>,0,2,4,6             |
| $\mathbf{d}_{\mathrm{w},1}$ | 0,30    | 53%                              | 0,573                                        | $\mathbf{d}_{\mathrm{w,2}}$              | 0,22  | 41%                   | 0,539                      |
| $d_{\text{cu},1}$           | 0,10    | 27%                              | 0,360                                        | N,                                       | 0,18  | 46%                   | 0,396                      |
| $N_{1}$                     | 0.08    | 25%                              | 0.316                                        | $d_{Fe,2}$                               | 0,11  | 30%                   | 0,371                      |
| $d_{Fe,1}$                  | 0,04    | 14%                              | 0,302                                        | $d_{cu2}$                                | 0,04  | 23%                   | 0.164                      |
|                             |         | M                                |                                              |                                          |       | $\bf k$               |                            |
| <b>Faktor</b>               | $H_{i}$ | Anteil H <sub>i</sub>            | $\mathbf{T}_i$<br>,0,2,4<br>,6               | <b>Faktor</b>                            | $H_i$ | Anteil H <sub>i</sub> | $\mathbf{T}_i$<br>,0,2,4,6 |
| $d_{Fe,2}$                  | 0,24    | 59%                              | 0,407                                        | a                                        | 0,30  | 75%                   | 0,400                      |
| $N_{2}$                     | 0,13    | 53%                              | 0,243                                        | $d_{\rm Fe,2}$                           | 0.21  | 68%                   | 0,306                      |
| $\rm{a}$                    | 0.08    | 46%                              | 0,175                                        | $d_{\mathrm{Fe,1}}$                      | 0,08  | 60%                   | 0,135                      |
| $N_{1}$                     | 0,05    | 34%                              | 0,157                                        | V                                        | 0,07  | 60%                   | 0,108                      |
| $d_{Fe,1}$                  | 0.08    | 52%                              | 0,149                                        | $d_{cu,2}$                               | 0,02  | 34%                   | $0,065$ $\blacksquare$     |
| $d_{w,1}$                   | 0,04    | 46%                              | $0.076$ $\blacksquare$                       | N,                                       | 0.03  | 43%                   | 0,061                      |
| $d_{\text{Al},1}$           | 0,03    | 46%                              | 0.054                                        | $d_{\mathrm{Al},1}$                      | 0,02  | 43%                   | 0,051                      |
| V                           | 0,02    | 44%                              | $0,052$ $\blacksquare$                       | $d_{cu,1}$                               | 0,02  | 45%                   | $0,044$ $\blacksquare$     |
| $d_{cu,2}$                  | 0,01    | 33%                              | $0.039$ $\blacksquare$                       | $N_{\perp}$                              | 0,01  | 50%                   | 0,028                      |
|                             |         | $\mathbf{B}_{\text{Karosserie}}$ |                                              |                                          |       | Q                     |                            |
| Faktor H <sub>i</sub>       |         | Anteil H.                        | $\mathbf{T}_i$<br>$,0$ , $,2$ , $,4$<br>$,6$ | <b>Faktor</b>                            | H,    | Anteil H.             | T,<br>0, 2, 4, 6           |
| $d_{cu,1}$                  | 0.39    | 63%                              | 0,617                                        | $d_{\rm Fe,2}$                           | 0,30  | 69%                   | 0,432                      |
| $d_{Al,1}$                  | 0,08    | 29%                              | 0,275                                        | $d_{\rm cu,2}^{\phantom{\dag}}$          | 0,24  | 69%                   | 0,343                      |
| $d_{w,1}$                   | 0,06    | 31%                              | 0,186                                        | $\operatorname{d}_{\operatorname{Fe},1}$ | 0.11  | 49%                   | 0,235                      |
| $d_{Fe,1}$                  | 0,06    | 39%                              | 0,154                                        | $d_{\mathrm{Al},1}$                      | 0,05  | 53%                   | 0,093                      |
| $N_{1}$                     | 0,02    | 34%                              | 0,053                                        | $d_{cu,1}$                               | 0,04  | 40%                   | 0.087                      |
| $\mathbf{V}$                | 0.02    | 43%                              | 0,053<br>П                                   | N,                                       | 0,01  | 45%                   | 0,020                      |
| a                           | 0,01    | 44%                              | $0,032$ $\blacksquare$                       | $\mathrm{N_{2}}$                         | 0,01  | 45%                   | $0,020$                    |
| $d_{Fe,2}$                  | 0,01    | 53%                              | 0,019                                        | $d_{w,1}$                                | 0,01  | 46%                   | $0,013$                    |
|                             |         |                                  |                                              | a                                        | 0,01  | 46%                   | $0.013$ $\blacksquare$     |

Abbildung 5.15 – Haupt- und Totaleffekte der aktiven Faktoren des VP 2 [71]

Auch in diesem Versuchsplan wird deutlich, dass der aktive Faktor Luftspalt die Zielgröße  $k$  sehr stark als Haupteffekt beeinflusst.

Die Ergebnisse der Entscheidungsbäume sind, wie auch bereits im VP 1, konsistent zu den Ergebnissen der Sensitivitätsanalyse (siehe Anhang A.8). Die Werte, bei denen die Teilungen der Faktoren erfolgen, besitzen stets einen ausreichenden Abstand zu den jeweiligen Faktorgrenzen. Somit werden die Faktorgrenzen im nächsten Versuchsplan nicht verändert.

Neben der Größe des Einflusses der aktiven Faktoren sind auch Art und Verlauf der Einflüsse von Bedeutung, siehe folgende Abbildung 5.16. Die Abbildung zeigt den Verlauf der Faktoreinflüsse auf die Zielgrößen. Die hier dargestellten Größen der Faktoren beruhen auf dem in Tabelle 5.1 definierten Referenzmodell.

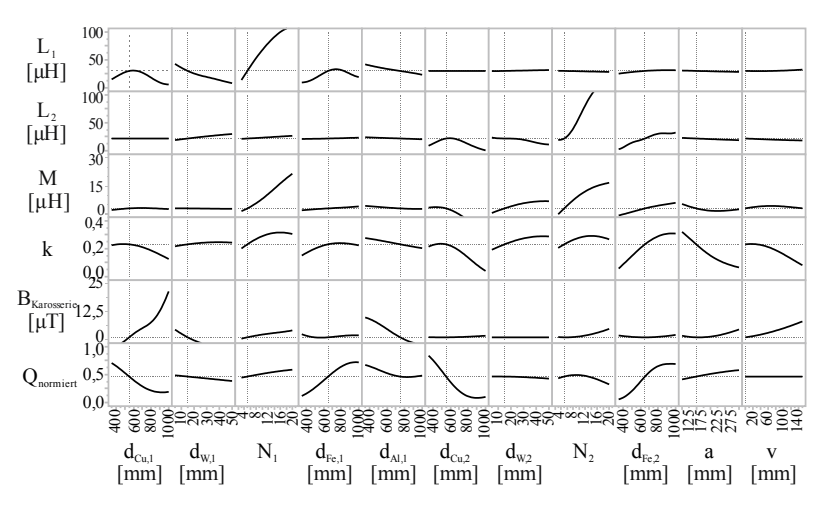

Abbildung 5.16 – Haupteffekte der aktiven Faktoren auf die Zielgrößen

Zunächst ist festzustellen, dass die vorliegenden Ergebnisse der Haupteffektanalyse konsistent mit den Ergebnissen der OFAT-Analyse sind, (vgl. Abbildung 5.4 und 5.5).

Die Eigeninduktivitäten werden durch die Faktoren der jeweiligen Seite beeinflusst, sowohl mit monotonen als auch mit nicht monotonen Faktorverläufen. Die Gegeninduktivität wird vorrangig durch einen monotonen Einfluss der Windungszahlen bestimmt. Der Kopplungsfaktor weist in den überwiegenden Fällen einen nicht monotonen Verlauf auf. Bei Betrachtung der magnetischen Flussdichte wird ersichtlich, dass auch negative Vorhersagen des Metamodells vorliegen. Aus diesem Grund wird die Zielgröße in der anschließenden Optimierung (s. Kapitel 5.6) logarithmiert und so eine Vorhersage von negativen Werten verhindert. Einen großen, nicht monotonen Einfluss auf  $B_{Karosserie}$  besitzt die primärseitige Spulengröße. Der Qualitätsfaktor wird durch nicht monotone Einflüsse der Spulengrößen und der Ferritgrößen bestimmt.

Über die Betrachtung der Haupteffekte hinaus können im Metamodell durch eine Veränderung der Faktorhöhen auch Aussagen über Wechselwirkungen getroffen werden. Ausgewählte Wechselwirkungen werden im späteren Verlauf vorgestellt und analysiert, vgl. Abbildung 5.18.

**Plausibilitätsbetrachtungen** Die in dieser Arbeit erlangten Erkenntnisse über den Einfluss der Faktoren werden in diesem Abschnitt in den Kontext der aktuellen Literatur gesetzt. Im Wesentlichen existieren in der Literatur fünf verschiedene Untersuchungen, die sich mit Parameterstudien eines runden Spulensystems mit Schirmung und Flussführung zum Einsatz zur induktiven Energieübertragung beschäftigen. Die Resultate dieser Studien sind in der folgenden Abbildung 5.17 schematisch skizziert. Wurden keine näheren Angaben über den exakten Funktionsverlauf gemacht, sondern lediglich eine Tendenz identifiziert, ist der Trend durch einen Pfeil verdeutlicht. Weist der untersuchte Faktorraum der Literatur mit dem Faktorraum der vorliegenden Arbeit Gemeinsamkeiten auf, sind die Resultate aus dieser Arbeit (vgl. Abbildung 5.16) zusätzlich im Übersichtsdiagramm mit einer Strichlinie skizziert.

Alle Studien gehen von einem vollständig kompensierten Gesamtspulensystem mit runden Spulen aus. Einsatzbereiche sind sowohl Notebook Ladegeräte, Haushaltsanwendungen sowie kleine elektrische Fahrzeuge mit Leistungen von 5 W bis 10 kW. Die Resonanzfrequenzen der Studien liegen zwischen 42,5 kHz und 250 kHz. Die untersuchten Luftspalte reichen von 5 mm bis 150 mm.

Der Vergleich der Faktoreinflüsse zwischen den einzelnen Quellen sowie zwischen der Literatur und dieser Arbeit zeigt grundlegend eine gute Übereinstimmung und bestätigt die Plausibilität der Resultate dieser Arbeit.

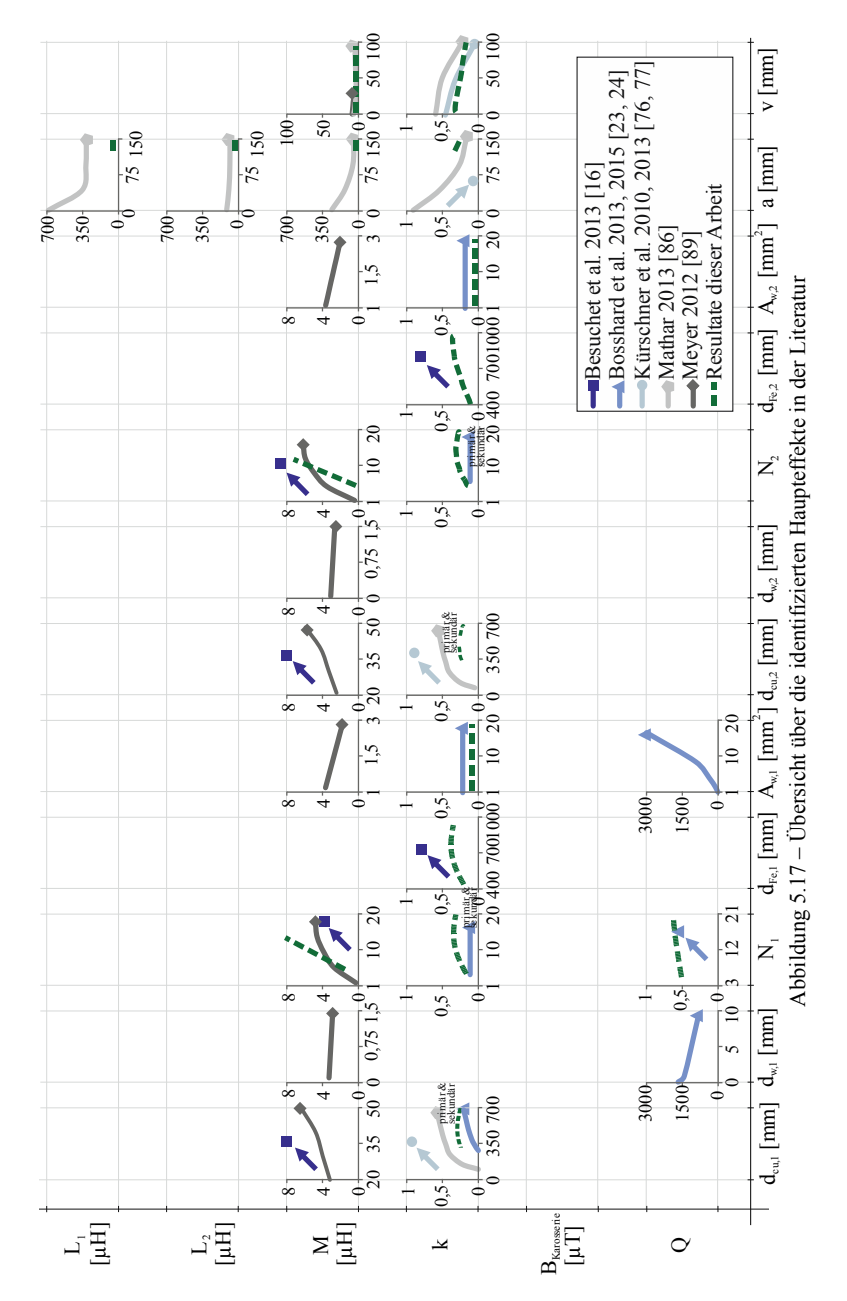

Lediglich bei den Einflüssen der Windungszahl und der Spulengröße auf den Kopplungsfaktor sind leichte Abweichungen zu erkennen: Der Einfluss der Windungszahlen auf den Kopplungsfaktor kann nur bedingt verglichen werden, da Bosshard et al. [24] die Windungszahlen der beiden Seiten simultan variiert. Des Weiteren nimmt in Kürschner et al. [76, 77] der Kopplungsfaktors mit steigender Spulengröße linear zu, wohingegen in dieser Arbeit ein nicht monotoner Verlauf identifiziert wird.

Die Unterschiede in den Verläufen werden jedoch relativiert, da Kürschner weiterhin beschreibt, dass nicht nur der Haupteffekt der Spulengröße einen wesentlichen Einfluss auf den Kopplungsfaktor besitzt, sondern auch in Wechselwirkung zum Luftspalt gesehen werden muss. Auch in [23, 24] wird eine vorliegende Interaktion zwischen Luftspalt und Spulendurchmesser identifiziert.

Wie somit bereits in der Literatur angedeutet, müssen die zuvor identifizierten Haupteffekte der Faktoren vor dem Hintergrund signifikanter Wechselwirkungen überprüft werden. Die zuvor durchgeführte Haupteffektanalyse hat den Verlauf und den Einfluss der Haupteffekte der Faktoren dargestellt. Die Faktoren wirken jedoch nicht völlig unabhängig voneinander, sondern beeinflussen sich wechselseitig in ihrer Wirkung auf die Zielgrößen. Diese Interaktionen der Faktoren werden im Folgenden in einer Wechselwirkungsanalyse untersucht.

**Wechselwirkungsanalyse** Eine Interaktion zwischen den Faktoren liegt vor, wenn der Effekt eines Faktors von der Größe eines anderen Faktors abhängig ist. Je größer der Unterschied in der Steigung der beiden Faktoren ist, desto größer ist auch die Wechselwirkung der beiden. Bei ordinalen Wechselwirkungen, die Linienzüge mit gleichen Trend aufweisen, sind die Haupteffekte eindeutig interpretierbar. Bei disordinalen Interaktionen, gegensinnigen Linienzügen, sind die Haupteffekte nicht mehr eindeutig interpretierbar.

Im folgenden Diagramm 5.18 sind Wechselwirkungen ausgewählter Faktoren dargestellt. Die gesamten Ergebnisse der Wechselwirkungsanalyse befinden sich im Anhang A.9. Das Spulensystem weist sowohl ordinale als auch disordinale und hybride Interaktionen auf. Dies bedeutet, dass keine

allgemeingültigen Aussagen zu Einflüssen einzelner Faktoren getroffen werden können. Es muss vielmehr eine gesamthafte Auslegung des Spulensystems mit einem Metamodell erfolgen, das alle Wechselwirkungen der Faktoren umfasst.

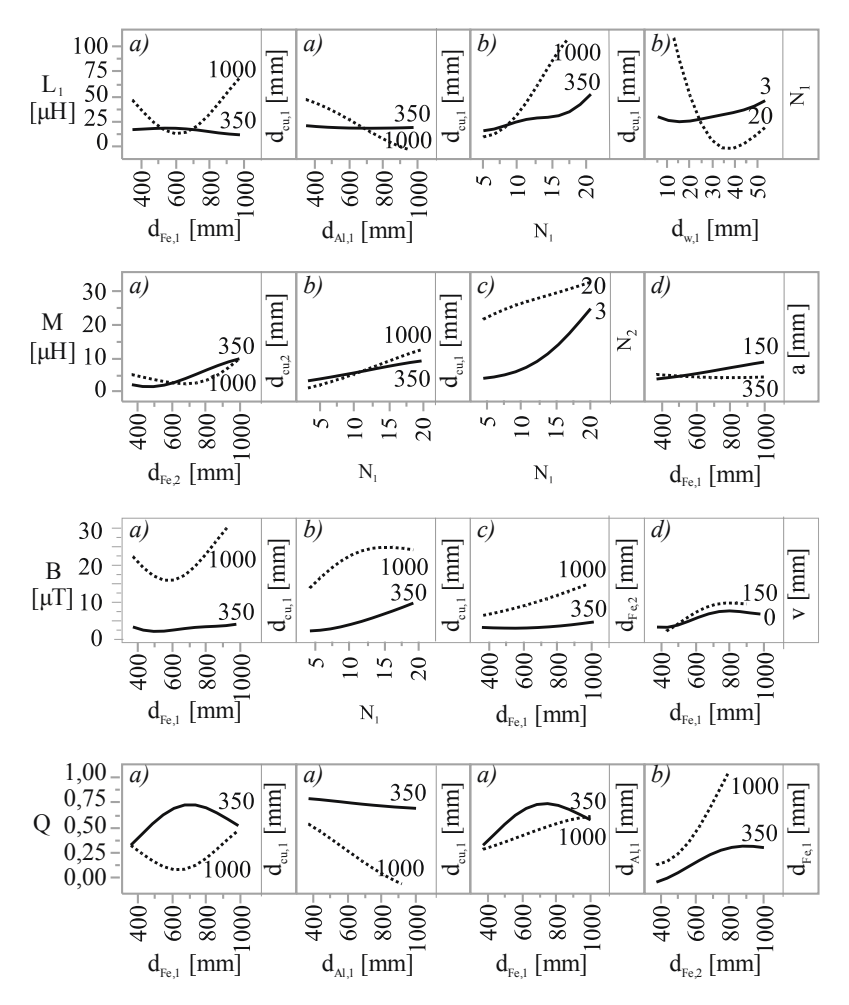

Abbildung 5.18 – Wechselwirkungen ausgewählter Faktoren [71]

Bei näherer Betrachtung werden insbesondere die folgenden vier Aspekte sichtbar, die es bei der Auslegung zu berücksichtigen gilt. Die Zuordnung der Diagramme zu den einzelnen Aspekten ist ebenfalls in Abbildung 5.18 eingetragen.

- a) Zwischen den Größen von Spule, Ferrit und Aluminium bestehen Abhängigkeiten, sodass eine Auslegung des gesamten Pads vonnöten ist.
- b) Nicht nur der Spulenaußenradius, sondern auch der Spuleninnenradius muss bei der Dimensionierung berücksichtigt werden.
- c) Zwischen der Primärspule und der Sekundärspule bestehen Abhängigkeiten, sodass beide Seiten miteinander betrachtet werden müssen.
- d) Die Störgrößen müssen ebenfalls in der Auslegung berücksichtigt werden.

### **5.4.3 Mögliche Versuchsraumbegrenzungen**

**Motivation zur Begrenzung des Versuchsraumes** Die bisher angewendeten Restriktionen schließen lediglich Kombinationen aus, bei denen eine geometrische Kollision im Spulenaufbau eintritt. Bislang wurde noch keine Beschränkung der Versuchsraumes definiert, um vorrangig attraktive Bereiche des Versuchsraums zu modellieren und zu untersuchen. Ein Vorteil bei der Definition weniger Restriktionen ist, dass ein gleichmäßiger Versuchsraum entsteht, mit dem eine gute Vorhersage des Modells erreicht werden kann. Durch Anwendung von Restriktionen wird der Versuchsraum zwar komplexer, allerdings kann der Versuchsraum dadurch gezielt auf attraktive Bereiche eingegrenzt werden.

Mit dem VP 2 wurde ein gleichmäßiger Versuchsraum aufgestellt, sodass auf Basis dieses Metamodells zuverlässige Aussagen über das detaillierte Verhalten des Spulenmodells getroffen werden können. Um weiterhin in attraktivere Bereiche der Zielgrößen zu gelangen, werden im Folgenden mögliche Versuchsraumbegrenzungen für einen dritten Versuchsplan untersucht.

Während die Eigeninduktivitäten in diesem Versuchsplan bei 30 μH bzw. 23 μH im Durchschnitt lagen, beträgt die Gegeninduktivität im arithmetischen Mittel nur 2 μH, das 75%-Quartil liegt bei 5,7 μH, siehe Abbildung 5.13.

Mit der Mindestanforderung einer minimalen Leistungsübertragung von 3,3 kW und der Annahme eines Sekundärstroms von 40 A ergibt sich überschlägig eine notwendige Gegeninduktivität von 2,5 μH. Die folgende Tabelle 5.8 zeigt die Verteilung der Gegeninduktivitäten über die beiden Versuchspläne.

|                                                        | VP 1   | VP <sub>2</sub> | VP 1&2 |
|--------------------------------------------------------|--------|-----------------|--------|
| DP gesamt                                              | 201    | 210             | 411    |
| DP mit $M \ge 2.5$ µH<br>$\left($ , zulässig $\degree$ | 54     | 94              | 148    |
| DP mit $M < 2.5$ µH<br>("nicht zulässig")              | 147    | 116             | 263    |
| Anteil zulässiger DP                                   | $27\%$ | 45 $\%$         | $36\%$ |

Tabelle 5.8 – Analyse der Gegeninduktivitäten in VP 1 und VP 2

**Vorgehen** Um zu gewährleisten, dass der dritte Versuchsplan vorrangig höhere Leistungsbereiche adressiert, müssen geeignete Restriktionen identifiziert und definiert werden. Auf Grundlage der bereits untersuchten Versuchspläne 1 und 2 werden deshalb Restriktionen abgeleitet, die die Zahl der nicht zulässigen Designpunkte in diesen beiden Versuchsplänen reduzieren. Diese Versuchsraumbeschränkungen werden dann auf einen weiteren VP übertragen und so der neue Versuchsraum von vorneherein auf sinnvolle Anwendungsbereiche fokussiert. Aus diesem Grund werden im Folgenden Kombinationen, beziehungsweise Einstellungen, in den VP 1 und 2 gesucht, die eine zu geringe Gegeninduktivität bewirken.

Hierzu werden im ersten Schritt die absoluten Versuchsraumgrenzen der Hauptfaktoren untersucht. Es wird analysiert, wie hoch der Anteil der zulässigen Designpunkte in den jeweiligen Grenzbereichen ist und ob somit die Grenzen gegebenenfalls enger definiert werden müssen. Anschließend werden in einem zweiten Schritt die Wechselwirkungen betrachtet, um ausgewählte Kombinationen von Hauptfaktoren zu finden, die ausschließlich sehr kleine Gegeninduktivitäten erzeugen.

**Analyse der absoluten Versuchsraumgrenzen Für die Analyse** der absoluten Versuchsraumgrenzen der Hauptfaktoren werden zunächst die Designpunkte betrachtet, die eine ausreichende Gegeninduktivität aufweisen. Diese Punkte füllen den gesamten Versuchsraum aus. Dies bedeutet, dass die generellen Grenzen aus VP 2 (Tabelle 5.6) auch für den VP 3 gelten. Bei der Analyse der einzelnen Grenzbereiche der Faktoren konnte festgestellt werden, dass in den Bereichen kleiner Windungszahlen der Anteil der zulässigen Designpunkten sehr klein ist, wie in der folgenden Abbildung 5.19a) zu erkennen.

Da die Designpunkte der Windungszahl bei kleinen Windungen häufiger vertreten sind, wird der Anteil der zulässigen Designpunkte auf die Anzahl der jeweiligen Designpunkte bezogen. Das untere Bild in Abbildung 5.19 zeigt die Verteilung der Gegeninduktivitäten über die Windungszahlen der Primär- bzw. Sekundärseite. Insbesondere im Fall einer kleinen Gesamtwindungszahl treten sehr kleine Gegeninduktivitäten auf. Aus diesem Grund wird eine Beschränkung einer minimalen Gesamtwindungszahl von 12 festgelegt.

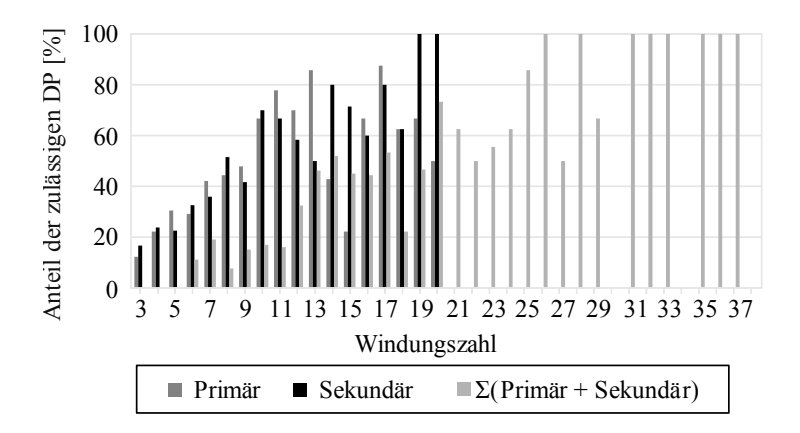

**a) Anteil der zulässigen DP, bezogen auf die Windungszahlen**

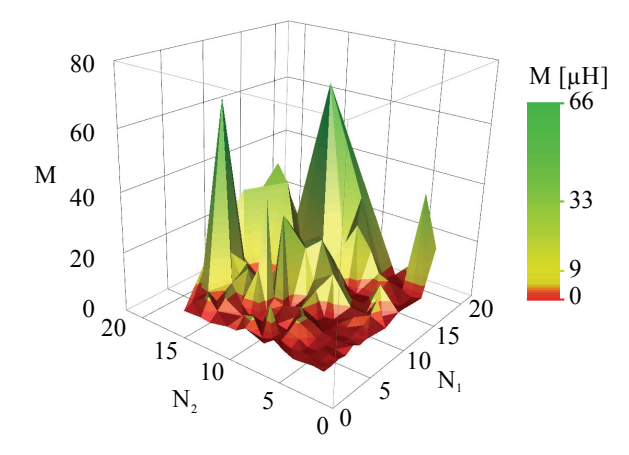

**b) Gegeninduktivität bei Variation der Windungszahl**

Abbildung 5.19 – Anteil der zulässigen DP bei Variation der Windungszahl

Analyse der Wechselwirkungen der Hauptfaktoren Zur Identifikation von ausgewählten Kombinationen von Hauptfaktoren, die ausschließlich sehr kleine Gegeninduktivitäten erzeugen, wird jeder Faktor jeweils ins Verhältnis zu den anderen Faktoren gesetzt. Enthält ein Verhältnis ober- bzw. unterhalb einer Grenze ausschließlich nicht zulässige

Designpunkte, wird es in einem weiteren Schritt untersucht. Eine Voraussetzung für die Signifikanz der zuvor identifizierten Relation ist, dass sie mindestens 10 ausgeschlossene Designpunkte beinhaltet. Als zweite Voraussetzung muss erfüllt sein, dass der Wertebereich der Relation, in dem ausschließlich nicht zulässige Designpunkte liegen, ausreichend groß ist. In der folgenden Tabelle 5.9 sind die so identifizierten, signifikanten Relationen aufgelistet.

|     | Relation                                                  | Zahl eliminierter DP<br>(davon VP $1 / VP 2$ ) |
|-----|-----------------------------------------------------------|------------------------------------------------|
| (a) | $\frac{r_{Cu,mitte,1}}{s}$ = 0.4<br>a                     | 17<br>(15/2)                                   |
| (b) | $\frac{r_{Fe,2}}{r_{Cu,inner,2}} \mathop{>}\limits^! 0,9$ | 16<br>(0/16)                                   |
| (c) | $\frac{r_{Al,2}}{a}$ $\frac{1}{2}$ 1,4                    | 22<br>(22/0)                                   |
|     | Summe                                                     | 51<br>(33/18)                                  |

Tabelle 5.9 – Identifizierte Relationen zur Vermeidung kleiner Gegeninduktivitäten

Da in VP 1 der Faktor der sekundärseitigen Aluminiumgröße als nicht aktiv definiert werden konnte, sind die beiden Relationen (a) und (b) für VP 3 von Bedeutung. Die Relation zwischen mittlerem Spulendurchmesser und Luftspalt wurde bereits in der Literatur diskutiert. Nach [77] beispielsweise sollte für einen Wirkungsgrad über 80 % der Luftspalt kleiner als der Spulenradius sein; für einen Wirkungsgrad über 90 % wird ein Spulenradius von doppelter Luftspaltgröße empfohlen.

Um eine gezielte Fokussierung des dritten Versuchsplans auf attraktive Leistungsbereiche zu erwirken, wird vor diesem Hintergrund ein Verhältnis von mittlerem Primärspulendurchmesser zu Luftspalt von mindestens 1 gefordert.

**Ausweitung der Restriktionen** Eine weitere Eingrenzung kann erfolgen, indem die beiden Relationen (a) und (b) auch auf die jeweils andere Seite übertragen werden. Die Auswirkungen dieser Erweiterung auf die Verteilung der Designpunkte sind in der unten stehenden Tabelle 5.10 dargestellt.

Eine Ausweitung der Restriktionen auf die jeweils andere Seite zeigt, dass hierdurch zusätzlich weitere 99 Designpunkte ausgeschlossen werden können. Da die Zahl der hier fälschlicherweise eliminierten Designpunkte vergleichsweise klein ist, werden im Folgenden die beiden Restriktionen auf die jeweils andere Seite übertragen.

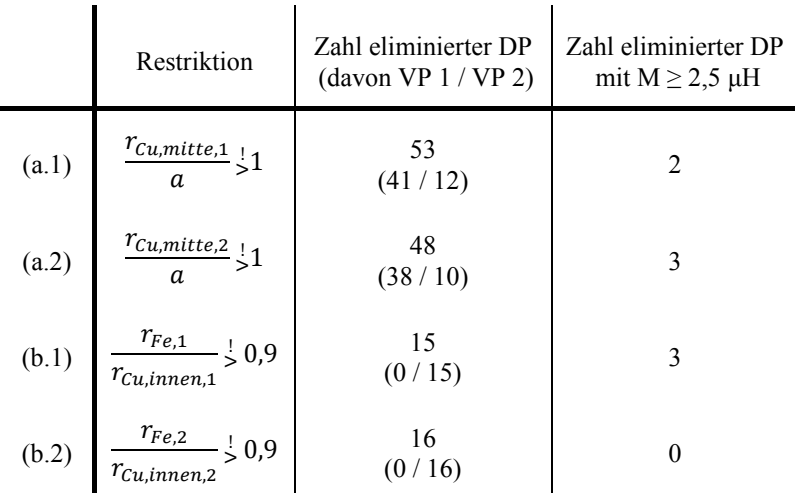

Tabelle 5.10 – Erweiterung der Restriktionen auf die jeweils andere Seite

**Ergebnis der Anwendung der Restriktionen** In der folgenden Übersichtstabelle 5.11 ist zu sehen, wie sich die Anwendung der einzelnen Restriktionen auf die Verteilung der zulässigen Designpunkte in VP 1 und VP 2 auswirkt. Für den dritten Versuchsplan werden somit die Restriktionen der minimalen Windungszahl und (a.1)-(b.2) angewendet.

|                                                                     | VP <sub>1</sub> | VP <sub>2</sub> | VP 1&2  |
|---------------------------------------------------------------------|-----------------|-----------------|---------|
| ohne Restriktionen                                                  | $27\%$          | 45 %            | $36\%$  |
| Restriktion<br>minimale Windungszahl                                | 51 $\%$         | 52 %            | 52 $\%$ |
| Restriktionen (a)-(c)                                               | $32\%$          | 49 $\%$         | 41 %    |
| Restriktionen $(a.1)-(b.2)$                                         | $37\%$          | 53 %            | $46\%$  |
| Anwendung aller<br>Restriktionen (Windungszahl<br>und $(a.1)-(b.2)$ | $71\%$          | $61\%$          | $64\%$  |

Tabelle 5.11 – Anteil der zulässigen Designpunkte bei Anwendung der einzelnen Restriktionen

## **5.4.4 Versuchsplan 3**

**Charakteristika** Auch in Versuchsplan 3 kommt ein Fast-Flexible-Filling Design mit dem Optimalitätskriterium MaxPro zum Einsatz. Um die gestiegene Komplexität des Versuchsplans abzubilden, wird die Anzahl der Designpunkte auf 300 Designpunkte erhöht.

Die Faktorgrenzen entsprechen den in Tabelle 5.6 definierten Grenzen. Da nach dem derzeitigen Stand der Normungsaktivitäten des SAE J2954 der Luftspaltbereich auf 100 mm - 300 mm normiert werden wird, werden die Grenzen des Luftspaltes angepasst. Die folgende Abbildung 5.20 zeigt die Versuchsraumgrößen der drei Versuchspläne im Vergleich.

Während die vorhergehenden Versuchsräume mittels einer einzelnen Restriktion lediglich geometrische Kollisionen ausschlossen, wird der dritte Versuchsplan gezielt durch mehrere Restriktionen beschränkt, um eine Fokussierung auf attraktivere Leistungsbereiche zu erzielen.

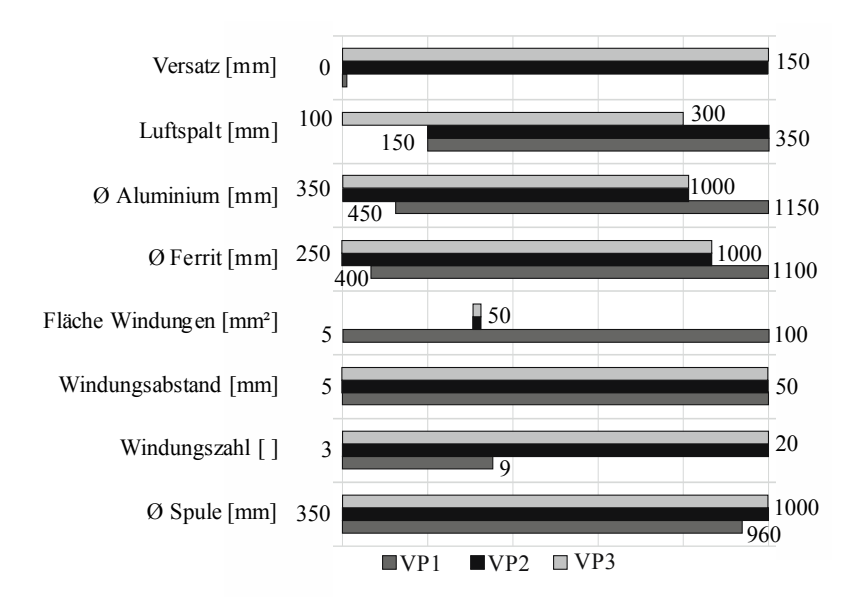

Abbildung 5.20 – Übersicht der Versuchsraumgrößen

Die folgende Tabelle 5.12 zeigt, dass die Übertragung der Restriktionen aus den VP 1 und 2 erfolgreich war und der VP 3 wie gewünscht auf attraktive Bereiche verdichtet werden konnte. Durch den Einsatz der Restriktionen konnte in den VP 1 und 2 ein Anteil zulässiger Designpunkte von 64 % erreicht werden, im Versuchsplan 3 liegt dieser Anteil ebenfalls bei einer vergleichbaren Prozentzahl in Höhe von 67 %.

 $\overline{1}$ 

|                      | VP <sub>3</sub> | DP aus $VP$ 1&2, die den<br>Restriktionen aus VP 3 entsprechen |
|----------------------|-----------------|----------------------------------------------------------------|
| DP gesamt            | 300             | 98                                                             |
| Zulässige DP         | 200             | 65                                                             |
| Anteil zulässiger DP | 67 %            | 66 %                                                           |

Tabelle 5.12 – Anteil der zulässigen Designpunkte in VP 3

Aus den vorangegangenen Versuchsplänen existieren insgesamt 98 DP, die sowohl den aktuellen Faktorgrenzen als auch den aktuellen Restriktionen entsprechen. Diese zusätzlichen Punkte werden zunächst noch nicht in der Modellierung mit berücksichtigt. Sie sollen später für eine Modellvalidierung eingesetzt werden.

Die Verteilung der Zielgrößen des Versuchsplans 3 gleicht der Verteilung des VP 2 mit Restriktionen. Die Mittelwerte der Eigeninduktivitäten sind leicht gestiegen (42 μH und 30 μH), was vorrangig auf die Begrenzung der minimalen Windungszahl zurückzuführen ist. Der Mittelwert der Gegeninduktivität ist wie gewünscht signifikant gestiegen, von 2,09 μH auf 4,5 μH. Des Weiteren ist nun die Zielgröße des Kopplungsfaktors in 55 Fällen größer als 0,25. Von den insgesamt 300 DP entspricht die magnetische Flussdichte an der Karosserie in 91 bzw. 237 Punkten dem ICNIRP-Grenzwert von 6,25 μT bzw. 27 μT. In 7 bzw. 44 Fällen liegt eine Kombination aus gutem Kopplungsfaktor bei gleichzeitiger geringer magnetische Flussdichte vor, wie in Abbildung 5.21 dargestellt.

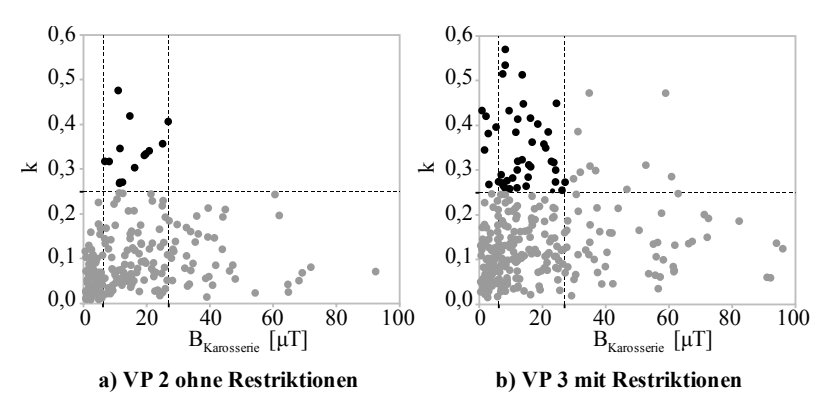

Abbildung 5.21 – Auswirkungen der Restriktionen auf die Zielgrößen Kopplungsfaktor und Magnetische Flussdichte an der Karosserie [71]

Somit kann festgestellt werden, dass die Beschränkung des Versuchsraumes nicht nur eine grundlegende Erhöhung der Gegeninduktivität, sondern auch eine Verschiebung der Designpunkte in attraktivere Bereiche der Zielgrößen k und  $B_{Karoserig}$  bewirkt hat.

Die Verteilung der Faktoren (siehe Anhang A.10) gleicht ebenfalls der Verteilung in VP 2, wie bereits in Abbildung 5.12 dargestellt.

**Vorhersagegüte und Residuenanalyse** Auch für diesen Versuchsplan wird eine ausführliche Residuenanalyse durchgeführt. In keinem der Diagramme werden Hinweise auf mögliche Ausreißer oder auf eine notwendige Transformation der Zielgrößen zur Verbesserung der Modellgüte sichtbar.

Die in Tabelle 5.13 aufgezeigte Vorhersagegüte des dritten Versuchsplans weist die höchste Modellgüte für das GP-Modell mit Gaußscher Korrelationsfunktion auf. Die Vorhersagediagramme für dieses Modell sind in Anhang A.7 zu finden. Trotz der gestiegenen Versuchsraumkomplexität sinkt die Vorhersagegüte für den Kopplungsfaktor und den Qualitätsfaktor im Vergleich zum zweiten Versuchsplan nur leicht. Für die restlichen Zielgrößen steigt die Vorhersagequalität.

|                         | GP-Modell<br>(Kubische<br>Korrelation) | GP-Modell<br>(Gaußsche<br>Korrelation) | RSM-Modell |
|-------------------------|----------------------------------------|----------------------------------------|------------|
| $R^2\{L_1\}$            | 0,99                                   | 0,98                                   | 0,96       |
| $R^2\{L_2\}$            | 0,73                                   | 0,98                                   | 0,73       |
| $R^2\{M\}$              | 0,88                                   | 0,89                                   | 0,88       |
| $R^2\{k\}$              | 0,93                                   | 0,92                                   | 0,92       |
| $R^2\{B_{Karosserie}\}$ | 0,96                                   | 0,95                                   | 0,96       |
| $R^2\{Q\}$              | 0.89                                   | 0,88                                   | 0,89       |

Tabelle 5.13 – Vorhersagegüte unterschiedlicher Metamodelle, VP 3

Die Datenpunkte aus den vorherigen Versuchsplänen, die den Restriktionen des VP 3 entsprechen, können nun zusätzlich als Validierungsdatensatz für

den VP 3 dienen. Zur Abschätzung der Modellgüte wird mit dem in VP 3 erstellten Metamodell eine Vorhersage für die zusätzlichen Datenpunkte getroffen und diese mit den wahren Werten abgeglichen. Das Ergebnis ist in der folgenden Tabelle 5.14 zu sehen, die Vorhersagediagramme sind im Anhang A.7 dargestellt.

|                         | Vorhersagegüte |
|-------------------------|----------------|
| $R^2\{L_1\}$            | 0,96           |
| $R^2\{L_2\}$            | 0,96           |
| $R^2\{M\}$              | 0,89           |
| $R^2\{k\}$              | 0,87           |
| $R^2\{B_{Karosserie}\}$ | 0,89           |
| $R^2\{Q\}$              | 0,94           |

Tabelle 5.14 – Vorhersagegüte anhand des Validierungsdatensatzes

Bezüglich der Eigeninduktivitäten und dem Qualitätsfaktor liegt eine sehr gute Modellgüte vor, bei der Zielgröße  $k$  ist die Modellgüte am geringsten. Generell ist die Modellgüte bei den kleinen Werten der einzelnen Zielgrößen höher. Dies ist darin begründet, dass in diesen Bereichen mehr Datenpunkte vorhanden sind.

Abschließend kann festgestellt werden, dass das Metamodell des Gauß-Prozess-Modells mit der Gaußschen Korrelationsfunktion eine gute Vorhersagegüte aufweist und zudem durch zusätzliche Designpunkte validiert werden konnte. Aus diesem Grund wird das vorliegende Metamodell für die weiteren Untersuchungen der Störgrößen-Einflüsse sowie für die Optimierung des Spulensystems eingesetzt.

**Sensitivitätsanalyse** Die Ergebnisse der varianzbasierte Sensitivitätsanalyse für den dritten Versuchsplan stimmen mit den Resultaten des zweiten Versuchsplans überein, trotz gestiegener Komplexität durch eine höhere Anzahl an Restriktionen und eines ungleichmäßigeren Versuchsraumes.

## **5.4.5 Fazit der DACE-Analysen**

**Einsatz statistischer Versuchsplanung und Metamodellen** Zunächst kann zusammengefasst werden, dass die statistische Versuchsplanung und Metamodellierung erfolgreich eingesetzt werden konnte. Es kann somit eine Auslegung des Gesamtspulendesigns innerhalb kürzester Zeit erfolgen.

Durch den Einsatz von Versuchsplänen wurden einige wenige Designpunkte gezielt ausgewählt, die mittels numerischer Simulation berechnet wurden. Die Anwendung von Fast-Flexible-Filling und Latin-Hypercube als raumfüllende Versuchspläne für Computerexperimente ermöglicht eine deutliche Reduzierung des Simulationsaufwandes.

Mithilfe von Metamodellen können die numerischen Simulationsmodelle durch mathematische Beschreibungen abgebildet werden. Für diese Arbeit wurden unterschiedliche Modelle erstellt und verglichen, so beispielsweise ein RSM-Modell und Gauß-Prozess-Modelle. Das Gauß-Prozess-Modell mit Gaußscher Korrelationsfunktion liefert für das Spulensystem eine hohe Vorhersagegüte aller Zielgrößen, auch bei einem komplexen Versuchsraum mit mehreren Restriktionen.

Durch eine varianzbasierte Sensitivitätsanalyse nach Sobol wurde das Spulensystem mit seinen Einflüssen und Wechselwirkungen im Detail untersucht.

**Sicherstellung der Qualität** Zur Sicherstellung einer ausreichenden Modellgüte wurde die Vorhersagegüte durch Kreuzvalidierung ermittelt. Darüber hinaus erfolgte eine Validierung mit einem zusätzlichen Datensatz.

Weiterhin wurde die Plausibilität der Ergebnisse der varianzbasierten Sensitivitätsanalyse überprüft, indem die Ergebnisse von analytischen Gleichungen für Luftspulen mit den Resultaten des Gesamtsystems abgeglichen wurden. Außerdem wurden die Ergebnisse in den Kontext der aktuellen Erkenntnisse der Literatur gesetzt.

Durch den Einsatz unterschiedlicher Methoden, wie OFAT, Effektanalyse, Entscheidungsbaum mit stückweiser, linearer Anpassung und Metamodellen mit nichtlinearer Interpolation, konnte gezeigt werden, dass die Ergebnisse konsistent sind und keine Widersprüche im eingesetzten GP-Modell vorliegen. Ebenso sind die Resultate der einzelnen Versuchspläne untereinander konsistent.

Um zu gewährleisten, dass die Auswahl des GP-Modell mit Gaußscher Korrelationsfunktion aus der Vielzahl möglicher Modelle tatsächlich optimal ist, wurde eine weitere Metamodellierungssoftware (optiSLang) [40] eingesetzt. Diese testet und vergleicht automatisiert unterschiedliche Metamodelle. Auch hier wurde das GP-Modell als optimales Werkzeug für die existierende Datenlage identifiziert.

**Gezielte Fokussierung des Versuchsraums auf attraktive Leistungsbereiche** Weiterhin konnte eine gezielte Adressierung von attraktiven Leistungsbereichen des Spulensystems vorgenommen werden. Ziel war die Fokussierung auf Bereiche mit ausreichend hohen Gegeninduktivitäten, sodass eine Mindestleistung von 3,3 kW übertragen werden kann. Hierzu wurden auf Basis der ersten Versuchspläne drei wesentliche Restriktionen identifiziert, die die Gegeninduktivität signifikant beeinflussen. Ohne eine Definition von Restriktionen erlauben lediglich 36 % der Designpunkte eine Leistungsübertragung von mehr als 3,3 kW. Durch Anwendung der drei Restriktionen wird der Versuchsraum so eingegrenzt, dass nun 64 % der Designpunkte eine ausreichende Leistung übertragen. Diese Restriktionen konnten auf einen weiteren Versuchsplan übertragen werden - hier entsprechen 67 % der Designpunkte den Leistungsanforderungen von 3,3 kW.

Als wesentliche Restriktionen wurde die Mindest-Gesamtwindungszahl sowie das Verhältnis Spulendurchmesser zu Luftspalt und das Verhältnis des Ferritdurchmessers zum Spulendurchmesser identifiziert. Insgesamt kann festgestellt werden, dass die Restriktionen, die zur Erhöhung der Gegeninduktivität aufgestellt wurden, eine Verbesserung des gesamten Systemverhaltens erzielen. So wird nicht nur der Kopplungsfaktor erhöht, sondern auch die magnetische Flussdichte an der Karosserie reduziert.

**Auslegung des Spulensystems** Grundlegend kann über das Spulensystem gesagt werden, dass die Faktoren starke Wechselwirkungen und teilweise nicht monotone Verläufe aufweisen.

Im Hinblick auf die Definition der wesentlichen Einfluss- und Zielgrößen konnten mehrere nicht-aktive Faktoren identifiziert werden: Zunächst kann die Ferrit- bzw. Aluminiumhöhe im Vergleich zum jeweiligen Plattendurchmesser vernachlässigt werden. Zweitens ist die Größe der sekundärseitigen Aluminiumplatte vor dem Hintergrund des Fahrzeugunterbodens nicht relevant. Als dritter Faktor wird die Querschnittsfläche der Windungen als konstant angenommen. Bei der Betrachtung der Zielgrößen wurde sichtbar, dass die Abnahme der magnetischen Flussdichte von der Fahrzeugkarosserie nach außen hin durch eine alleinige Veränderung der Abmaße der Spulengeometrie nicht wesentlich verändert werden kann. Hierzu wäre eine Änderung der Spulentopologie erforderlich.

Für die definierten Zielgrößen wurden die wesentlichen Einflussfaktoren identifiziert: Die Eigeninduktivitäten werden im Wesentlichen durch die Spulenabmessungen und den Ferritdurchmesser der jeweiligen Seite beeinflusst. Die Gegeninduktivität als verallgemeinerte Eigeninduktivität wird durch die beiden Eigeninduktivitäten und die Interaktion der beiden Spulen bestimmt. Aktive Faktoren für die magnetische Flussdichte sind die primärseitige Spulengröße und Aluminiumgröße, der Durchmesser der beiden Ferritplatten sowie die Luftspalthöhe. Der Qualitätsfaktor des Spulensystems wird vorrangig durch die Ferrit- und Spulengröße bestimmt. Aufgrund der vereinfachten Modellierung des numerischen Simulationsmodells ist der Einfluss der Aluminiumgröße gering. Darüber hinaus wird die Zielgröße des Qualitätsfaktors als normierte Größe betrachtet. In der anschließenden Optimierung wird deshalb zusätzlich das Gewicht der einzelnen Komponenten als Optimierungsgröße definiert.

Die Analyse der Wechselwirkungen der Faktoren auf das Spulensystem zeigt auf, dass ordinale, semi-ordinale und disordinale Wechselwirkungen
vorliegen. Aus diesem Grund sind keine allgemeingültigen Aussagen zu den Einflüssen einzelner Faktoren möglich. Demnach muss eine gesamthafte Auslegung des Spulensystems mithilfe des Metamodells erfolgen. Es konnten jedoch vier wesentliche Zusammenhänge der Faktoren identifiziert werden: Die Durchmesser von Spule, Ferrit und Aluminium sind stets gesamthaft auszulegen. Des Weiteren muss bei der Dimensionierung des Spulenaußenradius der Spuleninnenradius mit berücksichtigt werden. Da zwischen den beiden Spulen Abhängigkeiten bestehen, müssen beide Seiten unabhängig voneinander parametrisiert werden. Nicht zuletzt konnte gezeigt werden, dass die Störgrößen Positionstoleranz und Luftspaltvarianz eine wesentliche Rolle spielen und bei der Auslegung nicht vernachlässigt werden dürfen.

Zusammenfassend kann also gesagt werden, dass mittels statistischer Versuchsplanung, numerischer Simulationen und Metamodellen ein umfassendes Auslegungstool für ein Spulensystem zur induktiven Energieübertragung entwickelt wurde. Es erlaubt eine detaillierte Dimensionierung, Analyse und Optimierung der Spulen in kürzester Zeit.

### **5.5 Konzeptbewertung**

Wie durch die vorherige Analyse des Spulensystems deutlich wurde, spielt insbesondere die Störgröße Luftspalt bei den Ausgangsgrößen der Gegeninduktivität und des Kopplungsfaktors eine wichtige Rolle. Zusätzlich zu den Luftspalteinflüssen, die beispielsweise durch Be- und Entladen des Fahrzeuges entstehen, ist weiterhin der Einfluss der Positionierung des Fahrzeuges auf das Gesamtsystem relevant. Aus diesem Grund wird in diesem Teilkapitel der Einfluss der beiden Störgrößen auf das Spulensystem untersucht. Folgende Fragestellungen sind von Interesse:

- Inwieweit ist das System sensibel auf Schwankungen der Störgrößen Versatz und Luftspalt?
- Welche Faktoren beeinflussen die Sensibilität des Systems bei Schwankung der Störgrößen?

Für diese Analysen bildet das Metamodell des dritten Versuchsplans die Grundlage, da hier zum einen ein großer Versuchsumfang vorliegt. Zum anderen konnte eine ausreichende Modellgüte bestätigt sowie eine Validierung durch zusätzliche Datenpunkte durchgeführt werden.

**Einfluss der Störgrößen auf das Spulensystem** In der folgenden Abbildung 5.22 ist der generelle Einfluss der beiden Störgrößen auf die Zielgrößen dargestellt.

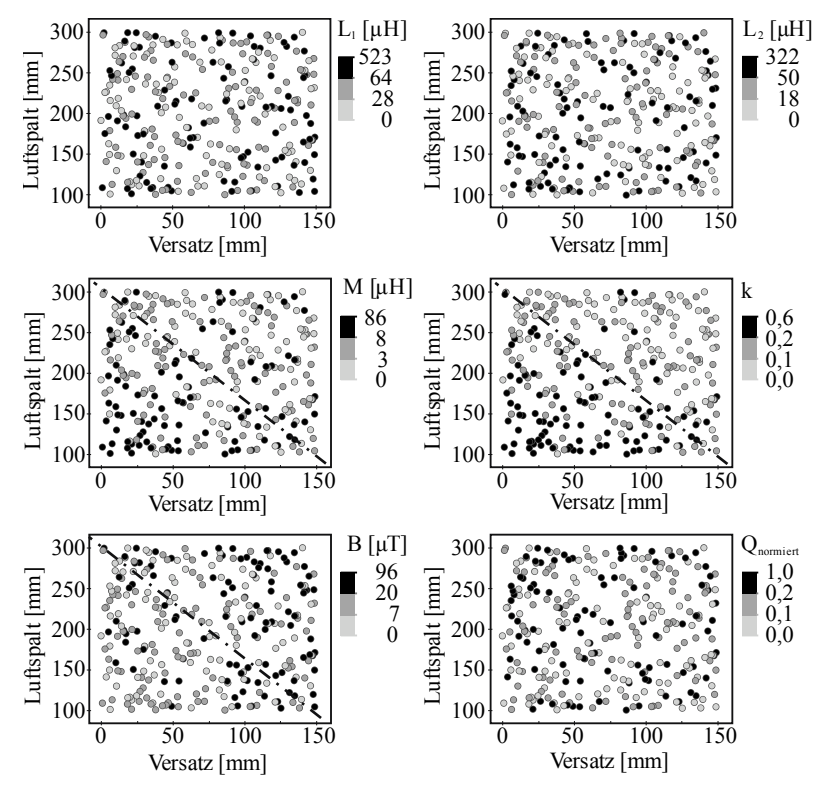

Abbildung 5.22 – Qualitativer Einfluss der Störgrößen auf die Zielgrößen

Die Eigeninduktivitäten und der Qualitätsfaktor sind robust gegenüber dem Störgrößeneinfluss. Für die anderen drei Zielgrößen ist jeweils eine Tendenz des Störgrößeneinflusses erkennbar, diese ist durch eine Strich-Punkt-Linie

skizziert. Dies entspricht den Resultaten der Sensitivitätsanalyse sowie den getroffenen Überlegungen auf Basis der analytischen Gleichungen für Luftspulen, vgl. Seite 129.

Der Kopplungsfaktor wird stark von Luftspalt und Versatz beeinflusst. Mit zunehmendem Versatz, bzw. Luftspalt, sinkt der Kopplungsfaktor signifikant. Die beiden Zielgrößen M und  $B_{Karosserie}$  zeigen ebenfalls Abhängigkeiten zum Störgrößeneinfluss.

Um genauer abschätzen zu können, inwieweit eine Variation der Störgrößen die Zielgrößen beeinflusst, wurde die Veränderung der einzelnen Zielgrößen des Referenzmodells bei Erhöhung / Verringerung des Luftspaltes und Versatzes analysiert. Die (gesamte) prozentuale Veränderung der Zielgrößen bei Störgrößeneinfluss ist in der folgenden Abbildung 5.23 dargestellt.

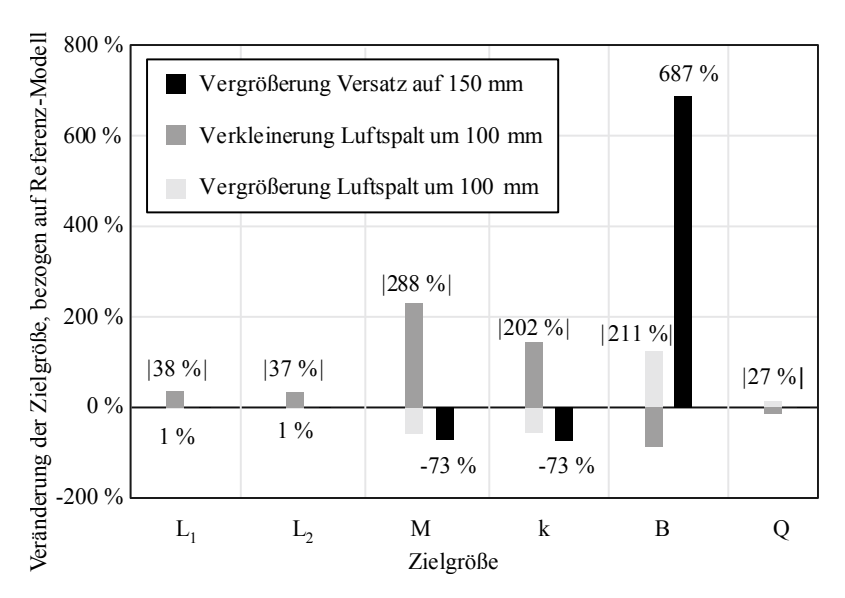

Abbildung 5.23 – Quantitativer Einfluss der Störgrößen auf die Zielgrößen

Bei Versatzvariation wird insbesondere die magnetische Flussdichte an der Karosserie beeinflusst. Eine Variation des Luftspaltes hat vorrangig Auswirkungen auf die Gegeninduktivität, die magnetische Flussdichte sowie

den Kopplungsfaktor. Grundlegend kann festgestellt werden, dass bei größer werdendem Abstand zwischen den beiden Spulenmittelpunkten die Gegeninduktivität, bzw. die Kopplung, sinkt und die magnetische Flussdichte an der Karosserie steigt.

Mithilfe eines Wechselwirkungsdiagramms kann weiterhin der Einfluss der Störgrößen auf die Zielgrößen quantifiziert werden, siehe Abbildung 5.24.

Der Kopplungsfaktor und die Gegeninduktivität sind bei kleinem Luftspalt deutlich sensibler auf Schwankungen des Versatzes als bei großen Luftspalten. Da bei kleinen Luftspalten die Feldlinien deutlich konzentrierter sind, wirkt sich eine horizontale Verschiebung der Spulen stärker aus als bei großen Luftspalten.

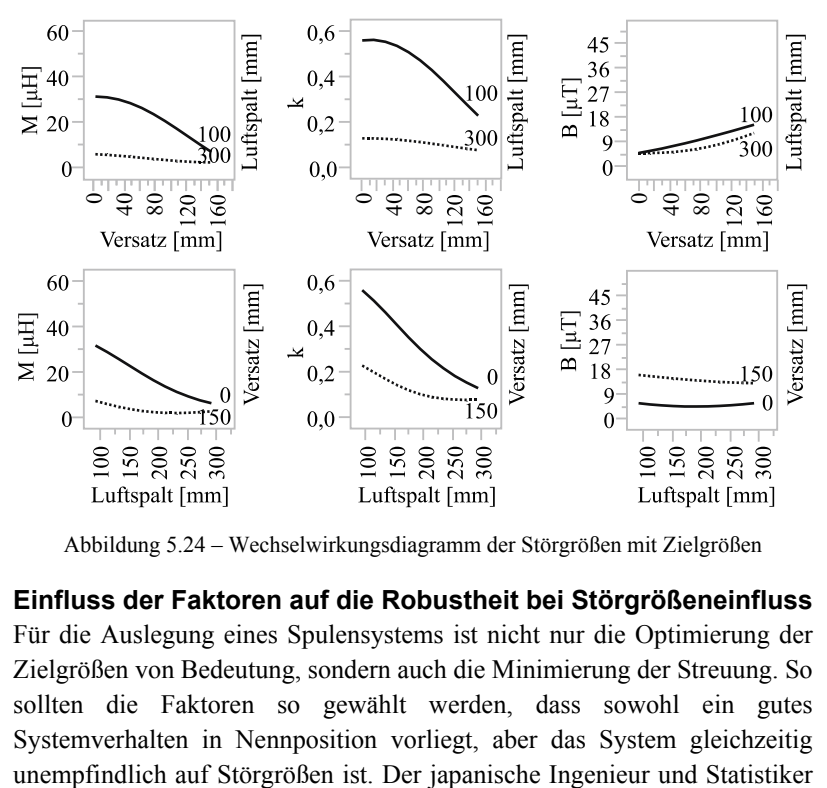

Abbildung 5.24 – Wechselwirkungsdiagramm der Störgrößen mit Zielgrößen

**Einfluss der Faktoren auf die Robustheit bei Störgrößeneinfluss** Für die Auslegung eines Spulensystems ist nicht nur die Optimierung der Zielgrößen von Bedeutung, sondern auch die Minimierung der Streuung. So sollten die Faktoren so gewählt werden, dass sowohl ein gutes Systemverhalten in Nennposition vorliegt, aber das System gleichzeitig Gen'ichi Taguchi entwickelte erstmals eine Methode zur statistischen Versuchsplanung, die die Streuung um den Erwartungswert und somit die Qualitätsverluste minimiert [138].

Anhand der in Abbildung 5.25 dargestellten ausgewählten Wechselwirkungen zwischen den Faktoren und Störgrößen kann abgeschätzt werden, inwieweit die jeweilige Faktorhöhe die Robustheit der Zielgröße bei Störgrößeneinfluss beeinflusst.

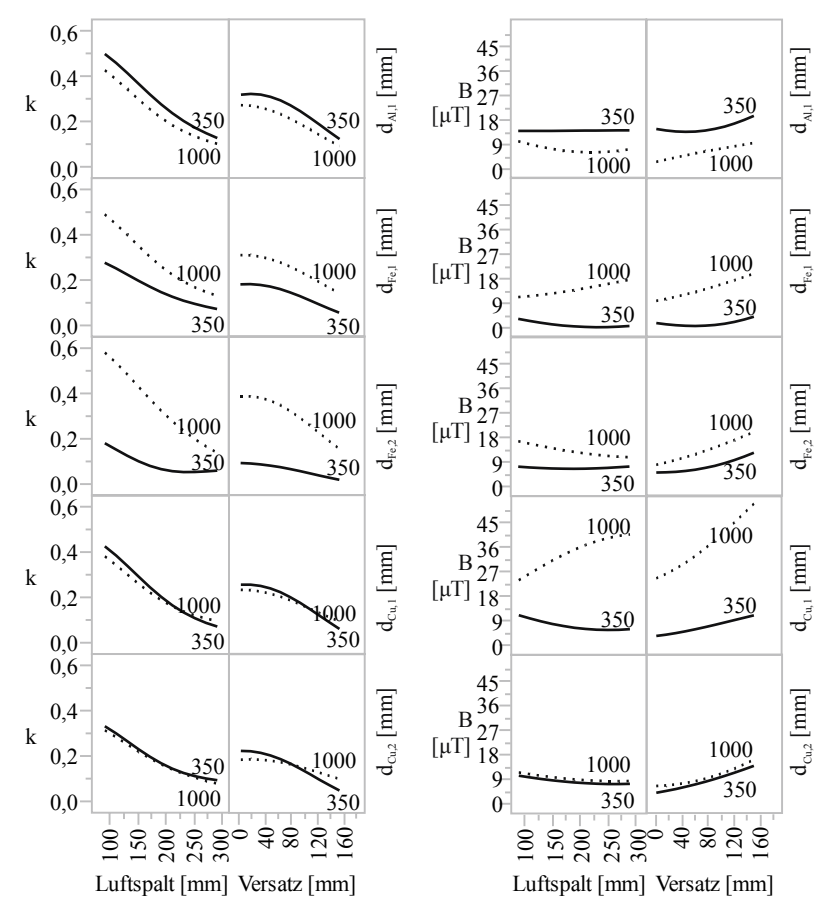

Abbildung 5.25 – Wechselwirkungsdiagramm der Störgrößen mit Faktoren

Für ein System, bei dem die Zielgrößen robust gegenüber einem Störgrößeneinfluss sind, sollten die Faktoren so gewählt werden, dass die Gradienten der Funktionen möglichst klein sind. Dies bedeutet beispielsweise für ein System, bei dem der Kopplungsfaktor robust gegenüber Luftspalt und Versatzeinfluss ist, sollten die beiden Ferritplatten klein gewählt werden. Die Faktoreinstellungen zur Minimierung der Streuung stehen im Gegensatz zu den Faktoreinstellungen zur Optimierung der Erwartungswerte. Hier sind für einen möglichst hohen Kopplungsfaktor die Ferritplatten so groß wie möglich zu wählen.

Insgesamt lässt sich feststellen, dass die Faktoren, die die größten Haupteffekte, beziehungsweise Totaleffekte, im GP-Modell aufweisen, auch die jeweilige Varianz bei Störgrößeneinfluss am stärksten beeinflussen.

Aus der Untersuchung der Störgrößeneinflüsse kann geschlossen werden, dass bei einer Auslegung des Spulensystems zur induktiven Energieübertragung die Berücksichtigung möglicher Schwankungen in Luftspalt und Versatz notwendig ist. Eine robuste Auslegung des Systems muss beide Störgrößen umfassen, da sie sich wechselseitig beeinflussen.

Die folgende Optimierung untersucht aus diesem Grund nicht nur das System in Nominalposition, sondern umfasst darüber hinaus auch eine Variation beider Störgrößen.

## **5.6 Umsetzungsplanung**

### **5.6.1 Grundlagen der nichtlinearen Optimierung**

Auf Basis des erstellten Metamodells wird nun eine Optimierung des Gesamtsystems durchgeführt. Zur Optimierung eines Systems können unterschiedlichste Ansätze verwendet werden. Diese lassen sich grundlegend in Whitebox- und Blackbox-Methoden unterscheiden, vgl. [129]. Bei den Whitebox-Methoden ist die Zielfunktion  $f(x)$  des Systems für gewöhnlich analytisch definierbar und die Gradienten der Zielfunktion sind bestimmbar. Anhand der Gradienteninformation wird die Suchrichtung definiert und so lange ein besserer Funktionswert gesucht, bis ein lokales Optimum erreicht ist. Bei Blackbox-Methoden werden keine gesamthaften Informationen der Zielfunktion vorausgesetzt, sondern es werden nur die Eingangs- und Ausgangsgrößen betrachtet. Die Funktion wird lediglich an einigen Punkten ausgewertet und abhängig von den Ergebnissen dieser Punkte werden dann neue Auswertungen durchgeführt. In diesem Bereich finden beispielsweise auch ersatzmodellgestützte Ansätze Anwendung, bei denen auf Basis des Metamodells eine Suchrichtung ermittelt und Auswertungen der Zielfunktion vorgenommen werden.

**Mehrkriterielle Optimierungsprobleme** Die Optimierung des in dieser Arbeit untersuchten IPT-Systems ist ein mehrdimensionales Problem mit mehreren zu optimierenden Zielgrößen. Auf Basis des Ansatzes nach Derringer und Suich [37] wird das vorliegende multikriterielle Optimierungsproblem in ein einkriterielles Problem durch Definition einer Gesamtwünschbarkeitsfunktion überführt.

Hierzu wird zunächst für jede Zielfunktion  $Y_i(x)$  eine Wünschbarkeitsfunktion  $d_i(Y_i)$  definiert. Für jede Messung des Qualitätsmerkmals wird eine reelle Zahl zwischen 0 und 1 entsprechend des jeweiligen Erfüllungsgrades definiert, wobei ein Wert von 1 einer vollständigen Erfüllung der Wünschbarkeit entspricht:

$$
d: \mathbb{R} \to [0,1]
$$
  

$$
y_i \mapsto d(y_i)
$$
 (5.2)

Abhängig davon, welche Anforderungen an die Zielfunktion gestellt werden, beispielsweise Maximierung, Minimierung oder Erreichen eines bestimmten Funktionsverlaufes, können nach [37] die entsprechenden Wünschbarkeitsfunktionen implementiert werden.

Durch Definition von Wünschbarkeitsfunktionen werden einheitslose Qualitätsmaßzahlen definiert, sodass eine Gesamtwünschbarkeit  $D$  aus dem geometrischen Mittelwert der einzelnen Wünschbarkeitsfunktionen definiert werden kann:

$$
D = (d_1(Y_1)d_2(Y_2) ... d_k(Y_k))^{1/k}
$$
\n(5.3)

Die einzelnen Wünschbarkeitsfunktionen können gegebenenfalls gewichtet werden.

**Lösungsverfahren für das Optimierungsproblem** Zur Lösung des nichtlinearen Optimierungsproblems wird in der eingesetzten Software JMP das Newton-Verfahren angewendet, bei dem das Optimum auf Basis der Gradienten der Gleichungen des Ersatzmodells gefunden wird [118, 119].

Zur Berechnung der Nullstelle von  $\nabla f(x)$  wird iterativ die Ableitung an der Stelle  $x^k$  linearisiert, indem die durch  $\nabla f(x^k)$  definierte Kurve durch die Tangente (Gl.  $(5.4)$ ) im Punkt  $x<sup>k</sup>$  ersetzt wird.

$$
y = \nabla f(x^k) + (x - x^k) \nabla^2 f(x^k)
$$
\n(5.4)

Der Schnittpunkt der Tangente mit der x-Achse stellt dann den neuen Wert  $x^{k+1}$  dar:

$$
x^{k+1} = x^k - \frac{\nabla f(x^k)}{\nabla^2 f(x^k)}\tag{5.5}
$$

Die Optimierung durch das Newton-Verfahren erfordert einen relativ hohen rechentechnischen Aufwand, da in jedem Iterationsschritt die Hesse-Matrix  $\nabla^2 f(x^k)$  berechnet und ein lineares Gleichungssystem gelöst werden muss. Zur Reduktion des Rechenaufwandes werden modifizierte Newton-Verfahren, wie beispielsweise Quasi-Newton-Verfahren oder konjungierte Gradientenverfahren (CG-Verfahren), eingesetzt. Beim Quasi-Newton-Verfahren wird die Hesse-Matrix nicht direkt berechnet, sondern lediglich approximiert und während der einzelnen Iterationen aktualisiert. Das CG-Verfahren bestimmt auf Basis der Informationen des vorherigen Schrittes die Suchrichtung. Beginnend mit dem steilsten Abstieg wird in den nachfolgenden Schritten ein Korrekturterm in Abhängigkeit der vorherigen Suchrichtung berücksichtigt. Da das Verfahren keine aufwendigen Matrixoperationen benötigt, ist auch hier der Rechenaufwand im Vergleich zum Newton-Verfahren reduziert.

Newton-Verfahren erlauben eine lokale Optimierung, sodass unterschiedliche Startpunkte zu unterschiedlichen Minima oder Sattelpunkten führen können. Aus diesem Grund wird zur Globalisierung der Optimierung in JMP eine Heuristik eingesetzt, die die lokale Optimierung mehrfach an unterschiedlichen Startpunkten durchführt.

Zur Berücksichtigung der Nebenbedingungen wird das Optimierungsproblem über eine Hilfsfunktion so umformuliert, dass eine Optimierung dieser Hilfsfunktion ohne Nebenbedingungen erfolgen kann. Zur Konstruktion der Nebenbedingungen werden beispielsweise Straf- oder Barriere-Funktionen eingesetzt. Hierbei wird die Zielfunktion verschlechtert, wenn die Nebenbedingungen verletzt werden. [36, 108]

#### **5.6.2 Stand der Forschung zum Einsatz von Optimierungsverfahren für IPT-Systeme**

In der aktuellen Forschung werden Spulen zur induktiven Energieübertragung von Elektrofahrzeugen vorwiegend durch Parameterstudien und OFAT-Analysen untersucht und nur in Teilen optimiert. Beispielsweise in [62, 68, 77] werden einzelne geometrischen Freiheitsgrade der Spulen variiert und so jeweils das lokale Maximum der entsprechenden Zielgröße ermittelt. Weitere Parameterstudien beschäftigen sich mit der Verbesserung einzelner Komponenten des Spulensystems, wie zum Beispiel einer Variation der Schirmung, wie in [27, 83, 137], oder der Optimierung der Litzenanordnung [103]. Durch eine solche Ein-Faktor-Analyse kann jedoch keine Optimierung des gesamten Spulensystems erfolgen, da hier die Wechselwirkungen der Faktoren nicht berücksichtigt werden. Aus diesem Grund müssen Optimierungsmethoden angewendet werden, die sowohl die Haupt- als auch die Wechselwirkungseffekte der Faktoren einbeziehen. Derartige Optimierungsalgorithmen werden in der aktuellen Literatur jedoch vorwiegend bei Luftspulen eingesetzt. Da die Optimierung der Luftspulen auf Basis von analytischen Gleichungen erfolgen kann, ist der Berechnungsaufwand in diesen Fällen relativ gering. Beispielsweise in [53, 94, 96, 133] werden Luftspulen zur induktiven Energieübertragung für medizinische Anwendungen und Fahrzeuge durch Partikelschwarmoptimierungen oder genetische Algorithmen optimiert.

Eine Optimierung von Gesamtspulensystemen zur induktiven Energieübertragung erfolgt in der aktuellen Forschung lediglich nur für Teile des Spulensystems. Bei Spulensystemen mit Materialien zur Flussführung und Schirmung müssen die zugrunde liegenden Gleichungen numerisch gelöst werden, sodass ein sehr hoher Berechnungsaufwand für die Optimierung bewältigt werden muss. Durch Optimierungsmethoden wie der genetischen Optimierung, Pareto-Optimierungen oder gradientenbasierte Verfahren werden in [16, 23, 34, 80, 89, 90] einzelne geometrische Freiheitsgrade oder elektrische Kenngrößen wie Induktivitäten oder Kapazitäten optimiert.

In dieser Arbeit kann eine Optimierung auf Basis der zuvor erstellten mathematischen Approximation durchgeführt werden. Somit kann zum einen eine umfassende Optimierung aller Faktoren und deren Wechselwirkungen erfolgen. Zum anderen muss der Algorithmus lediglich auf analytische und nicht auf numerische Gleichungen angewendet werden, sodass der Berechnungsaufwand der Optimierung vergleichsweise gering ist. Zu berücksichtigen ist jedoch, dass das Metamodell sowohl den Funktionswert als auch die zu optimierenden Argumente der Blackbox-Funktion lediglich approximiert und nicht exakt widergibt.

### **5.6.3 Optimierung des IPT-Systems**

**Charakteristika** Die Optimierung des induktiven Energieübertragungssystems erfolgt, wie auch bereits die Untersuchung der Störgrößeneinflüsse, auf Basis des in VP 3 erstellten Metamodells. Dieses Gauß-Prozess-Modell mit Gaußscher Korrelationsfunktion wird eingesetzt, da es zum einen eine gute Vorhersagegüte besitzt. Zum anderen konnte es durch zusätzliche Datenpunkte aus den vorhergegangenen Untersuchungen validiert werden.

Zielgrößen für die Optimierung sind die in der Systemdefinition in Abbildung 5.2 aufgelisteten Größen. Da im Metamodell auch negative Vorhersagen für das magnetische Feld getroffen wurden, vgl. Abbildung 5.16, wird die Zielgröße der magnetischen Flussdichte an der Karosserie für die Optimierung logarithmiert. Die Auswertung wird an zurücktransformierten Größen vorgenommen. Zur Vermeidung negativer Flussdichten in der Optimierung werden die geringen Einbußen in der Vorhersagegüte des logarithmierten Wertes bewusst hingenommen. Das Gewicht des Gesamtsystems wird über die analytische Definition der Umfangsgrößen des Ferrits und des Aluminiums sowie der Gesamtspulenlänge repräsentiert.

Um ein Entstehen von Spulendesigns mit geometrischen Kollisionen der Windungen zu verhindern, werden die minimal zulässigen Spuleninnendurchmesser über Hilfsfunktionen (siehe Seite 167) in JMP implementiert. Der minimale Durchmesser wird auf 100 mm beschränkt, wie bereits für VP 2 definiert, siehe S. 133.

Eine Übersicht über die zu optimierenden Zielgrößen, die Hilfsfunktionen und ihre jeweilige Wünschbarkeitsfunktion und Gewichtung (vgl. "Mehrkriterielle Optimierungsprobleme", S. 165) ist in Tabelle 5.15 zu sehen.

|                      | Wünschbarkeit                                                          | Ziel          | Gewichtung |
|----------------------|------------------------------------------------------------------------|---------------|------------|
| Kopplungsfaktor      | max-<br>Ziel-<br>größe                                                 | max.          | 0,25       |
| $ln(B_{Karosserie})$ | min-<br>Ziel-<br>größe                                                 | min.          | 0,25       |
| Qualitätsfaktor      | $min+$<br>max-<br>Ziel-<br>größe                                       | max.          | 0,25       |
| Gewicht              | $\min_{\max}$<br>Ziel-<br>größe                                        | min.          | 0,25       |
| Spuleninnenradius    | $min$ <sub>max</sub><br>$\Gamma_{\text{cu,inner}}$<br>100 mm<br>$min+$ | Hilfsfunktion | 1          |
|                      | Wünschbarkeit                                                          |               |            |

Tabelle 5.15 – Optimierungsgrößen und Wünschbarkeiten

Um den Einflüssen des Versatzes und der Luftspaltvariation Rechnung zu tragen, wird die Optimierung des Spulensystems sowohl in Nominalposition als auch unter Einfluss der Störgrößen vorgenommen. Hierbei wird der Luftspalt in 50 mm-Schritten von 100 mm bis 300 mm und der horizontale Versatz in 50 mm-Schritten von 0 mm bis 150 mm variiert. Damit ergeben sich insgesamt 20 Anwendungsfälle, für die das System optimiert wird, wie auch in Tabelle 5.16 zu sehen ist.

| Anwendungs-<br>fall      | Nominal-<br>position<br>$(a/v \text{ [mm]})$ | Einfluss von<br>Luftspalt<br>$(a/v \text{ [mm]})$ | Einfluss von<br>Versatz<br>$(a/v \text{ [mm]})$ | Einfluss von<br>Versatz &<br>Luftspalt<br>$(a/v \text{ [mm]})$ |
|--------------------------|----------------------------------------------|---------------------------------------------------|-------------------------------------------------|----------------------------------------------------------------|
| $\mathbf{i}$             | 150/0                                        | 100/0                                             | 150 / 50                                        | 100/50                                                         |
| $\overline{\textbf{ii}}$ |                                              | 200/0                                             | 150 / 100                                       | 100/100                                                        |
| iii                      |                                              | 250/0                                             | 150 / 150                                       | 100/150                                                        |
| iv                       |                                              | 300/0                                             |                                                 | 200/50                                                         |
| $\mathbf{V}$             |                                              |                                                   |                                                 | 200 / 100                                                      |
| vi                       |                                              |                                                   |                                                 | 200 / 150                                                      |
| vii                      |                                              |                                                   |                                                 | 250/50                                                         |
| viii                     |                                              |                                                   |                                                 | 250 / 100                                                      |
| ix                       |                                              |                                                   |                                                 | 250 / 150                                                      |
| X                        |                                              |                                                   |                                                 | 300/50                                                         |
| xi                       |                                              |                                                   |                                                 | 300/100                                                        |
| xii                      |                                              |                                                   |                                                 | 300 / 150                                                      |

Tabelle 5.16 – Anwendungsfälle der Optimierung

Der in JMP zugrundeliegende Optimierungsalgorithmus ist, wie bereits in Kapitel 5.6.1 beschrieben, ein gradientenbasiertes Newton-Verfahren, bei dem in mehreren Schritten unterschiedliche Startpunkte gewählt werden, um das lokale Verfahren zu globalisieren.

**Analyse der erstellten Designpunkte** Die Verteilung der Zielgrößen der 20 Anwendungsfälle ist in Abbildung 5.26 dargestellt. Aus Gründen der Übersichtlichkeit sind im rechten Schaubild die einzelnen Designpunkte innerhalb des jeweiligen Störgrößeneinflusses leicht versetzt angeordnet.

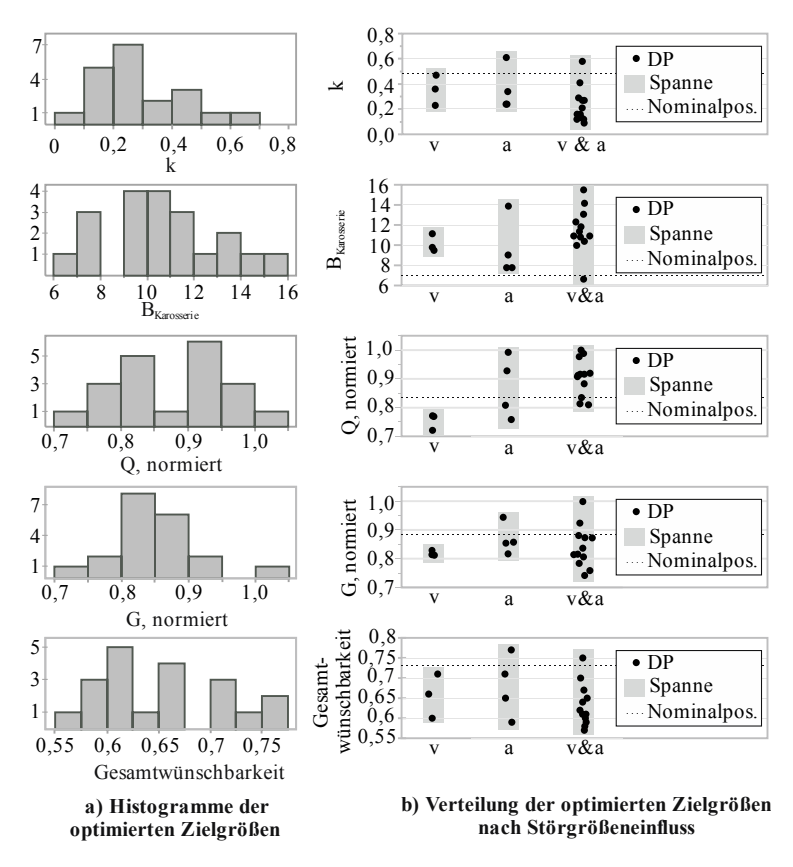

Abbildung 5.26 – Verteilung der Zielgrößen der optimierten Anwendungsfälle

Das optimierte System in Nominalposition weist einen Kopplungsfaktor von 0,48 und eine magnetische Flussdichte von 7,10 μT auf. Die Gesamtwünschbarkeit beträgt 0,73. Die Kopplungsfaktoren der Anwendungsfälle liegen im Bereich von 0,23 bis 0,61; die magnetischen Flussdichten liegen zwischen 7,10 μT und 13,87 μT. Damit wird in allen Fällen die ICNIRP-Richtlinie von 2010 eingehalten, keiner der Fälle erfüllt die Richtlinie von 1998.

Die Höhe der Faktoren der optimierten Anwendungsfälle ist in Abbildung 5.27 abgebildet.

Hinsichtlich der Ausgestaltung des Pads ist zu erkennen, dass für alle optimierten Designs die Ferritplatte stets größer ist als die Spule. Da die Feldlinien aus der Spulenmitte nach außen hin verlaufen, kann der Fluss außerhalb der Spule durch die Ferritplatte ideal geführt werden. Die sekundärseitige Ferritplatte ist in allen Fällen größtmöglich zu wählen. Als Resultat aus dem Zielkonflikt zwischen einem geringen magnetischen Streufeld und einem geringen Gewicht, bzw. einer hohen Spulengüte, ist die primärseitige Ferritplatte stets größer als die Aluminiumplatte.

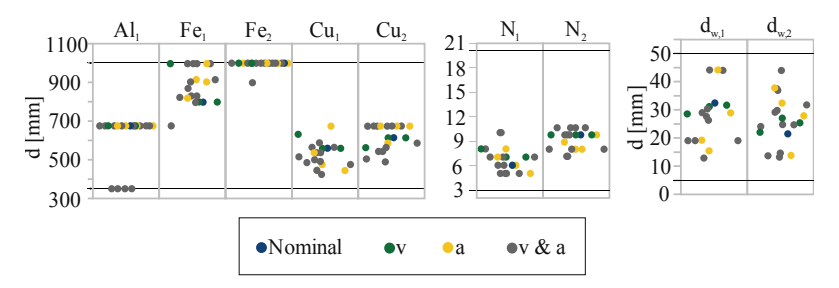

Abbildung 5.27 – Verteilung der Faktoren der optimierten Anwendungsfälle

Im Hinblick auf die Interaktion zwischen den beiden Spulen ist das sekundärseitige Ferrit größer als das primärseitige zu wählen. Dies ist zum einen durch die wesentlich größere sekundärseitige Aluminiumplatte zu begründen. Zum anderen wird die Messung der magnetischen Flussdichte in Bezug auf die Sekundärseite durchgeführt. Eine große primärseitige Ferritplatte besitzt bei Versatz somit nur noch einen kleinen Abstand zur Messebene und bewirkt eine deutliche Zunahme der magnetischen Flussdichte an dieser Stelle.

Des Weiteren ist die sekundärseitige Windungszahl in 18 von 20 Fällen größer als die primärseitige Windungszahl. Da der Primärstrom mit 85 A höher ist als der Sekundärstrom mit 57 A erzeugt eine höhere sekundärseitige Windungszahl ein zur Primärseite vergleichbares Feld.

Diese Ergebnisse stimmen mit den Erkenntnissen der Wechselwirkungsanalyse (vgl. S.143) überein, bei der sowohl die Bedeutung einer gesamthaften Pad-Auslegung als auch die Wechselwirkung zwischen Primär- und Sekundärseite herausgestellt wurde. Ebenso entspricht das Ergebnis der Optimierung der Forderung einer minimalen Gesamtwindungszahl, siehe Abbildung 5.19.

**Vorhersagegüte** Die Vorhersagegüte der optimalen Designpunkte ist in Abbildung 5.28 zu erkennen.

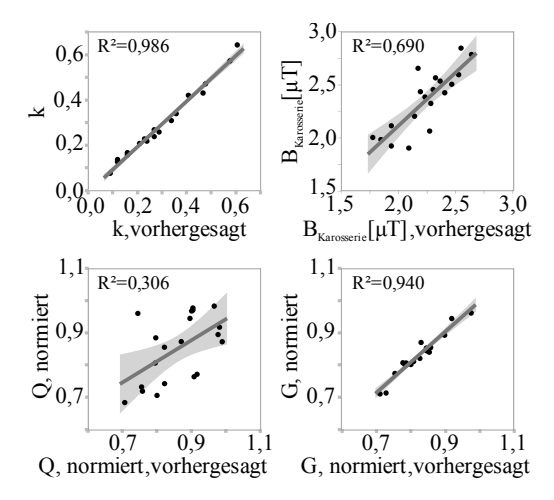

Abbildung 5.28 – Vorhersagediagramme der optimierten Zielgrößen

Für den Kopplungsfaktor sowie für das Gewicht des Systems sind sehr gute Vorhersagegüten von  $R^2 = 0.99$  bzw.  $R^2 = 0.94$  erreicht worden. Die

Vorhersagegüte für den Qualitätsfaktor ist mit einem Bestimmtheitsmaß von 0,31 wie zu erwarten deutlich geringer. Bereits bei der Zielbildung (vgl. Kapitel 5.1.2) wurde festgestellt, dass die Spulengüte aufgrund der vereinfachten Modellierung in der Simulation nur qualitativ zur Bewertung des Systems herangezogen werden kann. Auf Basis der Schlussfolgerungen der DACE-Analysen (vgl. S. 158) wurde deshalb zusätzlich das Bewertungskriterium des System-Gewichtes für die Optimierung definiert.

**Diskussion der Ergebnisse** Zunächst soll an dieser Stelle überprüft werden, inwieweit die optimierten Designs die in Kapitel 5.4.3 definierten Versuchsraumbegrenzungen einhalten. In 19 von 20 Fällen wird die Voraussetzung einer Leistungsübertragung von mehr als 3,3 kW erfüllt; lediglich im Falle des maximalen Luftspaltes und des maximalen Versatzes liegt die Gegeninduktivität unter 2,5 μH. Die in Tabelle 5.10 identifizierten Restriktionen zur Adressierung attraktiver Leistungsbereiche werden hinsichtlich der Beschränkung des Verhältnisses von Ferrit- zu Spulendurchmesser eingehalten. Das Verhältnis von mittlerem Spulenradius zu Luftspalt liegt bei den optimierten Anwendungsfällen zwischen 0,5 und 2,8. Hier ist zu erkennen, dass die ursprünglich geforderte Relation von 0,4 in Tabelle 5.9 erfüllt wird und somit die Erweiterung der Relation auf ein Verhältnis von 1 zu permissiv ist. Alle optimierten Designs entsprechen der Forderung einer minimalen Gesamtwindungszahl von 12.

Zur Überprüfung, inwieweit die Ergebnisse der Optimierung tatsächlich absolute Optima darstellen, werden die im Rahmen der Versuchspläne 1-3 erstellten Designpunkte mit den optimierten Anwendungsfällen verglichen. Aus der Gesamtzahl der Designpunkte können insgesamt 18 Punkte extrahiert werden, die sowohl den Versuchsraumgrenzen der Optimierung entsprechen als auch die Störgrößenzustände der Optimierung mit ± 5 mm abbilden. Bei keinem dieser Punkte ist die Gesamtwünschbarkeit größer als die der optimierten Anwendungsfälle. Hinsichtlich der Einzel-Wünschbarkeiten liegt in fünf Fällen der Designpunkte aus den Versuchsplänen eine geringere magnetische Flussdichte als bei den optimierten Punkten vor. Alle anderen Einzel-Wünschbarkeiten sind bei den optimierten Anwendungsfällen deutlich höher als bei den ursprünglich generierten Designpunkten.

Dies stützt die Annahme, dass die gefundenen Optima der Optimierung globale Optima darstellen.

**Robustheit der optimierten Designs** Auf Basis des erstellten Metamodells können die 20 optimierten Designs auf ihre Robustheit gegenüber Störgrößeneinfluss analysiert werden. Hierzu werden die Charakteristika der Designs bei Nominalposition, bei Nullversatz mit minimalem und maximalem Luftspalt sowie bei Maximalversatz mit minimalem und maximalem Luftspalt verglichen. Als Zielgrößen werden der Kopplungsfaktor und die magnetische Flussdichte an der Karosserie untersucht, da das Gewicht und der Qualitätsfaktor invariant gegenüber Störgrößeneinfluss ist, vgl. "Einfluss der Störgrößen auf das Spulensystem", S.160. Das Verhalten der optimierten Designs bei Störgrößeneinfluss ist in Abbildung 5.29 abgebildet.

Die Designs mit den höchsten Erfüllungsgraden sind durch einen Kreis ohne Füllung gekennzeichnet. Es wird ersichtlich, dass ein hoher Kopplungsfaktor eines Designs oftmals mit einem hohen Streufeld an der Karosserie einhergeht. Darüber hinaus weist kein Design bei Störgrößeneinfluss ausgeprägte robuste Eigenschaften auf.

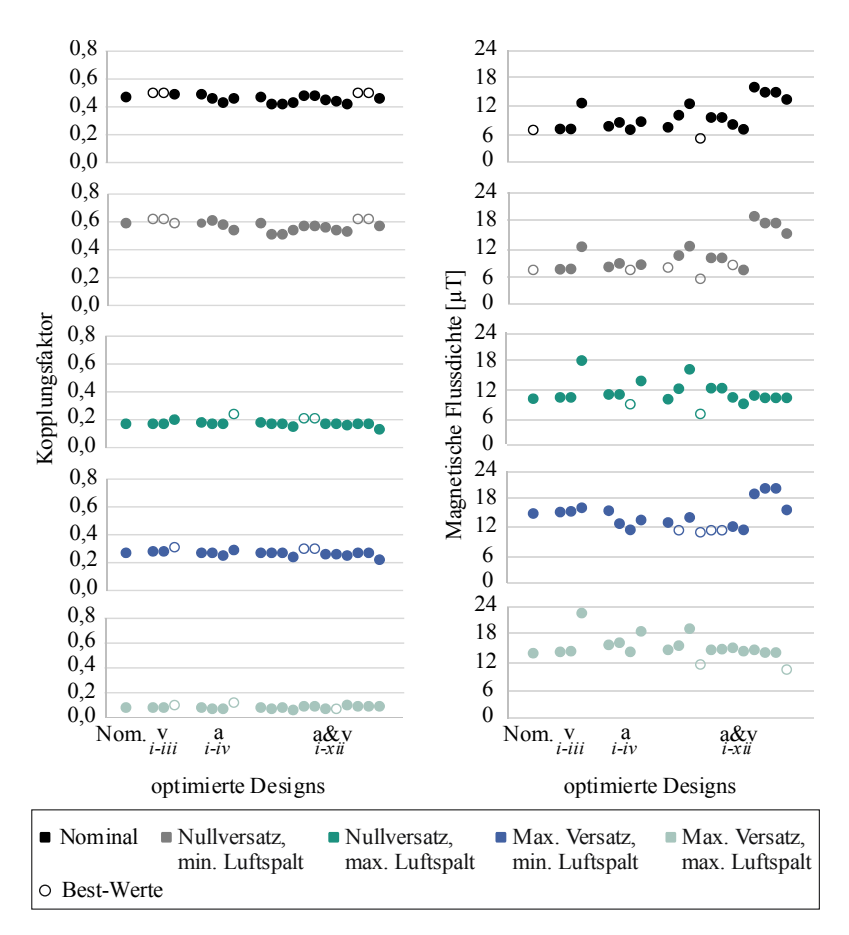

Abbildung 5.29 – Verhalten der optimierten Designs bei Störgrößeneinfluss

Um das Design zu identifizieren, das als "universelles" Design auch bei anderen Einstellungen der Störgrößen ein gutes Verhalten aufweist, wurden die in Abbildung 5.29 dargestellten Werte ihrem Erfüllungsgrad entsprechend zwischen Null und Eins normiert, siehe oberes Diagramm in Abbildung 5.30. Die Gesamtwertung, als Summe der normierten Werte für Kopplungsfaktor und magnetische Flussdichte, erlaubt Aussagen über die Robustheit der optimierten Designs (unteres Diagramm in Abbildung 5.30).

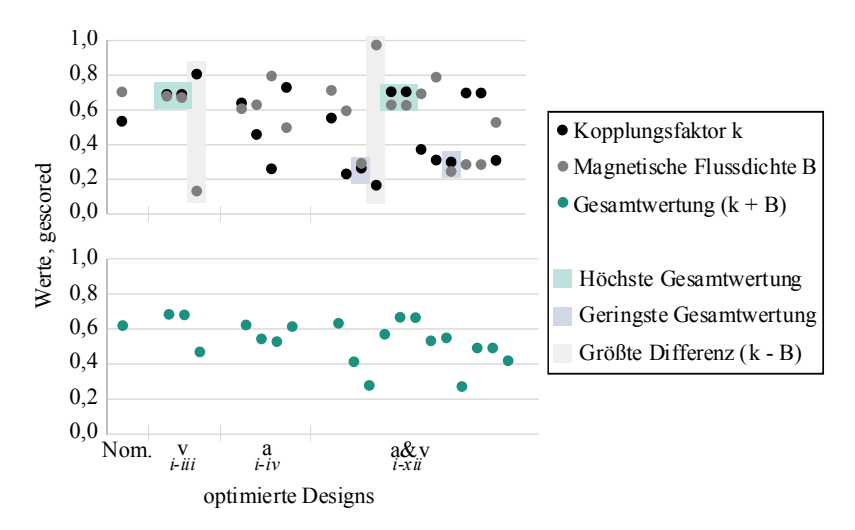

Abbildung 5.30 – Robustheit der optimierten Designs bei Störgrößeneinfluss

Insgesamt vier Designs besitzen eine hohe Gesamtwertung und weisen damit ein robustes Verhalten bei Störgrößeneinfluss sowohl bei  $k$  als auch bei  $B_{Karoserie}$  auf. Davon wurden zwei Designs ursprünglich bei Versatzeinfluss und zwei bei Luftspalt- und Versatzeinfluss optimiert. Die beiden Designs, die sowohl einen niedrigen Kopplungsfaktor als auch ein hohes magnetisches Streufeld besitzen, wurden ursprünglich bei Luftspalt- und Versatzeinfluss ausgelegt. Darüber hinaus sind zwei Designs hervorzuheben, die jeweils nur bei einer Zielgröße ein robustes Verhalten haben.

An dieser Stelle muss festgehalten werden, dass sich aus den Ergebnissen der Optimierung keine konkrete Aussagen oder Gesetzmäßigkeiten ableiten lassen, anhand derer ein universelles, robustes Design erstellt werden kann. Aus diesem Grund wird empfohlen, in einer weiteren Untersuchung eine detaillierte robuste Optimierung des Spulensystems hinsichtlich des Störgrößeneinflusses durchzuführen, siehe hierzu auch S. 183: "Ausblick: Anpassung und Erweiterung des Metamodells".

# **6 Zusammenfassung und Ausblick**

### **6.1 Zusammenfassung**

Der Ladevorgang von Elektrofahrzeugen spielt im Vergleich zum Tankvorgang von verbrennungsmotorischen Fahrzeugen eine wesentlich bedeutsamere Rolle. Als Ladetechnik der Fahrzeugbatterie bietet sich das berührungslose, induktive Laden an, da es einen einfachen, komfortablen und sicheren Ladenvorgang ermöglicht. Wesentlicher Bestandteil eines induktiven Ladesystems ist das Spulensystem, mit dem die Energie von der Infrastruktur zum Fahrzeug übertragen wird. Bei der konkreten Ausgestaltung und Auslegung des Spulensystems ist eine große Zahl an geometrischen Freiheitsgraden zu definieren. So existiert beispielsweise eine Vielzahl möglicher geometrischen Topologien der Spulen. Des Weiteren gilt es, die jeweils ausgewählte Spulentopologie ideal zu dimensionieren. In dieser Arbeit wurde aus diesem Grund zunächst ein Vergleich unterschiedlicher Topologien vorgenommen und ihre jeweiligen Stärken und Schwächen identifiziert. Anschließend wurde eine Auslegungsmethodik mithilfe von statistischer Versuchsplanung und Approximationsmodellen entwickelt, die eine umfassende Analyse und Dimensionierung der Spulen in wenigen Sekunden erlaubt.

**Vorgehensmethodik** Alle Untersuchungen des Spulensystems basieren auf FEM-Simulationen, die die zugrunde liegenden Differentialgleichungen näherungsweise lösen. Somit stellen die Simulationsergebnisse keine exakte Lösung, sondern eine Approximation der Gleichungen dar. Aus diesem Grund wurde in dieser Arbeit eine methodische und strukturierte Vorgehensweise eingesetzt, die eine ausreichende Simulationsqualität sicherstellt und fehlerhafte oder falsche Simulationsergebnisse ausschließt. Die beiden wesentlichen Fehler, die in der Modellierung und der Diskretisierung der numerischen Simulation auftreten können, wurden abgeschätzt. So wurde eine Aussage über die Verlässlichkeit der Simulationsergebnisse möglich. Die Validierung des Modellfehlers erfolgte durch einen Vergleich zwischen Simulationsergebnissen und Experimenten

an Funktionsmustern und Prototypen. Zur Verifikation des Diskretisierungsfehlers wurden in dieser Arbeit verschiedene Qualitätskriterien definiert, die sowohl eine Überprüfung der Konvergenz der elektromagnetischen Größen als auch eine räumliche Untersuchung des numerischen Netzes umfassen.

Das Vorgehen zur Untersuchung der Spulensysteme selbst orientierte sich an einem methodischen Projektplanungsprozess, der eine systematische und zielorientierte Herangehensweise unterstützt.

**Untersuchung der Spulengeometrien** Für den Vergleich der Spulentopologien zur induktiven Energieübertragung bei Elektrofahrzeugen wurden in dieser Arbeit 16 unterschiedliche Geometrien analysiert, die sowohl den aktuellen Stand der Forschung abbilden als auch neue Konzepte umfassen. Die Charakteristika der Topologien wurden zunächst an Luftspulensystemen untersucht, um eine Verfälschung durch Einflüsse der Schirmung und der Flussführung zu vermeiden. Die gewonnenen Erkenntnisse wurden dann auf Spulensysteme mit Aluminium und Ferrit übertragen und verglichen.

Zur Identifikation der Stärken und Schwächen der jeweiligen Geometrie wurden zunächst Bewertungskriterien definiert, die für Variationsbereiche von Luftspalt und horizontalem Versatz ausgewertet werden. Mithilfe von Korrelationsanalysen konnte gezeigt werden, dass die Bewertungskriterien über die Variationen zusammengefasst werden können. Über das Scoring hinaus wurden durch eine Clusteranalyse wesentliche Gemeinsamkeiten und Unterschiede der Geometrien aufgezeigt. Insgesamt konnten vier Gruppen identifiziert werden, die sich grundlegend durch die Anzahl der Teilspulen voneinander unterscheiden. Diese vier Gruppen ließen sich wiederum zwei optimalen Anwendungsbereichen von Fahrzeugklassen (beispielsweise hinsichtlich Einbauraum, Positionstoleranz oder Kosten) zuordnen. Die Skalierung der Luftspulen auf Gesamtsysteme mit Ferrit und Aluminium zeigte den Einfluss der Materialien auf ein IPT-System auf. Es wurde ersichtlich, dass die zuvor erfassten Charakteristika der jeweiligen Luftspulen-Topologie auch für das entsprechende Gesamtsystem gelten. Durch das Einbringen von Material zur Flussführung und Schirmung ändert sich das generelle Systemverhalten der einzelnen Topologien nicht, sondern es

werden ausschließlich die jeweilig identifizierten Eigenschaften der Luftspulen verstärkt.

**Erstellung einer Auslegungsmethodik** Zunächst wurde durch eine Ein-Faktor-Analyse und eine Effektanalyse ein grundlegendes Verständnis über die Zusammenhänge in einem zirkular, planaren Spulensystem und über den lokalen Einfluss der aktiven Faktoren geschaffen. Hierbei wurden sowohl inaktive Faktoren als auch nicht relevante Zielgrößen identifiziert.

Für die globale Analyse des Spulensystems wurden mit raumfüllenden Versuchsplänen einige wenige Designpunkte gezielt ausgewählt, sodass der numerische Simulationsaufwand deutlich reduziert werden konnte.

Auf Basis dieser Stichproben wurde das numerische Simulationsmodell durch Metamodelle approximiert. Diese Modelle liefern einen funktionellen Zusammenhang, der das zugrunde liegende Simulationsmodell abbildet und somit die Berechnungszeit erheblich verkürzt. Zur Entwicklung des Metamodells wurden zunächst unterschiedliche Modelltypen verglichen. In dieser Arbeit wurde für die Untersuchungen ein Gauß-Prozess-Modell mit Gaußscher Korrelationsfunktion eingesetzt, da es für das Spulensystem eine hohe Vorhersagegüte aller Zielgrößen liefert; auch für einen komplexen Versuchsraum mit mehreren Restriktionen. Zur Sicherstellung einer ausreichenden Modellgüte wurde eine Kreuzvalidierung sowie eine Validierung mit einem zusätzlichen Datensatz durchgeführt. Eine Plausibilitätsprüfung der Ergebnisse erfolgte zum einen durch den Abgleich mit analytischen Gleichungen und zum anderen durch Anwendung unterschiedlicher Methoden zur Auswertung. Der Einsatz einer weiteren Metamodellierungssoftware bestätigte die Auswahl des Gauß-Prozess-Modells. Darüber hinaus wurden die Ergebnisse dieser Arbeit in den Kontext der aktuellen Erkenntnisse der Literatur gesetzt. Hier konnte nicht nur die Plausibilität der Ergebnisse bestätigt werden, sondern es wurde darüber hinaus auch gezeigt, dass die in dieser Arbeit entwickelte Auslegungsmethodik und die daraus gewonnenen Erkenntnisse auf induktive Energieübertragungssysteme im Allgemeinen anwendbar sind.

Die Einflüsse und Wechselwirkungen des Spulensystems wurden durch eine varianzbasierte Sensitivitätsanalyse nach Sobol untersucht. Durch die komplexen Verläufe und starken Wechselwirkungen des Systems können keine allgemeingültigen Aussagen zu den Einflüssen einzelner Faktoren getroffen werden. Vielmehr wurde durch diese Arbeit erneut deutlich, dass eine umfassende Auslegung notwendig ist, die die Faktoren und Zielgrößen gesamthaft betrachtet.

Auf Basis des Metamodells wurden in dieser Arbeit schließlich weitere Untersuchungen vorgenommen. So konnte durch eine gezielte Begrenzung des Versuchsraums eine Fokussierung auf höhere Leistungsbereiche und eine Verbesserung des gesamten Systemverhaltens erreicht werden. Eine Übertragbarkeit der Versuchsraumbegrenzung auf einen weiteren Versuchsplan konnte bestätigt werden.

Zur Abschätzung des Einflusses von Positionstoleranz und Luftspaltvarianz wurde der Einfluss der Störgrößen auf das System untersucht. Eine Optimierung des Systems wurde aus diesem Grund nicht nur in Nominalposition, sondern auch bei Störgrößeneinfluss durchgeführt. Insgesamt erfolgte eine Optimierung für 20 Anwendungsfälle, die unterschiedliche Störgrößeneinstellungen umfassen. Das multikriterielle Problem wurde durch eine Gesamtwünschbarkeit abgebildet und durch ein gradientenbasiertes, globalisiertes Newton-Verfahren unter Berücksichtigung von Nebenbedingungen gelöst.

Zusammenfassend kann festgehalten werden, dass die in dieser Arbeit entwickelte Auslegungsmethodik eine umfassende Analyse, Auslegung und Optimierung von Spulensystemen zur induktiven Energieübertragung in kürzester Zeit erlaubt. Darüber hinaus konnte gezeigt werden, dass die Auslegungsmethodik für Spulensysteme zur induktive Energieübertragungssysteme im Allgemeinen anwendbar ist.

## **6.2 Ausblick**

In dieser Arbeit konnten die optimalen Einsatzbereiche der verschiedenen Spulengeometrien identifiziert werden. Weiterhin wurde eine Auslegungsmethodik entwickelt, mit der eine umfassende Dimensionierung des Spulensystems möglich wird. Zur Fortführung der in dieser Arbeit untersuchten Themen besteht weiterer Forschungsbedarf:

**Vergleich der Spulentopologien** Der Vergleich der unterschiedlichen Spulentopologien umfasst in dieser Arbeit stets zwei interagierende Spulen mit gleicher Topologie. Im Hinblick auf eine mögliche Interoperabilität unterschiedlicher Geometrien besteht weiterer Forschungsbedarf. Zur Erreichung der Marktreife induktiver Energieübertragungssysteme muss sichergestellt werden, dass jedes Elektrofahrzeug auf jeder Ladeinfrastruktur vollautomatisch und mit hohem Wirkungsgrad geladen werden kann. Das bedeutet, dass eine Energieübertragung zwischen Ladeinfrastrukturen unterschiedlicher Anbieter und mobilen Spulensystemen unterschiedlicher Hersteller funktionieren und effizient erfolgen soll. Hierzu müssen künftig weitere Forschungen durchgeführt werden, die mit detaillierten Systembeschreibungen und Spezifikationen einen Beitrag für die Normungsgremien wie DIN und VDE (DKE) zur Standardisierung der induktiven Energieübertragung leisten.

Die in dieser Arbeit untersuchten Topologien umfassen Geometrien, deren Fluss jeweils auf einer Seite durch eine Ferritplatte geschirmt wird. In der jüngsten Forschung zu IPT-Systemen werden darüber hinaus Geometrien mit einem Ferritkern in den Spulenwicklungen diskutiert. Hier gilt es beispielsweise, die ersten Untersuchungen der Zylinderspule (vgl. [72, 97]) mit den Charakteristika der in dieser Arbeit untersuchten Topologien zu vergleichen.

Anpassung und Erweiterung des Metamodells **Hinsichtlich** weiterer Systemverbesserungen ist das Augenmerk auf die Beherrschung der magnetischen Streufelder und die Einhaltung der ICNIRP-Richtlinien zu legen. Durch zusätzliche Optimierungen des Systems, gegebenenfalls auch durch eine Anpassung der Schirmung und der Flussführung, ist eine Erhöhung des Übertragungswirkungsgrades zu überprüfen.

Des Weiteren kann, ausgehend von der hier vorgestellten Auslegungsmethodik, eine mathematische Beschreibung für weitere Spulengeometrien erstellt werden. Die in dieser Arbeit verglichenen Topologien können damit weiter untersucht und optimiert werden.

Das System muss weiterhin nicht nur in Nominalposition, sondern auch bei Versatz und Luftspaltvariation einen guten Übertragungswirkungsgrad aufweisen. Der japanische Ingenieur und Statistiker Gen'ichi Taguchi entwickelte ein Konzept, bei dem die Zielgrößen optimiert und gleichzeitig die Streuung um den Erwartungswert minimiert wird [138]. Eine umfassende robuste, metamodellbasierte, globale Optimierung soll somit sowohl eine Verbesserung der Zielfunktion als auch eine Toleranzerhöhung gegenüber Störgrößeneinflüssen bewirken. Hierzu ist zunächst ein Metamodell zu erstellen, das die wesentlichen Zusammenhänge des zugrunde liegenden IPT-Systems abbildet. In einem weiteren Schritt wird dann anhand eines Auffüllungskriteriums das Ausgangsmodell gezielt durch Hinzufügen einzelner Designpunkte verfeinert. Das Modell wird nach jedem Iterationsschritt angepasst. Beispielsweise wird in [65, 122] der EGO-Algorithmus (Efficient Global Optimization) vorgestellt und angewendet, der die sogenannte erwartete Verbesserung ("expected improvement") maximiert. Der Algorithmus berücksichtigt sowohl Bereiche mit sehr guten Vorhersagen als auch Bereiche mit großen Unsicherheiten, sodass eine Gewichtung zwischen lokaler und globaler Optimierung möglich wird. Ansätze für eine robuste Optimierung auf Basis von Gauß-Prozess-Modellen finden sich beispielsweise in [35, 79, 81, 136, 141].

# **A Anhang**

### **A.1 Ergebnisse Korrelationsanalysen bei Luftspulen**

In den beiden folgenden Abbildungen ist das Vorgehensschema der Korrelationsanalysen skizziert. Die jeweiligen Ergebnisse der Korrelationsanalysen sind, wie dargestellt, in den nachfolgenden Tabellen A.1-A.11 zu finden.

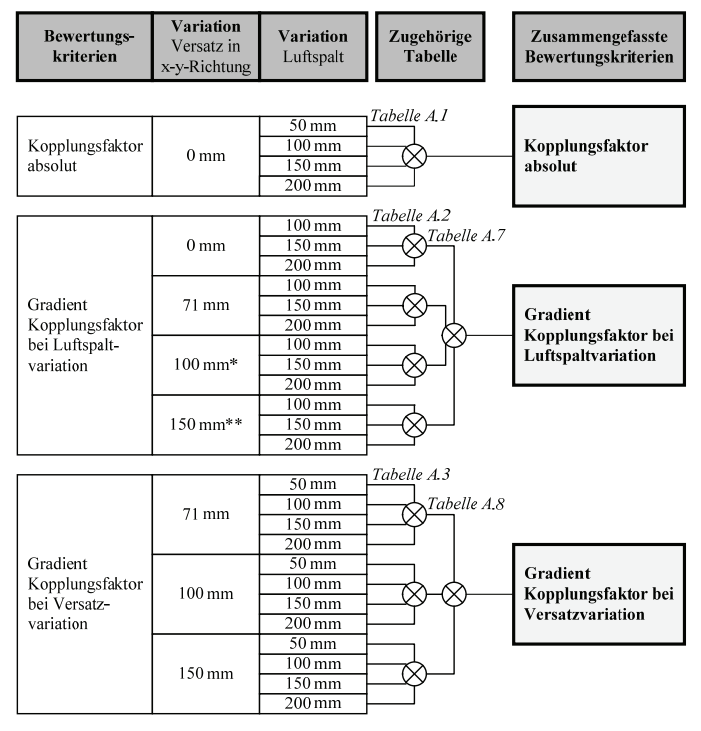

\*: Partielle Korrelation

\*\*: Logarithmische Skalierung

Abbildung A.1 – Vorgehen der Korrelationsanalyse bei Luftspulen 1/2

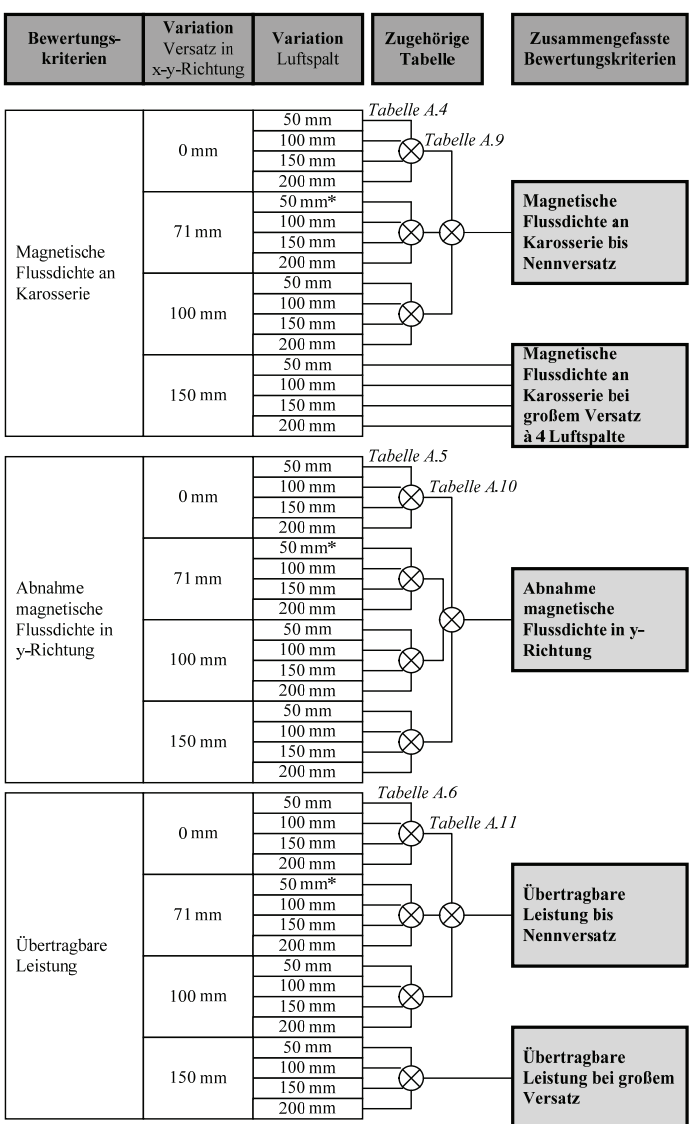

\*: Partielle Korrelation<br>\*\*: Logarithmische Skalierung

Abbildung A.2 – Vorgehen der Korrelationsanalyse bei Luftspulen 2/2

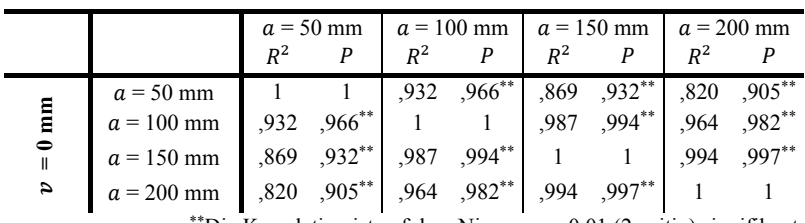

\*\*Die Korrelation ist auf dem Niveau von 0,01 (2-seitig) signifikant.

Tabelle A.1 – Korrelationsanalyse: Kopplungsfaktor absolut über Luftspalt

| $a = 200$ mm                 |  |  |
|------------------------------|--|--|
| P                            |  |  |
| $,988$ <sup>**</sup><br>,976 |  |  |
| $,997**$<br>,995             |  |  |
| $\overline{1}$               |  |  |
| $a = 200$ mm                 |  |  |
| P                            |  |  |
| $,990**$<br>,980             |  |  |
| $,998***$<br>.995            |  |  |
| $\overline{1}$               |  |  |
| $a = 200$ mm                 |  |  |
|                              |  |  |
| $\overline{P}$               |  |  |
| $,968$ <sup>**</sup><br>,937 |  |  |
| $,989***$<br>,978            |  |  |
| -1                           |  |  |
| $a = 200$ mm                 |  |  |
| P                            |  |  |
| $,994$ <sup>**</sup><br>.988 |  |  |
| $,997**$<br>,995             |  |  |
|                              |  |  |

\*\*Die Korrelation ist auf dem Niveau von 0,01 (2-seitig) signifikant.

Tabelle A.2 – Korrelationsanalyse: Gradient Kopplungsfaktor bei Luftspaltvariation über Luftspalt

 $\overline{a}$ 

<sup>&</sup>lt;sup>4</sup>  $\nu$  = 100 mm: Partielle Korrelation ohne Rund Geviertelt Überlappend  $5 \nu$  = 150 mm: Korrelation mit logarithmischen Daten

|                               |              |              | $a = 50$ mm      | $a = 100$ mm |                               | $a = 150$ mm |                             | $a = 200$ mm |                  |
|-------------------------------|--------------|--------------|------------------|--------------|-------------------------------|--------------|-----------------------------|--------------|------------------|
|                               |              | $R^2$        | P                | $R^2$        | P                             | $R^2$        | P                           | $R^2$        | $\boldsymbol{P}$ |
|                               | $a = 50$ mm  | $\mathbf{1}$ | $\overline{1}$   |              | $,986$ $\overline{,993}^{**}$ |              | $,962$ $,981$ <sup>**</sup> | ,936         | $,968***$        |
| mm                            | $a = 100$ mm | .986         | ,993**           | 1            | $\mathbf{1}$                  | .993         | $,997**$                    | ,980         | ,990**           |
| $\overline{7}$<br>$\parallel$ | $a = 150$ mm | .962         | $,981$ **        | ,993         | $,997***$                     | $\mathbf{1}$ | 1                           | .996         | ,998**           |
| $\boldsymbol{a}$              | $a = 200$ mm | ,936         | $,968**$         | ,980         | $,990^{**}$                   | ,996         | ,998**                      | 1            | $\mathbf{1}$     |
|                               |              |              | $a = 50$ mm      |              | $a = 100$ mm                  |              | $a = 150$ mm                | $a = 200$ mm |                  |
|                               |              | $R^2$        | $\boldsymbol{P}$ | $R^2$        | $\boldsymbol{P}$              | $R^2$        | $\boldsymbol{P}$            | $R^2$        | $\boldsymbol{P}$ |
|                               | $a = 50$ mm  | $\mathbf{1}$ | $\mathbf{1}$     |              | $,992$ $,996$ <sup>**</sup>   |              | $,977$ $,988***$            | .962         | ,981**           |
|                               | $a = 100$ mm | ,992         | ,996**           | -1           | $\overline{1}$                | ,996         | $,998**$                    | ,988         | $,994***$        |
| $v = 100$ mm                  | $a = 150$ mm | ,977         | $,988^{**}$      | ,996         | $,998***$                     | $\mathbf{1}$ | $\overline{1}$              | ,998         | $,999^{**}$      |
|                               | $a = 200$ mm | ,962         | $,981$ **        | ,988         | $,994***$                     |              | ,998 ,999**                 | 1            | $\overline{1}$   |
|                               |              |              | $a = 50$ mm      | $a = 100$ mm |                               | $a = 150$ mm |                             | $a = 200$ mm |                  |
|                               |              | $R^2$        | P                | $R^2$        | P                             | $R^2$        | P                           | $R^2$        | $\boldsymbol{P}$ |
|                               | $a = 50$ mm  | -1           | $\mathbf{1}$     |              | $,981$ $,991$ **              | ,955         | $,977***$                   | .932         | $,965***$        |
| 150 mm                        | $a = 100$ mm | ,981         | $,991$ **        | $\mathbf{1}$ | $\overline{1}$                | ,994         | $,997***$                   | ,983         | $,992**$         |
|                               | $a = 150$ mm | ,955         | $,977***$        | ,994         | ,997**                        | $\mathbf{1}$ | $\overline{1}$              | ,997         | $,999^{**}$      |
| $\boldsymbol{v} =$            | $a = 200$ mm | .932         | $,965***$        | ,983         | $,992**$                      | ,997         | ,999**                      | 1            | $\mathbf{1}$     |

\*\*Die Korrelation ist auf dem Niveau von 0,01 (2-seitig) signifikant.

Tabelle A.3 – Korrelationsanalyse: Gradient Kopplungsfaktor bei Versatzvariation über Luftspalt

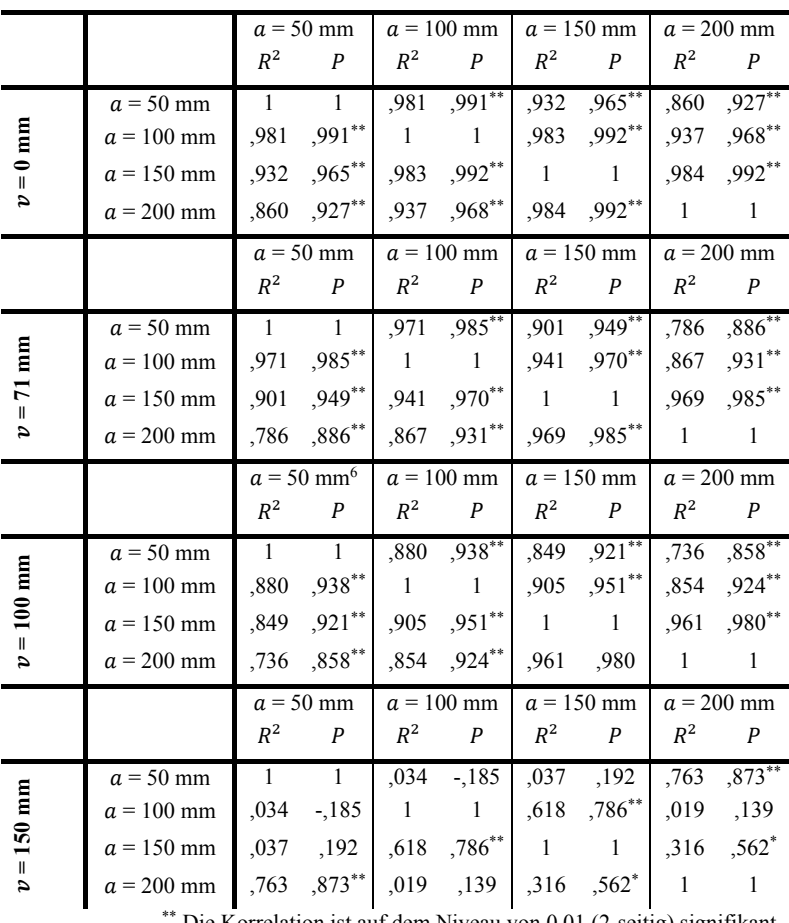

Die Korrelation ist auf dem Niveau von 0,01 (2-seitig) signifikant. \* Die Korrelation ist auf dem Niveau von 0,05 (2-seitig) signifikant.

Tabelle A.4 – Korrelationsanalyse: Magnetische Flussdichte an Karosserie über Luftspalt

 $\overline{a}$ 

 $6 v = 100$  mm und  $a = 50$  mm: Partielle Korrelation ohne Rund Geviertelt Überlappend

|                                 |                                                                        |                | $a = 50$ mm      | $a = 100$ mm   |                  |              | $a = 150$ mm     | $a = 200$ mm   |                  |  |
|---------------------------------|------------------------------------------------------------------------|----------------|------------------|----------------|------------------|--------------|------------------|----------------|------------------|--|
|                                 |                                                                        | $\mathbb{R}^2$ | $\boldsymbol{P}$ | $R^2$          | $\boldsymbol{P}$ | $R^2$        | $\overline{P}$   | $R^2$          | $\boldsymbol{P}$ |  |
|                                 | $a = 50$ mm                                                            | $\mathbf{1}$   | $\mathbf{1}$     | ,995           | $,998$ **        | ,996         | $,998***$        | .994           | $,997***$        |  |
| $0 \text{ mm}$                  | $a = 100$ mm                                                           | ,995           | ,998**           | $\mathbf{1}$   | $\mathbf{1}$     | ,996         | ,998**           | .988           | ,994**           |  |
| $\parallel$                     | $a = 150$ mm                                                           | .996           | ,998**           | ,996           | ,998**           | $\mathbf{1}$ | $\mathbf{1}$     | ,994           | ,997**           |  |
| J,                              | $a = 200$ mm                                                           | .994           | $,997**$         | .988           | ,994**           | ,994         | ,997**           | $\mathbf{1}$   | $\mathbf{1}$     |  |
|                                 |                                                                        |                | $a = 50$ mm      |                | $a = 100$ mm     |              | $a = 150$ mm     |                | $a = 200$ mm     |  |
|                                 |                                                                        | $R^2$          | $\boldsymbol{P}$ | $\mathbb{R}^2$ | $\boldsymbol{P}$ | $R^2$        | $\boldsymbol{P}$ | $R^2$          | $\boldsymbol{P}$ |  |
|                                 | $a = 50$ mm                                                            | $\mathbf{1}$   | $\mathbf{1}$     | .986           | $,993***$        | ,985         | $,992***$        | .990           | $,995***$        |  |
| mm                              | $a = 100$ mm                                                           | ,986           | ,993**           | $\mathbf{1}$   | $\mathbf{1}$     | .990         | $,995***$        | .990           | ,995**           |  |
| $\overline{7}$<br>$\parallel$   | $a = 150$ mm                                                           | .985           | ,992**           | .990           | ,995**           | $\mathbf{1}$ | $\mathbf{1}$     | ,987           | ,994**           |  |
| a                               | $a = 200$ mm                                                           | .990           | ,995**           | .990           | ,995**           | ,987         | ,994**           | $\mathbf{1}$   | $\mathbf{1}$     |  |
|                                 |                                                                        |                | $a = 50$ mm      |                | $a = 100$ mm     |              | $a = 150$ mm     |                | $a = 200$ mm     |  |
|                                 |                                                                        | $R^2$          | $\boldsymbol{P}$ | $R^2$          | $\boldsymbol{P}$ | $R^2$        | $\boldsymbol{P}$ | $R^2$          | $\boldsymbol{P}$ |  |
|                                 | $a = 50$ mm                                                            | $\mathbf{1}$   | $\mathbf{1}$     | ,978           | ,989**           | ,952         | $,975***$        | ,985           | $,992***$        |  |
| $100 \text{ mm}$                | $a = 100$ mm                                                           | ,978           | ,989**           | $\mathbf{1}$   | $\mathbf{1}$     | ,969         | ,985**           | ,976           | $,988^{**}$      |  |
|                                 | $a = 150$ mm                                                           | .952           | ,975**           | ,969           | ,985**           | $\mathbf{1}$ | $\mathbf{1}$     | .950           | $,975***$        |  |
| $\ensuremath{\mathsf{II}}$<br>J | $a = 200$ mm                                                           | .985           | ,992**           | .976           | $,988^{**}$      | .950         | $,975***$        | $\mathbf{1}$   | $\mathbf{1}$     |  |
|                                 |                                                                        |                | $a = 50$ mm      | $a = 100$ mm   |                  | $a = 150$ mm |                  | $a = 200$ mm   |                  |  |
|                                 |                                                                        | $\mathbb{R}^2$ | $\boldsymbol{P}$ | $R^2$          | $\boldsymbol{P}$ | $R^2$        | $\boldsymbol{P}$ | $\mathbb{R}^2$ | $\boldsymbol{P}$ |  |
|                                 | $a = 50$ mm                                                            | $\mathbf{1}$   | $\mathbf{1}$     | ,974           | ,987**           | ,971         | $,985***$        | ,965           | ,983**           |  |
| $= 150$ mm                      | $a = 100$ mm                                                           | ,974           | ,987**           | $\,1$          | $\mathbf{1}$     | ,967         | ,983**           | ,973           | $,987**$         |  |
|                                 | $a = 150$ mm                                                           | .971           | ,985**           | ,967           | $,983***$        | $\mathbf{1}$ | $\,1\,$          | .981           | $,991$ **        |  |
| J                               | $a = 200$ mm                                                           | ,965           | ,983**           | ,973           | $,987**$         | ,981         | ,991**           | $\mathbf{1}$   | $\mathbf{1}$     |  |
|                                 | ** Die Korrelation ist auf dem Niveau von 0,01 (2-seitig) signifikant. |                |                  |                |                  |              |                  |                |                  |  |

Tabelle A.5 – Korrelationsanalyse: Abnahme magnetische Flussdichte in y-Richtung über Luftspalt

|                    |              |              | $a = 50$ mm                                                            |              | $a = 100$ mm     |                | $a = 150$ mm     | $a = 200$ mm |                  |
|--------------------|--------------|--------------|------------------------------------------------------------------------|--------------|------------------|----------------|------------------|--------------|------------------|
|                    |              | $R^2$        | $\boldsymbol{P}$                                                       | $R^2$        | $\boldsymbol{P}$ | $R^2$          | $\boldsymbol{P}$ | $R^2$        | $\boldsymbol{P}$ |
|                    | $a = 50$ mm  | $\mathbf{1}$ | $\mathbf{1}$                                                           | ,914         | $,965***$        | ,727           | $,853***$        | , 532        | $,729**$         |
|                    | $a = 100$ mm | .914         | ,965**                                                                 | $\mathbf{1}$ | $\mathbf{1}$     | .937           | $,968**$         | ,803         | $,896***$        |
| $= 0$ mm           | $a = 150$ mm | ,727         | $,853***$                                                              | ,937         | $,968^{**}$      | $\mathbf{1}$   | $\mathbf{1}$     | ,958         | ,979**           |
| J                  | $a = 200$ mm | .532         | ,729**                                                                 | ,803         | ,896**           | ,958           | ,979**           | $\mathbf{1}$ | $\mathbf{1}$     |
|                    |              |              | $a = 50$ mm                                                            |              | $a = 100$ mm     |                | $a = 150$ mm     |              | $a = 200$ mm     |
|                    |              | $R^2$        | $\boldsymbol{P}$                                                       | $R^2$        | $\boldsymbol{P}$ | $R^2$          | $\boldsymbol{P}$ | $R^2$        | $\boldsymbol{P}$ |
|                    | $a = 50$ mm  | $\mathbf{1}$ | $\mathbf{1}$                                                           | ,961         | ,980**           | ,867           | $,931***$        | .754         | $,868***$        |
| $= 71$ mm          | $a = 100$ mm | ,961         | ,980**                                                                 | $\mathbf{1}$ | $\mathbf{1}$     | .969           | ,985**           | ,900         | ,949**           |
|                    | $a = 150$ mm | .867         | ,931**                                                                 | ,969         | $,985***$        | $\mathbf{1}$   | $\mathbf{1}$     | ,979         | ,989**           |
| J,                 | $a = 200$ mm | .754         | $,868^{**}$                                                            | .900         | ,949**           | ,979           | ,989**           | $\mathbf{1}$ | $\mathbf{1}$     |
|                    |              | $a = 50$ mm  |                                                                        | $a = 100$ mm |                  | $a = 150$ mm   |                  | $a = 200$ mm |                  |
|                    |              | $R^2$        | $\boldsymbol{P}$                                                       | $R^2$        | $\boldsymbol{P}$ | $R^2$          | $\boldsymbol{P}$ | $R^2$        | $\boldsymbol{P}$ |
|                    | $a = 50$ mm  | $\mathbf{1}$ | $\mathbf{1}$                                                           | ,988         | $,994$ **        | ,957           | $,978***$        | , 914        | ,956**           |
| $100 \text{ mm}$   | $a = 100$ mm | .988         | ,994**                                                                 | $\,1$        | $\mathbf{1}$     | ,990           | ,995**           | .964         | $,982**$         |
|                    | $a = 150$ mm | .957         | ,978**                                                                 | ,990         | $,995***$        | $\mathbf{1}$   | $\mathbf{1}$     | ,992         | ,996**           |
| $\boldsymbol{y} =$ | $a = 200$ mm | .914         | ,956**                                                                 | .964         | ,982**           | ,992           | ,996**           | $\mathbf{1}$ | $\mathbf{1}$     |
|                    |              |              | $a = 50$ mm                                                            |              | $a = 100$ mm     | $a = 150$ mm   |                  | $a = 200$ mm |                  |
|                    |              | $R^2$        | $\boldsymbol{P}$                                                       | $R^2$        | $\boldsymbol{P}$ | $\mathbb{R}^2$ | $\boldsymbol{P}$ | $R^2$        | $\boldsymbol{p}$ |
|                    | $a = 50$ mm  | $\mathbf{1}$ | $\mathbf{1}$                                                           | .991         | $,995***$        | ,963           | $,981**$         | .938         | $,969**$         |
|                    | $a = 100$ mm | ,991         | ,995**                                                                 | $\mathbf{1}$ | $\mathbf{1}$     | ,987           | ,993**           | ,968         | ,984**           |
| $= 150$ mm         | $a = 150$ mm | .963         | ,981**                                                                 | ,987         | ,993**           | $\mathbf{1}$   | $\mathbf{1}$     | ,996         | ,998**           |
| J,                 | $a = 200$ mm | .938         | ,969**                                                                 | ,968         | ,984**           | .996           | ,998**           | $\mathbf{1}$ | $\mathbf{1}$     |
|                    |              |              | ** Die Korrelation ist auf dem Niveau von 0,01 (2-seitig) signifikant. |              |                  |                |                  |              |                  |

Tabelle A.6 – Korrelationsanalyse: Übertragbare Leistung über Luftspalt

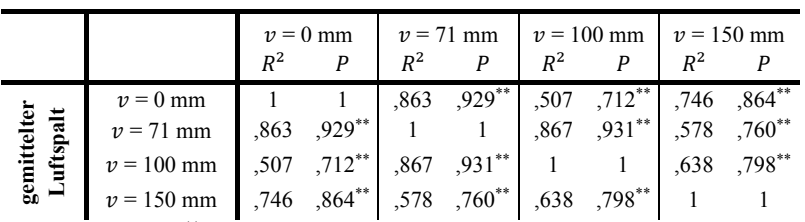

\*\*Die Korrelation ist auf dem Niveau von 0,01 (2-seitig) signifikant.

Tabelle A.7 – Korrelationsanalyse: Gradient Kopplungsfaktor bei Luftspaltvariation über Versatz (Luftspalt gemittelt)

|                                    |                             | $v = 71$ mm<br>$R^2$ |           | $R^2$ | $v = 100$ mm | $v = 150$ mm<br>$R^2$ |                                                                       |  |
|------------------------------------|-----------------------------|----------------------|-----------|-------|--------------|-----------------------|-----------------------------------------------------------------------|--|
| uftspal<br>$\overline{e}$<br>gemit | $v = 71$ mm<br>$v = 100$ mm | .983                 | $,992**$  | .983  | $.992**$     | .715<br>.821          | $,846^{**}$<br>$,906^{**}$                                            |  |
|                                    | $v = 150$ mm                | .715                 | $,846***$ | .821  | $,906^{**}$  |                       | **Die Korrelation ist auf dem Niveau von 0,01 (2-seitig) signifikant. |  |

Tabelle A.8 – Korrelationsanalyse: Gradient Kopplungsfaktor bei Versatzvariation über Versatz (Luftspalt gemittelt)

|        |                                                                        | $v = 0$ mm |           |       | $v = 71$ mm | $v = 100$ mm |                                      |  |  |  |
|--------|------------------------------------------------------------------------|------------|-----------|-------|-------------|--------------|--------------------------------------|--|--|--|
|        |                                                                        | $R^2$      |           | $R^2$ |             | $R^2$        |                                      |  |  |  |
| ftspal | $v = 0$ mm                                                             |            |           | .974  | $.987**$    | ,703         | $\overline{839}^{**}$<br>$.912^{**}$ |  |  |  |
|        | $v = 71$ mm                                                            |            | $,987***$ |       |             | ,832         |                                      |  |  |  |
|        | $v = 100$ mm                                                           | .703       | $,839***$ | ,832  | $,912$ **   |              |                                      |  |  |  |
| gen    | ** Die Korrelation ist auf dem Niveau von 0,01 (2-seitig) signifikant. |            |           |       |             |              |                                      |  |  |  |

Tabelle A.9 – Korrelationsanalyse: Magnetische Flussdichte an Karosserie bis Nennversatz (Luftspalt gemittelt)

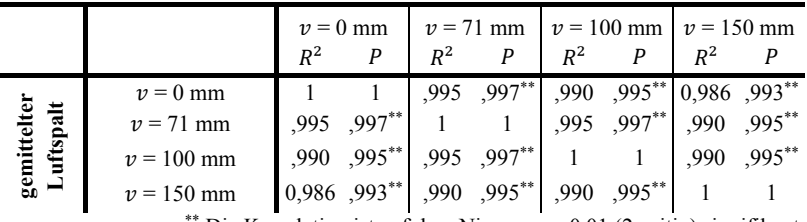

Die Korrelation ist auf dem Niveau von 0,01 (2-seitig) signifikant.

Tabelle A.10 – Korrelationsanalyse: Abnahme magnetische Flussdichte in y-Richtung über Versatz (Luftspalt gemittelt)

|                                                                        |                                                                                                    | $v = 0$ mm<br>$R^2$ |                                                                                                    | $\nu = 71$ mm $\nu = 100$ mm $\nu = 150$ mm<br>$R^2$ |  | $R^2$ |  | $R^2$ |          |  |
|------------------------------------------------------------------------|----------------------------------------------------------------------------------------------------|---------------------|----------------------------------------------------------------------------------------------------|------------------------------------------------------|--|-------|--|-------|----------|--|
|                                                                        |                                                                                                    |                     |                                                                                                    |                                                      |  |       |  |       |          |  |
|                                                                        | $v = 0$ mm                                                                                                    |                     |                                                                                                    |                                                      |  |       |  |       |          |  |
| uftspalt<br>ē<br>gemitt<br>Lufte                                       | $v = 71$ mm                                                                                                   |                     | $\begin{array}{ c c c c c c } \hline 1 & 1 & 892 & ,945^{**} & ,646 & ,804^{**} & ,990 & ,301 \\ \hline ,892 & ,945^{**} & 1 & 1 & ,910 & ,954^{**} & ,337 & ,581^{*} \\ \hline \end{array}$ |                                                      |  |       |  |       |          |  |
|                                                                        | $v = 100$ mm<br>$v = 150$ mm<br>$v = 150$ mm<br>$(990 \t 301 \t 337 \t 581^* \t 627 \t 792^*$<br>$v = 100$ mm |                     |                                                                                                    |                                                      |  |       |  | .627  | $.792**$ |  |
|                                                                        |                                                                                                    |                     |                                                                                                    |                                                      |  |       |  |       |          |  |
| ** Die Korrelation ist auf dem Niveau von 0,01 (2-seitig) signifikant. |                                                                                                    |                     |                                                                                                    |                                                      |  |       |  |       |          |  |

Tabelle A.11 – Korrelationsanalyse: Übertragbare Leistung über Versatz (Luftspalt gemittelt)

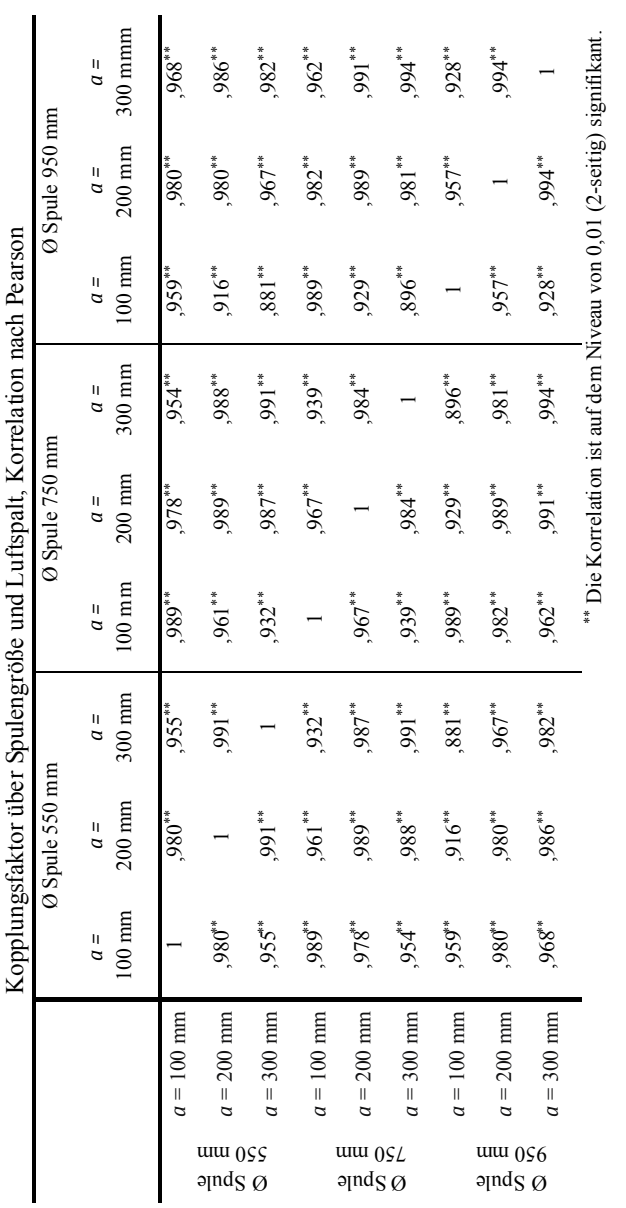

TabelleA.12 - Korrelationsanalyse: Kopplungsfaktor über Spulengröße und Luftspalt, Korrelation nach Pearson TabelleA.12 – Korrelationsanalyse: Kopplungsfaktor über Spulengröße und Luftspalt, Korrelation nach Pearson

A Anhang
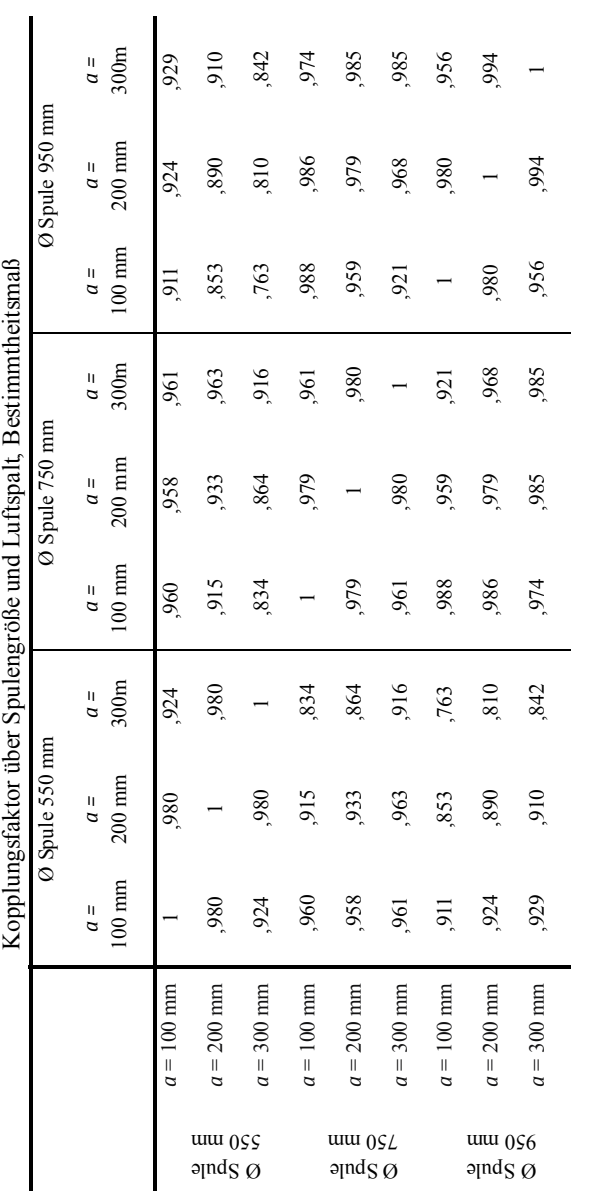

Tabelle A.13 – Korrelationsanalyse: Kopplungsfaktor über Spulengröße und Luftspalt, Bestimmtheitsmaß

Tabelle A.13 - Korrelationsanalyse: Kopplungsfaktor über Spulengröße und Luftspalt, Bestimmtheitsmaß

### **A.2 Stabilität der Clusterlösung bei Luftspulen**

|                                      | Average<br>Linkage      | Single<br>Linkage | Complete<br>Linkage | Wards          |
|--------------------------------------|-------------------------|-------------------|---------------------|----------------|
| Rund                                 | 1                       | $\mathbf{1}$      | 1                   | $\mathbf{1}$   |
| Rechteckig                           | 1                       | $\mathbf{1}$      | 1                   | $\mathbf{1}$   |
| Kompensations-<br>windung Primär     | $\overline{2}$          | $\overline{2}$    | $\overline{2}$      | $\overline{2}$ |
| Kompensations-<br>windung Sekundär   | $\overline{2}$          | $\overline{3}$    | $\overline{2}$      | $\overline{c}$ |
| Kompensations-<br>windung Beidseitig | $\overline{2}$          | $\overline{3}$    | $\overline{2}$      | $\overline{2}$ |
| DD                                   | 3                       | $\overline{4}$    | 3                   | 3              |
| DD Überlappend                       | $\overline{\mathbf{3}}$ | $\overline{4}$    | $\overline{3}$      | 3              |
| <b>DDQ</b>                           | 3                       | $\overline{4}$    | 3                   | 3              |
| Zwei Rechtecke                       | 3                       | $\overline{4}$    | 3                   | 3              |
| Zwei Rechtecke<br>Überlappend        | 3                       | $\overline{4}$    | 3                   | 3              |
| Vier Rechtecke                       | $\overline{4}$          | $\overline{4}$    | $\overline{4}$      | $\overline{4}$ |
| Vier Rechtecke<br>Überlappend        | $\overline{4}$          | $\overline{4}$    | $\overline{4}$      | $\overline{4}$ |
| Rund Geviertelt                      | 4                       | 4                 | 4                   | $\overline{4}$ |
| Rund Geviertelt<br>Überlappend       | $\overline{4}$          | 4                 | $\overline{4}$      | $\overline{4}$ |
| Kreuz                                | 1                       | 1                 | 1                   | 1              |
| Dreiecke                             | $\overline{3}$          | $\overline{4}$    | 3                   | 3              |

Tabelle A.14 – Stabilität der Clusterlösung - Variation der Methoden

|                                      | Quadriert<br>Euklidisch | Euklidisch     | Minkowski<br>$r=3$ | Manhattan      |
|--------------------------------------|-------------------------|----------------|--------------------|----------------|
| Rund                                 | 1                       | $\mathbf{1}$   | $\mathbf{1}$       | $\mathbf{1}$   |
| Rechteckig                           | 1                       | 1              | 1                  | 1              |
| Kompensations-<br>windung Primär     | $\overline{2}$          | $\overline{2}$ | $\overline{2}$     | $\overline{2}$ |
| Kompensations-<br>windung Sekundär   | $\overline{2}$          | $\overline{2}$ | $\overline{2}$     | $\overline{2}$ |
| Kompensations-<br>windung Beidseitig | $\overline{2}$          | $\overline{2}$ | $\overline{2}$     | $\overline{2}$ |
| <b>DD</b>                            | 3                       | 3              | $\overline{3}$     | 3              |
| DD Überlappend                       | $\overline{3}$          | 3              | $\overline{3}$     | 3              |
| <b>DDQ</b>                           | $\overline{\mathbf{3}}$ | 3              | 3                  | 3              |
| Zwei Rechtecke                       | 3                       | 3              | 3                  | 3              |
| Zwei Rechtecke<br>Überlappend        | $\overline{\mathbf{3}}$ | 3              | $\overline{3}$     | 3              |
| Vier Rechtecke                       | $\overline{4}$          | $\overline{4}$ | $\overline{4}$     | 4              |
| Vier Rechtecke<br>Überlappend        | $\overline{4}$          | $\overline{4}$ | $\overline{4}$     | $\overline{4}$ |
| Rund Geviertelt                      | $\overline{4}$          | $\overline{4}$ | $\overline{4}$     | $\overline{4}$ |
| Rund Geviertelt<br>Überlappend       | $\overline{4}$          | $\overline{4}$ | $\overline{4}$     | 4              |
| Kreuz                                | 1                       | 1              | $\mathbf{1}$       | 1              |
| Dreiecke                             | 3                       | 3              | 3                  | 3              |

Tabelle A.15 – Stabilität der Clusterlösung - Variation der Distanzmaße

#### **A.3 Ergebnisse Korrelationsanalysen beim Gesamtspulensystem**

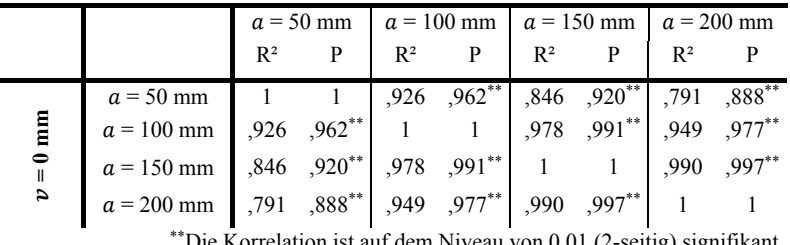

Die Korrelation ist auf dem Niveau von 0,01 (2-seitig) signifikant.

Tabelle A.16 – Korrelationsanalyse: Kopplungsfaktor absolut über Luftspalt

|                  |                                                                        | $v = 71$ mm |           | $v = 100$ mm |           | $v = 150$ mm |          |
|------------------|------------------------------------------------------------------------|-------------|-----------|--------------|-----------|--------------|----------|
|                  |                                                                        | $R^2$       |           | $R^2$        |           | $R^2$        |          |
|                  | $v = 71$ mm                                                            |             |           | .990         | $.995***$ | .880         | ,939**   |
| $150 \text{ mm}$ | $v = 100$ mm                                                           | .990        | $,995***$ |              |           | .935         | $.967**$ |
|                  | $v = 150$ mm                                                           | ,880        | $,939**$  | .935         | $,967**$  |              |          |
| $\alpha$         | ** Die Korrelation ist auf dem Niveau von 0,01 (2-seitig) signifikant. |             |           |              |           |              |          |

Tabelle A.17 – Korrelationsanalyse: Kopplungsfaktor absolut über Versatz

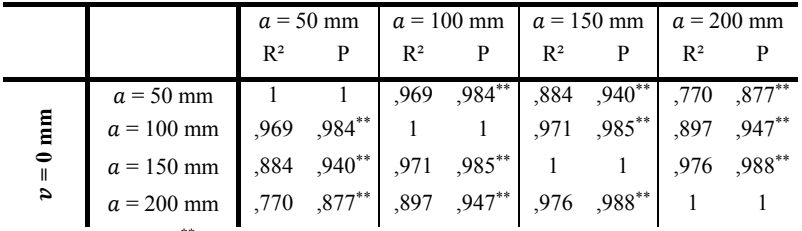

\*\*Die Korrelation ist auf dem Niveau von 0,01 (2-seitig) signifikant.

Tabelle A.18 – Korrelationsanalyse: Übertragbare Leistung über Luftspalt

|                  |                                                                        | $v = 71$ mm |                            | $v = 100$ mm |                 | $v = 150$ mm |                            |
|------------------|------------------------------------------------------------------------|-------------|----------------------------|--------------|-----------------|--------------|----------------------------|
|                  |                                                                        | $R^2$       |                            | $R^2$        |                 | $R^2$        |                            |
|                  | $v = 71$ mm                                                            |             |                            | ,965         | $\sqrt{982}$ ** | ,645         | $,803^{**}$<br>$,900^{**}$ |
| $150 \text{ mm}$ | $v = 100$ mm                                                           | .965        |                            |              |                 | ,809         |                            |
|                  | $v = 150$ mm                                                           | ,645        | $,982^{**}$<br>$,803^{**}$ | ,809         | $,900^{**}$     |              |                            |
| ы                | ** Die Korrelation ist auf dem Niveau von 0,01 (2-seitig) signifikant. |             |                            |              |                 |              |                            |

Tabelle A.19 – Korrelationsanalyse: Übertragbare Leistung über Versatz

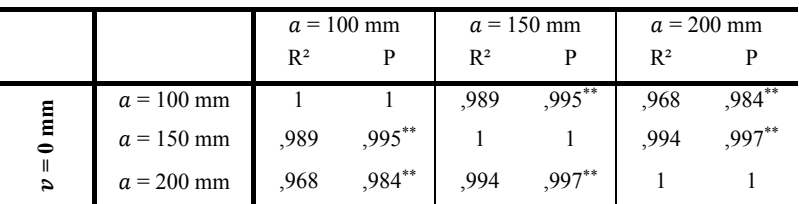

\*\*Die Korrelation ist auf dem Niveau von 0,01 (2-seitig) signifikant.

Tabelle A.20 – Korrelationsanalyse: Gradient Kopplungsfaktor bei Luftspaltvariation über Luftspalt

|              |              | $v = 71$ mm |             | $v = 100$ mm |                                                                        | $v = 150$ mm |           |
|--------------|--------------|-------------|-------------|--------------|------------------------------------------------------------------------|--------------|-----------|
|              |              | $R^2$       |             | $R^2$        |                                                                        | $R^2$        |           |
|              | $v = 71$ mm  |             |             | .991         | .996**                                                                 | .872         | $.934***$ |
| E            | $v = 100$ mm | .991        | $,996^{**}$ |              |                                                                        | .927         | $,963***$ |
| 150          | $v = 150$ mm | .872        | $,934$ **   | ,927         | $,963***$                                                              |              |           |
| $\mathsf{I}$ |              |             |             |              | ** Die Korrelation ist auf dem Niveau von 0,01 (2-seitig) signifikant. |              |           |

Tabelle A.21 – Korrelationsanalyse: Gradient Kopplungsfaktor bei Versatzvariation über Versatz

÷

#### **A.4 Geometrische Abmessungen des Prüfstandes**

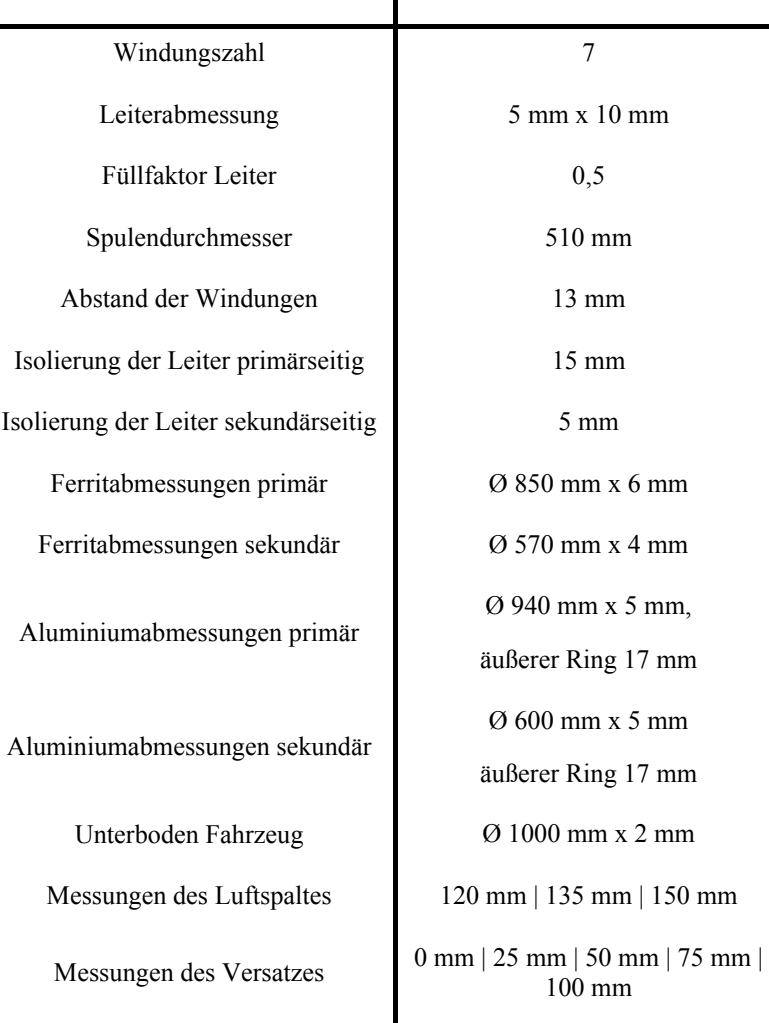

 $\overline{\mathsf{I}}$ 

Tabelle A.22 – Geometrische Abmessungen des Prüfstandes

A Anhang

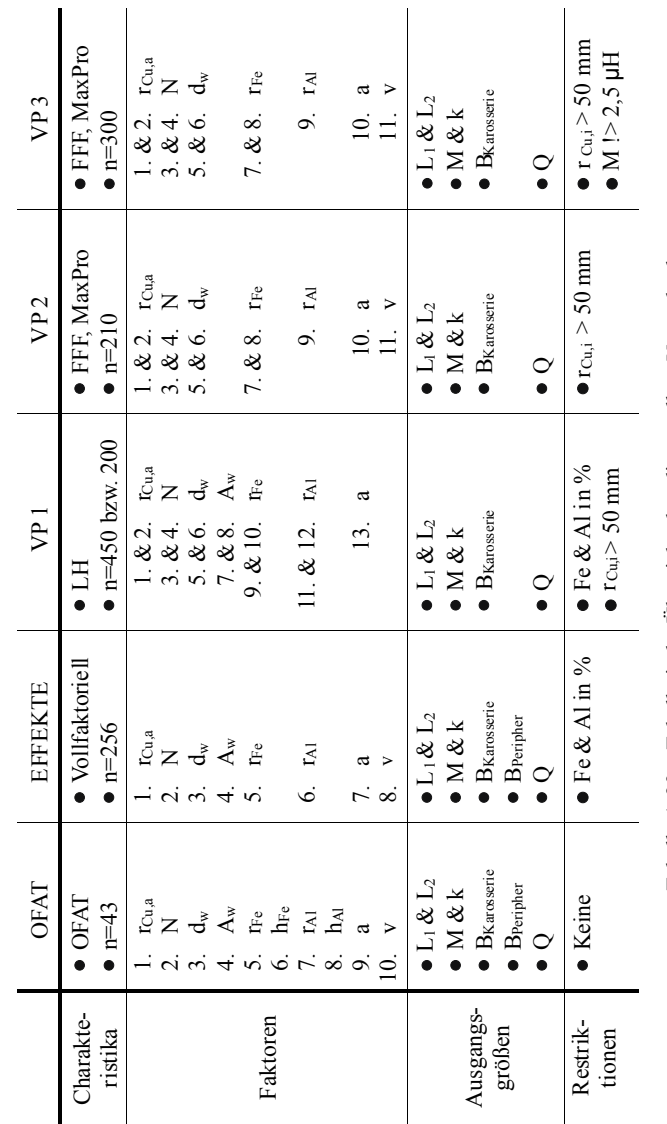

## **A.5 Übersicht über die erstellten Versuchspläne**

Tabelle A.23 - Tabellarische Übersicht über die erstellten Versuchspläne Tabelle A.23 – Tabellarische Übersicht über die erstellten Versuchspläne

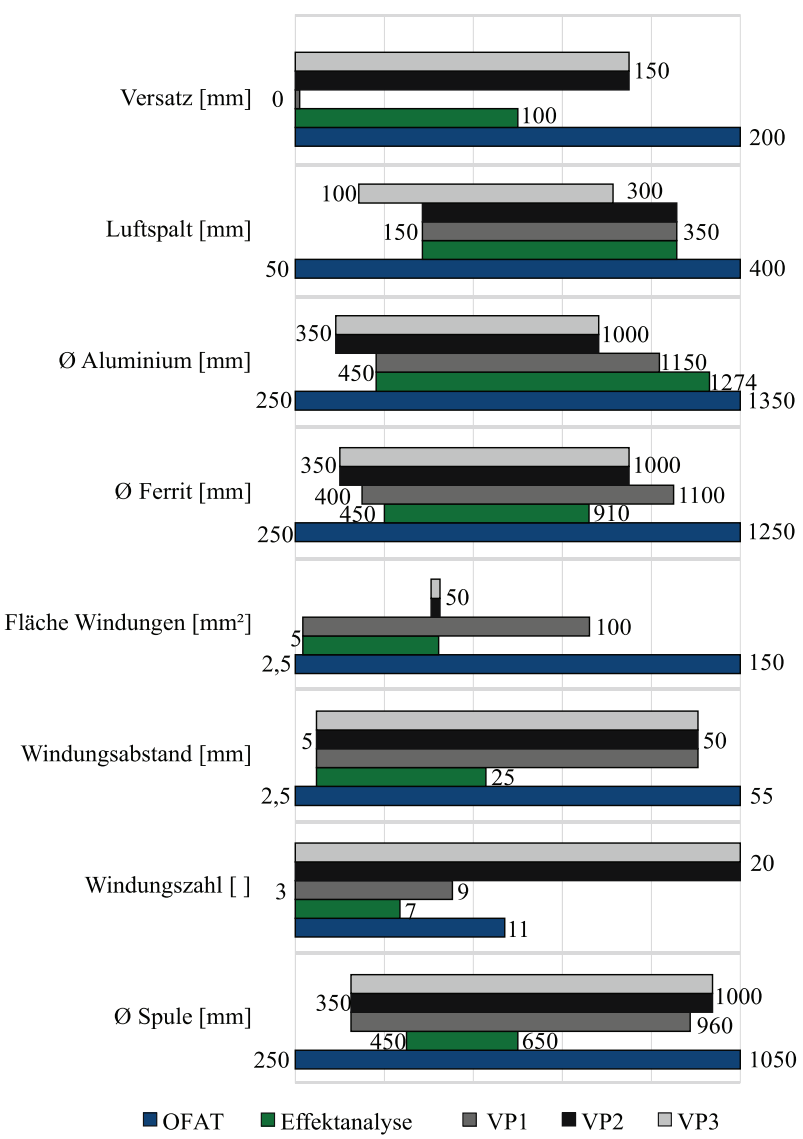

Abbildung A.3 – Vergleich der Versuchsraumgrößen der erstellten Versuchspläne

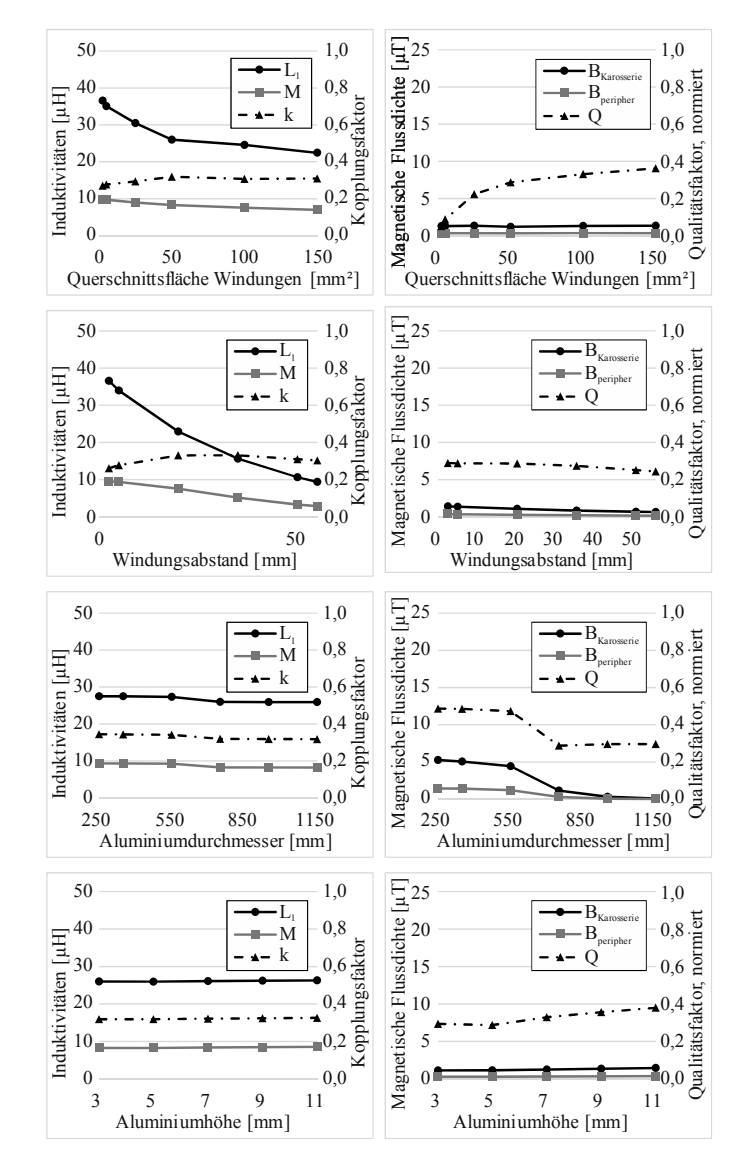

### **A.6 Ergebnisse der OFAT-Analyse**

Abbildung A.4 – Ergebnisse der OFAT-Analyse

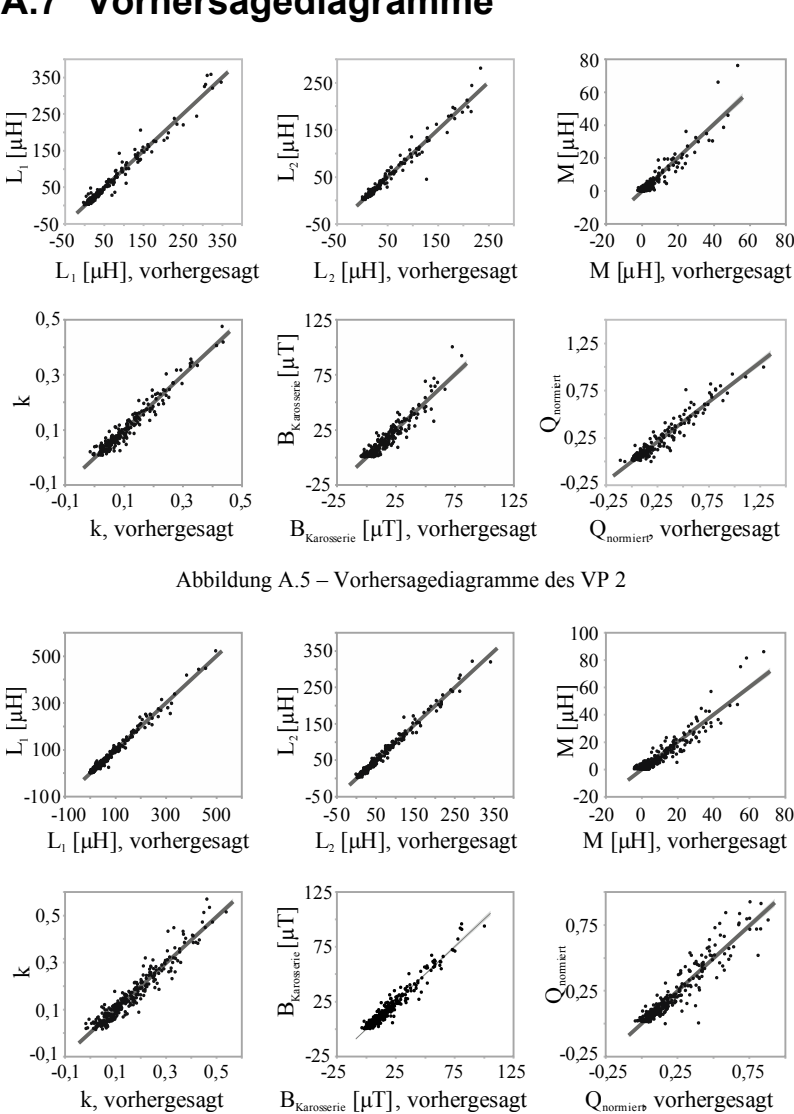

#### **A.7 Vorhersagediagramme**

Abbildung A.6 – Vorhersagediagramme des VP 3

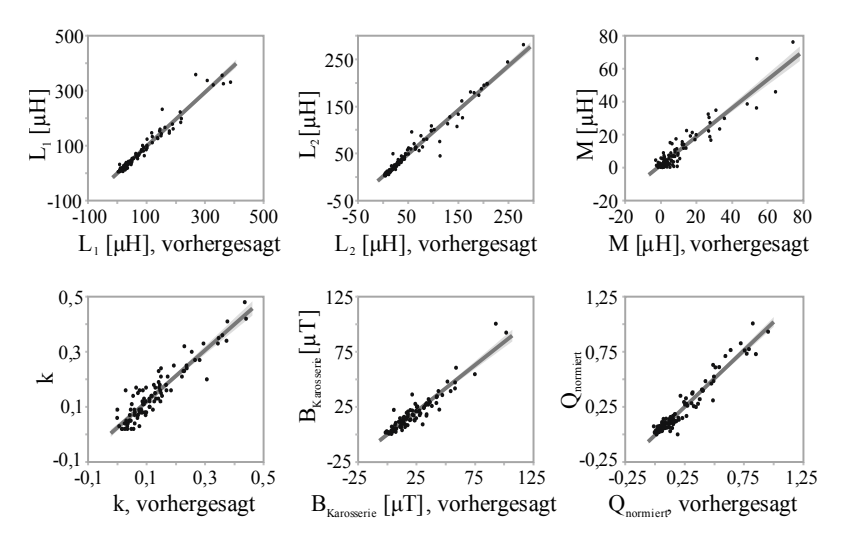

Abbildung A.7 – Vorhersagediagramme des VP 3 mit Validierungsdatensatz

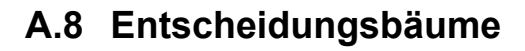

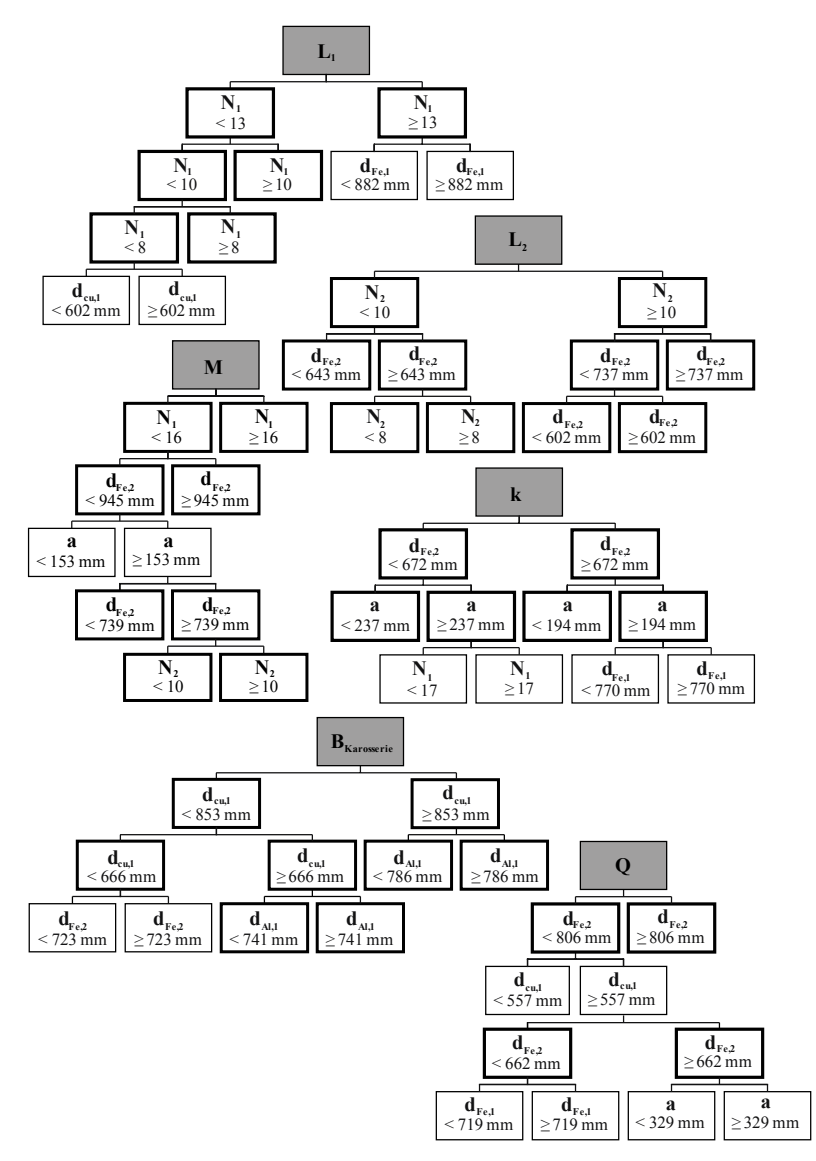

Abbildung A.8 – Entscheidungsbäume des VP 2

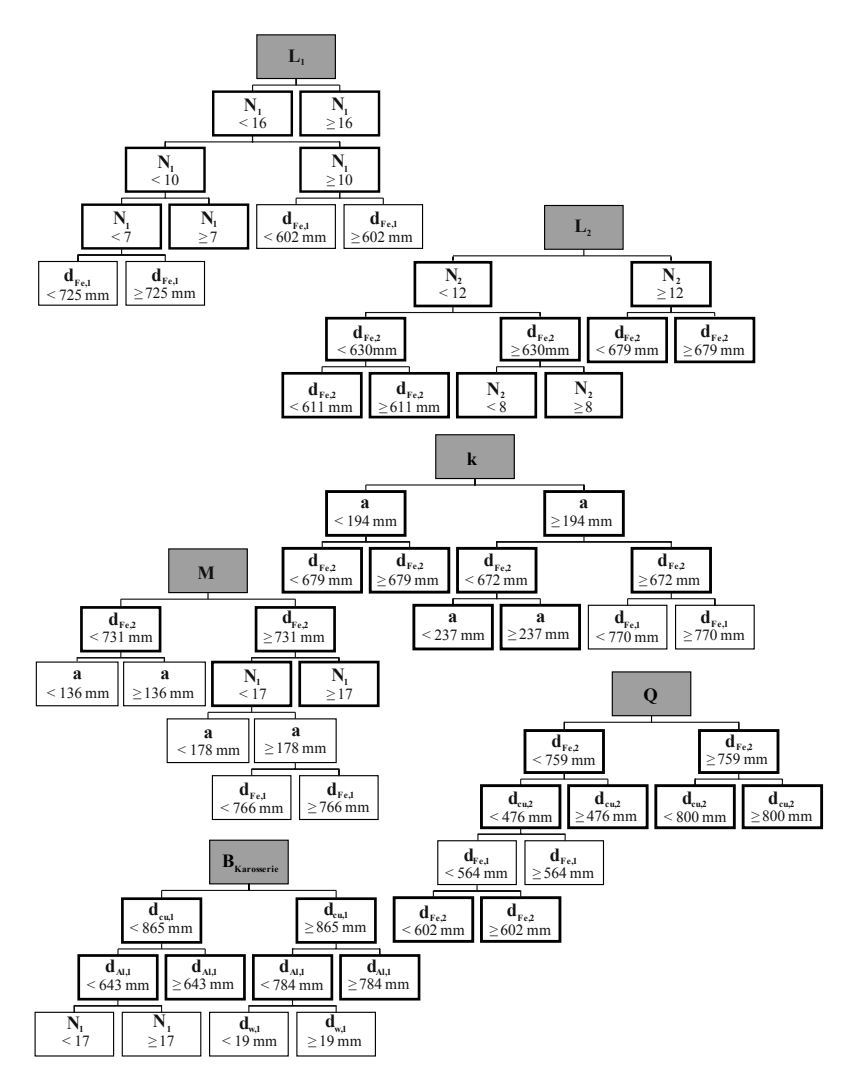

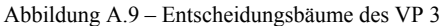

### **A.9 Wechselwirkungsanalyse**

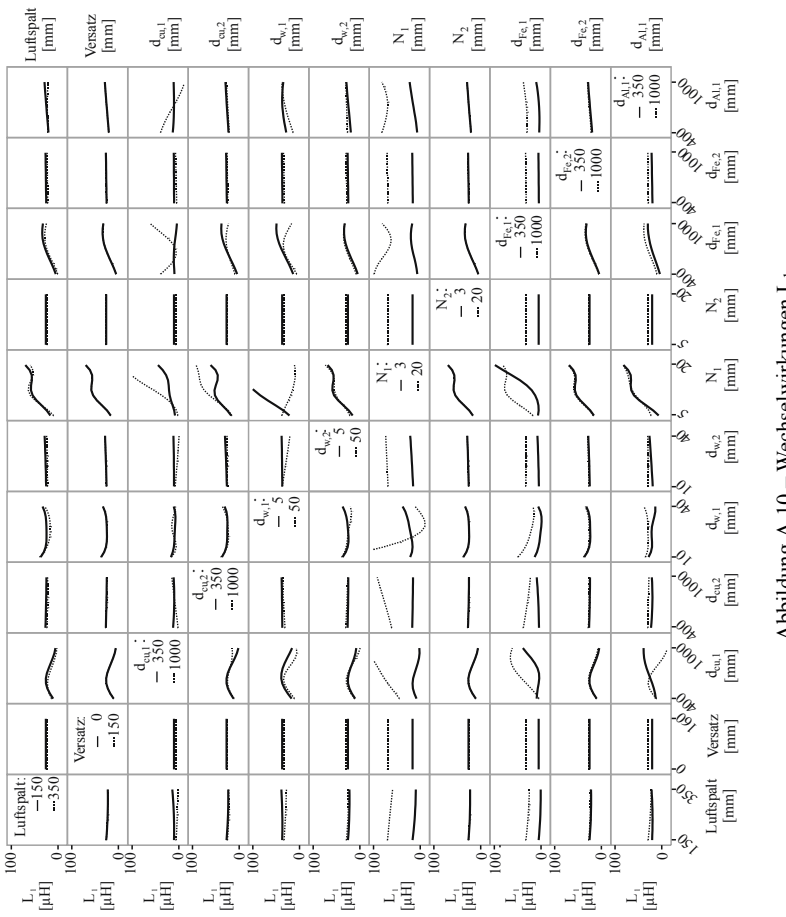

Abbildung A.10 - Wechselwirkungen L<sub>1</sub> Abbildung A.10 – Wechselwirkungen L1

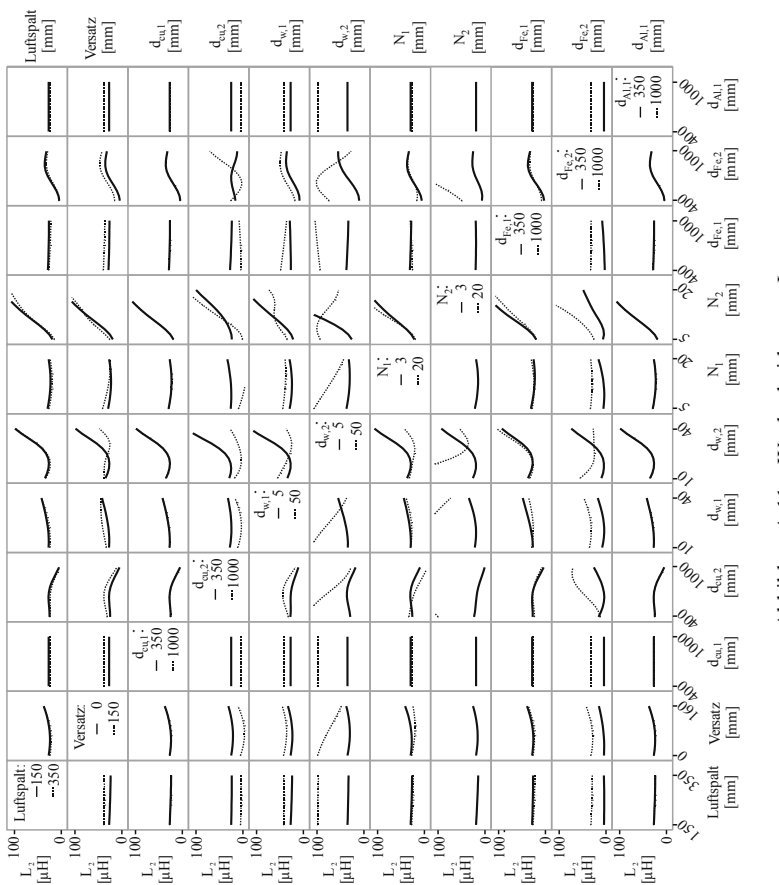

 $\Delta$ bbildung $\Delta$ .11 – Wechselwirkungen L<sub>2</sub> AbbildungA.11 - Wechselwirkungen L2

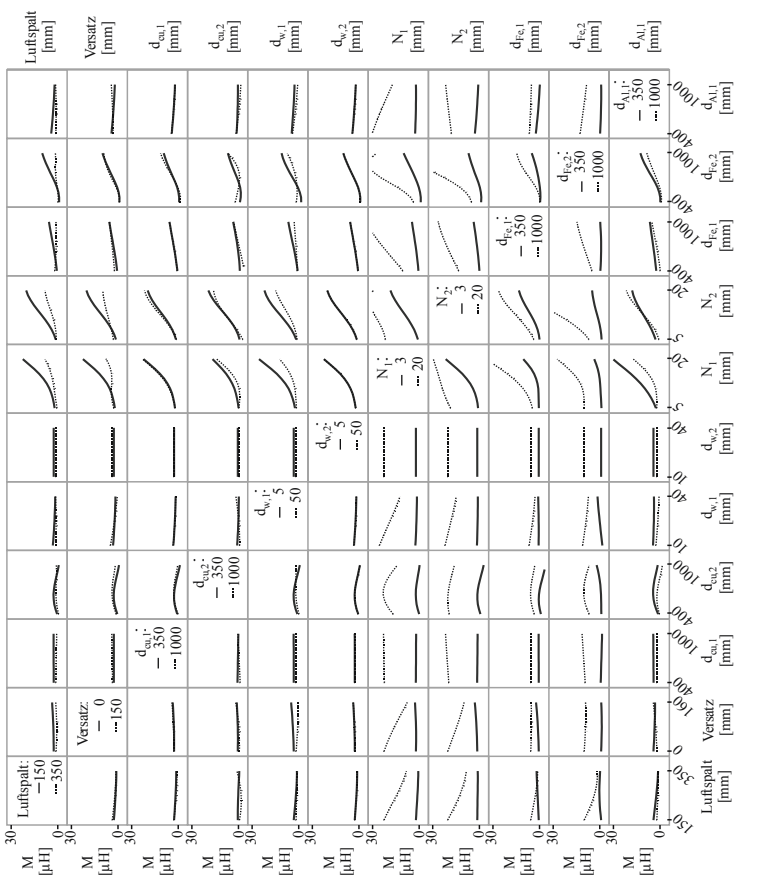

Abbildung A.12 - Wechselwirkungen M Abbildung A.12 – Wechselwirkungen M

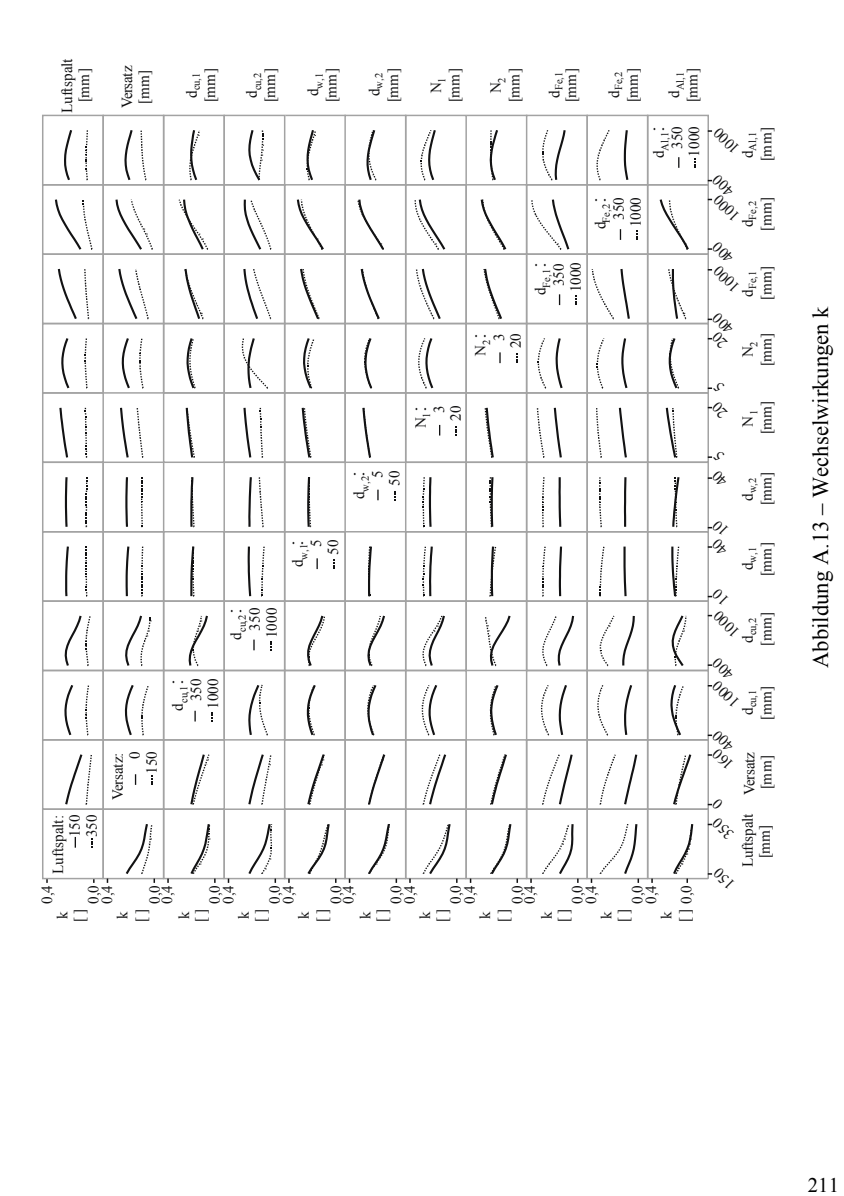

211

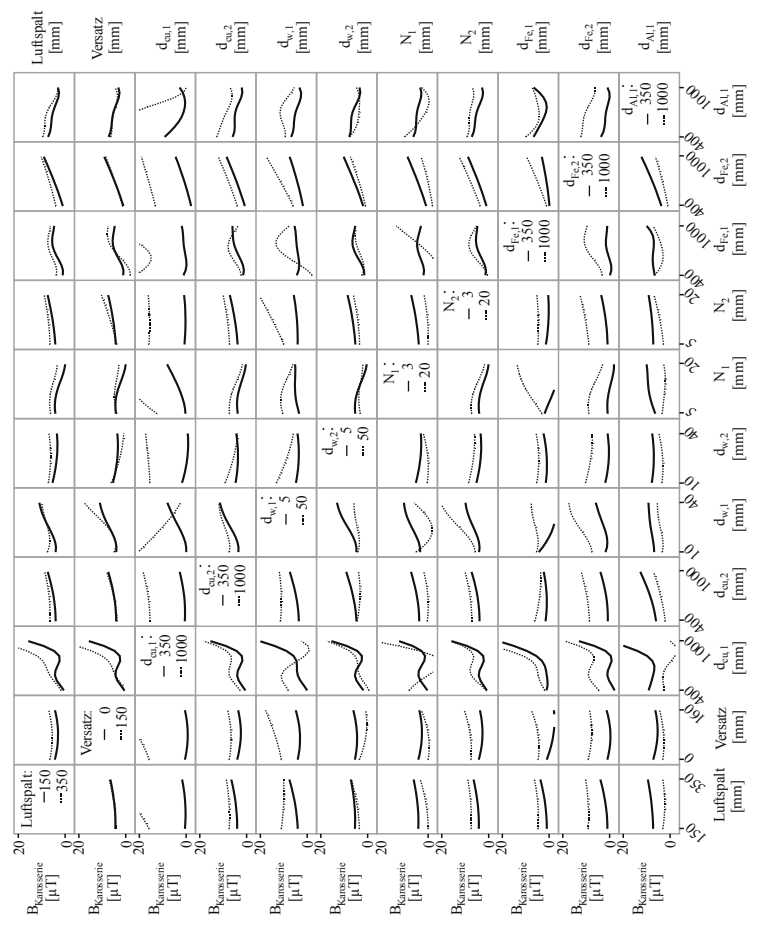

Abbildung A.14 - Wechselwirkungen Bkarosserie Abbildung A.14 – Wechselwirkungen B<sub>Karosserie</sub>

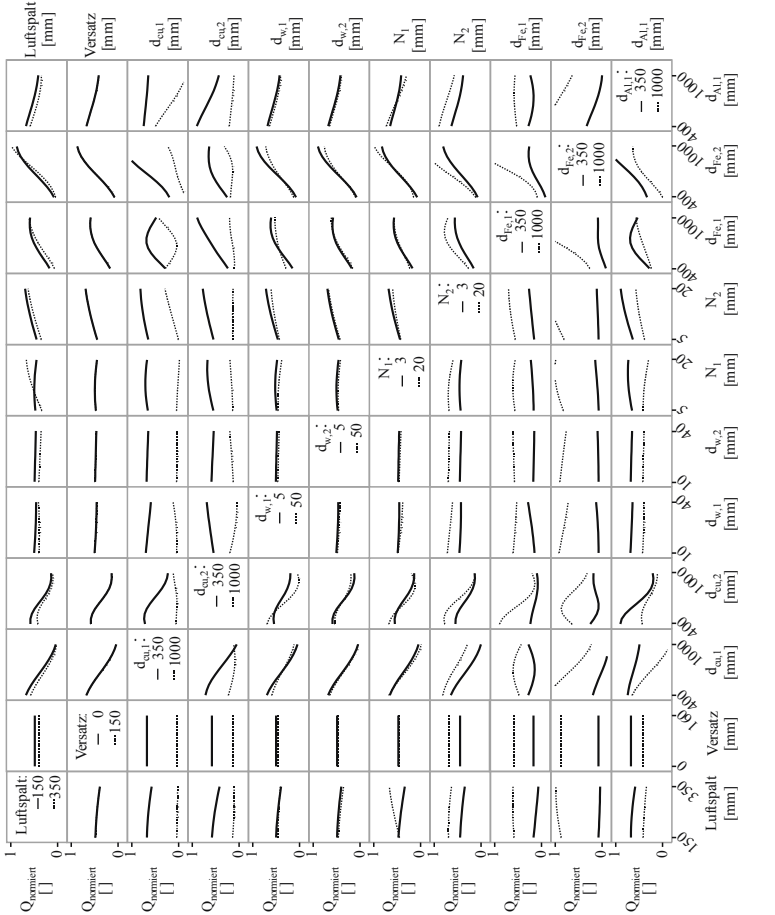

213 Abbildung A.15 – Wechselwirkungen Q Abbildung A.15 - Wechselwirkungen Q

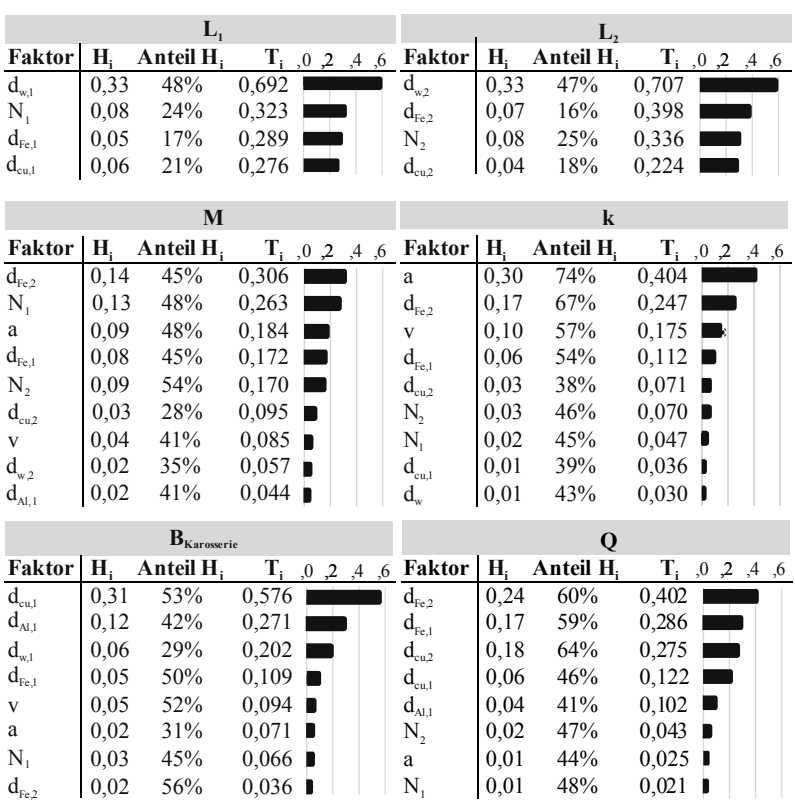

### **A.10 Einflüsse der Faktoren**

Abbildung A.16 – Haupt- und Totaleffekte der aktiven Faktoren des VP 3

# **B Abbildungsverzeichnis**

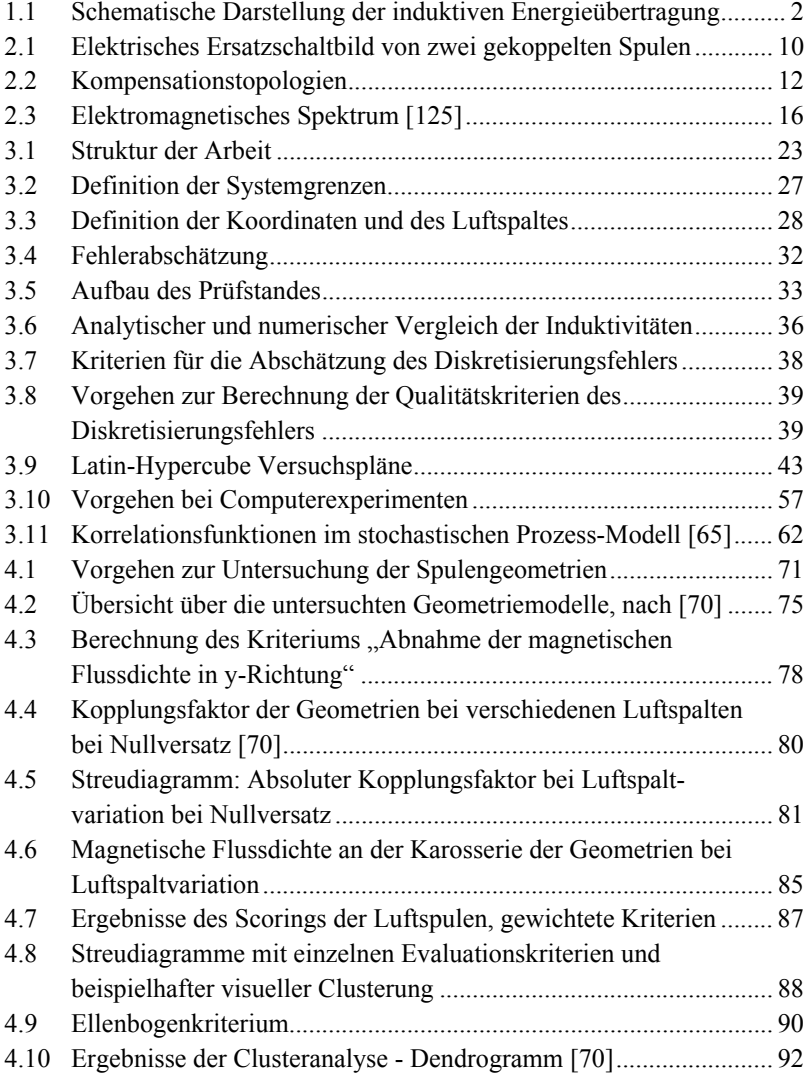

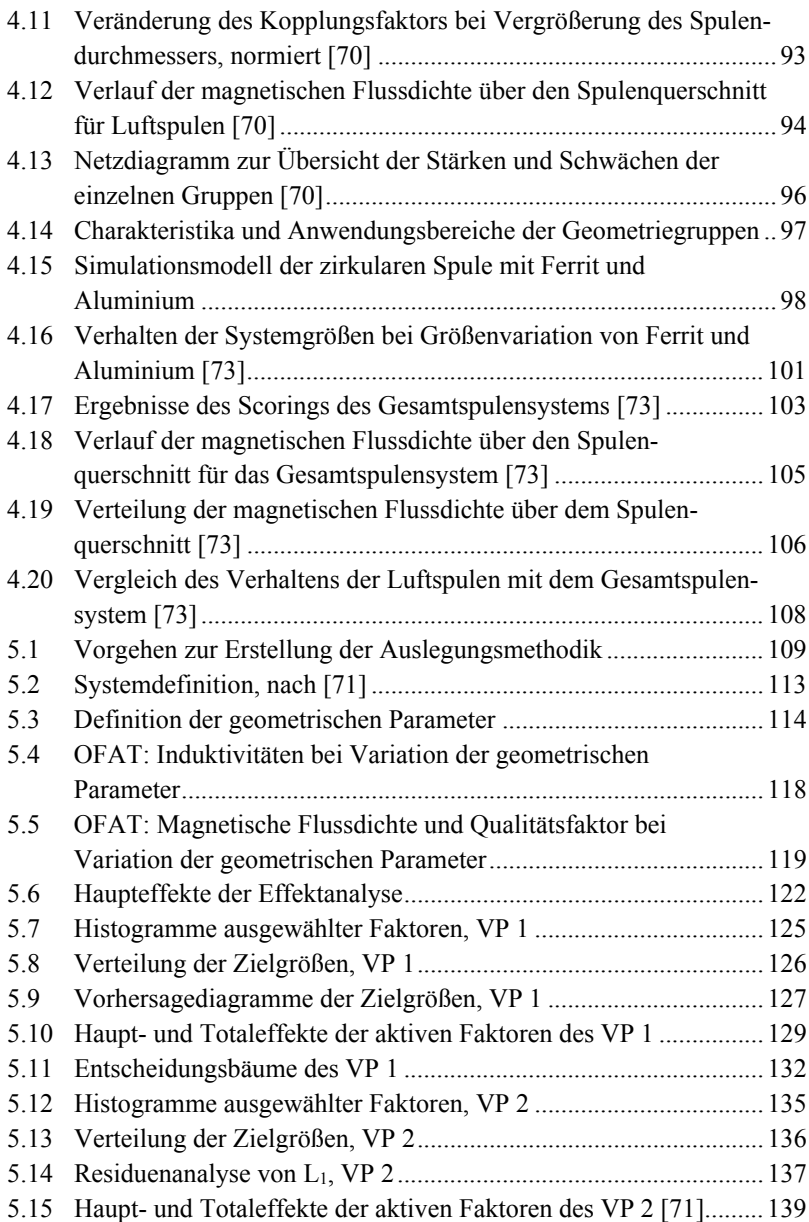

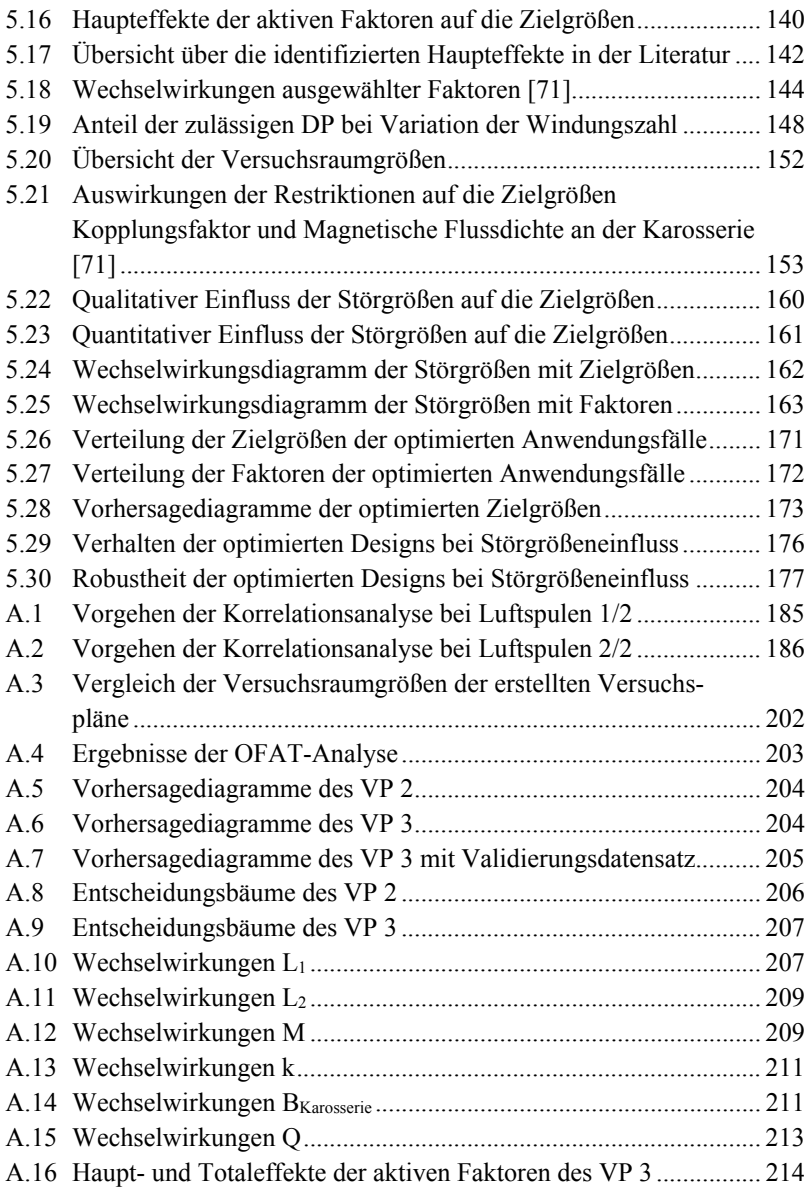

## **C Tabellenverzeichnis**

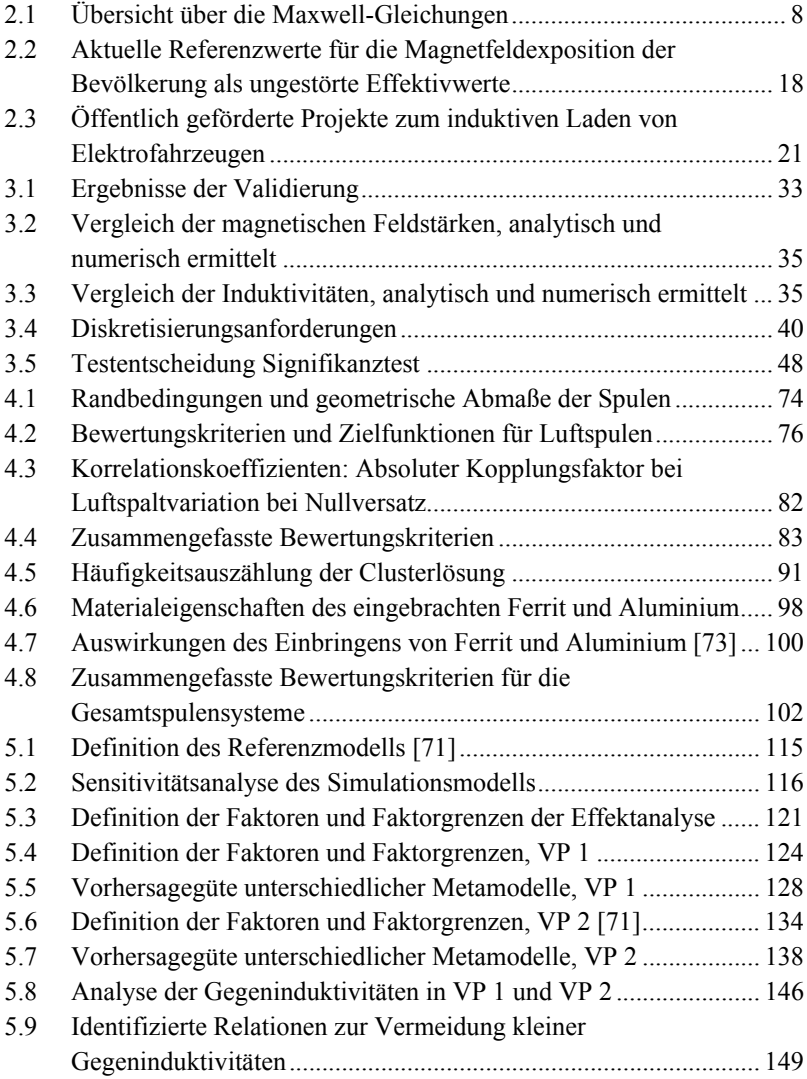

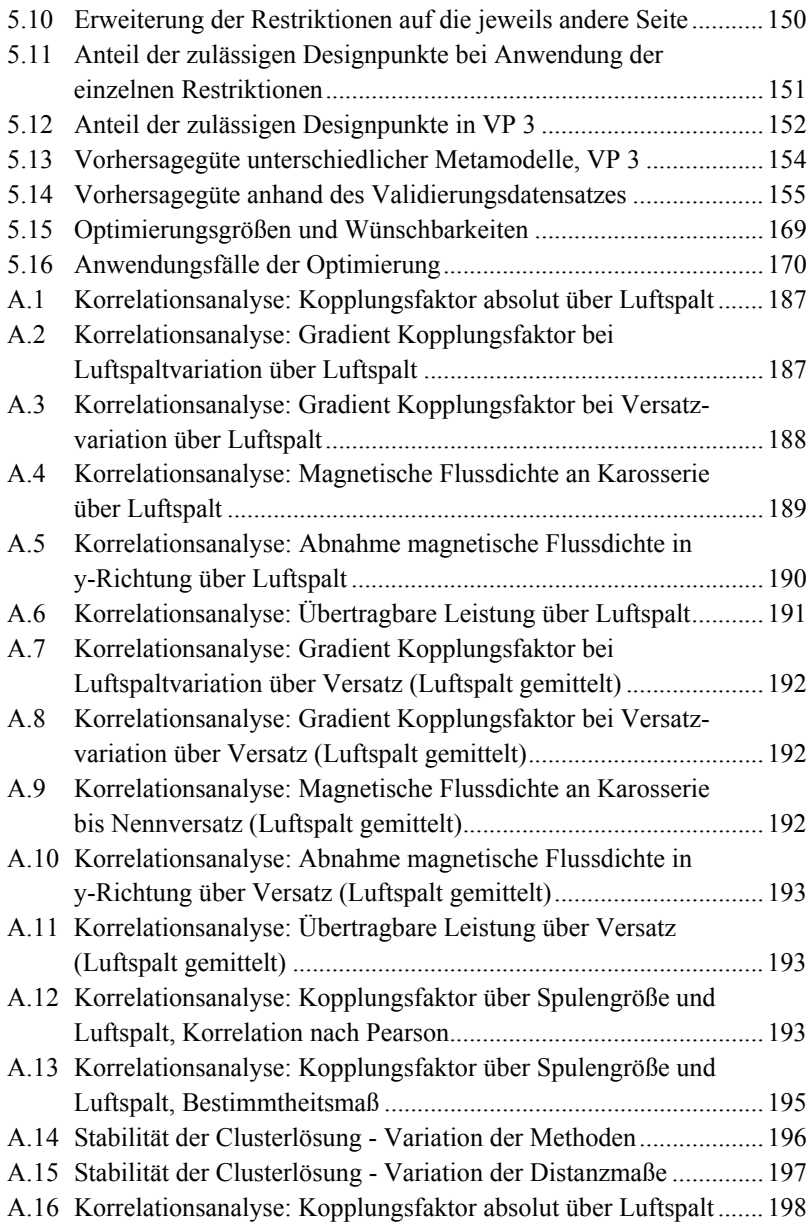

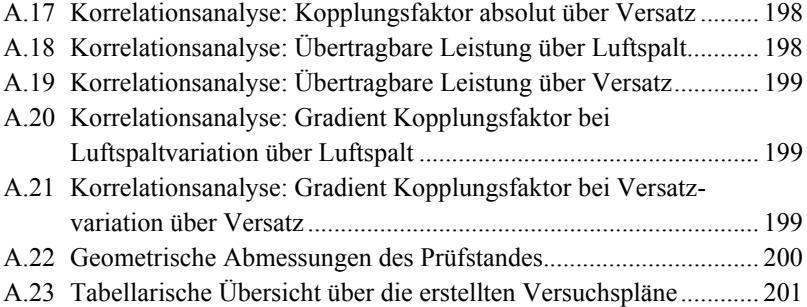

# **D Abkürzungsverzeichnis**

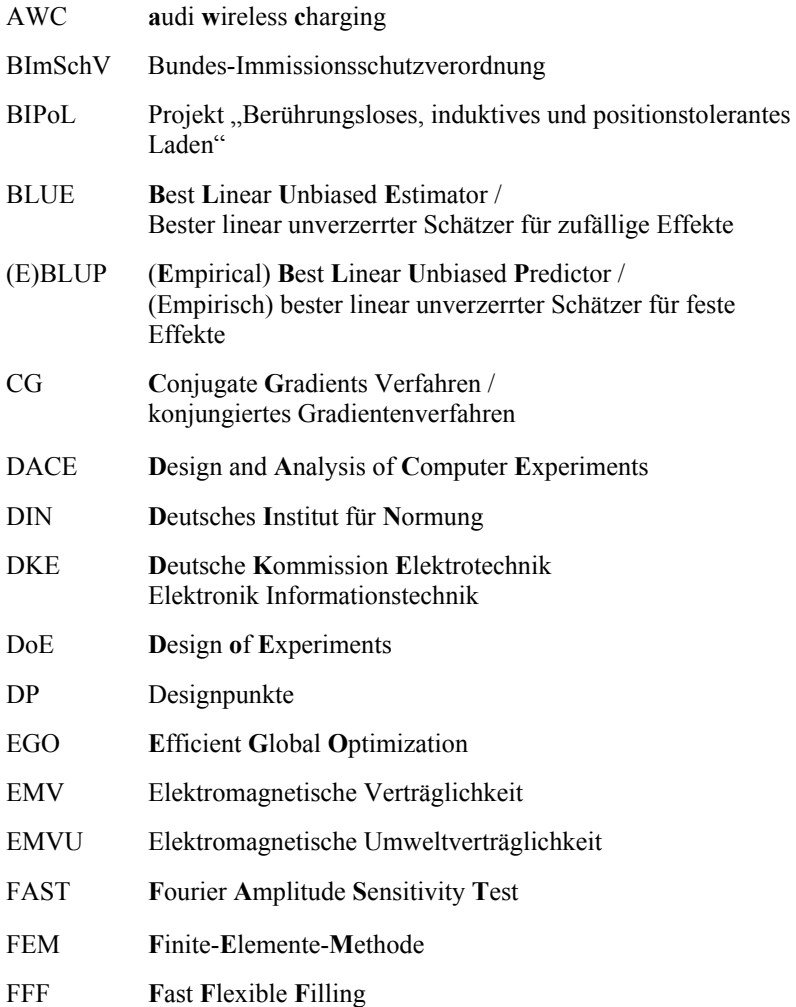

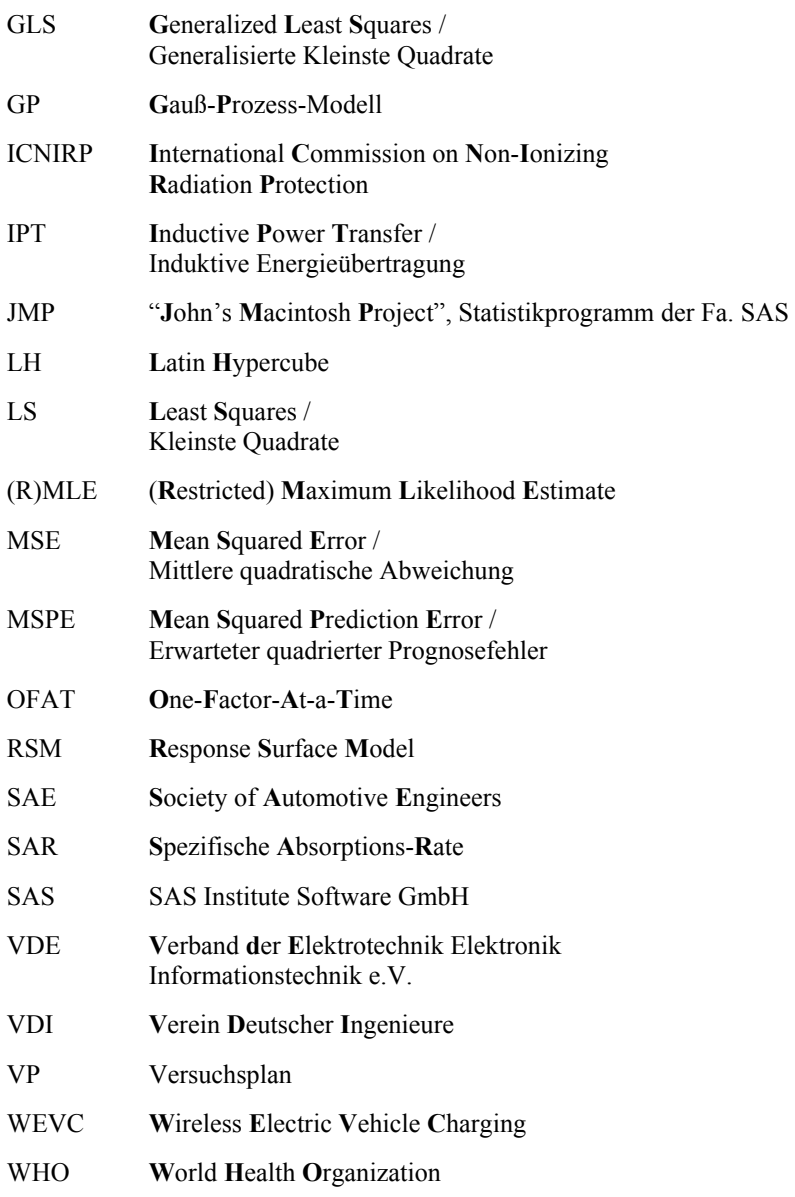

# **E Symbolverzeichnis**

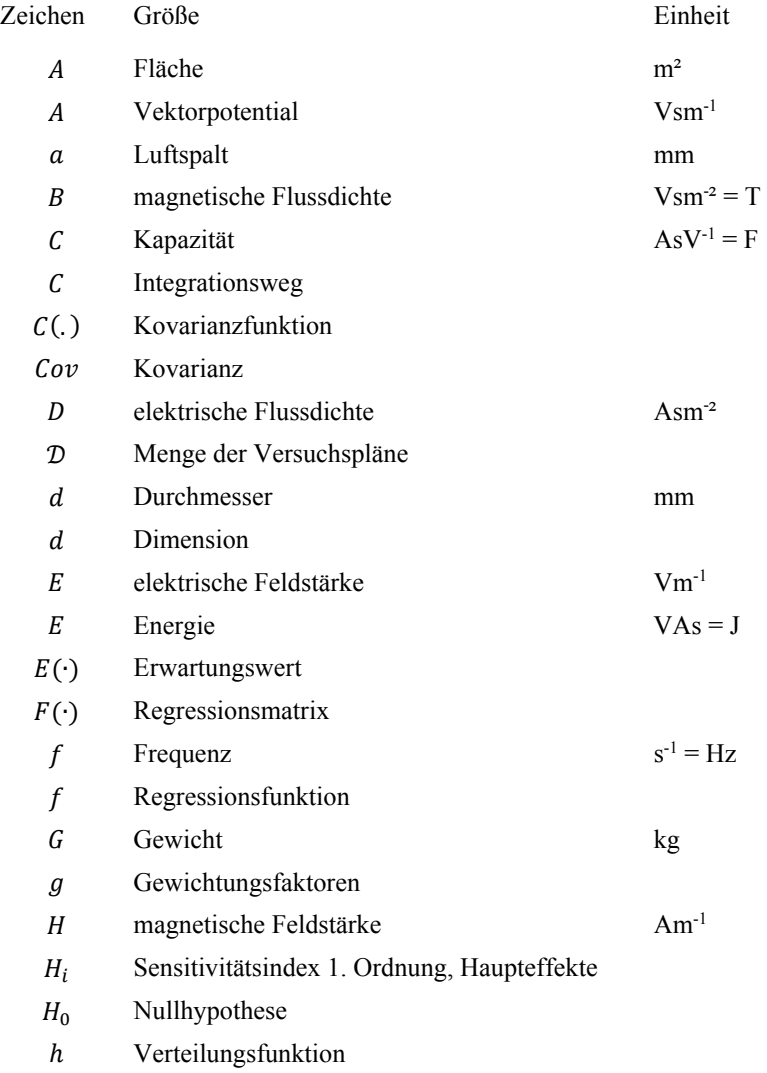

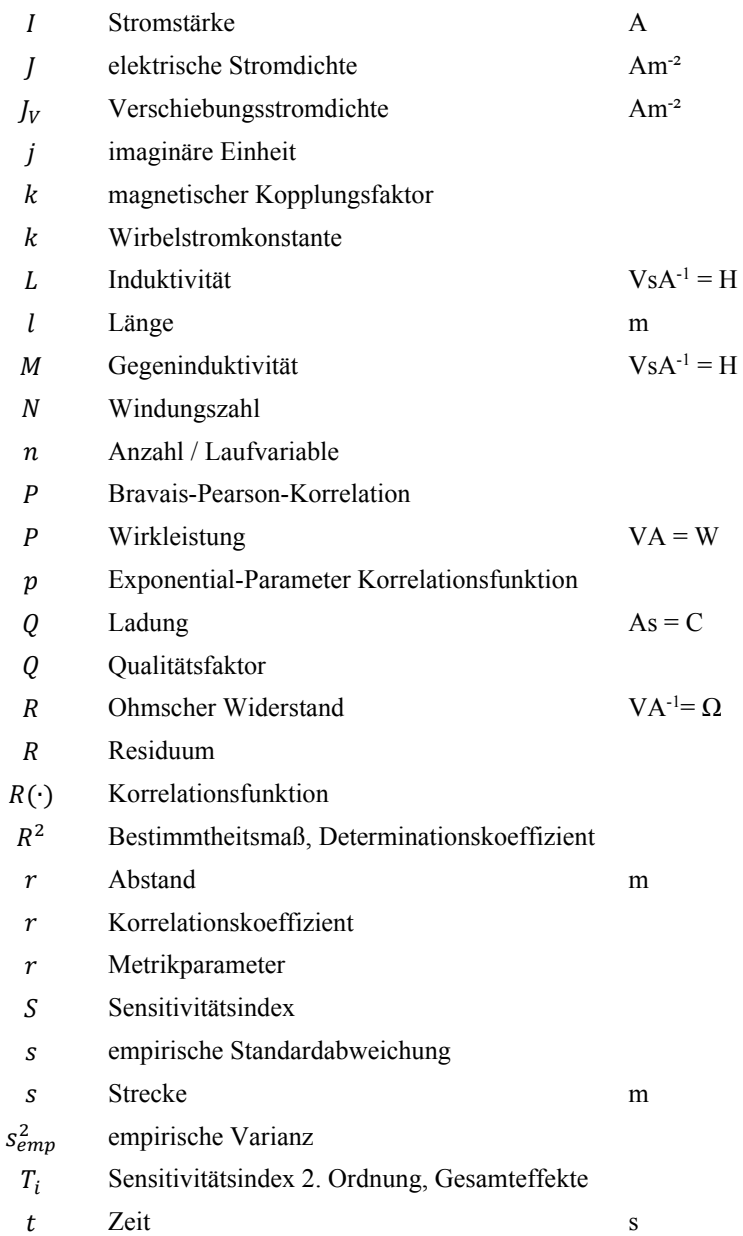

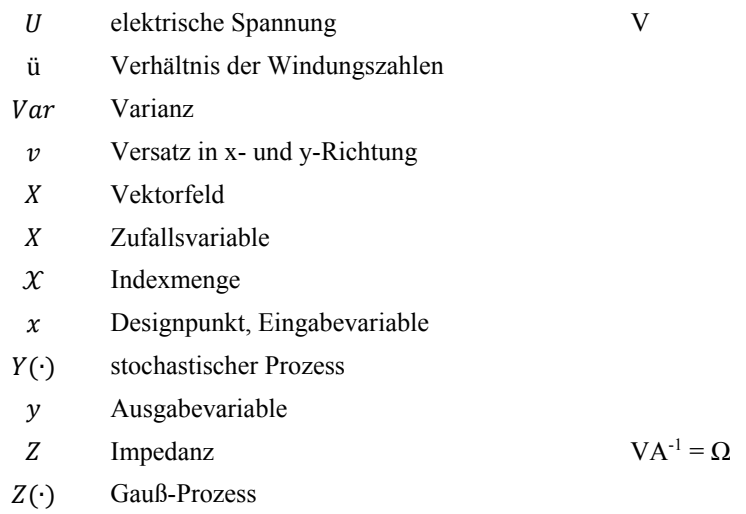

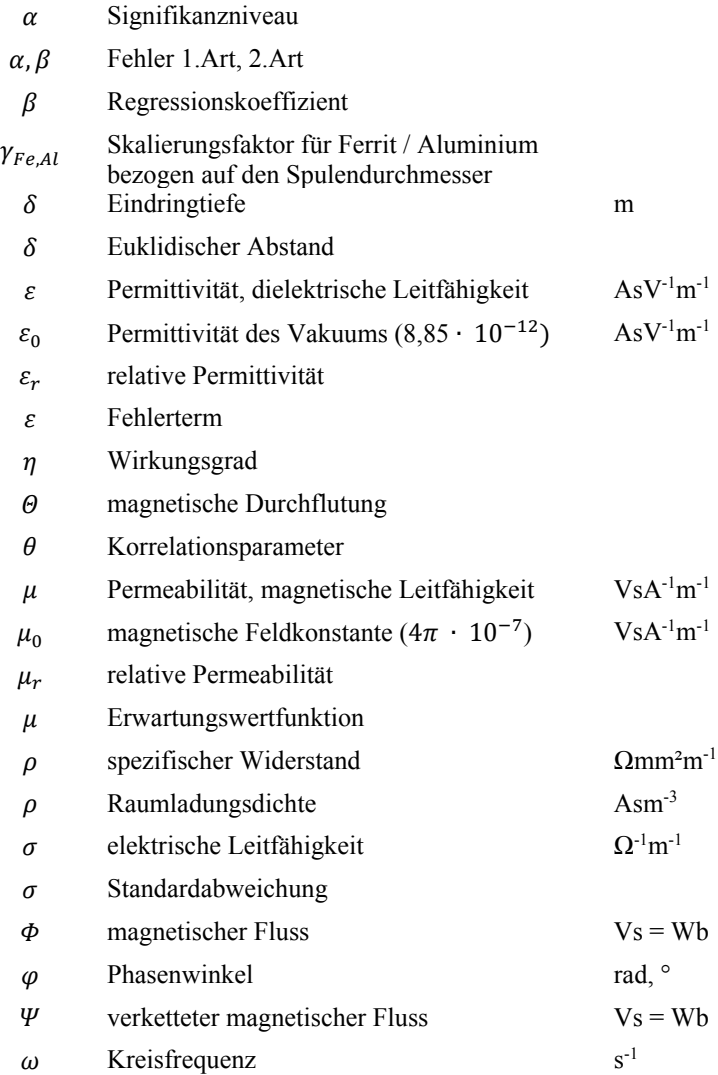

#### **Indizes**

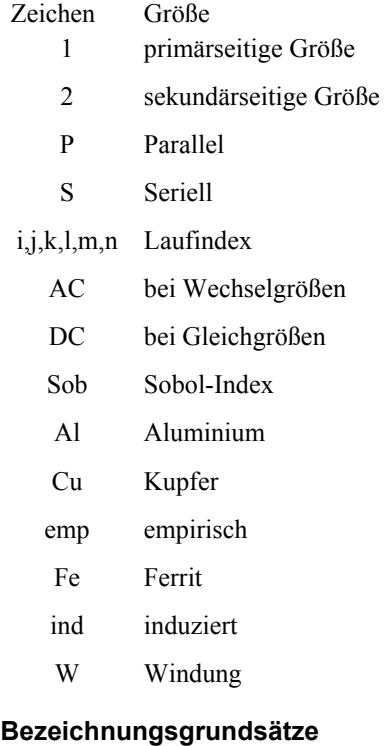

## Zeichen Größe

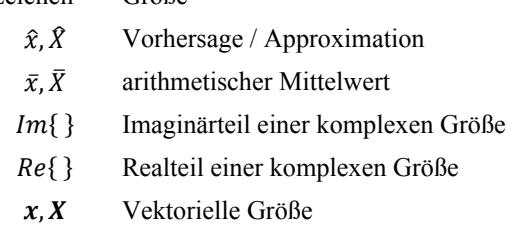
# **F Literaturverzeichnis**

- [1] *1999/519/EG: Empfehlung des Rates vom 12. Juli 1999 zur Begrenzung der Exposition der Bevölkerung gegenüber elektromagnetischen Feldern (0 Hz — 300 GHz)*, Nr. L 199, S. 59– 70, 1999
- [2] *26. Verordnung zur Durchführung des Bundes-Immissionsschutzgesetzes (Verordnung über elektromagnetische Felder - 26. BImSchV)*. Vom 14. August 2013 (BGBl. I S. 3266)
- [3] AKYEL, C., BABIC, S., MAHMOUDI, M.-M.: *Mutual Inductance Calculation for Non-Coaxial Circular Air Coils with Parallel Axes* Progress In Electromagnetics Research, Bd. 91, S. 287–301, 2009
- [4] ALBERS, A., BURKARDT, N., MEBOLDT, M., SAAK, M.: *Spalten Problem Solving Methodology in the Product Development* International Conference on Engineering Design (ICED), 2005
- [5] ANSYS: *User's Guide Maxwell 3D* ANSYS Inc., 2012
- [6] ANSYS: *Ansys Maxwell 2014 Training Manual* ANSYS Inc., 2014
- [7] AUDI: *Schnellladen und Audi wireless charging*. Presseinformation, Nov. 2015. https://www.audi-mediacenter.com/de/audi-futureperformance-days-2015-5097/schnellladen-und-audi-wirelesscharging-5102, abgerufen: Februar 2017
- [8] AUER, B. R.: *Statistik und Ökonometrie für Wirtschaftswissenschaftler*. *Eine anwendungsorientierte Einführung* Springer Gabler Verlag, Wiesbaden, 3. überarb. u. aktualisierte Aufl. 2015
- [9] BACKHAUS, K.: *Multivariate Analysemethoden*. *Eine anwendungsorientierte Einführung* Springer-Verlag, Berlin, Heidelberg, 13. überarb. Aufl. 2011
- [10] BAIER, K., EHRENTRAUT, P.: *BIPoLPLUS -Kabelloses Laden mit 22kW* ATZ extra, S. 30–36, 2014
- [11] BALCI, O.: *Validation, verification, and testing techniques throughout the life cycle of a simulation study* Annals of Operations Research, Bd. 53, Nr. 1, S. 121–173, 1994
- [12] BASTOS, L. S., O'HAGAN, A.: *Diagnostics for Gaussian Process Emulators* Technometrics, Bd. 51, Nr. 4, S. 425–438, 2009
- [13] BATRA, T., SCHALTZ, E., AHN, S.: *Effect of ferrite addition above the base ferrite on the coupling factor of wireless power transfer for vehicle applications* Journal of Applied Physics, Bd. 117, Nr. 17D517, 2015
- [14] BAYERISCHES LANDESAMT FÜR UMWELT: *Elektromagnetische Felder im Alltag*. *Aktuelle Informationen über Quellen, Einsatz und Wirkungen*

LUBW; LfU, Karlsruhe, Augsburg, 2. überarb. Aufl. 2010

- [15] BECKER, J., PROBANDT, W., VERING, O.: *Grundsätze ordnungsmäßiger Modellierung*. *Konzeption und Praxisbeispiel für ein effizientes Prozessmanagement* Springer Gabler Verlag, Berlin, Heidelberg 2012
- [16] BESUCHET, R., AUVIGNE, C., SHI, D., WINTER, C., CIVET, Y., PERRIARD, Y.: *Optimisation of an inductive power transfer structure* International Conference on Electrical Machines and Systems (ICEMS), Bd. 2, Nr. 3, S. 349–355, 2013
- [17] BIELA, J.: *Optimierung des elektromagnetisch integrierten Serien-Parallel-Resonanzkonverters mit eingeprägtem Ausgangsstrom* Dissertation, Eidgenössische Technische Hochschule Zürich, 2005
- [18] BMW GROUP: *BMW Group treibt Entwicklung von Systemen für induktives Laden von Elektro- und Plug-in-Hybrid-Fahrzeugen voran*. Presseinformation, Jul. 2014. https://www.press.bmwgroup.com/deutschland/article/detail/T01867 10DE/bmw-group-treibt-entwicklung-von-systemen-fuerinduktives-laden-von-elektro-und-plug-in-hybrid-fahrzeugenvoran?language=de, abgerufen: Februar 2017
- [19] BÖGE, W., PLAßMANN, W.: *Handbuch Elektrotechnik*. *Grundlagen und Anwendungen für Elektrotechniker* Friedr. Vieweg & Sohn Verlag, Wiesbaden, 4. überarb. Aufl. 2007
- [20] BOMBARDIER TRANSPORTATION: *Elektromobilität ohne Kompromisse für eine nachhaltige Zukunft* 2013. http://primove.bombardier.com/fileadmin/primove/content/MEDIA/ Publications/Pub-00411\_bro\_German\_Screen.pdf, abgerufen: Februar 2017
- [21] BOMBARDIER TRANSPORTATION: *primove Z-Mover unterwegs*. Presseinformation, Dez. 2015. http://primove.bombardier.com/de/medien/news/news/article/2015/1 2/09/230.html, abgerufen: Februar 2017
- [22] BORTZ, J., SCHUSTER, C.: *Statistik für Human- und Sozialwissenschaftler* Springer-Verlag, Berlin, 7. vollst. überarb. u. erw. Aufl. 2010
- [23] BOSSHARD, R., KOLAR, J. W., MÜHLETALER, J., STEVANOVIC, I., WUNSCH, B., CANALES, F.: *Modeling and eta-alpha-Pareto Optimization of Inductive Power Transfer Coils for Electric Vehicles* IEEE Journal of Emerging and Selected Topics in Power Electronics, Bd. 3, Nr. 1, S. 50–64, 2015
- [24] BOSSHARD, R., MÜHLETALER, J., KOLAR, J. W., STEVANOVIC, I.: *Optimized magnetic design for inductive power transfer coils* IEEE Applied Power Electronics Conference and Exposition (APEC), S. 1812–1819, 2013
- [25] BOYS, J., COVIC, G. A.: *IPT Fact Sheet Series: No. 1 Basic Concepts* 2012. https://www.qualcomm.com/media/documents/files/ipt-fact-sheet-1 uoa-2012.pdf, abgerufen: Februar 2017
- [26] BUDHIA, M., BOYS, J., COVIC, G. A., HUANG, C.-Y.: *Development of a Single-Sided Flux Magnetic Coupler for Electric Vehicle IPT Charging Systems* IEEE Transactions on Industrial Electronics, Bd. 60, Nr. 1, S. 318– 328, 2013
- [27] BUDHIA, M., COVIC, G. A., BOYS, J.: *Design and optimisation of magnetic structures for lumped Inductive Power Transfer systems* IEEE Energy Conversion Congress and Exposition (ECCE), S. 2081–2088, 2009
- [28] Bundesamt für Energie BFE der Schweizerischen Eidgenossenschaft: *Strom tanken wie von Zauberhand*, 2015
- [29] Bundesministerium für Umwelt, Naturschutz, Bau und Reaktorsicherheit: *Erneuerbar mobil*. *Marktfähige Lösungen für eine klimafreundliche Elektromobilität* BMUB-Publikation, 2014
- [30] CARMELI, M., CASTELLI-DEZZA, F., MAURI, M., FOGLIA, G.: *Contactless Energy Transmission system for Electrical Vehicles batteries charging* International Conference on Clean Electrical Power (ICCEP), S. 499–505, 2015
- [31] CLEFF, T.: *Deskriptive Statistik und moderne Datenanalyse*. *Eine computergestützte Einführung mit Excel, PASW (SPSS) und STATA* Springer Gabler Verlag, Wiesbaden, 2. überarb. u. erw. Aufl 2011
- [32] CUKIER, R. I.: *Study of the sensitivity of coupled reaction systems to uncertainties in rate coefficients. I Theory* The Journal of Chemical Physics, Bd. 59, Nr. 8, S. 3873, 1973
- [33] CZICHOS, H., HENNECKE, M.: *HÜTTE Das Ingenieurwissen* Springer-Verlag, Berlin, Heidelberg, 34. aktualisierte Aufl. 2012
- [34] DAI, X., LI, W., ZOU, Y., SUN, Y.: *Robust design optimisation for inductive power transfer systems from topology collection based on an evolutionary multi-objective algorithm* IET Power Electronics, Bd. 8, Nr. 9, S. 1767–1776, 2015
- [35] DELLINO, G., KLEIJNEN, J. P. C., MELONI, C.: *Robust Optimization in Simulation*. *Taguchi and Krige Combined* INFORMS Journal on Computing, Bd. 24, Nr. 3, S. 471–484, 2012
- [36] DENNIS, J. E., SCHNABEL, R. B.: *Numerical methods for unconstrained optimization and nonlinear equations* Prentice-Hall Verlag, Englewood Cliffs, New Jersey 1983
- [37] DERRINGER, G., SUICH, R.: *Simultaneous Optimization of Several Response Variables* Journal of Quality Technology, Bd. 12, Nr. 4, S. 214–219, 1980
- [38] Die Bundesregierung: *Nationaler Entwicklungsplan Elektromobilität der Bundesregierung*, 2009
- [39] DRAYSON RACING TECHNOLOGIES: *Announcing our new wireless agreement with Qualcomm Inc*. Presseinformation, Sep. 2013.

234

http://www.draysonracingtechnologies.com/news\_article.html?Ann ouncing-our-new-wireless-agreement-with-Qualcomm-Inc-41, abgerufen: Februar 2017

- [40] DYNARDO GMBH: *Methods for multi-disciplinary optimization and robustness analysis* Software-Dokumentation "Methoden", Weimar 2016
- [41] EHRLENSPIEL, K., MEERKAMM, H.: *Integrierte Produktentwicklung*. *Denkabläufe, Methodeneinsatz, Zusammenarbeit* Carl Hanser Verlag, München, 5. überarb. und erw. Aufl. 2013
- [42] EISENBIEGLER, D.: *Objektorientierte Modellierung und Simulation physikalischer Systeme mit dem Physolator* Books on Demand, Norderstedt, 1. Aufl. 2015
- [43] E-MOBIL BW GMBH: *BiLawE Bidirektionale, induktive Ladesysteme wirtschaftlich im Energienetz*. http://www.emobilsw.de/de/aktivitaeten/aktuelle-projekte/projektdetails/bilawebidirektionale-induktive-ladesysteme-wirtschaftlich-imenergienetz.html, abgerufen: Februar 2017
- [44] EVATRAN: *Plugless*. www.pluglesspower.com, abgerufen: Februar 2017
- [45] EVERSHEIM, W.: *Innovationsmanagement für technische Produkte*. *Mit Fallbeispielen* Springer-Verlag, Berlin, Heidelberg 2003
- [46] FAHRMEIR, L., KNEIB, T., LANG, S.: *Regression*. *Modelle, Methoden und Anwendungen ; mit 51 Tabellen* Springer-Verlag, Berlin, Heidelberg 2007
- [47] FANG, K.-T., LI, R., SUDJIANTO, A.: *Design and modeling for computer experiments* Chapman & Hall/CRC, Boca Raton 2006
- [48] FERREIRA, J. A.: *Electromagnetic modelling of power electronic converters*

Kluwer Academic Publishers, Boston 1989

- [49] FRAUNHOFER-GESELLSCHAFT: *Abschlussbericht: Gemeinschaftliche-E-Mobilität: Fahrzeuge, Daten und Infrastruktur (GEMO)* 2015
- [50] FRAUNHOFER-INSTITUT FÜR INTEGRIERTE SYSTEME UND BAUELEMENTETECHNOLOGIE IISB: *Elektroautos effizient induktiv*

*laden*. Presseinformation, Jul. 2016.

https://www.fraunhofer.de/de/presse/presseinformationen/2014/Aug ust/elektroautos-effizient-induktiv-laden.html, abgerufen: Februar 2017

- [51] GOODENOUGH, J. B.: *Summary of losses in magnetic materials* IEEE Transactions on Magnetics, Bd. 38, Nr. 5, S. 3398–3408, 2002
- [52] HARTSCHEN, M., SCHERER, J., BRÜGGER, C.: *Innovationsmanagement*. *Die 6 Phasen von der Idee zur Umsetzung* Gabal Verlag, Offenbach, 1. Aufl. 2009
- [53] HASAN, N., YILMAZ, T., ZANE, R., PANTIC, Z.: *Multi-objective particle swarm optimization applied to the design of Wireless Power Transfer systems*

IEEE Wireless Power Transfer Conference (WPTC), S. 1–4, 2015

- [54] HELTON, J. C.: *Uncertainty and sensitivity analysis techniques for use in performance assessment for radioactive waste disposal* Reliability Engineering & System Safety, Bd. 42, Nr. 2-3, S. 327– 367, 1993
- [55] HENKE, H.: *Elektromagnetische Felder*. *Theorie und Anwendung. Mit Einführung in numerische Feldberechnung und spezielle Relativitätstheorie*

Springer-Verlag, Berlin, Heidelberg, 4. bearb. Aufl 2011

- [56] *ICNIRP- International Commission on Non-Ionizing Radiation Protection: Guidelines for limiting exposure to time-varying electric and magnetic fields (1 Hz – 100 kHz)*, 2010
- [57] *ICNIRP- International Commission on Non-Ionizing Radiation Protection: Guidelines for Limiting Exposure to Time-Varying Electric, Magnetic, and Electromagnetic Fields (up to 300 GHz)*, 1998
- [58] IEC: *Electric vehicle wireless power transfer systems (WPT) Part 1: General requirements*. *IEC 69/236/CD:2012 – IEC 61980- 1/Ed.1*, 2013
- [59] IEC: *Electric vehicle wireless power transfer (WPT) systems Part 3: Specific requirements for the magnetic field wireless power transfer systems*. *IEC 69/321/CD – IEC 61980-3/Ed.1*, 2014
- [60] INTIS INTEGRATED INFRASTRUCTURE SOLUTIONS GMBH: *Verbundvorhaben "Induktives Laden während der Fahrt"*.

Presseinformation, . http://www.intis.de/intis/mobilitaet.html, abgerufen: Februar 2017

- [61] JIN, R., CHEN, W., SIMPSON, T. W.: *Comparative studies of metamodelling techniques under multiple modelling criteria* Structural and Multidisciplinary Optimization, Bd. 23, Nr. 1, S. 1– 13, 2001
- [62] JOFFE, C., ROSSKOPF, A., EHRLICH, S., DOBMEIER, C.: *Design and optimization of a multi-coil system for inductive charging with small air gap* IEEE Applied Power Electronics Conference and Exposition (APEC), S. 1741–1747, 2016
- [63] JOHNSON, M. E., MOORE, L. M., YLVISAKER, D.: *Minimax and maximin distance designs* Journal of Statistical Planning and Inference, Bd. 26, Nr. 2, S. 131– 148, 1990
- [64] JONES, B., JOHNSON, R. T.: *Design and analysis for the Gaussian process model* Quality and Reliability Engineering International, Bd. 25, Nr. 5, S. 515–524, 2009
- [65] JONES, D. R., SCHONLAU, M., WELCH, W. J.: *Efficient Global Optimization of Expensive Black-Box Functions* Journal of Global Optimization, Bd. 13, Nr. 4, S. 455–492, 1998
- [66] JOSEPH, V. R., GUL, E., BA, S.: *Maximum projection designs for computer experiments* Biometrika, Bd. 102, Nr. 2, S. 371–380, 2015
- [67] KENETT, R., AMBERTI, D., ZACKS, S.: *Modern industrial statistics*. *With applications in R, MINITAB and JMP* Wiley, Second edition 2014
- [68] KLAUS, B., LEIBFRIED, T., NEUSEL, L.: *Contactless Electric Vehicle Charging – A Comparative Coil Design Analysis* International Electric Vehicle Symposium and Exhibition (ESV), S. 1–10, 2015
- [69] KLEPPMANN, W.: *Versuchsplanung*. *Produkte und Prozesse optimieren* Carl Hanser Verlag, München, Wien, 8. Aufl. 2013
- [70] KNAISCH, K., GRATZFELD, P.: *Comparison of magnetic couplers for inductive electric vehicle charging using accurate numerical simulation and statistical methods* International Electric Drives Production Conference (EDPC), S. 1– 10, 2015
- [71] KNAISCH, K., GRATZFELD, P.: *Gaussian process surrogate model for the design of circular, planar coils used in inductive power transfer for electric vehicles*

IET Power Electronics, Bd. 9, Nr. 15, S. 2786–2794, 2016

- [72] KNAISCH, K., HUCK, T., GRATZFELD, P.: *Analysis and optimization of a solenoid coupler for wireless electric vehicle charging* Wireless Power Transfer, Bd. 4, Nr. 1, S. 13–20, 2017
- [73] KNAISCH, K., SPRINGMANN, M., GRATZFELD, P.: *Comparison of Coil Topologies for Inductive Power Transfer under the Influence of Ferrite and Aluminum* Ecological Vehicles and Renewable Energies Conference (EVER), S. 1–9, 2016
- [74] KRAFTFAHRT-BUNDESAMT: *Personenkraftwagen am 1. Januar 2016 nach ausgewählten Merkmalen* 2016. http://www.kba.de/DE/Statistik/Fahrzeuge/Bestand/Ueberblick/201 6\_b\_barometer.html?nn=1133288, abgerufen: Februar 2017
- [75] KÜPFMÜLLER, K.: *Theoretische Elektrotechnik*. *Eine Einführung* Springer-Verlag, Berlin, Heidelberg, 18. Aufl. 2008
- [76] KÜRSCHNER, D.: *Methodischer Entwurf toleranzbehafteter induktiver Energieübertragungssysteme*. *Dissertation* Shaker, Aachen 2010
- [77] KÜRSCHNER, D., RATHGE, C., JUMAR, U.: *Design Methodology for High Efficient Inductive Power Transfer Systems With High Coil Positioning Flexibility* IEEE Transactions on Industrial Electronics, Bd. 60, Nr. 1, S. 372– 381, 2013
- [78] LAURIEN, E., OERTEL JR., H.: *Numerische Strömungsmechanik*. *Grundgleichungen und Modelle - Lösungsmethoden - Qualität und Genauigkeit* Springer Vieweg Verlag, Wiesbaden, 5. überarb. u. erw. Aufl. 2013
- [79] LEE, K.-H., PARK, G.-J.: *A Global Robust Optimization Using Kriging Based Approximation Model* World Congresses of Structural and Multidisciplinary Optimization, Nr. 3, S. 779–788, 2005
- [80] LEE, S. B., AHN, S., LEE, J.-H., JANG, I. G.: *Optimization of the wireless power transfer system in an electric railway* IEEE Wireless Power Transfer Conference (WPTC), S. 158–161, 2014
- [81] LEHMAN, J. S., SANTNER, T. J., NOTZ, W. I.: *Designing computer experiments to determine robust control variables* Statistical Science, S. 571–590, 2004
- [82] LEKIVETZ, R., JONES, B.: *Fast Flexible Space-Filling Designs for Nonrectangular Regions* Quality and Reliability Engineering International, Bd. 31, Nr. 5, S. 829–837, 2014
- [83] LIN, F. Y., ZAHEER, A., BUDHIA, M., COVIC, G. A.: *Reducing leakage flux in IPT systems by modifying pad ferrite structures* IEEE Energy Conversion Congress and Exposition (ECCE), S. 1770–1777, 2014
- [84] LOEPPKY, J. L., SACKS, J., WELCH, W. J.: *Choosing the Sample Size of a Computer Experiment*. *A Practical Guide* Technometrics, Bd. 51, Nr. 4, S. 366–376, 2009
- [85] MARINESCU, M.: *Elektrische und magnetische Felder*. *Eine praxisorientierte Einführung* Springer-Verlag, Berlin, Heidelberg, 3. bearb. Aufl. 2012
- [86] MATHAR, S.: *Konzeption und Entwicklung eines Systems zur kontaktlosen Energieübertragung für Elektrofahrzeuge* fka, Aachen 2012
- [87] MCKAY, M. D., BECKMAN, R. J., CONOVER, W. J.: *A Comparison of Three Methods for Selecting Values of Input Variables in the Analysis of Output from a Computer Code* Technometrics, Bd. 21, Nr. 2, S. 239–245, 1979
- [88] MEINS, J., BÜHLER, G., CZAINSKI, R., TURKI, F.: *Contactless Inductive Power Supply* Maglev Conference, S. 527–535, 2006
- [89] MEYER, P.: *Modeling of Inductive Contactless Energy Transfer Systems*. *Thèse No 5486* École Polytechnique Fédérale de Lausanne, 2012
- [90] MOGHADDAMI, M., ANZALCHI, A., SARWAT, A. I.: *Finite element based design optimization of magnetic structures for roadway inductive power transfer systems* IEEE Transportation Electrification Conference and Expo (ITEC), S. 1–6, 2016
- [91] MORRIS, M. D.: *Factorial Sampling Plans for Preliminary Computational Experiments* Technometrics, Bd. 33, Nr. 2, S. 161–174, 1991
- [92] NAGENDRA, G. R., COVIC, G. A., BOYS, J.: *Determining the Physical Size of Inductive Couplers for IPT EV Systems* IEEE Journal of Emerging and Selected Topics in Power Electronics, Bd. 2, Nr. 3, S. 571–583, 2014
- [93] NAKAO, F., MATSUO, Y., KITAOKA, M., SAKAMOTO, H.: *Ferrite core couplers for inductive chargers* Power Conversion Conference (PCC), S. 850–854, 2002
- [94] NASAB, P. S., MOALLEM, M.: *Design Improvement of the inductive link of a Contactless Energy Charging System* IEEE International Electric Vehicle Conference (IEVC), S. 1–5, 2014
- [95] NGUYEN, T.-D., LI, S., LI, W., MI, C.: *Feasibility study on bipolar pads for efficient wireless power chargers* IEEE Applied Power Electronics Conference and Exposition (APEC), S. 1676–1682, 2014
- [96] NING, P., WEN, X.: *Genetic algorithm based coil system design for wireless power charging* IEEE Applied Power Electronics Conference and Exposition (APEC), S. 3225–3229, 2014
- [97] OMBACH, G., KÜRSCHNER, D., MATHAR, S., CHLEBOSZ, W.: *Optimum magnetic solution for interoperable system for stationary wireless EV charging* Ecological Vehicles and Renewable Energies Conference (EVER), S. 1–8, 2015
- [98] P3 AUTOMOTIVE GMBH: *Projekt STILLE erfolgreich gestartet*. *13 internationale Partner arbeiten gemeinsam an Empfehlungen für interoperable induktive Ladesysteme*. Presseinformation, Okt. 2016. http://www.p3-group.com/wpcontent/uploads/2016/10/20160930\_STILLE\_PM\_STILLEerfolgreich-gestartet\_freigegeben\_2.pdf, abgerufen: Februar 2017
- [99] PAHL, G., BEITZ, W., FELDHUSEN, J., GROTE, K.-H.: *Konstruktionslehre*. *Methoden und Anwendung erfolgreicher Produktentwicklung* Springer-Verlag, Berlin, Heidelberg, 8. vollst. überarb. Aufl. 2013
- [100] PAUL, C. R.: *Introduction to electromagnetic compatibility* John Wiley & Sons, New York 1992
- [101] PAUL, C. R.: *Inductance*. *Loop and partial* John Wiley & Sons, Hoboken, N.J 2010
- [102] PAUL, S., PAUL, R.: *Grundlagen der Elektrotechnik und Elektronik 2*. *Elektromagnetische Felder und ihre Anwendungen* Springer-Verlag, Berlin, Heidelberg 2012
- [103] PRENGEL, S., HELWIG, M., MODLER, N.: *Lightweight coil for efficient wireless power transfer: Optimization of weight and efficiency for WPT coils* IEEE Wireless Power Transfer Conference (WPTC), S. 96–99, 2014
- [104] QUALCOMM: *Daimler and Qualcomm Announce Strategic Collaboration on Connected Car Technologies*. Presseinformation, Mai. 2015. https://www.qualcomm.com/news/releases/2015/05/23, abgerufen: Februar 2017
- [105] RABE, M., SPIEKERMANN, S., WENZEL, S.: *Verifikation und Validierung für die Simulation in Produktion und Logistik*. *Vorgehensmodelle und Techniken* Springer-Verlag, Berlin, Heidelberg 2008
- [106] RAMM, E., REHLE, N.: *Sind adaptive FE-Berechnungsmethoden für praktische Problemstellungen geeignet?* Aus dem Massivbau und seinem Umfeld. Festschrift Prof. Dr.-Ing. Josef Eibl zu seinem sechzigsten Geburtstag, S. 123–136, 1996
- [107] REINERT, J., BROCKMEYER, A., DONCKER, R. W. de: *Calculation of losses in ferro- and ferrimagnetic materials based on the modified*

#### *Steinmetz equation*

Industry Applications Conference, Nr. 3, S. 2087–2092, 1999

- [108] REINHARDT, R., HOFFMANN, A., GERLACH, T.: *Nichtlineare Optimierung*. *Theorie, Numerik und Experimente* Springer-Verlag, Berlin, Heidelberg 2013
- [109] *Richtlinie 2004/108/EG des europäischen Parlaments und des Rates vom 15. Dezember 2004 zur Angleichung der Rechtsvorschriften der Mitgliedstaaten über die elektromagnetische Verträglichkeit und zur Aufhebung der Richtlinie 89/336/EWG*, 2004
- [110] *Richtlinie 2004/40/EG des europäischen Parlaments und des Rates vom 29. April 2004 über Mindestvorschriften zum Schutz von Sicherheit und Gesundheit der Arbeitnehmer vor der Gefährdung durch physikalische Einwirkungen (elektromagnetische Felder) (18. Einzelrichtlinie im Sinne des Artikels 16 Absatz 1 der Richtlinie 89/391/EWG)*, 2004
- [111] ROLLS-ROYCE MOTOR CARS: *102EX Phantom Experimental Electric*. Presseinformation, Mrz. 2011. https://www.press.rollsroycemotorcars.com/rolls-royce-motor-carspressclub/article/detail/T0098612EN/102ex-%E2%80%93 phantom-experimental-electric-press-kit?language=en, abgerufen: Februar 2017
- [112] RRC power solutions GmbH: *Energie und Daten kabellos übertragen* MED engineering, Carl Hanser Verlag München, S. 36–38, 2012
- [113] SACKS, J., WELCH, W. J., MITCHELL, T. J., WYNN, H. P.: *Design and Analysis of Computer Experiments* Statistical Science, Bd. 4, Nr. 4, S. 409–423, 1989
- [114] SALTELLI, A., BOLADO, R.: *An alternative way to compute Fourier amplitude sensitivity test (FAST)* Computational Statistics & Data Analysis, Bd. 26, Nr. 4, S. 445– 460, 1998
- [115] SALTELLI, A., TARANTOLA, S., CAMPOLONGO, F., RATTO, M.: *Sensitivity analysis in practice*. *A guide to assessing scientific models* Wiley, Hoboken, NJ, Reprinted 2005
- [116] SALTELLI, A., TARANTOLA, S., CHAN, K. P.-S.: *A Quantitative Model-Independent Method for Global Sensitivity Analysis of Model Output* Technometrics, Bd. 41, Nr. 1, S. 39–56, 1999
- [117] SANTNER, T. J., WILLIAMS, B. J., NOTZ, W. I.: *The Design and Analysis of Computer Experiments* Springer-Verlag, New York 2003
- [118] SAS INSTITUTE INC: *JMP 10 modeling and multivariate methods* SAS Institute, Cary, NC, Version 10, 2012
- [119] SAS INSTITUTE INC: *JMP 12 Design of Experiments Guide* SAS Institute, Cary, NC, Version 12, 2015
- [120] SCHAIBLY, J. H.: *Study of the sensitivity of coupled reaction systems to uncertainties in rate coefficients. II Applications* The Journal of Chemical Physics, Bd. 59, Nr. 8, S. 3879–3888, 1973
- [121] SCHENDERA, C. F. G.: *Clusteranalyse mit SPSS*. *Mit Faktorenanalyse* Oldenbourg Wissenschaftsverlag GmbH, München 2010
- [122] SCHONLAU, M., WELCH, W. J., JONES, D. R.: *Global versus local search in constrained optimization of computer models* New Developments and Applications in Experimental Design, Bd. 34, S. 11–25, 1998
- [123] SCHUH, G.: *Innovationsmanagement*. *Handbuch Produktion und Management 3* Springer-Verlag, Berlin, Heidelberg, 2. vollst. neu bearb. und erw. Aufl. 2012
- [124] SCHWAB, A. J.: *Begriffswelt der Feldtheorie*. *Elektromagnetische Felder, Maxwell-Gleichungen, Gradient, Rotation, Divergenz* Springer-Verlag, Berlin, Heidelberg, 7. bearb. u. erg. Aufl. 2013
- [125] SCHWAB, A. J., KÜRNER, W.: *Elektromagnetische Verträglichkeit ; mit 15 Tabellen* Springer-Verlag, Berlin, Heidelberg, 5. aktualisierte u. erg. Aufl. 2007
- [126] SERGEANT, P., VAN DEN BOSSCHE, A.: *Inductive coupler for contactless power transmission* IET Electric Power Applications, Bd. 2, Nr. 1, S. 1–7, 2008
- [127] SIEBERTZ, K., VAN BEBBER, D., HOCHKIRCHEN, T.: *Statistische Versuchsplanung*. *Design of Experiments (DOE)* Springer-Verlag, Berlin, Heidelberg 2010
- [128] SIMPSON, T. W., POPLINSKI, J. D., KOCH, P. N., ALLEN, J. K.: *Metamodels for Computer-based Engineering Design*. *Survey and recommendations*

```
Engineering with Computers, Bd. 17, Nr. 2, S. 129–150, 2001
```
- [129] SJÖBERG, J., ZHANG, Q., LJUNG, L., BENVENISTE, A., DELYON, B., GLORENNEC, P.-Y., HJALMARSSON, H., JUDITSKY, A.: *Nonlinear black-box modeling in system identification*. *A unified overview* Automatica, Bd. 31, Nr. 12, S. 1691–1724, 1995
- [130] SMART: *Technische Daten*. https://www.smart.com/de/de/index/smart-fortwo-453/technicaldata.html, abgerufen: Februar 2017
- [131] SNELLING, E. C.: *Soft ferrites: properties and applications* Iliffe Books Ltd, London 1969
- [132] SOBOL, I. M.: *Sensitivity Estimates for Nonlinear Mathematic Models* Mathematical modeling and computational experiment, Bd. 1, Nr. 4, S. 407–414, 1993
- [133] SONDOS, M., AMMARI, A. C., SLAMA, J. B. H., RMILI, H.: *Geometry Optimization Approaches of Inductively Coupled Printed Spiral Coils for Remote Powering of Implantable biomedical sensors* Journal of Sensors, 1–12, Article ID 4869571, 2016
- [134] STAHEL, W. A.: *Statistische Datenanalyse*. *Eine Einführung für Naturwissenschaftler* Friedr. Vieweg & Sohn Verlag, Wiesbaden 1995
- [135] STIELAU, O. H., COVIC, G. A.: *Design of loosely coupled inductive power transfer systems* International Conference on Power System (PowerCon), Nr. 1, S. 85–90, 2000
- [136] STINSTRA, E., DEN HERTOG, D.: *Robust Optimization Using Computer Experiments* CentER Discussion Paper Tilburg University, Bd. 90, 2005
- [137] STRAUCH, L., PAVLIN, M., BREGAR, V. B.: *Optimization, design, and modeling of ferrite core geometry for inductive wireless power*

*transfer*

International Journal of Applied Electromagnetics and Mechanics (JAE), Bd. 49, S. 145–155, 2015

- [138] TAGUCHI, G.: *Taguchi on robust technology development*. *Bringing quality engineering upstream* American Society Of Mechanical Engineers, New York 1993
- [139] TECHNISCHE UNIVERSITÄT BRAUNSCHWEIG: *Drei neue Elektrofahrzeuge für Braunschweiger »Emil«-Projekt*. Presseinformation, Sep. 2014. https://blogs.tubraunschweig.de/presseinformationen/?p=7301, abgerufen: Februar 2017
- [140] TOUTENBURG, H., HEUMANN, C.: *Induktive Statistik*. *Eine Einführung mit R und SPSS* Springer-Verlag, Berlin, Heidelberg, 4. überarb. u. erw. Aufl. 2008
- [141] UR REHMAN, S., LANGELAAR, M., VAN KEULEN, F.: *Efficient Kriging-based robust optimization of unconstrained problems* Journal of Computational Science, Bd. 5, Nr. 6, S. 872–881, 2014
- [142] URBAN, D., MAYERL, J.: *Regressionsanalyse: Theorie, Technik und Anwendung* VS Verl. für Sozialwiss, Wiesbaden, 4. überarb. u. erw. Aufl. 2011
- [143] VAN SCHUYLENBERGH, K., PUERS, R.: *Inductive powering*. *Basic theory and application to biomedical systems* Springer-Verlag, Dordrecht 2009
- [144] VDE: *Elektrische Ausrüstung von Elektro-Straßenfahrzeugen Induktive Ladung von Elektrofahrzeugen*. *VDE-AR-E 2122-4-2*, 2011
- [145] *VDI 3633 Simulation von Logistik-, Materialfluss- und Produktionssystemen: Begriffe*, 2013
- [146] *VDI 3633 Simulation von Logistik-, Materialfluss- und Produktionssystemen: Grundlagen*. Blatt 1, 2014
- [147] VDI Richtlinie: *2221: Methodik zum Entwickeln und Konstruieren technischer Systeme und Produkte*, 1993
- [148] WANG, C.-S., COVIC, G. A., STIELAU, O. H.: *Power Transfer Capability and Bifurcation Phenomena of Loosely Coupled Inductive Power Transfer Systems*

IEEE Transactions on Industrial Electronics, Bd. 51, Nr. 1, S. 148– 157, 2004

- [149] WENZEL, S.: *Qualitätskriterien für die Simulation in Produktion und Logistik*. *Planung und Durchführung von Simulationsstudien* Springer-Verlag, Berlin 2008
- [150] WOLFSPERGER, H. A.: *Elektromagnetische Schirmung*. *Theorie und Praxisbeispiele* Springer-Verlag, Berlin, Heidelberg, 1. Aufl. 2008
- [151] WU, H. H., GILCHRIST, A., SEALY, K., BRONSON, D.: *A 90 percent efficient 5kW inductive charger for EVs* IEEE Energy Conversion Congress and Exposition (ECCE), S. 275– 282, 2012
- [152] ZAHEER, A., HAO, H., COVIC, G. A., KACPRZAK, D.: *Investigation of Multiple Decoupled Coil Primary Pad Topologies in Lumped IPT Systems for Interoperable Electric Vehicle Charging* IEEE Transactions on Power Electronics, Bd. 30, Nr. 4, S. 1937– 1955, 2015

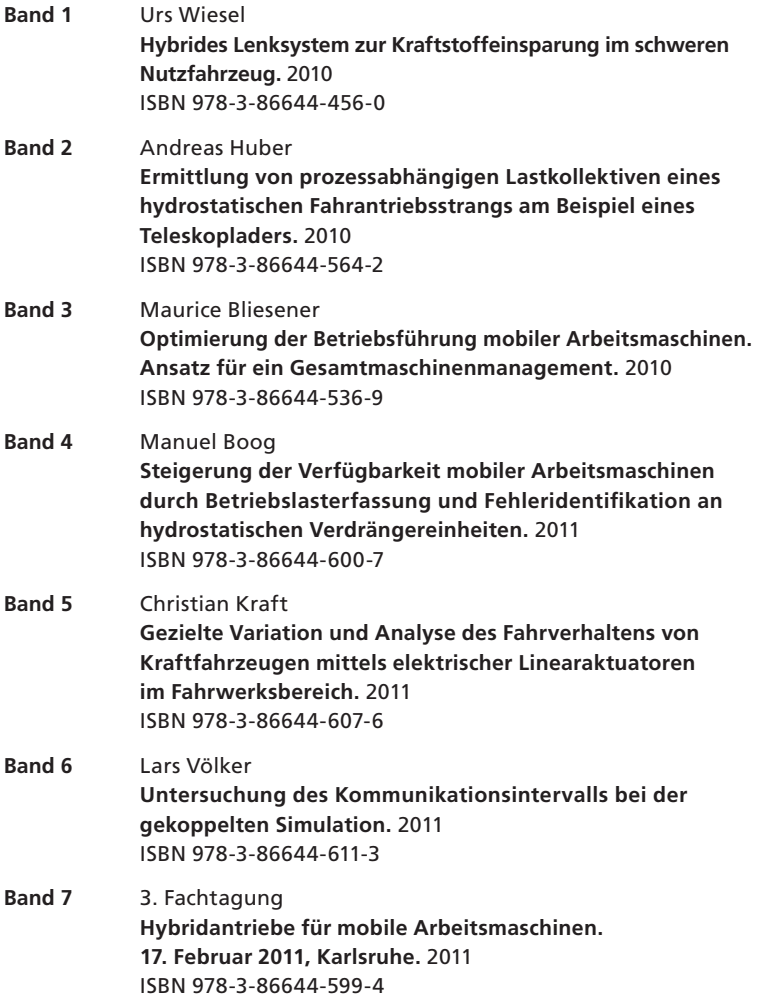

Herausgeber: FAST Institut für Fahrzeugsystemtechnik

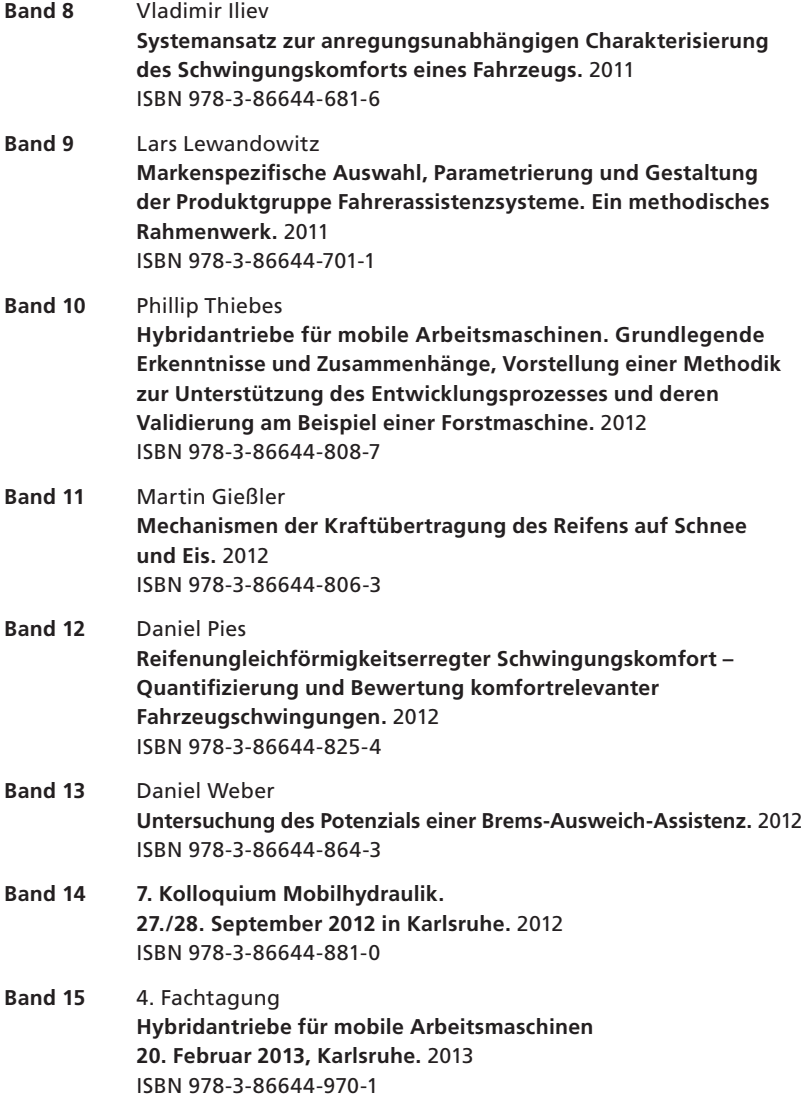

Die Bände sind unter www.ksp.kit.edu als PDF frei verfügbar oder als Druckausgabe bestellbar.

Herausgeber: FAST Institut für Fahrzeugsystemtechnik

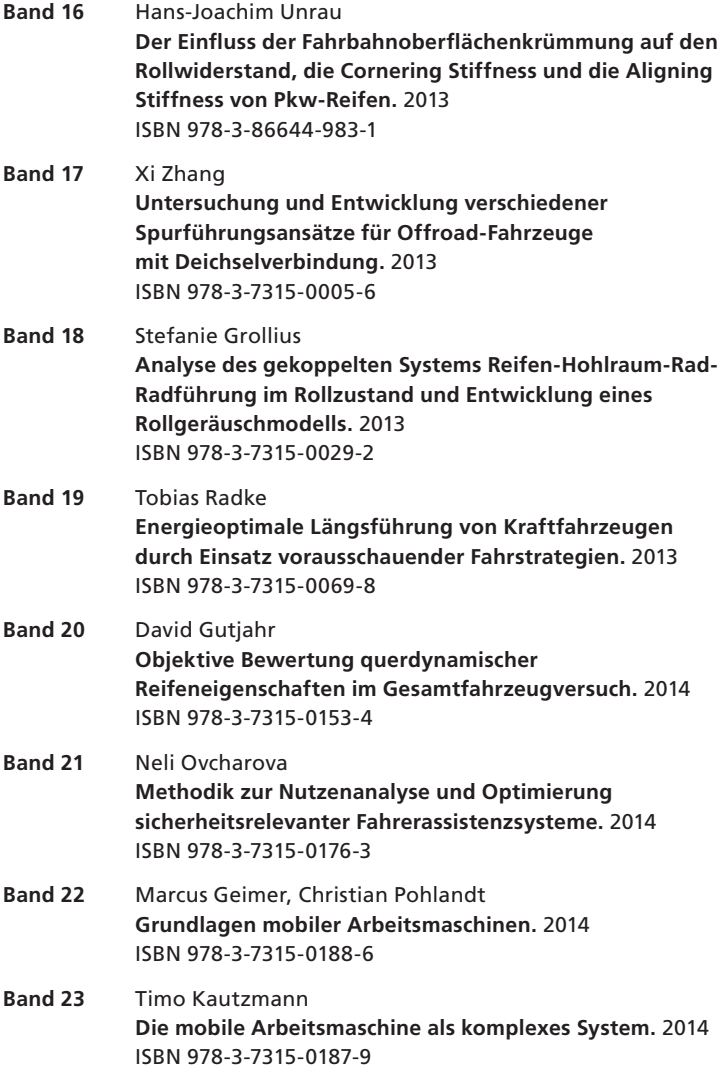

Die Bände sind unter www.ksp.kit.edu als PDF frei verfügbar oder als Druckausgabe bestellbar.

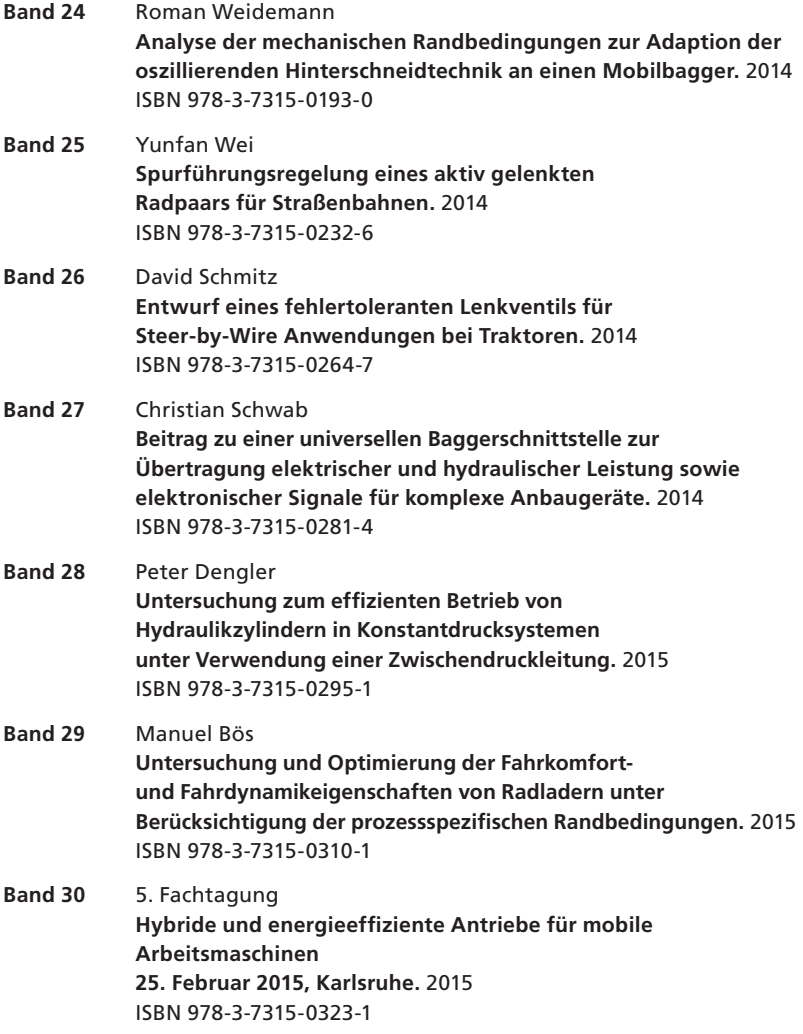

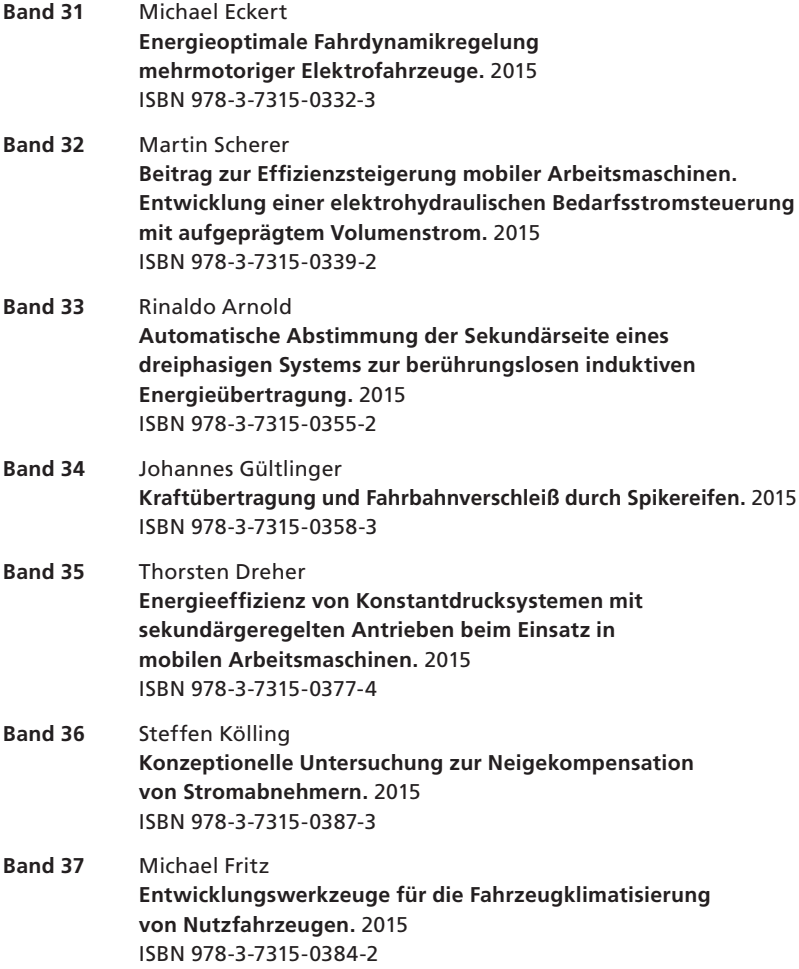

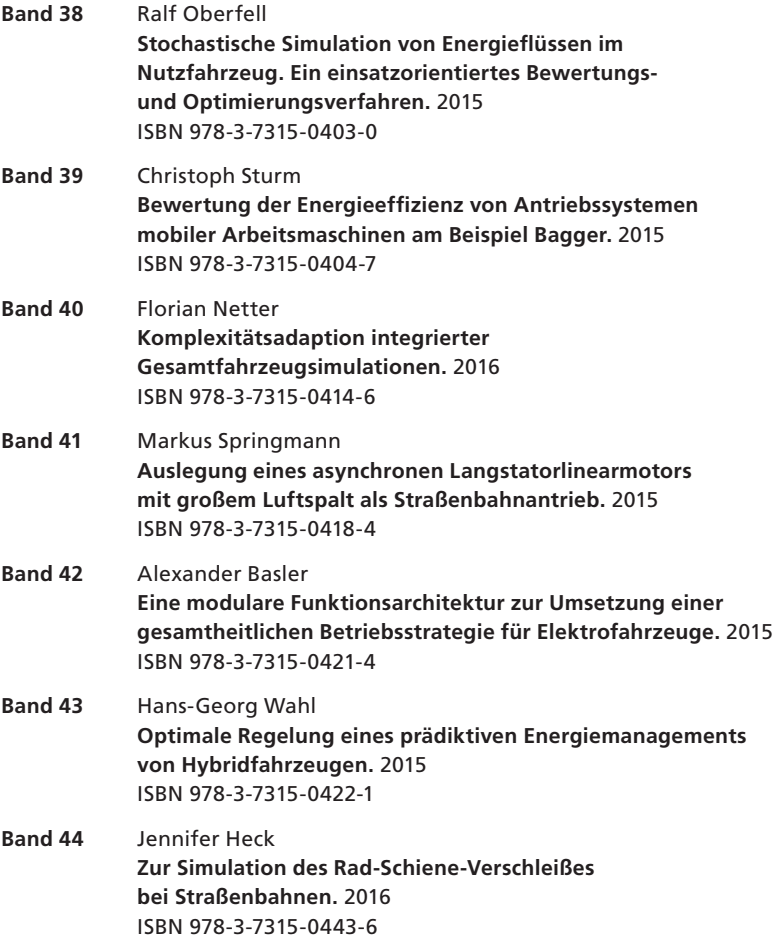

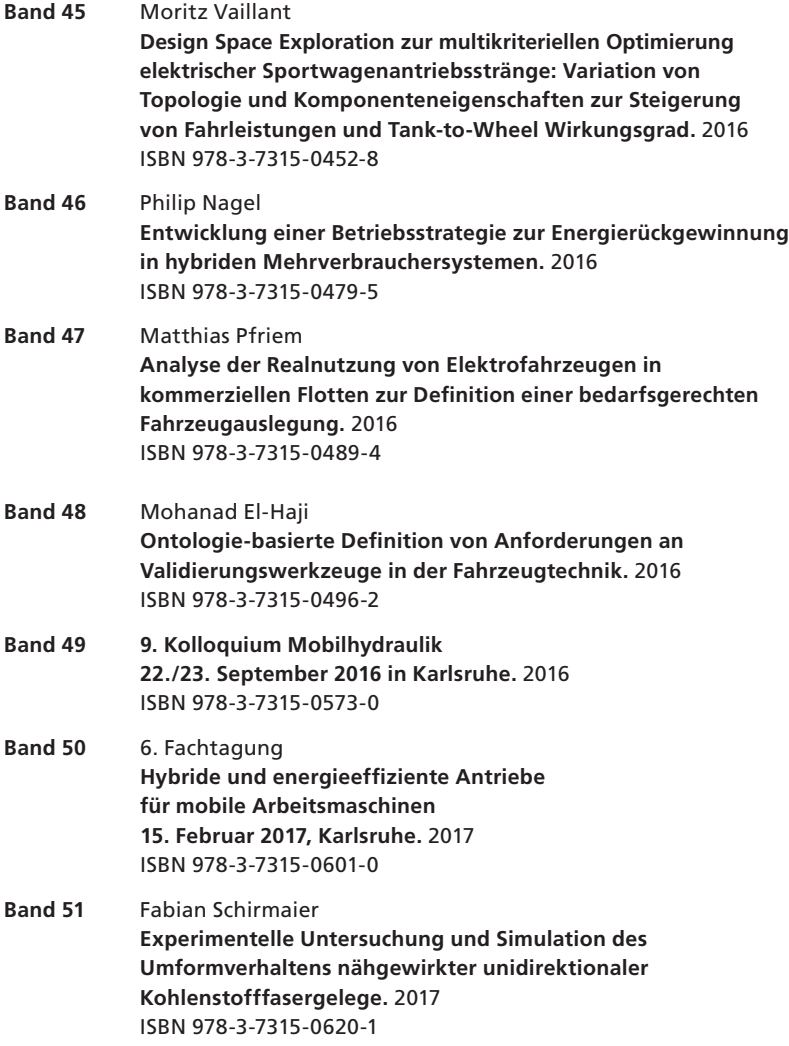

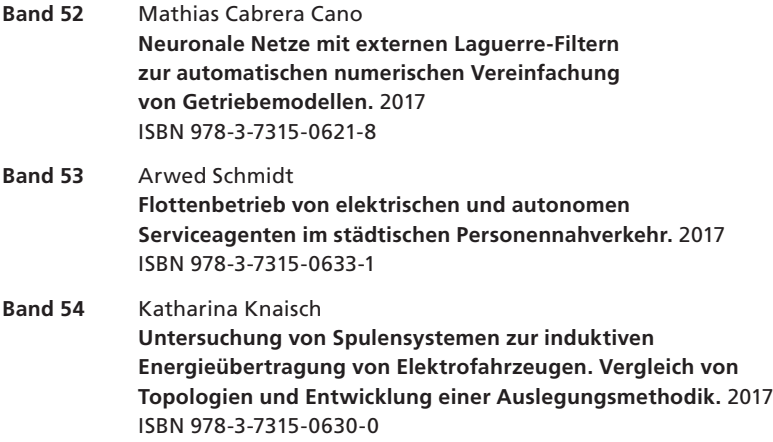

## Karlsruher Schriftenreihe Fahrzeugsystemtechnik

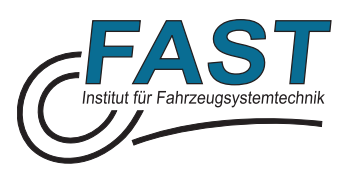

Die berührungslose induktive Ladetechnik erleichtert den Ladevorgang für den Nutzer und kann so einen wesentlichen Beitrag zur Akzeptanzsteigerung von Elektroautos leisten. Um den komplexen Anforderungen eines marktreifen induktiven Energieübertragungssystems gerecht zu werden, ist eine Vielzahl von geometrischen Freiheitsgraden zu beachten. So muss zunächst eine geeignete Spulengeometrie für den jeweiligen Anwendungsfall ausgewählt werden. Anschließend gilt es, die entsprechende Topologie optimal zu dimensionieren.

In dieser Arbeit werden verschiedene Spulengeometrien untersucht und die jeweils optimalen Anwendungsbereiche identifiziert. Darüber hinaus wird mit Hilfe von statistischer Versuchsplanung und einem mathematischen Approximationsmodell eine Auslegungsmethodik entwickelt. Die wesentlichen Zusammenhänge des Simulationsmodells sind hier über analytische Gleichungen abgebildet. Dies ermöglicht eine gesamthafte Dimensionierung und Optimierung des Spulensystems in Sekunden.

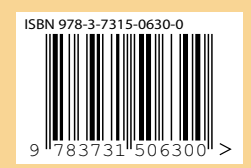

ISSN 1869-6058 ISBN 978-3-7315-0630-0